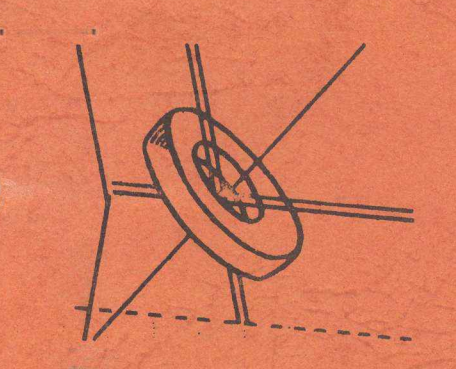

DATO, Tønder. DATO, Tønder.

# RUN COMAL

AF BØRGE R. CHRISTENSEN.

 $\zeta$ 

#### <sup>R</sup>U<sup>N</sup> COMAL

<sup>e</sup><sup>r</sup> <sup>s</sup>kreve<sup>t</sup> <sup>s</sup>o<sup>m</sup> <sup>e</sup><sup>n</sup> <sup>i</sup>ntroduktio<sup>n</sup> <sup>t</sup>i<sup>l</sup> <sup>s</sup>proge<sup>t</sup> <sup>C</sup>OMA<sup>L</sup> II, <sup>d</sup>e<sup>r</sup> <sup>e</sup><sup>r</sup> <sup>a</sup>nde<sup>n</sup> <sup>v</sup>ersio<sup>n</sup> <sup>a</sup><sup>f</sup> <sup>s</sup>proge<sup>t</sup> <sup>C</sup>OMAL, <sup>b</sup>eskreve<sup>t</sup> <sup>a</sup><sup>f</sup> <sup>u</sup>ndertegned<sup>e</sup> <sup>i</sup> <sup>s</sup>amarbejd<sup>e</sup> <sup>m</sup>e<sup>d</sup> <sup>l</sup>ekto<sup>r</sup> <sup>B</sup>enedic<sup>t</sup> <sup>L</sup>øfstedt, DAIMI, Aarhu<sup>s</sup> <sup>U</sup>niversitet. <sup>C</sup>OMA<sup>L</sup> II <sup>b</sup>le<sup>v</sup> <sup>f</sup>ørs<sup>t</sup> <sup>i</sup>mplemen<sup>t</sup>ere<sup>t</sup> <sup>t</sup>i<sup>l</sup> <sup>k</sup>ørse<sup>l</sup> <sup>p</sup><sup>å</sup> <sup>R</sup><sup>C</sup> <sup>7</sup><sup>000</sup> (NOV<sup>A</sup> <sup>1</sup>200) <sup>u</sup>nde<sup>r</sup> <sup>S</sup>O<sup>S</sup> <sup>a</sup><sup>f</sup> Knud Christense<sup>n</sup> <sup>o</sup><sup>g</sup> <sup>P</sup>e<sup>r</sup> <sup>C</sup>hristianse<sup>n</sup> <sup>v</sup>e<sup>d</sup> <sup>T</sup>ønde<sup>r</sup> <sup>S</sup>tats<sup>s</sup>eminarium<sup>s</sup> <sup>d</sup>ataafdeling. <sup>S</sup>o<sup>m</sup> <sup>v</sup>ærtsspro<sup>g</sup> <sup>e</sup><sup>r</sup> <sup>b</sup>enytte<sup>t</sup> <sup>D</sup>AT<sup>A</sup> <sup>G</sup>ENERALS'<sup>s</sup> <sup>E</sup>xtende<sup>d</sup> <sup>B</sup>ASIC, <sup>d</sup>e<sup>r</sup> <sup>e</sup><sup>r</sup> <sup>i</sup>ndehold<sup>t</sup> <sup>i</sup> <sup>C</sup>OMA<sup>L</sup> II <sup>s</sup>o<sup>m</sup> <sup>e</sup><sup>t</sup> <sup>æ</sup>gt<sup>e</sup> <sup>d</sup>elsprog. <sup>E</sup><sup>t</sup> <sup>p</sup>rogram, <sup>s</sup>o<sup>m</sup> <sup>e</sup><sup>r</sup> <sup>s</sup>kreve<sup>t</sup> <sup>i</sup> <sup>E</sup>xtende<sup>d</sup> <sup>B</sup>ASI<sup>C</sup> <sup>k</sup>a<sup>n</sup> <sup>a</sup>lts<sup>å</sup> <sup>u</sup>de<sup>n</sup> <sup>m</sup>odifikatione<sup>r</sup> <sup>a</sup><sup>f</sup> <sup>n</sup>oge<sup>n</sup> <sup>a</sup>r<sup>t</sup> <sup>u</sup>dføre<sup>s</sup> <sup>a</sup><sup>f</sup> <sup>C</sup>OMA<sup>L</sup> II-fortolkere<sup>n</sup> (Extende<sup>d</sup> <sup>B</sup>ASI<sup>C</sup> <sup>e</sup><sup>r</sup> <sup>b</sup>eskreve<sup>t</sup> <sup>i</sup> <sup>E</sup>XTENDE<sup>D</sup> <sup>B</sup>ASI<sup>C</sup> <sup>U</sup>SER'<sup>S</sup> <sup>M</sup>ANUAL, <sup>F</sup>ourt<sup>h</sup> <sup>R</sup>evisio<sup>n</sup> - <sup>S</sup>eptembe<sup>r</sup> <sup>1</sup>97<sup>3</sup> - , <sup>s</sup>o<sup>m</sup> <sup>e</sup><sup>r</sup> <sup>u</sup>dgive<sup>t</sup> <sup>a</sup><sup>f</sup> <sup>D</sup>AT<sup>A</sup> GENERAL CORPORATION).

Nærværende introduktion <sup>e</sup><sup>r</sup> skrevet <sup>t</sup>i<sup>l</sup> <sup>b</sup>ru<sup>g</sup> <sup>f</sup>o<sup>r</sup> <sup>g</sup>ym<sup>n</sup>asier, <sup>H</sup><sup>F</sup> <sup>o</sup><sup>g</sup> <sup>s</sup>eminarier, <sup>m</sup>e<sup>n</sup> <sup>k</sup>a<sup>n</sup> <sup>i</sup>øvrig<sup>t</sup> <sup>b</sup>ruge<sup>s</sup> <sup>a</sup><sup>f</sup> <sup>a</sup>lle, <sup>s</sup>o<sup>m</sup> <sup>ø</sup>nske<sup>r</sup> <sup>a</sup><sup>t</sup> <sup>a</sup>nvend<sup>e</sup> <sup>C</sup>OMA<sup>L</sup> II <sup>v</sup>e<sup>d</sup> <sup>s</sup>krivnin<sup>g</sup> <sup>a</sup><sup>f</sup> programmer.

<sup>S</sup>tudielekto<sup>r</sup> <sup>W</sup>.Kjellberg-Christensen, <sup>N</sup>aksko<sup>v</sup> <sup>G</sup>ymnasium, <sup>h</sup>a<sup>r</sup> <sup>g</sup>ennemlæs<sup>t</sup> <sup>m</sup>anuskriptet, <sup>o</sup><sup>g</sup> <sup>h</sup>an<sup>s</sup> <sup>b</sup>emærkninge<sup>r</sup> <sup>h</sup>a<sup>r</sup> <sup>g</sup>ive<sup>t</sup> <sup>a</sup>nlednin<sup>g</sup> <sup>t</sup>il, <sup>a</sup><sup>t</sup> <sup>m</sup>ang<sup>e</sup> <sup>f</sup>ej<sup>l</sup> <sup>e</sup><sup>r</sup> <sup>b</sup>leve<sup>t</sup> <sup>r</sup>ette<sup>t</sup> <sup>o</sup><sup>g</sup> <sup>a</sup>dskillig<sup>e</sup> <sup>m</sup>angle<sup>r</sup> <sup>u</sup>dbedret. <sup>J</sup>e<sup>g</sup> <sup>b</sup>enytte<sup>r</sup> <sup>l</sup>ejlighede<sup>n</sup> til at takke ham herfor.

Tønder, april 1976.

Børge R. Christensen.

# INDHOLDSFORTEGNELSE.

J.

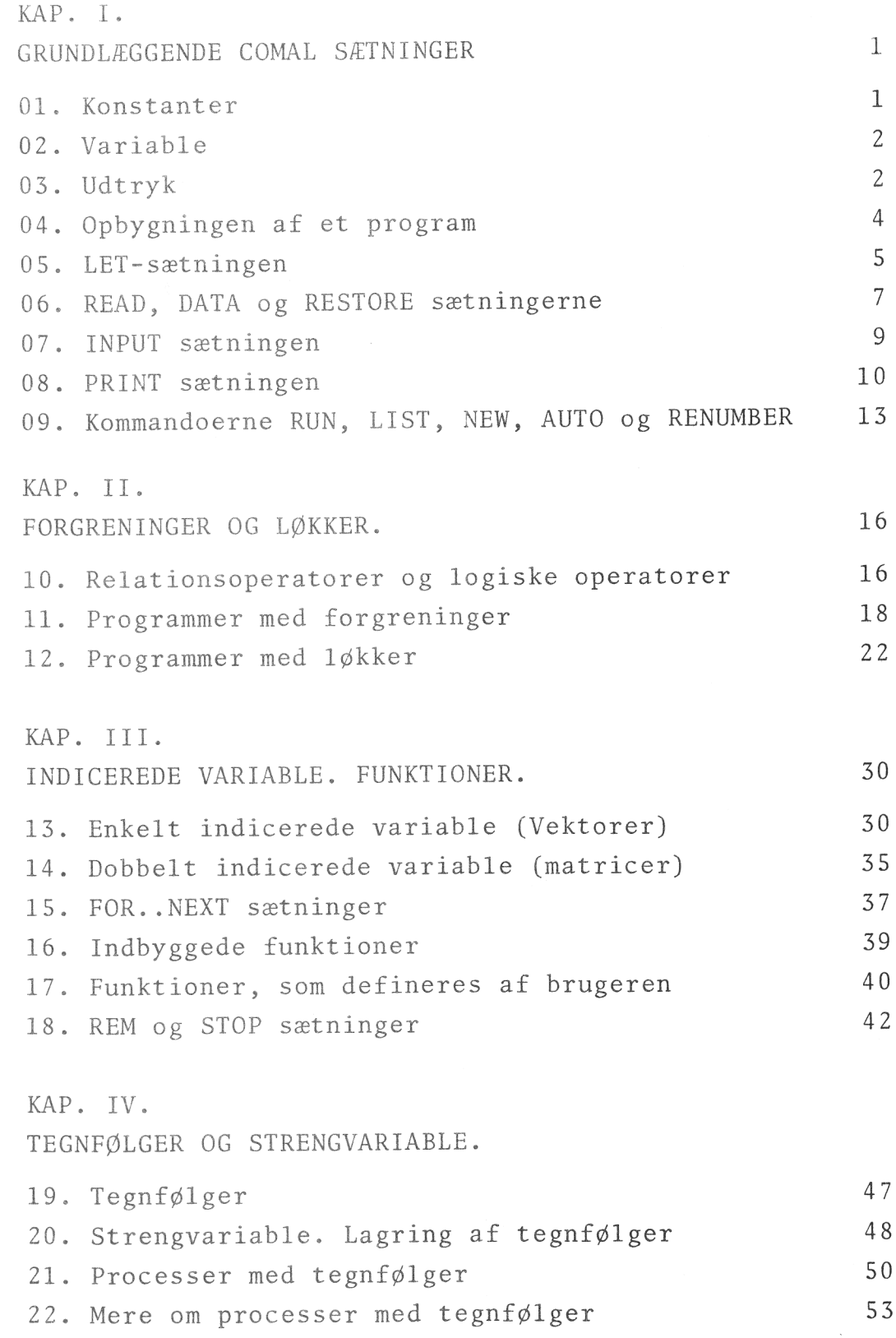

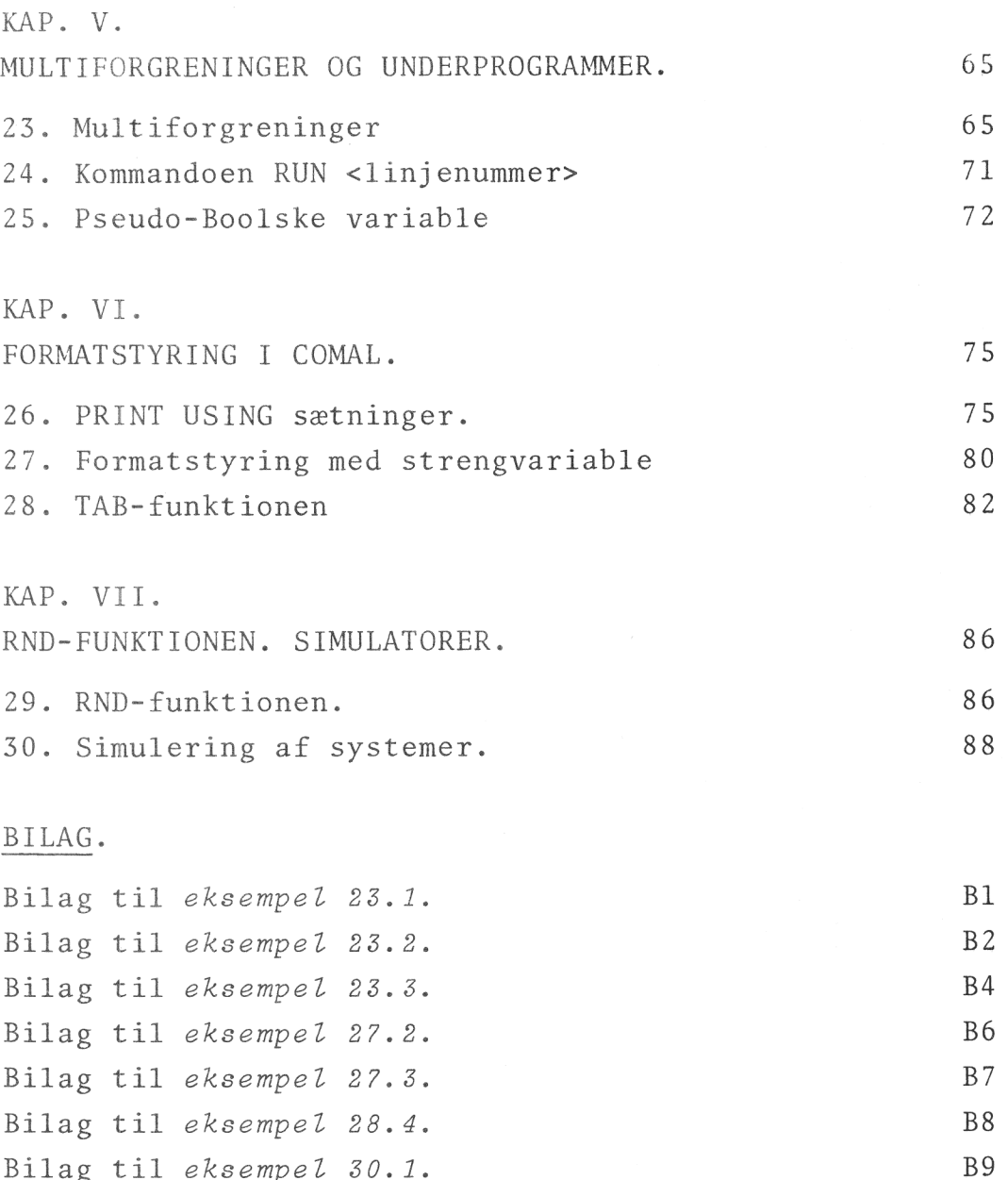

KAP. <sup>I</sup>. GRUNDLÆGGENDE COMAL SÆTNINGER.

#### 1. Konstanter.

Et program til en datamat er et sæt instruktioner til behandling af en samling tal, bogstaver eller andre symboler. En sådan samling kalder vi en datamængde, og dens enkelte elementer benævnes data. I mange problemer består datamængden udelukkende af tal, og vi vil derfor først beskæftige os med numeriske data. I COMAL kan man også behandle ikke-numeriske data, men vi udskyder en systematisk gennemgang af dette emne til et senere kapitel.

Hvis vi har givet et bestemt tal, som fx. 13, -17.7 eller 185.05, vil vi omtale dette som en konstant. På grund af indre begrænsninger i datamaterne er det ikke tilladt at bruge enhver konstant i COMAL. I den her omtalte version må man således ikke have mere end 6 be tydende cifre i en konstant. Nedenfor vil vi se, hvorledes man angiver meget store og meget små tal. En konstant kan enten være positiv eller negativ. Hvis konstanten er positiv, kan man efter behag sætte et plus (+) foran den eller udelade det. Hvis konstanten derimod er negativ, skal der anbringes et minus (-) foran den. Skilletegnet mellem heldel og brøkdel i en decimalbrøk er et punktum (ikke et komma!!!). I COMAL kan man fx. skrive 34.678 eller -7.3, mens forsøg på at indlæse de nævnte tal ved brug af symbolerne 34,678 og -7,3 vil føre til alvorlige misforståelser. Ved skrivning af ægte decimalbrøker er det ikke nødvendigt at anbringe et nul foran decimalpunktum'et. Til angivelse af konstanten 0.567 behøver man kun anvende symbolet .567. Symboler som 0.567 eller 000.567 er dog tilladt og vil blive forstået korrekt af systemet. de nævnte tal ved blug al symbolcinc 5+,070 og 7,5 vilf<br>føre til alvorlige misforståelser. Ved skrivning af<br>ægte decimalbrøker er det ikke nødvendigt at anbringe<br>et nul foran decimalpunktum'et. Til angivelse af kon-<br>stante

 $\angle$ 

U

Når man skal skrive meget store eller meget små tal, bekendt kan tallet 12000 også skrives  $12\cdot10^3$  eller 1.2.10<sup>4</sup>

 $-1-$ 

altså som en konstant multipliceret med en passende potens af 10. I COMAL angives potenser af ti ved bogstavet <sup>E</sup> efterfulgt af eksponenten. Det lige nævnte tal kan fx. skrives således: 12E3 eller 1.2E4. På lignende måde kan vi skrive .00015 som 15E-5 eller 1.5E-4. Konstanten, som følger efter E, kaldes eksponentdelen af tallet. Når systemet udskriver et tal i eksponential<sup>n</sup>otation, <sup>s</sup>tå<sup>r</sup> <sup>p</sup>unktum'e<sup>t</sup> <sup>a</sup>lti<sup>d</sup> <sup>p</sup><sup>å</sup> <sup>d</sup>e<sup>n</sup> <sup>p</sup>rincipal<sup>e</sup> <sup>p</sup>lads, <sup>o</sup><sup>g</sup> <sup>e</sup>ksponente<sup>n</sup> <sup>e</sup><sup>r</sup> <sup>e</sup><sup>t</sup> <sup>h</sup>el<sup>t</sup> <sup>t</sup>a<sup>l</sup> <sup>m</sup>elle<sup>m</sup> -7<sup>9</sup> <sup>o</sup><sup>g</sup> <sup>7</sup>5.

# <sup>2</sup>. Variable.

De tal og tegn, som optræder i et program, gemmes af datamaten i dennes lager. Vi vil ikke komme nærmere ind på, hvorledes dette lager er organiseret, men nævner blot, at man ved hjælp af COMAL kan indrette lageret, så det kan indeholde såvel enkelte konstanter, mængder af sammenhørende konstanter som enkelte tegn og mængder af sammenhørende tegn. I dette afsnit beskæftiger vi os kun med lagerafsnit eller lagerceller, som kan indeholde enkelte konstanter. En sådan lagercelle kan af programmøren tildeles et navn, og optræder derefter som en variabel i programmet. Et navn for en variabel kan bestå af fra ét De tal og tegn, som optræder i et program, gemmes af dat<br>naten i dennes <u>lager</u>. Vi vil ikke komme nærmere ind på,<br>hvorledes dette lager er organiseret, men nævner blot, a<br>nan ved hjælp af COMAL kan indrette lageret, så de til otte tegn, af hvilke det første skal være et bogstav, mens evt. følgende tegn kan være bogstaver eller cifre. Hvis man således i et COMAL-program skriver: LET ANTAL=5, meddeler man derved systemet, at det skal reservere en plads i lageret (en lagercelle), som under resten af programmet kan angives ved navnet ANTAL, samt at man straks ønsker tallet 5 lagret på denne plads.

# $\frac{3}{2}$   $\frac{1}{2}$   $\frac{1}{2}$

Konstanter og/eller variable forbundet med de sædvanlige regnetegn (aritmetiske operatorer) - fx. 4+5 eller Y+45 kaldes udtryk eller formler. Når man skriver udtrykket Y+45, tilkendegiver man, at man ønsker 45 adderet til <sup>d</sup>e<sup>n</sup> <sup>k</sup>onstant, <sup>d</sup>e<sup>r</sup> <sup>e</sup><sup>r</sup> <sup>l</sup>agre<sup>t</sup> <sup>i</sup> <sup>d</sup>e<sup>n</sup> <sup>v</sup>ariable, <sup>h</sup>vi<sup>s</sup> <sup>n</sup>av<sup>n</sup> <sup>e</sup><sup>r</sup> <sup>Y</sup>. Addition og subtraktion angives ved de sædvanlige tegn: $\overline{\nu}$  + og -. Multiplikation angives ved en stjerne: +, division ved en skråstreg: /, og potensopløftning ved en pil, som peger opad:  $\dagger$ . Vi har således: 4\*3=12, 20/5=4 og 3+2=9. Læg mærke til, at dersom vi multiplicerer en konstant med en konstant, en konstant med en variabel eller to variable med hinanden, skal tegnet \* forekomme. Man må altså ikke, således som det ofte er tilfældet i sædvanlig regnenotation, udelade gangetegnet. Et udtryk kan indeholde flere operatorer. Disse udføres af datamaten efter et bestemt prioriteringssystem:

- 1. Udtrykket afsøges fra venstre mod højre, og alle potensopløftninger udføres i den rækkefølge, hvori de forekommer. Således vil udtrykket: 2-342/443 først blive reduceret til 2-9/4143 og derpå til 2-9/64.
- 2. Når alle potensopløftninger er udført, afsøges udtrykket atter fra venstre mod højre, og multiplikationer og divisioner udføres i den orden, hvori de er anført. Således vil udtrykket: 8\*4/2\*3 først blive reduceret til 32/2x+3, derpå til 16%3, som til slut udregnes til  $\mu$ 48.
- 3. Det nu foreliggende udtryk afsøges påny fra venstre mod højre, og alle additioner og subtraktioner udføres i den orden, i hvilken de forefindes. Et udtryk som fx. 2+3-4+5 reduceres først til 5-4+5, og derpå til 1+5, som sluttelig udregnes til 6.

Ved at anvende disse regler på udtrykket: 2+3%442/6-7 ser vi, at dette først reduceres til 2+3x16/6-7, derpå til 2+48/6-7, så til 2+8-7 og endelig til 3. Parenteser kan bruges til at ændre på rækkefølgen af udregningerne i et udtryk efter matematikkens sædvanlige regler. Et udtryk må gerne indeholde flere parenteser, og parenteser inden i parenteser er også tilladt. Den almindelige regel er, at indholdet af de inderste parenteser udregnes først under anvendelse af reglerne 1., 2. og 3. ovenfor. Når indholdet af en parentes er udregnet, slettes parentesen, og processen fortsættes, indtil hele

D

udtrykket er udregnet. Vi har således, at 12/3\*2=8, mens  $12/(3*2)=12/6=2$ .

En parentes, som mangler begyndelse eller afslutning, vil bevirke, at systemet afgiver en fejlmelding. Vær opmærksom på betydningen af et minus-tegn foran et udtryk. Medmindre man har anvendt en parentes, som kan ændre udregningernes rækkefølge, vil minus-tegnet blive prioriteret som subtraktion efter de regler, vi har anført ovenfor. Således er -442=-(442)=-16, hvorimod  $(-4)$   $+2$  udregnes til 16.

Vi vil nu begynde at se på, hvorledes et program opbygges, og vi vil betragte følgende eksempel (betydningen af de enkelte sætninger forklares nedenfor):

10 LET TAL1=5; TAL2=6\*TAL1+3 <sup>2</sup><sup>0</sup> PRINT TAL2

Det lille program består af to linjer, der er forsynet med hver sit linjenummer. Et sådant linjenummer skal altid stå først på linjen og kan være et helt tal fra og med 1 til og med 9999.

Linjenumrene bestemmer i hvilken rækkefølge datamaten bringer sætningerne til udførelse. Datamaten læser linjer i et program, efterhånden som de bliver skrevet, og ord prioriteret som subtrakt<br>
ført ovenfor. Således er<br>
(-4)\*2 udregnes til 16.<br>
<u>4.</u> Opbygningen af et pro<br>
Vi vil nu begynde at se<br>
ges, og vi vil betragte<br>
af de enkelte sætninger<br>
10 LET TAL1=5; TAL2<br>
20 PRINT TAL2<br>
Det li ner dem derpå internt efter voksende linjenumre. Det er således ikke nødvendigt at skrive de enkelte linjer op i den rækkefølge, hvori de ønskes udført, blot man sørger for, at de linjer, der skal udføres først, har de laveste linjenumre, og de linjer, der skal udføres sidst, har de højeste linjenumre. Hvis to linjer i et program har samme linjenummer, vil den linje, der er skrevet først blive slettet og erstattet med den anden. Disse regler er meget nemme at anvende, idet de tillader os både at rette allerede skrevne linjer og at indsætte nye under skrivningen af programmet. Det er en god skik at nummerere linjerne i et program således: 10, 20, 30, ..., idet man derved skaffer sig god plads til at man senere kan indsætte

supplerende linjer i programmet, hvis man får brug for det. En linje kan slettes ved, at man skrive en tom sætning med samme linjenummer, som den linje, der ønskes slettet.

Når man er færdig med at skrive en linje, trykker man på den taste, der er mærket RETURN; så vil systemet læse sætningen og gemme den, hvis den er fejlfri. Hvis der er fejl i sætningen, afgiver systemet en fejlmelding, og sletter derpå linjen af sit lager. Hvis man er ved at skrive en linje og opdager, at man

har lavet en fejl, som er så graverende, at man ønsker at skrive sætningen om, trykker man blot på den taste, der er mærket ESC (escape), så vil systemet skifte linje uden at læse den sætning, man netop har skrevet. Hvis man ønsker at rette i den linje, man er ved at skrive, trykker man på den taste, der er mærket RUBOUT. Systemet vil da slette det tegn, man netop har indtastet. Hvis man trykker to gange på RUBOUT, slettes de to sidst indtastede tegn osv. På den måde kan man slette så mange tegn, man ønsker, og skrive andre tegn i stedet. Hver gang man trykker på RUBOUT, kvitterer systemet med at skrive tegnet: +, hvis man skriver på en Teletype, mens blinkeren rykker tilbage, hvis det er en skærmterminal, man skriver fra.

#### $5. -$ LET-sætningen.

LET-sætningen bruges, når man ønsker at anbringe en bestemt konstant i en given lagercelle. Man udtrykker også dette ved at sige, at man tildeler eller tilskriver en variabel en bestemt værdi. Sætningen

#### LET ANTAL=25

bevirker, at den variable ANTAL tildeles værdien 25 (konstanten 25 lagres i cellen ANTAL). Sætningen bruges også, når man ønsker at tildele en variabel resultatet af en udregning. Således vil sætningen:

 $\sqrt{}$ 

LET  $Y=2*3/4$ 

 $-5 -$ 

bevirke, at konstanten 1.5 lagres i cellen Y. Et udtryk på højre side af lighedstegnet kan indeholde variable, når blot disse har fået tildelt en værdi tidligere i programmet.

For tydeligt at forstå, hvad dette vil sige, betragter vi sætningen

#### LET X=Y+3

Denne sætning kan læses således: "addér 3 til indholdet af Y og anbring resultet i X". Denne udlægning indebærer, at lighedstegnet ikke får helt samme betydning som i den sædvanlige matematik. Således er sætningerne i linjerne:

10 LET X=5 <sup>2</sup><sup>0</sup> LET X=X+16

helt korrekte i COMAL og vil resultere i, at den variable X har fået tildelt værdien 21, når linje 20 er udført. Sætningen i linje 20 siger nemlig, at man ønsker 16 lagt til indholdet i X - som er 5 - og resultatet anbragt i X. Man må her være opmærksom på, at det oprindelige indhold i X går tabt. Man siger også, at det bliver overskrevet. (Sammenlign med en båndoptager: når et bånd indspilles, bliver det, som i forvejen står på båndet, slettet). Af det netop anførte kan man slutte, at sætningen

LET 3=X

er forkert opbygget, da 3 ikke er tilladt som navn for en lagercelle (variabel). En sådan sætning vil fremkalde en fejlmelding fra systemet. Vær omhyggelig med at anbringe de variable i den rigtige rækkefølge, når en konstant skal skrives fra én celle ind i en anden. Sætningen

#### LET X=Y

tildeler den variable X samme værdi, som tidligere er blevet tildelt Y. Konstanten Y påvirkes ikke heraf, men den oprindelige konstant i X går tabt (bliver overskrevet).

( /

Sætningen

LET Y=X

iværksætter naturligvis den omvendte operation. I COMAL er det tilladt at skrive flere tildelinger på samme linje; man skal blot adskille de enkelte tildelinger med tegnet ; (semikolon). Således vil sætningen

LET  $X=5$ ;  $Y=8/X$ ;  $A=8*X+5$ 

virke som tre LET-sætninger efter hinanden.

# 6. READ, DATA og RESTORE sætningerne.

LET-sætningen gør det muligt <sup>f</sup>o<sup>r</sup> os at tildele <sup>e</sup><sup>n</sup> variabel <sup>e</sup><sup>n</sup> given værdi, men <sup>d</sup>e<sup>n</sup> bliver besværlig <sup>a</sup><sup>t</sup> anvende, hvis <sup>v</sup><sup>i</sup> skal indlæse <sup>e</sup><sup>t</sup> stort antal konstanter. Denne vanskelighed kan <sup>v</sup><sup>i</sup> overvinde ved <sup>a</sup><sup>t</sup> bruge DATA <sup>o</sup><sup>g</sup> READ sætningerne. <sup>L</sup>a<sup>d</sup> os tænke <sup>o</sup>s, at <sup>v</sup><sup>i</sup> ønsker konstanterne <sup>1</sup>0, <sup>1</sup>5, <sup>2</sup><sup>0</sup> <sup>o</sup><sup>g</sup> <sup>3</sup><sup>0</sup> tildelt <sup>d</sup><sup>e</sup> variable <sup>A</sup>, <sup>B</sup>, <sup>C</sup> <sup>o</sup><sup>g</sup> <sup>D</sup> hhv. Dette kan udføres <sup>a</sup><sup>f</sup> programmet:

```
10 DATA 10,15,20,30 
20 READ A,B,C,D
```
Disse sætninger bevirker, at den variable A får tildelt værdien 10, B får tildelt værdien 15, C får tildelt værdien 20 og D får tildelt værdien 30. Vi kan opnå det samme resultat ved <sup>a</sup><sup>t</sup> bruge programmet:

50 READ A 55 READ 50 READ A<br>55 READ B<br>57 READ C,D 10 DATA 10,15 50,10 DATA 10<br>20,30 DATA 20

<sup>V</sup><sup>i</sup> <sup>k</sup>a<sup>n</sup> have lige <sup>s</sup><sup>å</sup> mange DATA-sætninger, <sup>s</sup>o<sup>m</sup> <sup>v</sup><sup>i</sup> ønsker, i <sup>e</sup><sup>t</sup> program, <sup>o</sup><sup>g</sup> <sup>d</sup><sup>e</sup> kan anbringes hvor <sup>s</sup>o<sup>m</sup> helst <sup>i</sup> programmet. <sup>D</sup><sup>e</sup> enkelte konstanter <sup>s</sup>ka<sup>l</sup> adskilles <sup>v</sup>e<sup>d</sup> kommaer, men der må ikke anbringes et komma før den første konstant og efter den sidste konstant i listen efter DATA.

L

For at forstå sammenhængen mellem DATA og READ-sætningerne, må vi se lidt på, hvad der sker i datamaten, når disse sætninger bringes til udførelse. Først opsøger systemet For at forst<br>må vi se lic<br>sætninger bl<br>samtlige DAT samtlige DATA-sætninger i programmet og opstiller alle de konstanter, der optræder i disse sætninger, i én enkelt liste. I denne liste står konstanterne opført i den orden, i hvilken de forekommer i programmet. Endvidere optræder internt i datamaten en "viser", som peger på den første konstant i listen. Når datamaten under udførelse af programmet møder en READ-sætning, får den første variabel i denne sætning tildelt værdien af den konstant, viseren peger på, og samtidigt flyttes viseren hen til den næste konstant i rækken. Hvis der forekommer endnu en variabel i READ-sætningen, får denne tildelt værdien af den kon- . stant, viseren nu peger på, og samtidig rykker viseren frem til den næste konstant på listen, og således går det videre. Når den sidste variabel i READ-sætningen har fået tildelt en værdi, bliver viseren stående, indtil der eventuelt optræder en ny READ-sætning, hvorefter tildelingen fortsættes på den netop beskrevne måde. Hvis mængden af konstanter på listen bliver brugt op, inden samtlige variable i READ-sætningerne har fået tildelt en værdi, standser datamaten udførelsen af programmet og afgiver en melding om, at den ikke har flere data. Hvis man tænker på dette billede af en liste med konstanter og en viser, der peger dem ud, når man arbejder med DATA og READ-sætninger, skulle det ikke volde større vanskeligheder <sup>a</sup><sup>t</sup> anvende dem <sup>p</sup><sup>å</sup> rette måde.

Eksempel 6.1.

Lad <sup>o</sup><sup>s</sup> betragte programmet

<sup>1</sup><sup>0</sup> READ A,B,A1 20 DATA 5,7,-10 30 DATA 105

Da sætningerne i linje 20 og 30 er DATA-sætninger, udføres de først, selvom de har højere numre end READ-sætningen. Systemet opstiller en liste med konstanterne fra samtlige DATA-sætninger og sætter en viser på den første:

+ <sup>5</sup> <sup>7</sup> -10 105

<sup>N</sup>å<sup>r</sup> <sup>p</sup>rogramme<sup>t</sup> <sup>u</sup>dføres, <sup>m</sup>øde<sup>r</sup> <sup>s</sup>ysteme<sup>t</sup> <sup>R</sup>EAD-sætningen, og den først<sup>e</sup> <sup>v</sup>ariabe<sup>l</sup> <sup>A</sup> <sup>f</sup>å<sup>r</sup> <sup>t</sup>ildel<sup>t</sup> <sup>v</sup>ærdie<sup>n</sup> <sup>5</sup>, <sup>h</sup>vorefter viseren flyttes hen til konstanten <sup>7</sup>:

y <sup>5</sup> 7-10 <sup>1</sup>0<sup>5</sup>

<sup>D</sup>erefte<sup>r</sup> <sup>f</sup>å<sup>r</sup> <sup>B</sup> <sup>t</sup>ildel<sup>t</sup> <sup>v</sup>ærdie<sup>n</sup> <sup>7</sup> <sup>o</sup><sup>g</sup> <sup>v</sup>isere<sup>n</sup> <sup>f</sup>lyttes: y  $5 \t 7 \t -10 \t 105$ 

<sup>E</sup>ndeli<sup>g</sup> <sup>t</sup>ildele<sup>s</sup> <sup>d</sup>e<sup>n</sup> <sup>v</sup>ariabl<sup>e</sup> <sup>A</sup><sup>l</sup> <sup>v</sup>ærdie<sup>n</sup> -1<sup>0</sup> <sup>o</sup><sup>g</sup> <sup>v</sup>isere<sup>n</sup> flytter hen <sup>t</sup>i<sup>l</sup> <sup>k</sup>onstante<sup>n</sup> <sup>1</sup>05. <sup>H</sup>e<sup>r</sup> <sup>b</sup>live<sup>r</sup> <sup>v</sup>isere<sup>n</sup> <sup>s</sup>tående, indtil der optræder evt. andre READ-sætninger.  $\Box$ 

<sup>D</sup>e<sup>t</sup> <sup>k</sup>a<sup>n</sup> <sup>v</sup>ære, <sup>m</sup>a<sup>n</sup> <sup>ø</sup>nske<sup>r</sup> <sup>a</sup><sup>t</sup> <sup>b</sup>rug<sup>e</sup> <sup>d</sup><sup>e</sup> <sup>s</sup>amm<sup>e</sup> <sup>d</sup>at<sup>a</sup> <sup>m</sup>er<sup>e</sup> <sup>e</sup>n<sup>d</sup> én gang i <sup>e</sup><sup>t</sup> <sup>p</sup>rogram. <sup>I</sup> <sup>s</sup><sup>å</sup> <sup>f</sup>al<sup>d</sup> <sup>k</sup>a<sup>n</sup> <sup>m</sup>a<sup>n</sup> <sup>g</sup>ør<sup>e</sup> <sup>b</sup>ru<sup>g</sup> <sup>a</sup><sup>f</sup> <sup>s</sup>æt<sup>n</sup>inge<sup>n</sup> <sup>R</sup>ESTORE, <sup>s</sup>o<sup>m</sup> <sup>h</sup>a<sup>r</sup> <sup>t</sup>i<sup>l</sup> <sup>f</sup>ølge, <sup>a</sup><sup>t</sup> <sup>v</sup>isere<sup>n</sup> <sup>g</sup>å<sup>r</sup> <sup>t</sup>ilbag<sup>e</sup> <sup>t</sup>i<sup>l</sup> <sup>d</sup>e<sup>n</sup> <sup>f</sup>ørst<sup>e</sup> <sup>k</sup>onstan<sup>t</sup> <sup>p</sup><sup>å</sup> <sup>l</sup>isten. <sup>S</sup>ætninge<sup>n</sup> <sup>k</sup>a<sup>n</sup> <sup>b</sup>ruge<sup>s</sup> uden hensyn til, hvor viseren befinder sig.

Eksempel <sup>6</sup>.32.

<sup>L</sup>a<sup>d</sup> os <sup>t</sup>ænk<sup>e</sup> <sup>o</sup>s, <sup>a</sup><sup>t</sup> programmet <sup>f</sup>r<sup>a</sup> eksempel <sup>6</sup>.<sup>1</sup> <sup>f</sup>ortsættes således:

<sup>4</sup><sup>0</sup> RESTORE <sup>5</sup><sup>0</sup> READ P,Q,R4,5

<sup>N</sup>å<sup>r</sup> <sup>l</sup>inj<sup>e</sup> <sup>5</sup><sup>0</sup> <sup>e</sup><sup>r</sup> <sup>u</sup>dført, <sup>v</sup>i<sup>l</sup> <sup>d</sup><sup>e</sup> <sup>v</sup>ariabl<sup>e</sup> <sup>P</sup>, <sup>Q</sup>, <sup>R</sup><sup>4</sup> <sup>o</sup><sup>g</sup> <sup>S</sup> have fået tildelt konstanterne hhv. 5, 7, -10 og 105 (forklar dette).  $\Box$ 

# $Z_{\pm}$  = INPUT = setpingen.

<sup>N</sup>å<sup>r</sup> <sup>m</sup>a<sup>n</sup> <sup>a</sup>rbejde<sup>r</sup> <sup>f</sup>r<sup>a</sup> <sup>e</sup><sup>n</sup> <sup>t</sup>erminal, <sup>h</sup>a<sup>r</sup> <sup>m</sup>a<sup>n</sup> <sup>m</sup>ulighe<sup>d</sup> <sup>f</sup>o<sup>r</sup> at indlæse <sup>k</sup>onstante<sup>r</sup> <sup>d</sup>irekt<sup>e</sup> <sup>f</sup>r<sup>a</sup> <sup>t</sup>astature<sup>t</sup> <sup>v</sup>e<sup>d</sup> <sup>a</sup><sup>t</sup> <sup>a</sup>nvende sætninger som fx.:

INPUT ANTAL,PRIS, NUMMER

Når programmet, <sup>s</sup>o<sup>m</sup> <sup>i</sup>ndeholde<sup>r</sup> <sup>d</sup>enn<sup>e</sup> <sup>s</sup>ætning, <sup>u</sup>dføres,

17

<sup>v</sup>i<sup>l</sup> <sup>u</sup>dførelse<sup>n</sup> <sup>s</sup>tandse, <sup>n</sup>å<sup>r</sup> <sup>s</sup>ætninge<sup>n</sup> <sup>e</sup><sup>r</sup> <sup>f</sup>ortolket, <sup>o</sup><sup>g</sup> systemet skriver ? på terminalen. Dette spørgsmålstegn fortæller brugeren, at der nu skal indtastes nogle talværdier, og i det aktuelle tilfælde skal der åbenbart indtastes tre konstanter, som vil blive indlæst i hhv. ANTAL, PRIS og NUMMER. Man kan fx. skrive:

#### 88, 85.5, <sup>6</sup>

og derpå trykke på RETURN-tasten. Derefter fortsætter udførelsen af programmet med ANTAL=88, PRIS=85.5 og NUMMER=6. Hvis man ikke selv har skrevet programmet, eller det er længe siden, man har skrevet det, kan det volde vanskeligheder at finde ud af, hvad systemet mener med spørgsmålstegnet. Der står fx. ikke noget om, hvor mange tal, programmet skal bruge som inddata. I så fald kan man se efter i programlisten (programteksten), men man har også den mulighed at anbringe en vejledende tekst i INPUT-sætningen. Det kunne fx. se således ud:

INPUT "ANTAL, PRIS OG NUMMER: ",ANTAL,PRIS,NUMMER

Når programudførelsen når til denne sætning, skriver systemet ikke mere ?, men derimod den tekst, som er skrevet i anførselstegn. Man får altså udskriften:

ANTAL, PRIS OG NUMMER:

hvorpå systemet går i venteposition. Brugeren kan nu tydeligt se, at der skal indtastes tre konstanter, og <sup>a</sup><sup>t</sup> <sup>d</sup>e<sup>n</sup> <sup>f</sup>ørst<sup>e</sup> <sup>v</sup>i<sup>l</sup> <sup>b</sup>liv<sup>e</sup> <sup>i</sup>ndlæs<sup>t</sup> <sup>i</sup> <sup>A</sup>NTAL, <sup>d</sup>e<sup>n</sup> <sup>a</sup>nde<sup>n</sup> <sup>i</sup> <sup>P</sup>RI<sup>S</sup> og den tredje i NUMMER. Mellem anførselstegnene kan man skrive hvad som helst undtagen naturligvis anførselstegnet ("), der anvendes som termineringstegn for teksten.

# $8 - PRINT$  sætningen.

Vi har set, hvorledes man får indlæst konstanter i datamaten, og hvordan man får den til at udføre visse regneoperationer. Vi skal nu se, hvorledes man får datamaten til at-meddele os sine resultater. Hertil benytter man

V

<sup>P</sup>RINT-sætningen. <sup>D</sup>enn<sup>e</sup> <sup>s</sup>ætnin<sup>g</sup> <sup>b</sup>estå<sup>r</sup> <sup>a</sup><sup>f</sup> <sup>o</sup>rde<sup>t</sup> <sup>P</sup>RIN<sup>T</sup> <sup>e</sup>fterfulg<sup>t</sup> <sup>a</sup><sup>f</sup> <sup>e</sup><sup>n</sup> <sup>l</sup>ist<sup>e</sup> <sup>o</sup>ve<sup>r</sup> <sup>d</sup>et, <sup>m</sup>a<sup>n</sup> <sup>ø</sup>nske<sup>r</sup> <sup>u</sup>dskrevet. Sætningen

#### PRINT ANTAL, SALGSPR

<sup>v</sup>i<sup>l</sup> <sup>b</sup>evirke, <sup>a</sup><sup>t</sup> <sup>s</sup>ysteme<sup>t</sup> <sup>u</sup>dskrive<sup>r</sup> <sup>d</sup><sup>e</sup> <sup>k</sup>onstanter, <sup>s</sup>o<sup>m</sup> <sup>e</sup><sup>r</sup> <sup>t</sup>ildel<sup>t</sup> <sup>d</sup><sup>e</sup> <sup>v</sup>ariabl<sup>e</sup> <sup>A</sup>NTA<sup>L</sup> <sup>o</sup><sup>g</sup> <sup>S</sup>ALGSP<sup>R</sup> (indholde<sup>t</sup> <sup>a</sup><sup>f</sup> lagercellerne ANTAL og SALGSPR). <sup>F</sup>orude<sup>n</sup> <sup>d</sup><sup>e</sup> <sup>v</sup>ariabl<sup>e</sup> <sup>k</sup>a<sup>n</sup> <sup>P</sup>RINT-sætninge<sup>r</sup> <sup>i</sup>ndehold<sup>e</sup> <sup>u</sup>dtryk, <sup>k</sup>onstante<sup>r</sup> <sup>o</sup><sup>g</sup> <sup>t</sup>ekst. <sup>H</sup>vi<sup>s</sup> <sup>d</sup>e<sup>r</sup> <sup>o</sup>ptræde<sup>r</sup> <sup>e</sup><sup>t</sup> <sup>u</sup>dtry<sup>k</sup> <sup>i</sup> <sup>e</sup><sup>n</sup> PRINT-sætning, <sup>v</sup>i<sup>l</sup> <sup>s</sup>ysteme<sup>t</sup> <sup>u</sup>dregn<sup>e</sup> <sup>d</sup>e<sup>n</sup> <sup>o</sup><sup>g</sup> <sup>u</sup>dskriv<sup>e</sup> <sup>r</sup>e<sup>s</sup>ultatet. <sup>E</sup><sup>n</sup> <sup>t</sup>eks<sup>t</sup> <sup>e</sup><sup>r</sup> <sup>e</sup><sup>n</sup> <sup>h</sup>vilke<sup>n</sup> <sup>s</sup>o<sup>m</sup> <sup>h</sup>els<sup>t</sup> <sup>t</sup>egnfølge, som er sat i anførselstegn.

#### Eksempel 8.1.

Følgende PRINT-sætning:

<sup>P</sup>RIN<sup>T</sup> "RESULTATE<sup>T</sup> <sup>A</sup><sup>F</sup> <sup>U</sup>DREGNINGE<sup>N</sup> <sup>E</sup>R:";5%X/1<sup>00</sup> <sup>i</sup>ndeholde<sup>r</sup> <sup>d</sup>el<sup>s</sup> <sup>e</sup><sup>n</sup> <sup>t</sup>egnfølg<sup>e</sup> - <sup>e</sup><sup>n</sup> <sup>t</sup>eks<sup>t</sup> - <sup>o</sup><sup>g</sup> <sup>d</sup>el<sup>s</sup> <sup>e</sup><sup>t</sup> udtryk. Tekste<sup>n</sup> <sup>o</sup><sup>g</sup> <sup>u</sup>dtrykke<sup>t</sup> <sup>e</sup><sup>r</sup> <sup>a</sup>dskil<sup>t</sup> <sup>v</sup>e<sup>d</sup> <sup>e</sup><sup>t</sup> <sup>s</sup>emikolon. Lad <sup>o</sup><sup>s</sup> <sup>t</sup>ænk<sup>e</sup> <sup>o</sup>s, <sup>a</sup><sup>t</sup> <sup>X</sup> <sup>h</sup>a<sup>r</sup> <sup>v</sup>ærdie<sup>n</sup> <sup>7</sup>. <sup>N</sup>å<sup>r</sup> <sup>s</sup>ætningen bringe<sup>s</sup> <sup>t</sup>i<sup>l</sup> <sup>u</sup>dførelse, <sup>v</sup>i<sup>l</sup> <sup>u</sup>dtrykke<sup>t</sup> <sup>b</sup>liv<sup>e</sup> <sup>u</sup>d<sup>r</sup>egne<sup>t</sup> <sup>t</sup>i<sup>l</sup> .35, <sup>o</sup><sup>g</sup> <sup>m</sup>a<sup>n</sup> <sup>v</sup>i<sup>l</sup> <sup>f</sup><sup>å</sup> <sup>f</sup>ølgend<sup>e</sup> <sup>u</sup>dskrift:

RESULTATET AF UDREGNINGEN ER: .35

<sup>V</sup>irkninge<sup>n</sup> <sup>a</sup><sup>f</sup> <sup>t</sup>egne<sup>t</sup> <sup>s</sup>emikolo<sup>n</sup> <sup>e</sup><sup>r</sup> <sup>a</sup>ltså, <sup>a</sup><sup>t</sup> <sup>d</sup>e<sup>r</sup> <sup>s</sup>ætte<sup>s</sup> <sup>é</sup><sup>t</sup> <sup>m</sup>ellemru<sup>m</sup> <sup>m</sup>elle<sup>m</sup> <sup>t</sup>ekste<sup>n</sup> <sup>o</sup><sup>g</sup> <sup>d</sup>e<sup>n</sup> <sup>u</sup>dregned<sup>e</sup> <sup>k</sup>onstant. Man kan ogs<sup>å</sup> <sup>a</sup>nbring<sup>e</sup> <sup>e</sup><sup>t</sup> <sup>k</sup>omm<sup>a</sup> <sup>m</sup>elle<sup>m</sup> <sup>t</sup>ekste<sup>n</sup> <sup>o</sup><sup>g</sup> <sup>u</sup>dtrykket:

PRINT "RESULTATET AF UDREGNINGEN ER:", 5\*X/100

<sup>S</sup>ysteme<sup>t</sup> <sup>v</sup>i<sup>l</sup> <sup>n</sup><sup>u</sup> <sup>g</sup>iv<sup>e</sup> <sup>o</sup><sup>s</sup> <sup>f</sup>ølgend<sup>e</sup> <sup>u</sup>dskrift, <sup>h</sup>vi<sup>s</sup> <sup>f</sup>orma<sup>t</sup> <sup>b</sup>estemme<sup>s</sup> <sup>a</sup>f, <sup>a</sup><sup>t</sup> <sup>l</sup>inje<sup>n</sup> <sup>e</sup><sup>r</sup> <sup>o</sup>pdel<sup>t</sup> <sup>i</sup> <sup>e</sup><sup>n</sup> <sup>r</sup>ækk<sup>e</sup> <sup>k</sup>olonne<sup>r</sup> <sup>p</sup><sup>å</sup> <sup>h</sup>ve<sup>r</sup> <sup>1</sup><sup>4</sup> <sup>t</sup>abulatorslag. <sup>T</sup>i<sup>l</sup> <sup>i</sup>llustratio<sup>n</sup> <sup>a</sup><sup>f</sup> <sup>o</sup>pdelinge<sup>n</sup> er er kolonnerne markeret under udskriften:

RESULTATET AF UDREGNINGEN ER: ... . . . 35 i 4 4 i  $\frac{1}{1}$  4 28 4 2 den måde, på hvilken man får udskrevet de enkelte dele 1.<br>Den måde, på hvilken man får udskrevet de enkelte dele

 $-11 -$ 

<sup>a</sup><sup>f</sup> <sup>P</sup>RINT-sætningen, <sup>b</sup>estemme<sup>s</sup> <sup>a</sup><sup>f</sup> <sup>f</sup>ormatstyringe<sup>n</sup> <sup>i</sup> <sup>C</sup>OMAL. I de mest <sup>u</sup>dvikled<sup>e</sup> <sup>v</sup>ersione<sup>r</sup> <sup>a</sup><sup>f</sup> <sup>C</sup>OMA<sup>L</sup> <sup>e</sup><sup>r</sup> <sup>d</sup>enn<sup>e</sup> <sup>f</sup>ormat<sup>s</sup>tyrin<sup>g</sup> <sup>r</sup>e<sup>t</sup> <sup>k</sup>omplicere<sup>t</sup> <sup>o</sup><sup>g</sup> <sup>i</sup>ndeholde<sup>r</sup> <sup>e</sup><sup>n</sup> <sup>r</sup>ækk<sup>e</sup> <sup>t</sup>eknisk<sup>e</sup> <sup>d</sup>etaljer. <sup>V</sup><sup>i</sup> <sup>v</sup>i<sup>l</sup> <sup>u</sup>dskyd<sup>e</sup> <sup>b</sup>ehandlinge<sup>n</sup> <sup>a</sup><sup>f</sup> <sup>d</sup>iss<sup>e</sup> <sup>t</sup>i<sup>l</sup> <sup>e</sup><sup>t</sup> <sup>s</sup>ener<sup>e</sup> <sup>k</sup>apitel, <sup>o</sup><sup>g</sup> <sup>p</sup><sup>å</sup> <sup>d</sup>ett<sup>e</sup> <sup>s</sup>te<sup>d</sup> <sup>n</sup>øje<sup>s</sup> <sup>m</sup>e<sup>d</sup> <sup>a</sup><sup>t</sup> <sup>g</sup>iv<sup>e</sup> <sup>n</sup>ogl<sup>e</sup> <sup>e</sup>ksemple<sup>r</sup> <sup>p</sup><sup>å</sup> <sup>b</sup>ruge<sup>n</sup> <sup>a</sup><sup>f</sup> <sup>d</sup><sup>e</sup> <sup>s</sup>impl<sup>e</sup> <sup>P</sup>RINT-sætninger.

#### Eksempel 8.2.

Programmet

10 LET PRIS=3.8; MOMSPCT=15 20 INPUT "VAREMAENGDE CKG.J): ",VAEGT 30 PRINT "VAREN UDEN MOMS KOSTER: "; VAEGT\*3.8; "KR." L-4O00MOMSFAK=C100+MOMSPCT)/100 50 PRINT "VAREN MED MOMS KOSTER: "; VAEGT\*3.8\*MOMSFAK; "KR."

Når dette <sup>p</sup>rogra<sup>m</sup> <sup>b</sup>live<sup>r</sup> <sup>k</sup>ørt, <sup>f</sup>remkomme<sup>r</sup> <sup>f</sup>ørs<sup>t</sup> <sup>u</sup>dskriften:

VAREMAENGDE CKG.D):

<sup>S</sup>o<sup>m</sup> <sup>o</sup>mtal<sup>t</sup> <sup>i</sup> <sup>a</sup>fsni<sup>t</sup> <sup>7</sup> <sup>s</sup>ka<sup>l</sup> <sup>o</sup>peratøre<sup>n</sup> <sup>i</sup>ndtast<sup>e</sup> <sup>e</sup><sup>t</sup> <sup>t</sup>a<sup>l</sup> og trykke <sup>p</sup><sup>å</sup> <sup>R</sup>ETURN-tasten. <sup>V</sup><sup>i</sup> <sup>k</sup>a<sup>n</sup> <sup>t</sup>ænk<sup>e</sup> <sup>o</sup>s, <sup>a</sup><sup>t</sup> <sup>v</sup>edkommende har <sup>s</sup>kreve<sup>t</sup> <sup>2</sup>0. <sup>D</sup>e<sup>n</sup> <sup>v</sup>ariabl<sup>e</sup> <sup>V</sup>AEG<sup>T</sup> <sup>h</sup>a<sup>r</sup> <sup>a</sup>lts<sup>å</sup> <sup>f</sup>åe<sup>t</sup> <sup>t</sup>il<sup>d</sup>el<sup>t</sup> <sup>k</sup>onstante<sup>n</sup> <sup>2</sup>0. <sup>D</sup>atamate<sup>n</sup> <sup>f</sup>ortsætte<sup>r</sup> <sup>d</sup>erp<sup>å</sup> <sup>m</sup>e<sup>d</sup> <sup>r</sup>este<sup>n</sup> <sup>a</sup><sup>f</sup> programmet, <sup>o</sup><sup>g</sup> <sup>v</sup><sup>i</sup> får følgende udskrift:

VAREN UDEN MOMS KOSTER: 76 KR.

VAREN MED MOMS KOSTER: 87.4 KR.

 $0$  erg  $e$  $t$  o'm

<sup>E</sup>ksemple<sup>t</sup> <sup>b</sup>elyse<sup>r</sup> <sup>f</sup>ølgende: <sup>V</sup><sup>i</sup> <sup>k</sup>a<sup>n</sup> <sup>b</sup>land<sup>e</sup> <sup>t</sup>ekste<sup>r</sup> <sup>o</sup><sup>g</sup> <sup>u</sup>dtry<sup>k</sup> <sup>i</sup> <sup>e</sup><sup>n</sup> <sup>P</sup>RINT-sætning. <sup>I</sup> <sup>l</sup>inj<sup>e</sup> <sup>3</sup><sup>0</sup> <sup>h</sup>a<sup>r</sup> <sup>v</sup><sup>i</sup> <sup>s</sup>ålede<sup>s</sup> <sup>s</sup>ammenstillingen: <sup>t</sup>ekst; <sup>u</sup>dtryk; <sup>t</sup>ekst, <sup>o</sup><sup>g</sup> <sup>d</sup>e<sup>t</sup> <sup>s</sup>amm<sup>e</sup> gælder linje 50. Den tomme PRINT-sætning i linje 40 be<sup>v</sup>irker, <sup>a</sup><sup>t</sup> <sup>v</sup><sup>i</sup> <sup>f</sup>å<sup>r</sup> <sup>e</sup><sup>t</sup> <sup>e</sup>kstr<sup>a</sup> <sup>l</sup>injeskif<sup>t</sup> <sup>m</sup>elle<sup>m</sup> <sup>d</sup><sup>e</sup> <sup>t</sup><sup>o</sup> udskrevne <sup>l</sup>inje<sup>r</sup> (datamate<sup>n</sup> <sup>s</sup>krive<sup>r</sup> <sup>f</sup>aktis<sup>k</sup> <sup>e</sup><sup>n</sup> <sup>t</sup>o<sup>m</sup> <sup>s</sup>ætning!).

Eksempel 8.3. <sup>L</sup>a<sup>d</sup> os betragte programmet <sup>1</sup><sup>0</sup> PRINT YOLE OLSEN KØRER IGEN" <sup>2</sup><sup>0</sup> PRINT "OG HAR NU FAAET SIN EGEN BANE <sup>I</sup> VOJENS."

Når dette program udføres, får man følgende udskrift:

OLE OLSEN KØRER IGEN OG HAR NU FAAET SIN EGEN BANE <sup>I</sup> VOJENS.

Hvis man ændrer linje <sup>1</sup><sup>0</sup> til:

<sup>1</sup><sup>0</sup> PRINT YOLE OLSEN KØRER IGEN ";

(hvori består ændringerne?), får man følgende udskrift:

OLE OLSEN KØRER IGEN OG HAR NU FAAET SIN EGEN BANE <sup>I</sup> VOJENS.  $\Box$ 

Eksemplet viser, <sup>a</sup><sup>t</sup> tegnet semikolon (;) <sup>i</sup> slutningen <sup>a</sup><sup>f</sup> <sup>e</sup><sup>n</sup> PRINT-sætning bevirker, <sup>a</sup><sup>t</sup> der ikke skiftes linje før den næste PRINT-sætning udføres. Ved hjælp af semikolon kan man altså sammenkæde udskriften fra <sup>t</sup><sup>o</sup> eller flere PRINT-sætninger. <sup>E</sup><sup>t</sup> komma har <sup>e</sup><sup>n</sup> lignende virkning, men <sup>p</sup><sup>å</sup> tilsvarende måde som <sup>i</sup> eksempel 8.1 får man <sup>e</sup><sup>n</sup> større afstand mellem udskriften fra <sup>d</sup><sup>e</sup> <sup>t</sup><sup>o</sup> linjer.

#### $9.1$  Kommandoerne RUN. LIST. NEW. AUTO OG RENUMBER.

Når man har skrevet sit program færdigt <sup>o</sup><sup>g</sup> mener, det <sup>e</sup><sup>r</sup> fejlfrit, <sup>e</sup><sup>r</sup> man klar til <sup>a</sup><sup>t</sup> foretage <sup>e</sup><sup>n</sup> prøvekørsel <sup>a</sup><sup>f</sup> det. Man skriver da, uden linjenummer, ordet RUN fra tastaturet <sup>o</sup><sup>g</sup> trykker derpå <sup>p</sup><sup>å</sup> RETURN-tasten. Datamaten vil <sup>d</sup><sup>a</sup> udføre programmet, hvis der ikke <sup>e</sup><sup>r</sup> fejl <sup>i</sup> det. Der findes visse fejltyper, som først kan opdages under kørslen. Hvis programmet <sup>e</sup><sup>r</sup> behæftet med sådanne, vil udførelsen standse <sup>o</sup><sup>g</sup> <sup>e</sup><sup>n</sup> melding blive udskrevet. Når programmet <sup>e</sup><sup>r</sup> udført, skriver systemet END AT xxxx, hvor xxxx angiver nummeret på den linje, der <sup>e</sup><sup>r</sup> udført som den sidste.

Hvis man ønsker <sup>a</sup><sup>t</sup> <sup>f</sup><sup>å</sup> <sup>e</sup><sup>n</sup> udskrift <sup>a</sup><sup>f</sup> sit program, skriver man ordet LIST, uden linjenummer, fra tastaturet og trykker på RETURN-tasten. Systemet vil da udskrive en liste

<sup>o</sup>ve<sup>r</sup> <sup>p</sup>rogrammet. <sup>D</sup>enn<sup>e</sup> <sup>l</sup>ist<sup>e</sup> <sup>k</sup>a<sup>n</sup> <sup>m</sup>a<sup>n</sup> <sup>u</sup>ndersøg<sup>e</sup> <sup>n</sup>ærmer<sup>e</sup> <sup>o</sup><sup>g</sup> <sup>r</sup>ett<sup>e</sup> <sup>e</sup>ventuell<sup>e</sup> <sup>f</sup>ej<sup>l</sup> <sup>i</sup> <sup>p</sup>rogramme<sup>t</sup> <sup>e</sup>lle<sup>r</sup> <sup>f</sup>oretag<sup>e</sup> <sup>t</sup>ilføjelse<sup>r</sup> <sup>s</sup>o<sup>m</sup> <sup>b</sup>eskreve<sup>t</sup> <sup>i</sup> <sup>a</sup>fsni<sup>t</sup> <sup>4</sup>. Ord som <sup>R</sup>U<sup>N</sup> <sup>o</sup><sup>g</sup> <sup>L</sup>IST, <sup>d</sup>e<sup>r</sup> <sup>s</sup>krive<sup>s</sup> <sup>u</sup>de<sup>n</sup> <sup>l</sup>injenumme<sup>r</sup> <sup>o</sup><sup>g</sup> <sup>u</sup>d<sup>f</sup>øre<sup>s</sup> <sup>s</sup>traks, <sup>m</sup>e<sup>n</sup> <sup>i</sup>kk<sup>e</sup> <sup>g</sup>emme<sup>s</sup> <sup>i</sup> <sup>d</sup>atamate<sup>n</sup> <sup>p</sup><sup>å</sup> <sup>s</sup>amm<sup>e</sup> <sup>m</sup>åd<sup>e</sup> <sup>s</sup>o<sup>m</sup> <sup>e</sup><sup>t</sup> <sup>p</sup>rogram, <sup>k</sup>alde<sup>s</sup> <sup>k</sup>ommandoer. <sup>F</sup>ler<sup>e</sup> <sup>k</sup>ommandoe<sup>r</sup> <sup>e</sup><sup>r</sup> <sup>n</sup>ævn<sup>t</sup> <sup>n</sup>edenfor, <sup>o</sup><sup>g</sup> <sup>s</sup>ener<sup>e</sup> <sup>b</sup>eskrive<sup>s</sup> <sup>a</sup>ndre. <sup>H</sup>vi<sup>s</sup> <sup>m</sup>a<sup>n</sup> <sup>ø</sup>nske<sup>r</sup> <sup>a</sup><sup>t</sup> <sup>s</sup>lett<sup>e</sup> <sup>s</sup>amtlig<sup>e</sup> <sup>p</sup>rogramlinjer, <sup>m</sup>a<sup>n</sup> <sup>h</sup>a<sup>r</sup> <sup>i</sup>ndlæs<sup>t</sup> <sup>i</sup> <sup>l</sup>ageret, <sup>b</sup>ruge<sup>r</sup> <sup>m</sup>a<sup>n</sup> <sup>k</sup>ommandoe<sup>n</sup> <sup>N</sup>EW. <sup>S</sup>ysteme<sup>t</sup> <sup>v</sup>i<sup>l</sup> <sup>d</sup><sup>a</sup> <sup>f</sup>jern<sup>e</sup> <sup>a</sup>ll<sup>e</sup> <sup>h</sup>envisninge<sup>r</sup> <sup>t</sup>i<sup>l</sup> <sup>d</sup>e<sup>t</sup> <sup>p</sup>rogram, <sup>m</sup>a<sup>n</sup> <sup>ø</sup>nske<sup>r</sup> <sup>s</sup>lettet, <sup>o</sup><sup>g</sup> <sup>m</sup>a<sup>n</sup> <sup>k</sup>a<sup>n</sup> <sup>b</sup>egynd<sup>e</sup> <sup>a</sup><sup>t</sup> <sup>a</sup>rbejd<sup>e</sup> <sup>m</sup>e<sup>d</sup> <sup>e</sup><sup>t</sup> <sup>n</sup>y<sup>t</sup> program ude<sup>n</sup> <sup>a</sup><sup>t</sup> <sup>r</sup>isikere, <sup>a</sup><sup>t</sup> <sup>d</sup>e<sup>t</sup> <sup>b</sup>live<sup>r</sup> <sup>b</sup>lande<sup>t</sup> <sup>m</sup>e<sup>d</sup> <sup>u</sup>ønskede sætninger fra gamle programmer.

Når man <sup>i</sup>ndtaste<sup>r</sup> <sup>e</sup><sup>t</sup> <sup>n</sup>y<sup>t</sup> <sup>p</sup>rogram, <sup>t</sup>i<sup>l</sup> <sup>h</sup>vilket, <sup>m</sup>a<sup>n</sup> <sup>n</sup>aturligvis har <sup>s</sup>kreve<sup>t</sup> <sup>e</sup><sup>n</sup> <sup>v</sup>elgennemtænk<sup>t</sup> <sup>k</sup>ladde, <sup>k</sup>a<sup>n</sup> <sup>m</sup>a<sup>n</sup> <sup>b</sup>e<sup>n</sup>ytt<sup>e</sup> <sup>e</sup><sup>n</sup> <sup>k</sup>ommando, <sup>s</sup>o<sup>m</sup> <sup>b</sup>evirker, <sup>a</sup><sup>t</sup> <sup>s</sup>ysteme<sup>t</sup> <sup>s</sup>el<sup>v</sup> <sup>s</sup>ætte<sup>r</sup> <sup>l</sup>injenumr<sup>e</sup> <sup>u</sup>nde<sup>r</sup> <sup>i</sup>ndtastningen. <sup>H</sup>vi<sup>s</sup> <sup>m</sup>a<sup>n</sup> <sup>b</sup>enytte<sup>r</sup> <sup>k</sup>ommandoe<sup>n</sup> <sup>A</sup>UTO, <sup>v</sup>i<sup>l</sup> <sup>s</sup>ysteme<sup>t</sup> <sup>s</sup>var<sup>e</sup> <sup>m</sup>e<sup>d</sup> <sup>a</sup><sup>t</sup> <sup>s</sup>krive:

0010

og vente <sup>p</sup><sup>å</sup> <sup>a</sup><sup>t</sup> <sup>b</sup>rugere<sup>n</sup> <sup>s</sup>ka<sup>l</sup> <sup>i</sup>ndtast<sup>e</sup> <sup>d</sup>e<sup>n</sup> <sup>e</sup>lle<sup>r</sup> <sup>d</sup><sup>e</sup> <sup>s</sup>ætninger, de<sup>r</sup> <sup>s</sup>ka<sup>l</sup> <sup>s</sup>t<sup>å</sup> <sup>i</sup> <sup>l</sup>injen. <sup>N</sup>å<sup>r</sup> <sup>d</sup>ett<sup>e</sup> <sup>e</sup><sup>r</sup> <sup>s</sup>ket, <sup>o</sup><sup>g</sup> <sup>b</sup>ru<sup>g</sup>ere<sup>n</sup> <sup>t</sup>rykke<sup>r</sup> <sup>v</sup>ognretur, <sup>s</sup>krive<sup>r</sup> <sup>s</sup>ystemet:

0020

<sup>o</sup><sup>g</sup> <sup>v</sup>ente<sup>r</sup> <sup>i</sup>ge<sup>n</sup> <sup>p</sup><sup>å</sup> <sup>b</sup>rugeren. <sup>S</sup>ålede<sup>s</sup> <sup>f</sup>ortsætte<sup>s</sup> <sup>m</sup>e<sup>d</sup> <sup>n</sup>umren<sup>e</sup> 0030, 0040, osv. indtil brugeren trykker på ESC, hvorved <sup>s</sup>ysteme<sup>t</sup> <sup>g</sup>å<sup>r</sup> <sup>t</sup>ilbag<sup>e</sup> <sup>t</sup>i<sup>l</sup> <sup>d</sup>e<sup>n</sup> <sup>s</sup>ædvanlig<sup>e</sup> <sup>t</sup>ilstand, <sup>i</sup> <sup>h</sup>vilke<sup>n</sup> brugeren sel<sup>v</sup> <sup>s</sup>ka<sup>l</sup> <sup>i</sup>ndtast<sup>e</sup> <sup>n</sup>umrene. <sup>K</sup>ommandoe<sup>n</sup> <sup>k</sup>a<sup>n</sup> <sup>m</sup>odi<sup>f</sup>iceres, <sup>s</sup><sup>å</sup> <sup>b</sup>rugere<sup>n</sup> <sup>s</sup>el<sup>v</sup> <sup>b</sup>estemme<sup>r</sup> <sup>h</sup>vilke<sup>t</sup> <sup>l</sup>injenummer, <sup>s</sup>ysteme<sup>t</sup> <sup>s</sup>ka<sup>l</sup> <sup>s</sup>kriv<sup>e</sup> <sup>f</sup>ørs<sup>t</sup> <sup>o</sup><sup>g</sup> <sup>m</sup>e<sup>d</sup> <sup>h</sup>vilk<sup>e</sup> <sup>m</sup>ellemru<sup>m</sup> <sup>n</sup>umren<sup>e</sup> skal angives. <sup>H</sup>vi<sup>s</sup> <sup>v</sup><sup>i</sup> <sup>f</sup>x. <sup>ø</sup>nsker, <sup>a</sup><sup>t</sup> <sup>p</sup>rogramme<sup>t</sup> <sup>e</sup>lle<sup>r</sup> <sup>p</sup>ro<sup>g</sup>ramafsnitte<sup>t</sup> <sup>s</sup>ka<sup>l</sup> <sup>b</sup>egynd<sup>e</sup> <sup>m</sup>e<sup>d</sup> <sup>l</sup>inj<sup>e</sup> <sup>n</sup>umme<sup>r</sup> <sup>1</sup><sup>00</sup> <sup>o</sup><sup>g</sup> <sup>i</sup> <sup>ø</sup>vrig<sup>t</sup> <sup>n</sup>ummerere<sup>s</sup> <sup>s</sup>åledes: <sup>1</sup>00, <sup>1</sup>05, <sup>11</sup>0, <sup>11</sup><sup>5</sup> <sup>o</sup>sv., <sup>s</sup>krive<sup>r</sup> <sup>v</sup><sup>i</sup> <sup>k</sup>ommandoe<sup>n</sup> <sup>A</sup>UT<sup>O</sup> <sup>1</sup>00,5. <sup>M</sup>a<sup>n</sup> <sup>k</sup>a<sup>n</sup> <sup>o</sup>gs<sup>å</sup> <sup>s</sup>kriv<sup>e</sup> <sup>f</sup>x. <sup>A</sup>UT<sup>O</sup> <sup>2</sup>0, <sup>o</sup><sup>g</sup> <sup>i</sup> <sup>s</sup><sup>å</sup> <sup>f</sup>al<sup>d</sup> <sup>v</sup>i<sup>l</sup> <sup>s</sup>ysteme<sup>t</sup> <sup>s</sup>ætt<sup>e</sup> <sup>l</sup>injenumr<sup>e</sup> <sup>p</sup><sup>å</sup> <sup>d</sup>enn<sup>e</sup> <sup>m</sup>åde: 0020, 0040, 0060 osv.

Linjenumren<sup>e</sup> <sup>i</sup> <sup>e</sup><sup>t</sup> <sup>p</sup>rogra<sup>m</sup> <sup>k</sup>a<sup>n</sup> <sup>æ</sup>ndre<sup>s</sup> <sup>e</sup>fte<sup>r</sup> <sup>a</sup><sup>t</sup> <sup>p</sup>rogramme<sup>t</sup>

er skrevet færdigt ved at man bruger kommandoen RENUMBER. Når brugeren afgiver denne kommando, bliver linjerne i programmet automatisk nummereret således: 10, 20, 30 osv., uanset hvilke numre, de i forvejen har haft. RENUMBER kan modificeres på samme måde som AUTO. Hvis man fx. skriver RENUMBER 5000,10, bliver programmets linjer nummereret således: 5000, 5010, 5020 osv., og hvis man skriver fx. RENUMBER 30, bliver linjenumrene således: 30, 60, 90 osv.

#### RESUME

<sup>I</sup> dette kapitel har vi hørt om:

Konstanter, variable, udtryk, aritmetiske operatorer, LET-sætninger, READ-sætninger, DATA-sætninger, RESTOREsætningen, INPUT-sætninger <sup>o</sup><sup>g</sup> kommandoerne RUN, LIST, NEW, AUTO <sup>o</sup><sup>g</sup> RENUMBER.

LET-sætninger <sup>e</sup><sup>r</sup> opbygget således:

LET  $var_1$ =<udtr<sub>1</sub>>;  $var_2$ =<udtr<sub>2</sub>>; ...;  $var_n$ =<udtr<sub>n</sub>> hvor var<sub>1</sub>, var<sub>2</sub>, ..., var<sub>n</sub> er en række variabelnavne, mens  $\langle \text{udtr}_1 \rangle$ ,  $\langle \text{udtr}_2 \rangle$ , ...,  $\langle \text{udtr}_n \rangle$  er konstanter, variable eller udtryk. En LET-sætning kan indeholde så mange tildelinger, som linjelængden tillader.

DATA-sætninger <sup>e</sup><sup>r</sup> opbygget således:

DATA  $\text{konst}_{1}$ ,  $\text{konst}_{2}$ , ...,  $\text{konst}_{n}$ hvor konst<sub>1</sub>, konst<sub>2</sub>, ..., konst<sub>n</sub> er konstanter (tal). READ-sætninger <sup>e</sup><sup>r</sup> opbygget således:

READ  $var_1$ ,  $var_2$ , ...,  $var_n$ hvor var<sub>1</sub>, var<sub>2</sub>, ..., var<sub>n</sub> er en række variabelnavne. RESTORE-sætningen <sup>e</sup><sup>r</sup> opbygget således:

RESTORE

og bevirker, at viseren i datalisten går tilbage til det første element <sup>i</sup> listen.

INPUT-sætninger er opbygget således:

INPUT, "<tekst>",  $var_1$ ,  $var_2$ , ...,  $var_n$ 

<sup>h</sup>vo<sup>r</sup> <sup>&</sup>lt;tekst<sup>&</sup>gt; <sup>e</sup><sup>r</sup> <sup>e</sup><sup>n</sup> <sup>v</sup>ilkårli<sup>g</sup> <sup>r</sup>ækk<sup>e</sup> <sup>a</sup><sup>f</sup> <sup>t</sup>egn, <sup>b</sup>land<sup>t</sup> <sup>h</sup>vilk<sup>e</sup> " dog ikke må forekomme, og var<sub>1</sub>, var<sub>2</sub>, ..., var<sub>n</sub> er en <sup>r</sup>ækk<sup>e</sup> <sup>v</sup>ariabelnavne. <sup>H</sup>vi<sup>s</sup> <sup>d</sup>e<sup>n</sup> <sup>v</sup>ejlended<sup>e</sup> <sup>t</sup>eks<sup>t</sup> <sup>u</sup>delades, ser INPUT-sætningen således ud:

 $\gamma_{\gamma\gamma}$  , where

D

INPUT  $var_1$ ,  $var_2$ , ...,  $var_n$ 

<sup>o</sup><sup>g</sup> <sup>m</sup>a<sup>n</sup> <sup>b</sup>emærker, <sup>a</sup><sup>t</sup> <sup>d</sup>e<sup>r</sup> <sup>i</sup>kk<sup>e</sup> <sup>e</sup><sup>r</sup> <sup>n</sup>oge<sup>t</sup> <sup>k</sup>omm<sup>a</sup> (,) <sup>f</sup>ora<sup>n</sup> det første variabelnavn i listen.

PRINT-sætninger er opbygget således:

PRINT  $\underline{xx}$ , (;)  $\underline{yy}$ , (;)  $\dots$ , (;)  $\underline{zz}$ 

hvor xx, yy og zz er konstanter, variable, udtryk eller tekster i <sup>a</sup>nførselstegn. <sup>M</sup>e<sup>d</sup> ,(;) <sup>e</sup><sup>r</sup> <sup>v</sup>ist, <sup>a</sup><sup>t</sup> <sup>s</sup>kille<sup>t</sup>egne<sup>t</sup> <sup>e</sup>fte<sup>r</sup> <sup>e</sup>ge<sup>t</sup> <sup>v</sup>al<sup>g</sup> <sup>k</sup>a<sup>n</sup> <sup>v</sup>ær<sup>e</sup> <sup>k</sup>omm<sup>a</sup> <sup>e</sup>lle<sup>r</sup> <sup>s</sup>emikolon. <sup>E</sup><sup>n</sup> <sup>m</sup>er<sup>e</sup> <sup>d</sup>etaljere<sup>t</sup> <sup>b</sup>eskrivels<sup>e</sup> <sup>a</sup><sup>f</sup> <sup>d</sup><sup>e</sup> <sup>t</sup><sup>o</sup> <sup>t</sup>egn<sup>s</sup> <sup>v</sup>irknin<sup>g</sup> <sup>f</sup>inde<sup>s</sup> <sup>p</sup><sup>å</sup> <sup>s</sup>id<sup>e</sup> <sup>11</sup>. <sup>P</sup>RINT-sætninge<sup>r</sup> <sup>k</sup>a<sup>n</sup> <sup>a</sup>fslutte<sup>s</sup> <sup>m</sup>e<sup>d</sup> , <sup>e</sup>lle<sup>r</sup> ; <sup>h</sup>vorve<sup>d</sup> <sup>e</sup><sup>t</sup> <sup>l</sup>injeskif<sup>t</sup> <sup>u</sup>nderbindes.

<sup>K</sup>ommandoe<sup>n</sup> <sup>R</sup>U<sup>N</sup> <sup>b</sup>evirker, <sup>a</sup><sup>t</sup> <sup>p</sup>rogramme<sup>t</sup> <sup>u</sup>dføres, <sup>k</sup>ommandoe<sup>n</sup> LIST bevirker, <sup>a</sup><sup>t</sup> <sup>d</sup>e<sup>r</sup> <sup>u</sup>dskrive<sup>s</sup> <sup>e</sup><sup>n</sup> <sup>p</sup>rogramlist<sup>e</sup> <sup>o</sup><sup>g</sup> <sup>k</sup>om<sup>m</sup>andoe<sup>n</sup> <sup>N</sup>E<sup>W</sup> <sup>b</sup>evirker, <sup>a</sup><sup>t</sup> <sup>a</sup>ll<sup>e</sup> <sup>h</sup>idti<sup>l</sup> <sup>i</sup>ndlæst<sup>e</sup> <sup>p</sup>rogramlinje<sup>r</sup> slettes.

Kommandoen <sup>A</sup>UT<sup>O</sup> <sup>b</sup>evirker, <sup>a</sup><sup>t</sup> <sup>s</sup>ysteme<sup>t</sup> <sup>s</sup>el<sup>v</sup> <sup>s</sup>ætte<sup>r</sup> <sup>l</sup>inje<sup>n</sup>umr<sup>e</sup> <sup>u</sup>nde<sup>r</sup> <sup>i</sup>ndtastninge<sup>n</sup> <sup>a</sup><sup>f</sup> <sup>p</sup>rogrammet. <sup>N</sup>ummereringe<sup>n</sup> <sup>b</sup>live<sup>r</sup> <sup>s</sup>åledes: <sup>1</sup>0, <sup>2</sup>0, <sup>3</sup><sup>0</sup> <sup>o</sup>sv., <sup>i</sup>ndti<sup>l</sup> <sup>b</sup>rugere<sup>n</sup> <sup>t</sup>rykke<sup>r</sup> på ESC. Kommandoen

AUTO mm,nn

hvor mm og nn er hele, positive tal, bevirker at systemet sætter linjenumre således: mm, mm+nn, mm+2nn osv., indtil brugeren trykker ESC.

RENUMBER-kommandoe<sup>n</sup> <sup>b</sup>evirker, <sup>a</sup><sup>t</sup> <sup>s</sup>ysteme<sup>t</sup> <sup>n</sup>ummerere<sup>r</sup> <sup>l</sup>in<sup>j</sup>ern<sup>e</sup> <sup>i</sup> <sup>e</sup><sup>t</sup> <sup>a</sup>llered<sup>e</sup> <sup>s</sup>kreve<sup>t</sup> <sup>p</sup>rogra<sup>m</sup> <sup>s</sup>åledes: <sup>1</sup>0, <sup>2</sup>0, <sup>3</sup><sup>0</sup> <sup>o</sup>sv, <sup>u</sup>anse<sup>t</sup> <sup>h</sup>vilk<sup>e</sup> <sup>n</sup>umr<sup>e</sup> <sup>l</sup>injern<sup>e</sup> <sup>i</sup> <sup>f</sup>orveje<sup>n</sup> <sup>h</sup>a<sup>r</sup> <sup>h</sup>aft. Kommandoen

RENUMBER mm,nn

virker analog med AUTO mm, nn.

KAP. II. FORGRENINGER <sup>O</sup><sup>G</sup> LØKKER.

# $\mathtt{\underline{10}}\mathtt{\underline{0}}\mathtt{\underline{.}}\mathtt{\underline{.}}\mathtt{\underline{0}}\mathtt{\underline{1}}\mathtt{\underline{a}}\mathtt{\underline{t}}\mathtt{\underline{1}}\mathtt{\underline{0}}\mathtt{\underline{n}}\mathtt{\underline{s}}\mathtt{\underline{0}}\mathtt{\underline{r}}\mathtt{\underline{e}}\mathtt{\underline{r}}\mathtt{\underline{0}}\mathtt{\underline{r}}\mathtt{\underline{e}}\mathtt{\underline{r}}\mathtt{\underline{0}}\mathtt{\underline{r}}\mathtt{\underline{0}}\mathtt{\underline{r}}\mathtt{\underline{0}}\mathtt{\underline{r}}\mathtt{\underline{0}}\mathtt{\underline$

De COMAL-sætninger, vi skal gennemgå i dette kapitel, er nødvendige, så snart vi bevæger os ud over de aller<sup>m</sup>es<sup>t</sup> <sup>b</sup>anal<sup>e</sup> <sup>b</sup>eregningsopgaver. <sup>S</sup>ætningern<sup>e</sup> <sup>g</sup>ø<sup>r</sup> <sup>d</sup>e<sup>t</sup> <sup>m</sup>ulig<sup>t</sup> for os at modificere udførelsen af et program ved fx. at bruge forskellige dele af programmet eller gentage dele af det, afhængig af om nærmere angivne betingelser er opfyldt eller ej.

#### Eksempel 10.1.

Ved <sup>s</sup>al<sup>g</sup> af en bestemt <sup>v</sup>ar<sup>e</sup> opkræver <sup>e</sup><sup>t</sup> <sup>f</sup>irm<sup>a</sup> ekspeditionsgebyr for alle ordrer, som er under 100 kr. Dette ekspeditionsgebyr er på 15 kr. Den pågældende vare sæl<sup>g</sup>e<sup>s</sup> <sup>i</sup> bestemte færdigpakkede enheder. <sup>V</sup><sup>i</sup> ønsker <sup>a</sup><sup>t</sup> skrive et program, der med antal solgte enheder som inddata udskriver <sup>d</sup>e<sup>t</sup> beløb, kunden <sup>s</sup>ka<sup>l</sup> betale. Enhedsprisen <sup>s</sup>ka<sup>l</sup> anføres i en LET-sætning, således at man let kan rette den ved prisændringer.

Det ønskede program kan se således ud:

<sup>1</sup><sup>0</sup> LET PRIS=13.85 <sup>2</sup><sup>0</sup> <sup>I</sup>NPU<sup>T</sup> "ANTAL SOLGTE ENHEDER: ",ANTALENH 30 LET SALGSPR=ANTALENH\*PRIS <sup>4</sup><sup>0</sup> <sup>I</sup><sup>F</sup> SALGSPR<100 THEN <sup>D</sup><sup>O</sup> 50 PRINT "SALGSPRIS INCL. GEBYR: ";SALGSPR+15;"KR." 60 ELSE 70 PRINT "SALGSPRIS: ";SALGSPR;"KR." <sup>8</sup><sup>0</sup> ENDIF

<sup>I</sup> <sup>l</sup>inj<sup>e</sup> <sup>1</sup><sup>0</sup> <sup>l</sup>æse<sup>s</sup> <sup>e</sup>nhedsprise<sup>n</sup> <sup>i</sup>n<sup>d</sup> <sup>i</sup> <sup>d</sup>e<sup>n</sup> <sup>v</sup>ariabl<sup>e</sup> <sup>P</sup>RIS, <sup>o</sup><sup>g</sup> <sup>i</sup> <sup>l</sup>inj<sup>e</sup> <sup>2</sup><sup>0</sup> <sup>v</sup>i<sup>l</sup> <sup>s</sup>ysteme<sup>t</sup> <sup>v</sup>ent<sup>e</sup> <sup>p</sup><sup>å</sup> <sup>a</sup><sup>t</sup> <sup>f</sup><sup>å</sup> <sup>i</sup>ndtaste<sup>t</sup> antallet af <sup>s</sup>olgt<sup>e</sup> <sup>e</sup>nheder, <sup>h</sup>vorp<sup>å</sup> <sup>u</sup>dførelse<sup>n</sup> <sup>a</sup><sup>f</sup> <sup>p</sup>rogram<sup>m</sup>e<sup>t</sup> <sup>g</sup>å<sup>r</sup> <sup>v</sup>ider<sup>e</sup> <sup>m</sup>e<sup>d</sup> <sup>u</sup>dregninge<sup>n</sup> <sup>a</sup><sup>f</sup> <sup>s</sup>algsprise<sup>n</sup> <sup>i</sup> <sup>l</sup>inj<sup>e</sup> <sup>3</sup>0. <sup>F</sup>o<sup>r</sup> <sup>a</sup><sup>t</sup> <sup>f</sup>orst<sup>å</sup> <sup>r</sup>este<sup>n</sup> <sup>a</sup><sup>f</sup> <sup>p</sup>rogramme<sup>t</sup> <sup>v</sup>i<sup>l</sup> <sup>v</sup><sup>i</sup> <sup>b</sup>etragt<sup>e</sup> <sup>l</sup>inj<sup>e</sup> 40, linje 60 og linje 80. Disse tre linjer indeholder <sup>s</sup>ætningern<sup>e</sup> hhv. <sup>I</sup><sup>F</sup> <sup>S</sup>ALGSPR<1<sup>00</sup> <sup>T</sup>HE<sup>N</sup> <sup>D</sup>O, <sup>E</sup>LS<sup>E</sup> <sup>o</sup><sup>g</sup> <sup>E</sup>NDIF, som virker på følgende <sup>m</sup>åde: <sup>H</sup>vi<sup>s</sup> <sup>d</sup>e<sup>t</sup> <sup>e</sup><sup>r</sup> <sup>s</sup>andt, <sup>a</sup><sup>t</sup> <sup>i</sup>ndholdet i SALGSP<sup>R</sup> <sup>e</sup><sup>r</sup> <sup>m</sup>indr<sup>e</sup> <sup>e</sup>n<sup>d</sup> <sup>1</sup>00, <sup>u</sup>dføre<sup>s</sup> <sup>s</sup>ætninge<sup>n</sup> <sup>i</sup>

<sup>l</sup>inj<sup>e</sup> <sup>5</sup>0, <sup>e</sup>ller<sup>s</sup> - <sup>a</sup>lts<sup>å</sup> <sup>h</sup>vi<sup>s</sup> <sup>i</sup>ndholde<sup>t</sup> <sup>i</sup> <sup>S</sup>ALGSP<sup>R</sup> <sup>i</sup>kk<sup>e</sup> er mindre end 100 - udføres sætningen i linje 70. <sup>D</sup>ett<sup>e</sup> <sup>f</sup>orlø<sup>b</sup> <sup>e</sup><sup>r</sup> <sup>n</sup>eto<sup>p</sup> <sup>d</sup>e<sup>t</sup> <sup>a</sup><sup>f</sup> <sup>b</sup>rugere<sup>n</sup> <sup>ø</sup>nskede. <sup>H</sup>vi<sup>s</sup> <sup>s</sup>algsprise<sup>n</sup> <sup>e</sup><sup>r</sup> <sup>m</sup>indr<sup>e</sup> <sup>e</sup>n<sup>d</sup> <sup>1</sup><sup>00</sup> <sup>k</sup>r., <sup>l</sup>ægge<sup>s</sup> <sup>1</sup><sup>5</sup> <sup>k</sup>r. <sup>t</sup>i<sup>l</sup> <sup>d</sup>enne; <sup>m</sup>e<sup>n</sup> <sup>h</sup>vi<sup>s</sup> <sup>s</sup>algsprise<sup>n</sup> <sup>i</sup>kk<sup>e</sup> <sup>e</sup><sup>r</sup> <sup>m</sup>indr<sup>e</sup> <sup>e</sup>n<sup>d</sup> <sup>1</sup><sup>00</sup> <sup>k</sup>r., lægges ikke noget ekspeditionsgebyr til. Do

Sætninger, hvi<sup>s</sup> <sup>i</sup>ndhol<sup>d</sup> <sup>e</sup><sup>r</sup> <sup>a</sup>fgørend<sup>e</sup> <sup>f</sup>or, <sup>h</sup>vorlede<sup>s</sup> <sup>p</sup>ro<sup>g</sup>rammet<sup>s</sup> <sup>ø</sup>vrig<sup>e</sup> <sup>d</sup>el<sup>e</sup> <sup>a</sup>fvikles, <sup>k</sup>alde<sup>s</sup> <sup>s</sup>tyresætninger. <sup>D</sup>e<sup>n</sup> <sup>o</sup>verordned<sup>e</sup> <sup>r</sup>olle, <sup>s</sup>tyresætningern<sup>e</sup> <sup>s</sup>piller, <sup>v</sup>ise<sup>r</sup> <sup>s</sup>i<sup>g</sup> <sup>i</sup> <sup>p</sup>rogramliste<sup>n</sup> <sup>v</sup>ed, <sup>a</sup><sup>t</sup> <sup>d</sup><sup>e</sup> <sup>s</sup>tyred<sup>e</sup> <sup>s</sup>ætninge<sup>r</sup> (<sup>i</sup> <sup>e</sup>ks. 10.1 linje 50 <sup>o</sup><sup>g</sup> <sup>7</sup>0) <sup>e</sup><sup>r</sup> <sup>i</sup>ndrykked<sup>e</sup> <sup>i</sup> <sup>f</sup>orhol<sup>d</sup> <sup>t</sup>i<sup>l</sup> <sup>s</sup>tyresætningerne.

<sup>S</sup>tyresætninge<sup>n</sup> <sup>i</sup> <sup>e</sup>ksemplet<sup>s</sup> <sup>l</sup>inj<sup>e</sup> <sup>4</sup><sup>0</sup> <sup>i</sup>ndeholde<sup>r</sup> <sup>d</sup>e<sup>t</sup> <sup>å</sup>bn<sup>e</sup> <sup>u</sup>dsagn: <sup>S</sup>ALGSPR<100, <sup>o</sup><sup>g</sup> <sup>d</sup>e<sup>t</sup> <sup>e</sup><sup>r</sup> <sup>å</sup>benbar<sup>t</sup> <sup>s</sup>andhedsværdie<sup>n</sup> <sup>a</sup><sup>f</sup> <sup>d</sup>ett<sup>e</sup> <sup>u</sup>dsagn, <sup>d</sup>e<sup>r</sup> <sup>e</sup><sup>r</sup> <sup>a</sup>fgørend<sup>e</sup> <sup>f</sup>or, <sup>h</sup>vilke<sup>n</sup> <sup>v</sup>irknin<sup>g</sup> <sup>d</sup><sup>e</sup> <sup>t</sup>r<sup>e</sup> <sup>s</sup>tyresætninge<sup>r</sup> <sup>f</sup>år. <sup>T</sup>egnet: <sup>&</sup>lt;, <sup>s</sup>o<sup>m</sup> <sup>f</sup>orekomme<sup>r</sup> <sup>i</sup> <sup>d</sup>e<sup>t</sup> <sup>å</sup>bn<sup>e</sup> udsagn, kaldes en relationsoperator. I COMAL har vi seks <sup>r</sup>elationsoperatore<sup>r</sup> <sup>t</sup>i<sup>l</sup> <sup>r</sup>ådighed. <sup>D</sup>iss<sup>e</sup> <sup>o</sup>peratore<sup>r</sup> <sup>o</sup><sup>g</sup> deres betydning er anført herunder:

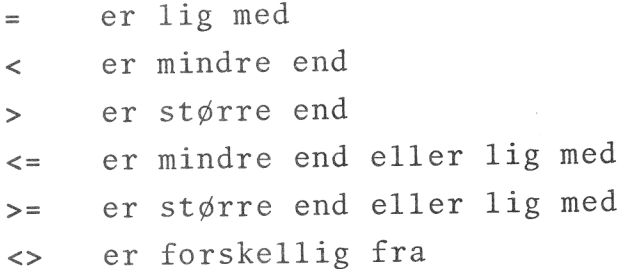

<sup>D</sup><sup>e</sup> <sup>t</sup>r<sup>e</sup> <sup>f</sup>ørst<sup>e</sup> <sup>s</sup>ymbole<sup>r</sup> <sup>s</sup>vare<sup>r</sup> <sup>h</sup>el<sup>t</sup> <sup>t</sup>i<sup>l</sup> <sup>d</sup><sup>e</sup> <sup>s</sup>ymboler, <sup>v</sup><sup>i</sup> <sup>e</sup><sup>r</sup> <sup>v</sup>an<sup>t</sup> <sup>t</sup>i<sup>l</sup> <sup>i</sup> <sup>m</sup>atematikken. <sup>D</sup><sup>e</sup> <sup>t</sup>r<sup>e</sup> <sup>s</sup>idst<sup>e</sup> <sup>a</sup>fvige<sup>r</sup> <sup>l</sup>id<sup>t</sup> fra det sædvanlig<sup>e</sup> <sup>p</sup><sup>å</sup> <sup>g</sup>run<sup>d</sup> <sup>a</sup><sup>f</sup> <sup>d</sup><sup>e</sup> <sup>b</sup>egrænsninger, <sup>t</sup>astaturet pålægger os.

#### Eksempel 10.2.

Vi vender tilbage <sup>t</sup>i<sup>l</sup> problemet <sup>f</sup>r<sup>a</sup> eksempel <sup>1</sup>0.1. <sup>F</sup>ir<sup>m</sup>aet<sup>s</sup> <sup>l</sup>edels<sup>e</sup> <sup>v</sup>edtage<sup>r</sup> <sup>n</sup>emlig, <sup>a</sup><sup>t</sup> <sup>k</sup>ontokunde<sup>r</sup> <sup>i</sup>kk<sup>e</sup> <sup>s</sup>ka<sup>l</sup> <sup>b</sup>etal<sup>e</sup> <sup>e</sup>kspeditionsgebyr. <sup>P</sup>rogramme<sup>t</sup> <sup>m</sup><sup>å</sup> <sup>d</sup>erfo<sup>r</sup> <sup>æ</sup>ndres. <sup>E</sup>fte<sup>r</sup> <sup>a</sup><sup>t</sup> <sup>h</sup>av<sup>e</sup> <sup>o</sup>verveje<sup>t</sup> <sup>s</sup>ituationen, <sup>s</sup>krive<sup>r</sup> <sup>p</sup>rogrammøre<sup>n</sup> følgende COMAL-program:

<sup>1</sup><sup>0</sup> LET PRIS=13.85 <sup>2</sup><sup>0</sup> INPUT "ANTAL SOLGTE ENHEDER: ",ANTALENH <sup>3</sup><sup>0</sup> INPUT "HAR KUNDEN KONTO HOS <sup>O</sup><sup>S</sup> C(JA=1, NEJ=0) ",KONTO 40 LET SALGSPR=ANTALENH\*PRIS <sup>5</sup><sup>0</sup> <sup>I</sup><sup>F</sup> SALGSPR<100 AND KONTO=0 THEN <sup>D</sup><sup>O</sup> <sup>6</sup><sup>0</sup> PRINT "SALGSPRIS INCL. GEBYR: ";SALGSPR+15;Y"KR.!" 70 ELSE 80 PRINT "SALGSPRIS: "; SALGSPR; "KR." <sup>9</sup><sup>0</sup> ENDIF

Styresætningen i linje <sup>5</sup><sup>0</sup> indeholder <sup>n</sup><sup>u</sup> <sup>e</sup><sup>t</sup> sammensat udsagn. Idet AND betegner den logiske konjunktion, har vi, <sup>a</sup><sup>t</sup> udsagnet SALGSPR<100 AND KONTO=0 <sup>e</sup><sup>r</sup> sandt, netop når SALGSPR <sup>e</sup><sup>r</sup> mindre end 100 <sup>o</sup><sup>g</sup> kunden ikke <sup>e</sup><sup>r</sup> kontokunde. Hvis derimod salgsprisen <sup>e</sup><sup>r</sup> mere end 100 <sup>k</sup>r. eller kunden ikke har konto hos firmaet, <sup>e</sup><sup>r</sup> det sammensatte udsagn falsk, <sup>o</sup><sup>g</sup> der lægges ikke noget ekspeditionsgebyr til salgsprisen. 0

Ordet: AND, som optræder i det sammensatte udsagn i eksemplets linje <sup>5</sup>0, betegner <sup>e</sup><sup>n</sup> logisk operator. <sup>I</sup> COMAL har <sup>v</sup><sup>i</sup> <sup>t</sup><sup>o</sup> logiske operatorer, nemlig

> AND, der angiver det logiske "og", samt OR, der angiver det logiske "eller".

<sup>V</sup><sup>i</sup> <sup>m</sup>inde<sup>r</sup> <sup>o</sup>m, <sup>a</sup><sup>t</sup> <sup>t</sup><sup>o</sup> <sup>u</sup>dsagn, <sup>d</sup>e<sup>r</sup> <sup>e</sup><sup>r</sup> <sup>s</sup>ammensa<sup>t</sup> <sup>m</sup>e<sup>d</sup> <sup>A</sup>ND, <sup>g</sup>ive<sup>r</sup> <sup>e</sup><sup>t</sup> <sup>s</sup>and<sup>t</sup> <sup>u</sup>dsagn, <sup>h</sup>vi<sup>s</sup> <sup>o</sup><sup>g</sup> <sup>k</sup>u<sup>n</sup> <sup>h</sup>vi<sup>s</sup> <sup>b</sup>egg<sup>e</sup> <sup>u</sup>dsag<sup>n</sup> <sup>e</sup><sup>r</sup> <sup>s</sup>ande, <sup>o</sup><sup>g</sup> <sup>a</sup><sup>t</sup> <sup>t</sup><sup>o</sup> <sup>u</sup>dsagn, <sup>d</sup>e<sup>r</sup> <sup>e</sup><sup>r</sup> <sup>s</sup>ammensa<sup>t</sup> <sup>m</sup>e<sup>d</sup> <sup>O</sup>R, <sup>g</sup>ive<sup>r</sup> <sup>e</sup><sup>t</sup> <sup>f</sup>als<sup>k</sup> <sup>u</sup>dsagn, <sup>h</sup>vi<sup>s</sup> <sup>o</sup><sup>g</sup> <sup>k</sup>u<sup>n</sup> <sup>h</sup>vi<sup>s</sup> <sup>b</sup>egg<sup>e</sup> <sup>u</sup>dsag<sup>n</sup> <sup>e</sup><sup>r</sup> <sup>f</sup>alske.

sand hide

# ll: Programmer med forgreninger.

I eksempel 10.1 og 10.2 havde vi at gøre med to programmer, hvor bestemte dele kun blev udført under visse betingelser. I begge tilfælde blev udførelsen bestemt af tre sammenhørende styresætninger, nemlig:

IF <sup>p</sup> THEN DO (LA. ELSE (DO ) -----------<br>----B--------ENDIF

hvor p betegner et - simpelt eller sammensat - åbent

<sup>e</sup>lle<sup>r</sup> <sup>s</sup>ammensa<sup>t</sup> - <sup>å</sup>ben<sup>t</sup> <sup>u</sup>dsagn. <sup>S</sup>ætningern<sup>e</sup> <sup>v</sup>irke<sup>r</sup> <sup>p</sup><sup>å</sup> <sup>f</sup>ølgend<sup>e</sup> <sup>m</sup>åde: <sup>H</sup>vi<sup>s</sup> <sup>u</sup>dsagne<sup>t</sup> <sup>p</sup> <sup>e</sup><sup>r</sup> <sup>s</sup>andt, <sup>u</sup>dføre<sup>s</sup> <sup>l</sup>inje<sup>n</sup> <sup>e</sup>lle<sup>r</sup> <sup>l</sup>injern<sup>e</sup> <sup>m</sup>elle<sup>m</sup> <sup>I</sup><sup>P</sup> <sup>p</sup> <sup>T</sup>HE<sup>N</sup> <sup>D</sup><sup>O</sup> <sup>o</sup><sup>g</sup> <sup>E</sup>LSE, <sup>o</sup><sup>g</sup> <sup>h</sup>vi<sup>s</sup> <sup>p</sup> <sup>e</sup><sup>r</sup> <sup>f</sup>alsk, <sup>u</sup>dføre<sup>s</sup> <sup>l</sup>inje<sup>n</sup> <sup>e</sup>lle<sup>r</sup> <sup>l</sup>injern<sup>e</sup> <sup>m</sup>elle<sup>m</sup> <sup>E</sup>LS<sup>E</sup> og ENDIF.

<sup>F</sup>orløbe<sup>t</sup> <sup>a</sup><sup>f</sup> <sup>e</sup><sup>t</sup> <sup>p</sup>rogramafsnit, <sup>s</sup>o<sup>m</sup> <sup>i</sup>ndeholde<sup>r</sup> <sup>I</sup><sup>F</sup> <sup>p</sup> <sup>T</sup>HE<sup>N</sup> <sup>D</sup>O, ELSE og <sup>E</sup>NDIF, <sup>k</sup>a<sup>n</sup> <sup>i</sup>llustrere<sup>s</sup> <sup>v</sup>e<sup>d</sup> <sup>f</sup>ølgend<sup>e</sup> <sup>r</sup>utediagram:

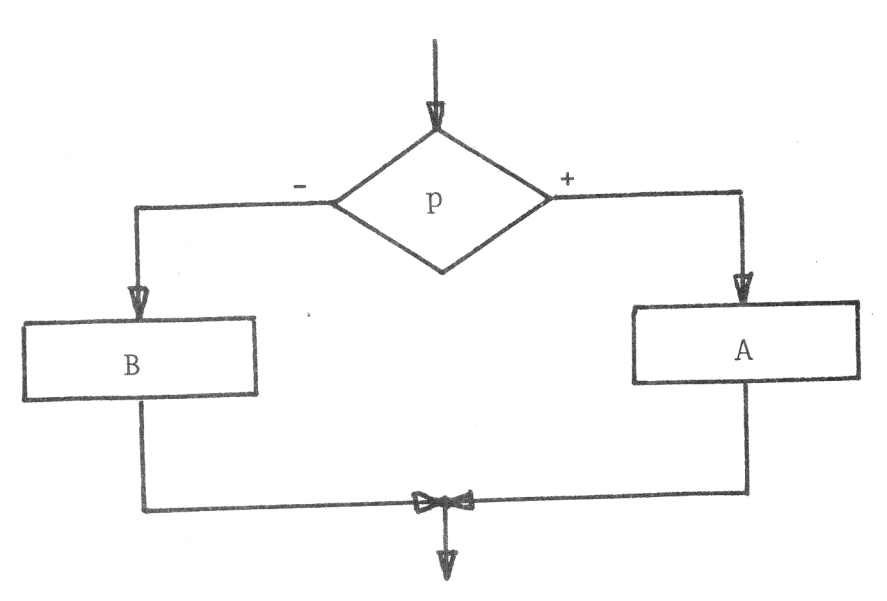

A er det <sup>p</sup>rogramafsnit, <sup>d</sup>e<sup>r</sup> <sup>b</sup>eskrive<sup>s</sup> <sup>v</sup>e<sup>d</sup> <sup>l</sup>injern<sup>e</sup> <sup>m</sup>el<sup>l</sup>e<sup>m</sup> <sup>I</sup><sup>F</sup> <sup>p</sup> <sup>T</sup>HE<sup>N</sup> <sup>D</sup><sup>O</sup> <sup>o</sup><sup>g</sup> <sup>E</sup>LSE, <sup>o</sup><sup>g</sup> <sup>B</sup> <sup>e</sup><sup>r</sup> <sup>d</sup>e<sup>t</sup> <sup>p</sup>rogramafsnit, <sup>d</sup>e<sup>r</sup> <sup>b</sup>eskrive<sup>s</sup> <sup>v</sup>e<sup>d</sup> <sup>l</sup>injern<sup>e</sup> <sup>m</sup>elle<sup>m</sup> <sup>E</sup>LS<sup>E</sup> <sup>o</sup><sup>g</sup> <sup>E</sup>NDIF.

### Eksempel 11.1.

le afgift for<br>tes, at de fl<br>for den inst<br>program kan l Ved <sup>f</sup>otokopierin<sup>g</sup> <sup>p</sup><sup>å</sup> <sup>e</sup><sup>n</sup> <sup>b</sup>estem<sup>t</sup> <sup>m</sup>askin<sup>e</sup> <sup>b</sup>etale<sup>s</sup> <sup>k</sup>opi<sup>a</sup>fgifte<sup>n</sup> <sup>e</sup>fte<sup>r</sup> <sup>f</sup>ølgend<sup>e</sup> <sup>r</sup>egler: <sup>F</sup>o<sup>r</sup> <sup>d</sup><sup>e</sup> <sup>f</sup>ørst<sup>e</sup> <sup>5</sup> <sup>k</sup>opie<sup>r</sup> <sup>e</sup><sup>r</sup> <sup>a</sup>fgifte<sup>n</sup> <sup>3</sup><sup>6</sup> <sup>ø</sup>r<sup>e</sup> <sup>p</sup>r. <sup>s</sup>tk., <sup>f</sup>o<sup>r</sup> <sup>d</sup><sup>e</sup> <sup>n</sup>æst<sup>e</sup> <sup>2</sup><sup>0</sup> <sup>k</sup>opie<sup>r</sup> (alts<sup>å</sup> <sup>f</sup>r<sup>a</sup> <sup>o</sup><sup>g</sup> <sup>m</sup>e<sup>d</sup> <sup>n</sup>r. <sup>6</sup> <sup>t</sup>i<sup>l</sup> <sup>o</sup><sup>g</sup> <sup>m</sup>e<sup>d</sup> <sup>n</sup>r. <sup>2</sup>5) <sup>e</sup><sup>r</sup> <sup>a</sup>fgifte<sup>n</sup> 15 øre <sup>p</sup>r. <sup>s</sup>tk., <sup>o</sup><sup>g</sup> <sup>f</sup>o<sup>r</sup> <sup>d</sup><sup>e</sup> <sup>o</sup>verskydend<sup>e</sup> <sup>k</sup>opie<sup>r</sup> <sup>e</sup><sup>r</sup> <sup>a</sup>f<sup>g</sup>ifte<sup>n</sup> <sup>6</sup> <sup>ø</sup>r<sup>e</sup> <sup>p</sup>r. <sup>s</sup>tk. <sup>V</sup><sup>i</sup> <sup>ø</sup>nske<sup>r</sup> <sup>a</sup><sup>t</sup> <sup>s</sup>kriv<sup>e</sup> <sup>e</sup><sup>t</sup> <sup>p</sup>rogram, <sup>d</sup>e<sup>r</sup> <sup>m</sup>e<sup>d</sup> <sup>a</sup>nta<sup>l</sup> <sup>k</sup>opie<sup>r</sup> <sup>s</sup>o<sup>m</sup> <sup>i</sup>nddat<sup>a</sup> <sup>k</sup>a<sup>n</sup> <sup>u</sup>dregn<sup>e</sup> <sup>o</sup><sup>g</sup> <sup>u</sup>dskriv<sup>e</sup> <sup>d</sup>e<sup>n</sup> <sup>s</sup>amled<sup>e</sup> <sup>a</sup>fgif<sup>t</sup> <sup>f</sup>o<sup>r</sup> <sup>k</sup>opiern<sup>e</sup> (<sup>i</sup> <sup>k</sup>r.). <sup>D</sup>e<sup>t</sup> <sup>b</sup>emærkes, <sup>a</sup><sup>t</sup> <sup>d</sup><sup>e</sup> <sup>f</sup>lest<sup>e</sup> <sup>s</sup>erie<sup>r</sup> <sup>e</sup><sup>r</sup> <sup>p</sup><sup>å</sup> <sup>m</sup>elle<sup>m</sup> <sup>1</sup><sup>0</sup> <sup>o</sup><sup>g</sup> 20 kopie<sup>r</sup> <sup>f</sup>o<sup>r</sup> <sup>d</sup>e<sup>n</sup> <sup>i</sup>nstitution, <sup>h</sup>vo<sup>r</sup> <sup>m</sup>askine<sup>n</sup> <sup>e</sup><sup>r</sup> <sup>i</sup>nstalleret. Følgende <sup>p</sup>rogra<sup>m</sup> <sup>k</sup>a<sup>n</sup> <sup>l</sup>øs<sup>e</sup> <sup>o</sup>pgaven:

 $-1000$ 

<sup>1</sup><sup>0</sup> INPUT "ANTAL KOPIER: ",ANTAL <sup>2</sup><sup>0</sup> <sup>I</sup><sup>F</sup> ANTAL>=6 AND ANTAL<=25 THEN <sup>D</sup><sup>O</sup> 30 KOPIAFG=180+(ANTAL-5)\*15 40 ELSE <sup>5</sup><sup>0</sup> <sup>I</sup><sup>F</sup> ANTAL<6 THEN <sup>D</sup><sup>O</sup> <sup>6</sup><sup>0</sup> KOPIAFG=36xANTAL 70 ELSE 80 KOPIAFG=480+(ANTAL-25)\*6 <sup>9</sup><sup>0</sup> ENDIF 100 ENDIF 110 PRINT "AFGIFTEN FOR";ANTAL; "KOPIER ER: ";KOPIAFG/100;"KR.!" .<br>Wax

I dette program er vist, hvorledes man kan have en forgrening inden i en forgrening. Den første forgrening indledes med linje 20. Hvis det er sandt, at ANTAL er større end eller lig med 6 og mindre end eller lig med 25, sættes KOPIAFG lig med 180 (for de første 5 kopier) plus prisen for de øvrige kopier, som er 15 øre pr. stk. Når denne kopiafgift er udregnet, fortsættes udførelsen af programmet med sætningen efter det yderste ENDIF, altså i linje 110, og resultatet udskrives. Hvis antallet af kopier ikke er større end eller lig med 6 og mindre end eller lig med 25, udføres den del af programmet, som ligger mellem linje 40 og linje 100. Her skelnes atter mellem to tilfælde: Antal kopier mindre end 6 eller antal kopier større end 25. Hvis antallet er mindre end 6, udføres sætningen i linje 60 (svarende til 36 øre pr. kopi), og ellers udføres sætningen i linje 80. Dette programafsnit afsluttes med det inderste ENDIF. Da institutionens forbrug som regel ligger i serier på mellem 10 og 20 kopier, vil det åbne udsagn i styresætningen i linje 20 ofte være sandt, og i så fald udføres afsnittet fra og med linje 50 til og med linje 90 slet ikke, og det er klart, at udførelsen af programmet bliver hurtigere, desto færre linjer, der skal udføres. o

Eksemplet viser, hvorledes man kan have flere forgre<sup>n</sup>inge<sup>r</sup> <sup>i</sup>nde<sup>n</sup> <sup>i</sup> <sup>h</sup>inanden. <sup>I</sup> <sup>C</sup>OMA<sup>L</sup> II <sup>k</sup>a<sup>n</sup> <sup>m</sup>a<sup>n</sup> <sup>h</sup>av<sup>e</sup> <sup>i</sup>ndti<sup>l</sup> , (1 forgreninger inden i hinanden. Dette er tilstrækkeligt til de fleste formål.

#### Eksempel 11.2.

<sup>V</sup>e<sup>d</sup> administrativ databehandling <sup>h</sup>a<sup>r</sup> <sup>m</sup>a<sup>n</sup> ofte brug <sup>f</sup>o<sup>r</sup> <sup>a</sup><sup>t</sup> <sup>s</sup>orter<sup>e</sup> <sup>e</sup><sup>n</sup> <sup>d</sup>atamængde, <sup>f</sup>x. <sup>t</sup>a<sup>l</sup> <sup>e</sup>fte<sup>r</sup> <sup>s</sup>tørrels<sup>e</sup> <sup>e</sup>lle<sup>r</sup> <sup>n</sup>avn<sup>e</sup> <sup>i</sup> <sup>a</sup>lfabetis<sup>k</sup> <sup>o</sup>rden. <sup>D</sup>e<sup>t</sup> <sup>f</sup>ølgend<sup>e</sup> <sup>p</sup>rogra<sup>m</sup> <sup>u</sup>dføre<sup>r</sup> <sup>d</sup>e<sup>n</sup> simplest tænkelige sortering, <sup>i</sup>de<sup>t</sup> <sup>d</sup>e<sup>t</sup> sørger <sup>f</sup>or, <sup>a</sup><sup>t</sup> <sup>t</sup><sup>o</sup> <sup>i</sup>ndlæst<sup>e</sup> <sup>f</sup>orskellig<sup>e</sup> <sup>t</sup>a<sup>l</sup> <sup>b</sup>live<sup>r</sup> <sup>u</sup>dlæs<sup>t</sup> <sup>s</sup>åledes, <sup>a</sup><sup>t</sup> det mindste af tallene altid står først.

0 INPUT "TO FORSKELLIGE TAL: ",A,B 0 IF A>B THEN DO 0 LET H=A; A=B; B=H 40 ENDIF 0 PRINT A,B

<sup>P</sup>rogramme<sup>t</sup> <sup>i</sup>ndeholder, <sup>s</sup>tyresætningern<sup>e</sup> <sup>I</sup><sup>F</sup> <sup>A</sup>><sup>B</sup> <sup>T</sup>HE<sup>N</sup> <sup>D</sup><sup>O</sup> og ENDIF, men ikke noget ELSE. Hvis A er større end <sup>B</sup>, <sup>u</sup>dføre<sup>s</sup> <sup>s</sup>ætningern<sup>e</sup> <sup>i</sup> <sup>l</sup>inj<sup>e</sup> <sup>3</sup>0, <sup>o</sup><sup>g</sup> <sup>r</sup>esultate<sup>t</sup> <sup>e</sup>r, <sup>a</sup><sup>t</sup> <sup>k</sup>onstantern<sup>e</sup> <sup>i</sup> <sup>A</sup> <sup>o</sup><sup>g</sup> <sup>B</sup> <sup>o</sup>mbyttes, <sup>s</sup>ålede<sup>s</sup> <sup>a</sup><sup>t</sup> <sup>d</sup>e<sup>t</sup> <sup>m</sup>indst<sup>e</sup> af tallene kommer til at stå i A. Hvis det mindste af <sup>t</sup>allen<sup>e</sup> <sup>i</sup> <sup>f</sup>orveje<sup>n</sup> <sup>s</sup>tå<sup>r</sup> <sup>i</sup> <sup>A</sup>, <sup>e</sup><sup>r</sup> <sup>d</sup>e<sup>r</sup> <sup>i</sup>nge<sup>n</sup> <sup>g</sup>run<sup>d</sup> <sup>t</sup>i<sup>l</sup> <sup>a</sup><sup>t</sup> <sup>f</sup>oretag<sup>e</sup> <sup>s</sup>i<sup>g</sup> <sup>a</sup>nde<sup>t</sup> <sup>e</sup>n<sup>d</sup> <sup>a</sup><sup>t</sup> <sup>s</sup>kriv<sup>e</sup> <sup>t</sup>allen<sup>e</sup> <sup>u</sup>d, <sup>o</sup><sup>g</sup> <sup>d</sup>ett<sup>e</sup> udføres i linje 50.

o

<sup>S</sup>o<sup>m</sup> <sup>v</sup>is<sup>t</sup> <sup>i</sup> <sup>e</sup>ksemplet, <sup>k</sup>a<sup>n</sup> <sup>s</sup>tyresætningern<sup>e</sup> <sup>I</sup><sup>F</sup> <sup>p</sup> <sup>T</sup>HE<sup>N</sup> <sup>D</sup><sup>O</sup> og ENDIF optræde uden alternativet ELSE. I så fald udføres linjen <sup>e</sup>lle<sup>r</sup> linjerne mellem <sup>I</sup><sup>F</sup> <sup>p</sup> <sup>T</sup>HE<sup>N</sup> <sup>D</sup><sup>O</sup> <sup>o</sup><sup>g</sup> ENDIF, hvis og kun hvis p er sand, og iøvrigt går ud<sup>f</sup>ørelse<sup>n</sup> <sup>a</sup><sup>f</sup> <sup>p</sup>rogramme<sup>t</sup> <sup>u</sup>nde<sup>r</sup> <sup>a</sup>ll<sup>e</sup> <sup>o</sup>mstændighede<sup>r</sup> <sup>v</sup>ider<sup>e</sup> med linjen efter ENDIF.

Strukturen af denne styring er vist i rutediagrammet<br>herunder. Ved siden af diagrammet er programstruktur<br>vist: <sup>h</sup>erunder. <sup>V</sup>e<sup>d</sup> <sup>s</sup>ide<sup>n</sup> <sup>a</sup><sup>f</sup> <sup>d</sup>iagramme<sup>t</sup> <sup>e</sup><sup>r</sup> <sup>p</sup>rogramstrukture<sup>n</sup> vist:

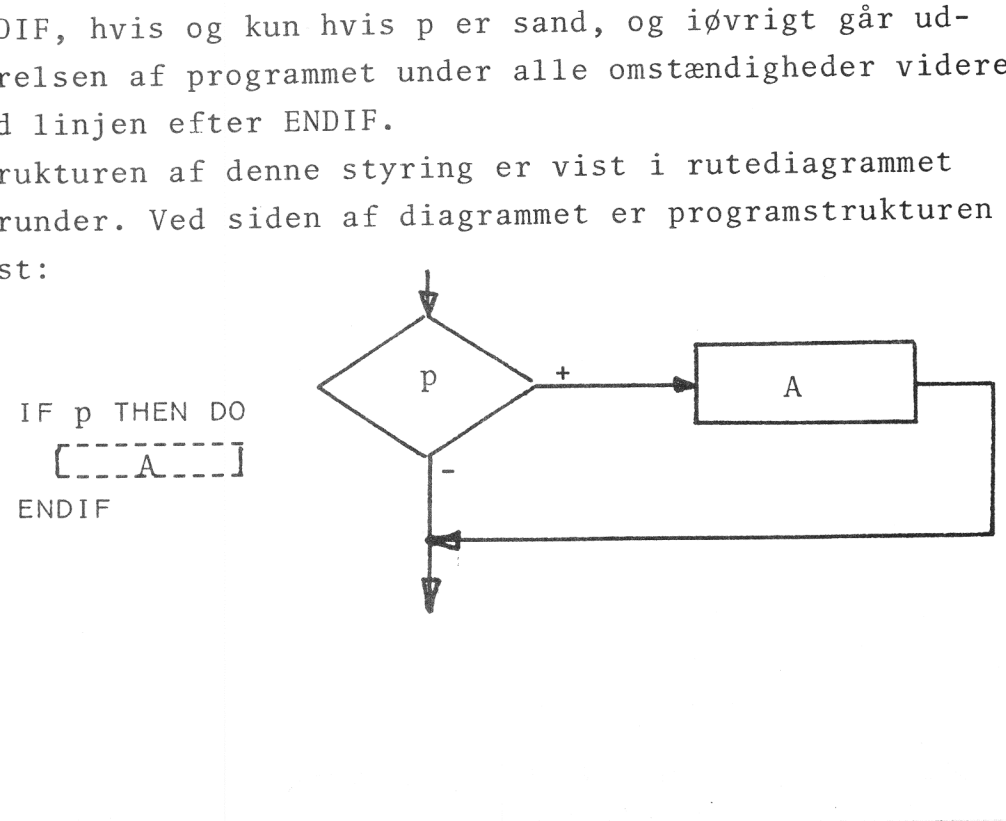

U

# $12 -$ Programmer\_med\_løkker.

Ved de programmer, vi indtil nu har betragtet, er ingen delproces blevet udført mere end én gang under udførelsen af totalprocessen. Vi skal nu se på programmer til udførelse af processer, hvor én eller flere dele udføres flere gange under afviklingen af programmet. Der er tale om to hovedtyper, hvis struktur vil fremgå af det følgende. ം<br>പക്ഷേപ്പുരവുള്ള

#### Eksempel 12.1.

<sup>E</sup><sup>n</sup> mand ønsker <sup>a</sup><sup>t</sup> spare <sup>o</sup><sup>p</sup> <sup>t</sup>i<sup>l</sup> udbetalingen <sup>i</sup> <sup>e</sup><sup>t</sup> <sup>h</sup>us. Denne udbetaling er på 25.000 kr., og manden kan undvære 2000 kr. pr. kvartal. Dette beløb indsætter han i en bank, som tilskriver renter hvert kvartal. Den pågældende bank giver 12% p.a. for den type opsparing, manden præsterer. Vi ønsker et program, som kan udregne og udskrive, hvormange kvartaler, det vil vare, inden manden har penge nok til udbetalingen. Programmet kan <sup>s</sup><sup>e</sup> således ud:

```
10 LET KAPITAL=0; TEL=0 
20 REPEAT 
30 LET KAPITAL=KAPITAL+103/100+2000; TEL=TEL+1 
40 UNTIL KAPITAL>=25000 
50 PRINT "OPSPARINGEN VARER: "; TEL; "KVARTALER."
```
Den variable KAPITAL indeholder den opsparede kapital med tilskrevne renter og TEL indeholder det antal kvartaler, der er gået, siden opsparingen begyndte. I linje 10 sættes kapital og tæller til 0, og i linje 20, 30 og 40 efterligner datamaten opsparingen, idet den gentager (repeterer) linje 30, indtil kapitalen er større end eller lig med 25000 (KAPITAL>=25000). Hver gang linje 30 udføres, sker der følgende: Der tilskrives 3% rente til den kapital, som hidtil har stået på kontoen, og de 2000 kr., der indsættes, tilskrives kapitalen. Endvidere øges TEL med 1. Når KAPITAL er på mindst 25000 kr., udskrives det antal kvartaler, opsparingen har varet (tælleren). Dette forløb, som i virkeligheden vil vare flere år, kan datamaskinen gennemspille på brøkdele af sekunder og således give <sup>v</sup>ærdifuld<sup>e</sup> <sup>o</sup>plysninger, <sup>s</sup>o<sup>m</sup> <sup>f</sup>ormentli<sup>g</sup>

indvirker på de planer, manden har med sine penge. Der er ingen tvivl om, at datamaten arbejder med formaliserede repræsentationer af kendsgerninger og forestillinger, som både omformes og meddeles ved processen. 0

I eksemplet er vist, hvorledes en del af et program (nemlig sætningerne i linje 30) udføres flere gange, afhængig af om en bestemt betingelse er opfyldt eller ej. Vi har at gøre med to nye styresætninger: REPEAT og UNTIL p, hvor p er et åbent udsagn, og de to sætninger virker på den måde, at linjen eller linjerne mellem dem repeteres, indtil p er sand. Strukturen af denne styring er vist i rutediagrammet herunder. Ved siden af diagrammet er programstrukturen vist:

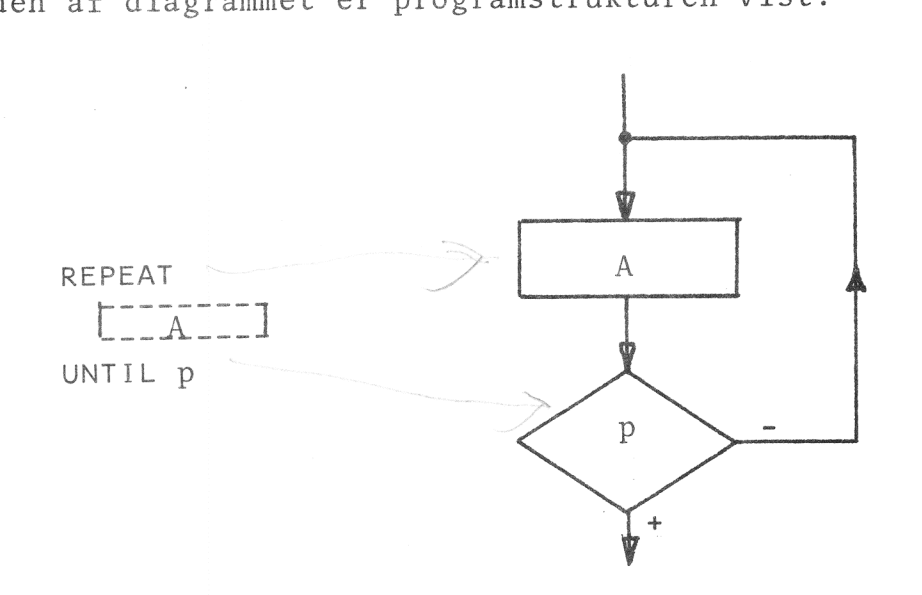

Programafsnittet A bliver gentaget, indtil p har værdien sand.

### Eksempel 12.2.

nås, skal datamaten skrive dette og derpå standse ud<br>regningerne.<br>Vi får følgende program: <sup>V</sup><sup>i</sup> <sup>v</sup>i<sup>l</sup> udbygge programmet <sup>f</sup>r<sup>a</sup> eksempel 12.1, således <sup>a</sup><sup>t</sup> vi kan indtaste forskellige udbetalinger og indskud. Endvidere vil vi indrette det således, at hvis der går mere end 10 år (40 kvartaler), inden udbetalingen kan regningerne.

Vi får følgende program:

<sup>1</sup><sup>0</sup> <sup>I</sup>NPU<sup>T</sup> "UDBETALINGE<sup>N</sup> <sup>E</sup>R: ", <sup>U</sup>DBETA<sup>L</sup> <sup>9</sup><sup>0</sup> <sup>I</sup>NPU<sup>T</sup> "DE<sup>R</sup> <sup>I</sup>NDBETALE<sup>S</sup> <sup>P</sup>R. <sup>K</sup>VARTAL: ", <sup>I</sup>NDBE<sup>T</sup> 30 LET KAPITAL=0; TEL=0 <sup>4</sup><sup>0</sup> REPEAT 40 REPEAT<br>50 LET KAPITAL=KAPITAL\*103/100+INDBET; TEL=TEL+1 <sup>6</sup><sup>0</sup> UNTIL KAPITAL>=UDBETAL <sup>O</sup><sup>R</sup> TEL=40 70 IF TEL=40 THEN DO <sup>8</sup><sup>0</sup> <sup>P</sup>RIN<sup>T</sup> "D<sup>E</sup> <sup>B</sup>Ø<sup>R</sup> OVERVEJE <sup>D</sup>ERE<sup>S</sup> PLANER," 90 PRINT "DER VIL GAA OVER TI AAR," <sup>1</sup><sup>00</sup> PRINT "FØR <sup>D</sup><sup>E</sup> <sup>H</sup>A<sup>R</sup> <sup>T</sup>I<sup>L</sup> UDBETALINGEN.!" 110 ELSE 120 PRINT "OPSPARINGEN VARER: "; TEL; "KVARTALER." 130 ENDIF

Vi vil overlade det til læseren at gennemgå programmet og undersøge, om det fungerer, som det skal.  $\Box$ 

#### Eksempel 12.3.

<sup>E</sup><sup>n</sup> ægpakkemaskine lægger <sup>æ</sup><sup>g</sup> <sup>n</sup>e<sup>d</sup> <sup>i</sup> ægbakker <sup>6</sup> <sup>a</sup><sup>d</sup> gangen. Vi vil skrive et program, som efterligner denne proces. Som inddata for programmet vil vi have antallet af æg, som skal pakkes, og som uddata ønsker vi det antal bakker, der afleveres færdigtpakkede af maskinen. Vi forsøger med følgende program:

```
10 INPUT "ANTAL AEG: ",E
20 LET B=0 
30 REPEAT 
40 LET EzE-6; B=B+1 
50 UNTIL E=0 
60 PRINT YDER BLEV PAKKET: ";B;Y"BAKKER."
```
Man skal være heldig, hvis det program virker! Hvis antallet af æg ikke tilfældigvis er et multiplum af 6, bliver E aldrig 0, og programmet vil fortsætte i det uendelige, eller - nok så rimeligt - indtil operatøren trykker ESC. Vi forsøger at ændre linje 50 til:

50 UNTIL E<6

Umiddelbart ser dette bedre ud, og i de fleste tilfælde vil programmet give en korrekt efterligning af den virkelige proces: Maskinen pakker, indtil der er mindre end 6 æg tilbage. Så vil den standse, da den ikke kan pakke flere hele bakker. <sup>I</sup>midlerti<sup>d</sup> <sup>e</sup><sup>r</sup> <sup>d</sup>e<sup>r</sup> <sup>s</sup>tadi<sup>g</sup> <sup>é</sup><sup>t</sup> <sup>t</sup>ilfælde, <sup>i</sup>

hvilket programmet ikke kan bruges, nemlig hvis antal<sup>l</sup>e<sup>t</sup> <sup>a</sup><sup>f</sup> <sup>æ</sup><sup>g</sup> <sup>f</sup>r<sup>a</sup> <sup>b</sup>egyndelse<sup>n</sup> <sup>e</sup><sup>r</sup> <sup>m</sup>indr<sup>e</sup> <sup>e</sup>n<sup>d</sup> <sup>6</sup>! <sup>L</sup>inj<sup>e</sup> <sup>4</sup><sup>0</sup> <sup>v</sup>i<sup>l</sup> blive udført én gang, idet systemet først i linje 50 opdager, at E er mindre end 6. Derpå udføres linje 60 med det resultat, at det ser ud, som om der er blevet pakket én bakke med æg!  $\Box$ 

Eksemplet viser, at man ikke altid kan have styresætningen med det åbne udsagn anbragt sidst i forløbet. Derfor har man endnu et sæt styresætninger i COMAL II, som kan bruges, når man ønsker en del af et program udført flere gange i samme kørsel. Disse styresætninger . er anført herunder, og strukturen af styringen er vist i rutediagrammet ved siden af:

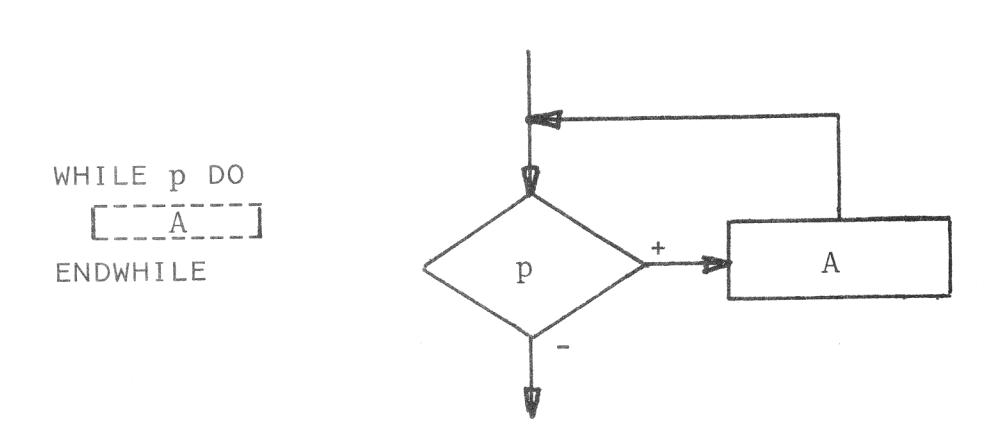

I WHILE p DO er p et åbent udsagn, og sålænge p er sand, bliver delprogrammet A, som beskrives i linjen eller linjerne mellem WHILE p DO og ENDWHILE, repeteret.

# Eksempel 12.4. tietes and the set of the set of the set of the set of the set of the set of the set of the set of the set of the set of the set of the set of the set of the set of the set of the set of the set of the set o

Med de netop indførte styresætninger kan vi gøre vor "ægpakkesimulator" færdig. Vi skriver:

KET: ";B;"B:<br>: i linje 30<br>: <sup>1</sup><sup>0</sup> INPUT "ANTAL AEG: ",E 20 LET B=0 30 WHILE E>=6 DO 40 LET E=E-6; B=B+1 <sup>5</sup><sup>0</sup> ENDWHILE 60 PRINT "DER BLEV PAKKET: ";B; "BAKKER."

Nu vil systemet allerede i linje 30 undersøge, om der er

<sup>æ</sup><sup>g</sup> <sup>n</sup>o<sup>k</sup> <sup>t</sup>i<sup>l</sup> <sup>e</sup>ndn<sup>u</sup> <sup>e</sup><sup>n</sup> <sup>b</sup>akke, <sup>o</sup><sup>g</sup> <sup>h</sup>vi<sup>s</sup> <sup>i</sup>kk<sup>e</sup> <sup>d</sup>e<sup>t</sup> <sup>e</sup><sup>r</sup> <sup>t</sup>ilfældet, <sup>f</sup>ortsætte<sup>r</sup> <sup>u</sup>dførelse<sup>n</sup> <sup>a</sup><sup>f</sup> <sup>p</sup>rogramme<sup>t</sup> <sup>m</sup>e<sup>d</sup> <sup>l</sup>inj<sup>e</sup> <sup>6</sup>0, <sup>h</sup>vo<sup>r</sup> det korrekte antal bakker bliver udskrevet. o

 $- 26 -$ 

<sup>D</sup><sup>e</sup> <sup>d</sup>el<sup>e</sup> <sup>a</sup><sup>f</sup> <sup>e</sup><sup>t</sup> <sup>p</sup>rogram, <sup>s</sup>o<sup>m</sup> <sup>g</sup>entages, <sup>k</sup>alde<sup>s</sup> <sup>o</sup>gs<sup>å</sup> <sup>l</sup>økker, <sup>o</sup><sup>g</sup> <sup>m</sup>a<sup>n</sup> <sup>o</sup>mtale<sup>r</sup> <sup>d</sup><sup>e</sup> <sup>t</sup><sup>o</sup> <sup>p</sup>rogramstrukturer, <sup>v</sup><sup>i</sup> <sup>n</sup>eto<sup>p</sup> <sup>h</sup>a<sup>r</sup> gennemgået, som løkkestrukturer.

#### Eksempel 12.5.

 $\Box$ 

Tværsummen af et positivt, helt <sup>t</sup>a<sup>l</sup> <sup>e</sup><sup>r</sup> summen <sup>a</sup><sup>f</sup> <sup>t</sup>al<sup>l</sup>et<sup>s</sup> <sup>c</sup>ifre. <sup>P</sup>rogramme<sup>t</sup> <sup>h</sup>erunde<sup>r</sup> <sup>b</sup>estemme<sup>r</sup> <sup>t</sup>værsumme<sup>n</sup> <sup>a</sup><sup>f</sup> <sup>a</sup>ll<sup>e</sup> <sup>h</sup>ele, <sup>p</sup>ositiv<sup>e</sup> <sup>t</sup>al, <sup>s</sup>o<sup>m</sup> <sup>e</sup><sup>r</sup> <sup>s</sup>tørr<sup>e</sup> <sup>e</sup>n<sup>d</sup> <sup>e</sup>lle<sup>r</sup> lig med 1000 og mindre end 5000.

```
10 C3=020 REPEAT 
30. C3=C3+1; C2=-1 
40 — REPEAT 
50 C2 = C2 + 1; C1 = -160 - REPEAT 
70 C1=C1+1; C0=-1
80 REPEAT 
90 C0=C0+1; T=1000*C3+100*C2+10*C1+C0
100 PRINT "TVAERSUMMEN AF:";T;"ER:";C3+C2+C1+C0
110 UNTIL CO=9 
120 UNTIL C1=9
130 UNTIL C2=9 
140 UNTIL C3=4
```
Programmet virke<sup>r</sup> <sup>p</sup><sup>å</sup> <sup>s</sup>amm<sup>e</sup> <sup>m</sup>åd<sup>e</sup> <sup>s</sup>o<sup>m</sup> <sup>e</sup><sup>n</sup> <sup>f</sup>lerecifre<sup>t</sup> <sup>t</sup>æl<sup>l</sup>e<sup>r</sup> (fx. <sup>e</sup><sup>n</sup> <sup>k</sup>ilometertælle<sup>r</sup> <sup>i</sup> <sup>e</sup><sup>n</sup> <sup>b</sup>il). <sup>I</sup> <sup>d</sup>e<sup>n</sup> <sup>i</sup>nderst<sup>e</sup>  $1\phi$ kke (80 - 110) tælles enerne:  $C0=C0+1$ , i den næstin<sup>d</sup>erst<sup>e</sup> <sup>l</sup>økk<sup>e</sup> (6<sup>0</sup> - <sup>1</sup>20) <sup>t</sup>ælle<sup>s</sup> <sup>t</sup>ierne: <sup>C</sup>1=C1+<sup>1</sup> <sup>o</sup>sv. <sup>V</sup><sup>i</sup> <sup>o</sup>pfordre<sup>r</sup> <sup>l</sup>æsere<sup>n</sup> <sup>t</sup>i<sup>l</sup> <sup>a</sup><sup>t</sup> <sup>g</sup><sup>å</sup> <sup>p</sup>rogramme<sup>t</sup> <sup>i</sup>genne<sup>m</sup> <sup>f</sup>o<sup>r</sup> <sup>a</sup><sup>t</sup> <sup>s</sup><sup>e</sup> <sup>e</sup>fter, <sup>o</sup><sup>m</sup> <sup>d</sup>e<sup>t</sup> <sup>v</sup>irker, <sup>s</sup>o<sup>m</sup> <sup>d</sup>e<sup>t</sup> <sup>s</sup>kal. <sup>E</sup>ksemple<sup>t</sup> <sup>h</sup>a<sup>r</sup> <sup>f</sup>ørs<sup>t</sup> <sup>o</sup><sup>g</sup> <sup>f</sup>remmes<sup>t</sup> <sup>t</sup>i<sup>l</sup> <sup>f</sup>ormå<sup>l</sup> <sup>a</sup><sup>t</sup> <sup>d</sup>emonstrere, <sup>a</sup><sup>t</sup> <sup>m</sup>a<sup>n</sup> <sup>k</sup>a<sup>n</sup> <sup>h</sup>av<sup>e</sup> <sup>f</sup>ler<sup>e</sup> <sup>l</sup>økke<sup>r</sup> <sup>i</sup>nde<sup>n</sup> <sup>i</sup> <sup>h</sup>inanden. <sup>D</sup>e<sup>n</sup> <sup>s</sup>amm<sup>e</sup> <sup>p</sup>roce<sup>s</sup> <sup>k</sup>a<sup>n</sup> <sup>u</sup>dføre<sup>s</sup> <sup>a</sup><sup>f</sup> <sup>e</sup><sup>t</sup> <sup>p</sup>rogra<sup>m</sup> <sup>m</sup>e<sup>d</sup> <sup>f</sup>ir<sup>e</sup> <sup>W</sup>HILE-løkke<sup>r</sup> <sup>i</sup>nde<sup>n</sup> <sup>i</sup> hinanden, og <sup>m</sup>a<sup>n</sup> <sup>k</sup>a<sup>n</sup> <sup>f</sup>o<sup>r</sup> <sup>d</sup>e<sup>n</sup> <sup>s</sup>ag<sup>s</sup> <sup>s</sup>kyl<sup>d</sup> <sup>b</sup>land<sup>e</sup> <sup>W</sup>HILE<sup>o</sup><sup>g</sup> <sup>R</sup>EPEAT-løkker, <sup>s</sup><sup>å</sup> <sup>f</sup>x. <sup>h</sup>ve<sup>r</sup> <sup>a</sup>nde<sup>n</sup> <sup>l</sup>økk<sup>e</sup> <sup>b</sup>live<sup>r</sup> <sup>e</sup><sup>n</sup> WHILE-løkke og de øvrige REPEAT-løkker.

<sup>I</sup> <sup>C</sup>OMA<sup>L</sup> II <sup>k</sup>a<sup>n</sup> <sup>m</sup>a<sup>n</sup> <sup>h</sup>av<sup>e</sup> <sup>i</sup>ndti<sup>l</sup> <sup>4</sup> <sup>l</sup>økke<sup>r</sup> <sup>a</sup><sup>f</sup> <sup>h</sup>ve<sup>r</sup> <sup>t</sup>yp<sup>e</sup> <sup>i</sup>nde<sup>n</sup> <sup>i</sup> <sup>h</sup>inanden, <sup>u</sup>afhængi<sup>g</sup> <sup>a</sup><sup>f</sup> <sup>r</sup>ækkefølgen. <sup>E</sup><sup>t</sup> <sup>p</sup>rogra<sup>m</sup> kan altså indeholde i alt 8 løkker inden i hinanden, <sup>o</sup><sup>g</sup> disse <sup>k</sup>a<sup>n</sup> være "blandede" WHILE- <sup>o</sup><sup>g</sup> REPEAT-løkker. Man skal blot passe på, at der ikke bliver mere end 4 af hver slags. I de enkelte løkker kan man, uanset på hvilket niveau løkken findes, have forgreninger. Hvis man har forgreninger inden i løkker, som selv er dele af forgreninger, skal man blot se efter, at der ikke bliver mere end ialt 7 forgreninger i dybden (jvf.  $\hspace{0.2cm}$ The bilver mere end fait  $\beta$  forgressing  $\beta$  =  $\beta$ ,  $\beta$  =  $\beta$ ,  $\beta$ 

Sammenlagt har man altså mulighed for at nå op på ialt  $\sim$  15 niveauer med de styrestrukturer, vi har gennemgået i det foregående. Senere får vi, som tidligere nævnt, endnu en løkkestruktur, <sup>h</sup>vorve<sup>d</sup> <sup>d</sup>e<sup>r</sup> <sup>f</sup>øje<sup>s</sup> <sup>e</sup>ndn<sup>u</sup> <sup>4</sup> <sup>n</sup>i<sup>v</sup>eaue<sup>r</sup> <sup>t</sup>il. <sup>D</sup>ett<sup>e</sup> <sup>v</sup>i<sup>l</sup> <sup>v</sup>ær<sup>e</sup> <sup>t</sup>ilstrækkelig<sup>t</sup> <sup>t</sup>i<sup>l</sup> <sup>d</sup><sup>e</sup> <sup>f</sup>lest<sup>e</sup> formål.

#### Eksempel 12.6.

Følgende eksempel <sup>e</sup><sup>r</sup> <sup>e</sup><sup>n</sup> udbygning <sup>a</sup><sup>f</sup> programmet <sup>f</sup>r<sup>a</sup> eksempel 12.5, idet alle tal, i hvilke blot ét ciffer er 5, fjernes fra tværsumstabellen. Formålet med eksemplet er det ene at vise, hvorledes flere forgreninger og løkker er lagt inden i hinanden.

```
10 \quad C3 = 020 REPEAT 
 30 C3=C3+1; C2=-1 
 40 WHILE C2<9 DO 
 50 | | C2=C2+1; C1=-1
 60 IF C2><5 THEN DO 
 70 REPEAT 
 80 | | | | C1 = C1 + 1; C0 = -190 | | | | IF C1><5 THEN DO
100 WHILE C0<9 DO 
110 \begin{array}{|c|c|c|c|c|c|c|c|c|}\n\hline\n120 & & & & \E\hline\n121 & & & \E\end{array} C0=C0+1; T=1000*C3+100*C2+10*C1+C0
120 | | | | | | IF CO><5 THEN DO<br>130 1 2 3 4 5 6 7 PRINT "TVS. AF<br>140 | | | | | ENDIF<br>150 | | | | ENDWHILE<br>160 | | | | ENDIF<br>170 | | UNTIL C1=9
130 1 2 3 4 5 6 7 PRINT "TVS. AF";T;"ER:";C3+C2+C1+C0 
130 1 2 3 4 5 6 7 PRI<br>140 | I | | | | ENDIF
150 | ENDWHILE 
160 | | | | ENDIF
170 | | | UNTIL C1=9
180 | | ENDIF
190 ENDWHILE 
200 UNTIL C3=4
```
De forskellig<sup>e</sup> <sup>n</sup>iveaue<sup>r</sup> <sup>e</sup><sup>r</sup> <sup>m</sup>arkered<sup>e</sup> <sup>v</sup>e<sup>d</sup> <sup>l</sup>odrett<sup>e</sup> <sup>l</sup>injer og nummereret fra 1 til 7. Denne teknik er for øvrigt altid anvendelig, hvis man har med programmer at gøre, hvor der er mange styrestrukturer inden i hinanden.

 $\overline{u}$  $\sim$ 

<sup>I</sup> <sup>f</sup>orbindels<sup>e</sup> <sup>m</sup>e<sup>d</sup> <sup>e</sup><sup>n</sup> <sup>s</sup>tyrestruktu<sup>r</sup> <sup>o</sup>ptræde<sup>r</sup> <sup>a</sup>lti<sup>d</sup> <sup>e</sup><sup>t</sup> åbent udsagn. Sådanne åbne udsagn kaldes ofte Boolske <sup>u</sup>dtry<sup>k</sup> (efte<sup>r</sup> <sup>d</sup>e<sup>n</sup> <sup>e</sup>ngelsk<sup>e</sup> <sup>m</sup>atematike<sup>r</sup> <sup>G</sup>eorg<sup>e</sup> <sup>B</sup>oole). <sup>D</sup>enn<sup>e</sup> <sup>t</sup>erminolog<sup>i</sup> <sup>v</sup>i<sup>l</sup> <sup>o</sup>ft<sup>e</sup> <sup>b</sup>liv<sup>e</sup> <sup>b</sup>enytte<sup>t</sup> <sup>i</sup> <sup>d</sup>e<sup>t</sup> <sup>f</sup>ølgende. Vi kan herefter tale om dels <u>aritmetiske udtryk</u> (formler), <sup>d</sup>e<sup>r</sup> <sup>h</sup>a<sup>r</sup> <sup>e</sup><sup>n</sup> <sup>t</sup>alværdi, <sup>o</sup><sup>g</sup> <sup>d</sup>el<sup>s</sup> <sup>o</sup><sup>m</sup> <sup>B</sup>oolsk<sup>e</sup> <sup>u</sup>dtryk, <sup>d</sup>e<sup>r</sup> <sup>h</sup>a<sup>r</sup> <sup>e</sup><sup>n</sup> sandhedsværdi.

#### RESUME.

<sup>I</sup> dette kapitel har <sup>v</sup><sup>i</sup> hørt <sup>o</sup>m:

Relationsoperatorer, logiske operatorer, Boolske udtryk og følgende styrestrukturer:

(1) IE p THEN DO ... ELSE ... ENDIF

(2) IF p THEN DO ... ENDIF

(3) REPEAT ... UNTIL p

(4) WHILE p DO ... ENDWHILE.

(1) er opbygget således:

<sup>I</sup><sup>F</sup> <sup>p</sup> THEN DO  $A$   $-$ **ELSE** ENDIF

hvor p er et Boolsk udtryk (åbent udsagn). Styresætningerne virker således: Hvis p er sand, udføres programdelen A mellem IF p THEN DO og ELSE, og hvis per falsk, udføres programdelen B mellem ELSE og ENDIF. I begge tilfælde fortsættes programudførelsen med sætningen i linjen efter ENDIF.

(2) er opbygget således: Sand

IF p THEN DO <sup>E</sup>NDI<sup>F</sup> . <sup>L</sup> 1.

hvor p er et Boolsk udtryk (åbent udsagn). Styresætningerne virker således: Hvis p har værdien sand, udføres programdelen A, og derpå fortsættes udførelsen af programmet med linjen efter ENDIF. Hvis p har værdien falsk, udføres A ikke, med systemet går videre med<br>linjen efter ENDIF. e forts<br>NDIF.<br>met ga

 $\mathsf{p}$ 

 $\overline{a}$ 

 $\frac{1}{\sqrt{2}}$ 

...L r 

'an

 $\vee$ 

(3) <sup>e</sup><sup>r</sup> opbygget således:

pbygget saleaes:<br>PEAT<br>[---A-----] REPEAT UNTIL p

Sand hvor <sup>p</sup> <sup>e</sup><sup>r</sup> <sup>e</sup><sup>t</sup> Boolsk udtryk (åbent udsagn). Styre sætningerne virker således: Programdelen A gentages, indtil p har værdien sand. Når p er sand, fortsættes udførelsen med linjen efter UNTIL p. indtil p har værdien sand. Nar p er sand<br>udførelsen med linjen efter UNTIL p.<br>Algoritmen A udføres altid mindst én gan<br>ringen er anbragt til sidst i forløbet.

Algoritmen A udføres altid mindst én gang, idet sty-

 $\overline{D}$ 

(4) <sup>e</sup><sup>r</sup> opbygget således:

WHILE p DO ENDWHILE

hvor p er et Boolsk udtryk (åbent udsagn). Styre sætningerne virker således: Programdelen A gentages, sålænge p er sand. Hvis p er falsk, fortsættes udførelsen af programmet med linjen efter ENDWHILE. Hvis p er falsk, når udførelsen af programmet når til WHILE-sætningen, udføres A overhovedet ikke, men systemet fortsætter uden videre med at udføre linjen efter ENDWHILE.

 $-29-$ 

KAP. III. INDICEREDE VARIABLE. FUNKTIONER.

# 13. Enkelt\_indicerede\_variable\_(Vektorer).

I de foregående afsnit har vi kun betragtet sådanne problemer, som kunne løses ved brug af simple variable. Selv om en simpel variabel kun kan indeholde én konstant ad gangen, kan man alligevel med lidt omtanke anvende simple variable ved behandling af store datamængder.

#### Eksempel 13.1.

<sup>V</sup>e<sup>d</sup> de fleste statistiske beregninger udgøres inddatamængden af et sæt talværdier, observationssættet, der fx. kan være fremkommet ved målinger eller tællinger. Ved beregningerne vil man næsten altid få brug for at bestemme gennemsnittet af såvel tallene i observationssættet som af disse tals kvadrater.

Herunder er vist to programmer, der med et observationssæt (legemshøjderne for 25 børn i en 4.klasse), bestemmer og udskriver de nævnte gennemsnit. I det første program er observationssættet angivet i en række DATA-sætninger (fx. markeret på stregkort), og i det andet program skal observationssættet indtastes fra en terminal (on-line):

0 DATA 141,135,128,136,143,150,140,145,137,131 0 DATA 139,136,148,130,140,143,137,132,143,130 0 DATA 135,145,142,138,145 40 LET SUM=0; KVSUM=0; ANTAL=0 50 REPEAT 0 READ HØJDE 0 LET SUM=SUM+HØJDE; KVSUM=KVSUM+HØJDExHØJDE 0 LET ANTAL=ANTAL+1 0 UNTIL ANTAL=25 00 PRINT SUM/ANTAL,KVSUM/ANTAL  $\mathcal{O}$   $\mathcal{N}$  - Line <sup>0</sup> LET SUM=0; KVSUM=0; ANTAL=0 <sup>2</sup><sup>0</sup> REPEAT <sup>0</sup> INPUT HØJDE <sup>0</sup> LET SUM=SUM+HØJDE; KVSUM=KVSUM+HØJDE+xHØJDE <sup>0</sup> LET ANTAL=ANTAL+1 <sup>0</sup> UNTIL ANTAL=25 0 PRINT SUM/ANTAL,KVSUM/ANTAL

I begge programmer fra eksemplet bliver tallene indlæst <sup>é</sup><sup>t</sup> for <sup>é</sup><sup>t</sup> <sup>i</sup> den rækkefølge, <sup>i</sup> hvilken <sup>d</sup><sup>e</sup> er anført i DATA-sætningerne eller <sup>p</sup><sup>å</sup> den liste, operatøren indtaster efter. <sup>E</sup><sup>t</sup> tal, der <sup>e</sup><sup>r</sup> indlæst <sup>i</sup> HØJDE <sup>o</sup><sup>g</sup> behandlet, bliver slettet i HØJDE, når det næste tal hentes ind. Endvidere bemærker vi, <sup>a</sup><sup>t</sup> tallene <sup>i</sup> DATA-sætningerne kun kan læses <sup>a</sup><sup>f</sup> programmet <sup>p</sup><sup>å</sup> <sup>é</sup><sup>n</sup> bestemt måde: først 141, <sup>s</sup><sup>å</sup> 135, derpå 128 osv. (jvf. billedet med viseren side <sup>8</sup> og 9). Når man er nået til tallet 150 <sup>i</sup> linje 10, kan man fx. ikke springe tilbage til tallet 135; men indlæsningen vil uden videre fortsætte med tallet 140. En datamængde, som er arrangeret på denne måde, kaldes en lineær liste. <sup>E</sup><sup>n</sup> lineær liste <sup>e</sup><sup>r</sup> således karakteriseret ved, <sup>a</sup><sup>t</sup> man kun kan <sup>f</sup><sup>å</sup> adgang til <sup>d</sup><sup>e</sup> enkelte data <sup>i</sup> den fra I begge programmer<br>læst ét for ét i de<br>i DATA-sætningerne<br>taster efter. Et ta<br>bliver slettet i Hy<br>videre bemærker vi<br>kan læses af progra<br>så 135, derpå 128 og 9). Når man en<br>man fx. ikke spring<br>ningen vil uden vio<br>mængde, s <sup>e</sup><sup>n</sup> ende <sup>a</sup><sup>f</sup> <sup>o</sup><sup>g</sup> <sup>i</sup> <sup>e</sup><sup>n</sup> bestemt rækkefølge. Man kan ganske vist bruge RESTORE-sætningen (jvf. side <sup>9</sup>) selvom listen ikke <sup>e</sup><sup>r</sup> læst til ende; men det betyder blot, <sup>a</sup><sup>t</sup> man atter må læse listen forfra <sup>i</sup> den engang fastlagte rækkefølge. Ved mange af de opgaver, der søges løst ved hjælp af datamater, er det imidlertid ikke tilstrækkeligt at have adgang til datamængden <sup>p</sup><sup>å</sup> denne måde. Man indfører derfor <sup>e</sup><sup>n</sup> ny slags variable: <sup>d</sup><sup>e</sup> nummererede eller indicerede variable. I COMAL II forekommer <sup>t</sup><sup>o</sup> slags indicerede variable: enkelt indicerede og dobbelt indicerede. Vi vil begynde med <sup>a</sup><sup>t</sup> <sup>s</sup><sup>e</sup> <sup>p</sup><sup>å</sup> enkelt indicerede variable. <sup>E</sup><sup>n</sup> enkelt indiceret variabel angives <sup>v</sup>e<sup>d</sup> <sup>e</sup><sup>t</sup> navn <sup>o</sup><sup>g</sup> et indeks (nummer), som anbringes <sup>i</sup> <sup>e</sup><sup>n</sup> parentes efter navnet. Således er PARTI(2), SKEMA(15) og S(105) korrekte betegnelser for indicerede variable. Man må skelne nøje mellem angivelser som <sup>f</sup>x. PARTI2 <sup>o</sup><sup>g</sup> PARTI(2). Det første <sup>e</sup><sup>r</sup> navn vist bruge <u>RESIORE</u><br>ikke er læst til e<br>må læse listen for<br>Ved mange af de op<br>mater, er det imid<br>gang til datamængd<br>en ny slags variab<br>variable. I COMAL<br>able: enkelt indic<br>gynde med at se på<br>En enkelt indicere<br>indeks (numm for <sup>e</sup><sup>n</sup> simpel variabel, hvor 2-tallet <sup>e</sup><sup>r</sup> <sup>e</sup><sup>n</sup> del <sup>a</sup><sup>f</sup> selve navnet, mens det andet betegner <sup>e</sup><sup>n</sup> indiceret variabel, hvis navn er PARTI og hvis indeks er <sup>2</sup>.

I COMAL II kan indeks kun antage hele, ikke-negative talværdier: <sup>0</sup>, <sup>1</sup>, <sup>2</sup>, <sup>3</sup>, osv. Hvis man angiver <sup>e</sup><sup>n</sup> indiceret variabel således: A(7.36), vil systemet af sig selv omskrive indeks til <sup>7</sup> (altså heldelen <sup>a</sup><sup>f</sup> 7.36).  $\sqrt{}$
Fordelen ved at benytte indicerede variable frem for simple variable bliver dog først tydelig, når man til-- 32 -<br>Fordelen ved at benytte indicerede variable frem for<br>simple variable bliver dog først tydelig, når man til<br>føjer, at indeks kan angives ved en variabel eller et føjer, at indeks kan angives ved en variabel eller et udtryk, hvis værdi ér eller kan udregnes til et ikkenegativt, helt tal. <sup>F</sup>o<sup>r</sup> <sup>a</sup><sup>t</sup> forstå, hvad dette betyder, vil vi gennemgå følgende lille program:

<sup>0</sup> DATA 5,9,6,3,7,8  $20$  LET  $I=0$ <sup>3</sup><sup>0</sup> REPEAT .<sup>0</sup> READ XCI) 0 LET I=I+1 <sup>0</sup> UNTIL I=6

Som man vil se, skal linjerne <sup>4</sup><sup>0</sup> <sup>o</sup><sup>g</sup> <sup>5</sup><sup>0</sup> gentages, indtil <sup>I</sup> <sup>e</sup><sup>r</sup> lig med <sup>6</sup>. Når linje <sup>4</sup><sup>0</sup> udføres første gang, sker der flere ting: For det første afsætter systemet automatisk 11 lagerpladser, som får navnene  $X(0)$ ,  $X(1)$ ,  $X(2)$ , ..., X(10). Dernæst, <sup>d</sup><sup>a</sup> sætningen <sup>e</sup><sup>r</sup> <sup>e</sup><sup>n</sup> READ-sætning <sup>o</sup><sup>g</sup> <sup>I</sup> har værdien <sup>0</sup>, indlæses konstanten <sup>5</sup> <sup>i</sup> den variable X(0). <sup>I</sup> linje 50 sættes  $I = 0 + 1 = 1$ , og da I ikke er 6, udføres linje <sup>4</sup><sup>0</sup> <sup>o</sup><sup>g</sup> <sup>5</sup><sup>0</sup> atter. Ved udførelsen <sup>a</sup><sup>f</sup> linje <sup>4</sup><sup>0</sup> får den variable X(1) tildelt værdien <sup>9</sup>, <sup>o</sup><sup>g</sup> ved udførelsen <sup>a</sup><sup>f</sup> linje 50 sættes  $I = 1 + 1 = 2$ . Da I stadig ikke er lig med <sup>6</sup>, udføres linjerne <sup>4</sup><sup>0</sup> <sup>o</sup><sup>g</sup> <sup>5</sup><sup>0</sup> endnu engang. Således fortsættes, indtil <sup>I</sup> <sup>e</sup><sup>r</sup> lig med <sup>6</sup>. Resultatet <sup>a</sup><sup>f</sup> kørslen er, at de variable  $X(0)$ ,  $X(1)$ ,  $X(2)$ ,  $X(3)$ ,  $X(4)$  og  $X(5)$ har fået tildelt tallene hhv.: <sup>5</sup>, <sup>9</sup>, <sup>6</sup>, <sup>3</sup>, <sup>7</sup> <sup>o</sup><sup>g</sup> <sup>8</sup>. Hvis vi til programmet ovenfor føjer linjen:

70 PRINT XC3)

vil vi få udskriften

6

hvilket viser, <sup>a</sup><sup>t</sup> systemet har information om, <sup>a</sup><sup>t</sup> der findes <sup>e</sup><sup>n</sup> variabel med navnet X(3), <sup>o</sup><sup>g</sup> <sup>a</sup><sup>t</sup> denne variabel indeholder konstanten 6. Det kan bemærkes, <sup>a</sup><sup>t</sup> <sup>d</sup><sup>e</sup> tiloversblevne <sup>5</sup> variable: X(6), X(7), X(8), X(9) <sup>o</sup><sup>g</sup> X(10) alle indeholder konstanten 0.

En datamængde, <sup>d</sup>e<sup>r</sup> <sup>e</sup><sup>r</sup> <sup>i</sup>ndlæs<sup>t</sup> <sup>i</sup> <sup>e</sup><sup>n</sup> <sup>r</sup>ækk<sup>e</sup> <sup>e</sup>nkel<sup>t</sup> <sup>i</sup>ndi<sup>c</sup>ered<sup>e</sup> <sup>v</sup>ariabl<sup>e</sup> <sup>m</sup>e<sup>d</sup> <sup>s</sup>amm<sup>e</sup> <sup>v</sup>ariabelnavn, <sup>k</sup>alde<sup>s</sup> <sup>e</sup><sup>n</sup> <sup>v</sup>ektor. <sup>D</sup><sup>e</sup> <sup>e</sup>nkelt<sup>e</sup> <sup>t</sup>a<sup>l</sup> <sup>i</sup> <sup>m</sup>ængde<sup>n</sup> <sup>k</sup>alde<sup>s</sup> <sup>v</sup>ektoren<sup>s</sup> <sup>k</sup>omponenter. <sup>V</sup>ektoren<sup>s</sup> <sup>d</sup>imensio<sup>n</sup> <sup>e</sup><sup>r</sup> <sup>d</sup>en<sup>s</sup> <sup>s</sup>tørst<sup>e</sup> <sup>i</sup>ndeks. <sup>Ø</sup>nske<sup>r</sup> <sup>m</sup>a<sup>n</sup> <sup>a</sup><sup>t</sup> angive vektoren under ét, betegner man den ved det variabelnavn, der står før indeks.

I eksemplet ovenfor er der altså tale om en vektor X med følgende komponenter: 5, 9, 6, 3, 7, 8, 0, 0, 0, 0, 0. Vektorens dimension er 10.

Vi bemærker, at vektoren X har fem overflødige komponenter, nemlig de fem 0'er. Dette er ikke nogen rationel udnyttelse af datamatens lager, og man kan let fjerne dem, idet man på forhånd giver systemet oplysninger om, hvor mange komponenter, man ønsker at læse ind i vektoren X. Hertil anvender man følgende linje:

 $5$  DIM  $X(5)$ 

Når denne linje udføres, afsætter systemet netop seks lagerpladser med navnene  $X(0)$ ,  $X(1)$ ,  $X(2)$ ,  $X(3)$ ,  $X(4)$  og X(5), og i linje 40 sker der nu blot en indlæsning af vektorens komponenter.

DIM-sætninger (dimensionerings-sætninger) anvendes også, når man ønsker at afsætte flere end 11 pladser til en vektor.

### Eksempel 13.2.

<sup>V</sup><sup>i</sup> vender tilbage <sup>t</sup>i<sup>l</sup> eksempel 13.1 <sup>o</sup><sup>g</sup> angiver <sup>n</sup><sup>u</sup> <sup>e</sup><sup>t</sup> tredje program, som kan udføre de i eksemplet nævnte gennemsnitsberegninger:

<sup>0</sup> DIM HØJDE(24) 20 LET SUM=0; KVSUM=0; NUMMER=0 <sup>3</sup><sup>0</sup> REPEAT <sup>0</sup> INPUT HØJDECNUMMER) 50 LET SUM=SUM+HØJDE(NUMMER); KVSUM=KVSUM+HØJDE(NUMMER)+2 <sup>0</sup> <sup>L</sup>E<sup>T</sup> NUMMER=NUMMER+1 <sup>0</sup> UNTIL NUMMER=25 <sup>0</sup> PRINT SUM, KVSUM

I linje 10 afsættes plads til en vektor HØJDE med dimension 24 (plads til 25 komponenter), og i linje 40 indtastes  $\overline{\mathcal{U}}$ 

i

de 25 tal, som udgør observationssættet. I linje 50 beregnes som før summen af de indtastede tal og summen af de indtastede tals kvadrater. I linje 60 øges (opdateres) <sup>t</sup>ællere<sup>n</sup> <sup>N</sup>UMME<sup>R</sup> <sup>m</sup>e<sup>d</sup> <sup>1</sup>. <sup>D</sup>enn<sup>e</sup> <sup>t</sup>ælle<sup>r</sup> <sup>b</sup>enytte<sup>s</sup> <sup>o</sup>gs<sup>å</sup> <sup>t</sup>i<sup>l</sup> <sup>a</sup><sup>t</sup> angive indeks for den komponent af HØJDE, der indlæses. Den er afgørende forskel på dette program og de to programmer fra eksempel 13.1 er imidlertid, at samtlige talværdier fra observationssættet er lagret i vektoren HØJDE. når programmet er udført. Man kan derefter arbejde videre med observationssættet, hvis man ønsker det. Således vil de følgende linjer give en kontroludskrift af de indtastede talværdier:

```
100 LET I=0 
110 WHILE I<25 DO 
120 PRINT HØJDE(I);
130 = I = I + 1140 ENDWHILE
```
o

### Eksempel 13.3.

I <sup>e</sup><sup>t</sup> udsalgskatalog <sup>f</sup>r<sup>a</sup> <sup>e</sup><sup>t</sup> varehus <sup>e</sup><sup>r</sup> anført <sup>1</sup><sup>00</sup> varegrupper. Hver varegruppe har et nummer, og ud for hvert nummer er anført styktal og stykpris. For hver uge foretages en opgørelse over værdien af restlageret. Vi ønsker at skrive et program, som kan udregne denne værdi. Vi tænker os, at inddata for programmet er anført i en tabel som denne: d observationssættet,<br>følgende linjer give<br>de talværdier:<br>00 LET I=0<br>10 WHILE I<25 DO<br>20 PRINT HØJDE(I);<br>30 I=1+1<br>40 ENDWHILE<br>sempel 13.3.<br>et udsalgskatalog fra<br>upper. Hver varegruppe<br>mmer er anført styktal<br>ges en opgørels følgende linjer give<br>de talværdier:<br>00 LET I=0<br>20 PRINT HØJDE(I);<br>30 I=I+1<br>40 ENDWHILE<br>sempel 13.3.<br>et udsalgskatalog fra<br>upper. Hver varegruppe<br>mmer er anført styktal<br>ges en opgørelse over<br>skrive et program, so<br>, at indda

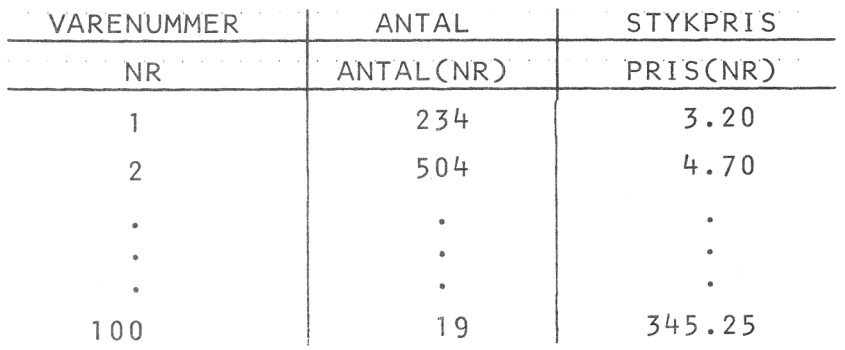

Vi indretter det altså således, at vektoren ANTAL indeholder styktallene for samtlige varenumre og vektoren PRIS indeholder stykpriserne for samtlige varenumre. En vares nummer er samtidig indeks for de komponenter, der angiver

hhv. dens styktal <sup>o</sup><sup>g</sup> stykpris. Således indeholder fx. den variable ANTAL(5) styktallet for vare nummer <sup>5</sup>, <sup>o</sup><sup>g</sup> den variable PRIS(5) <sup>e</sup><sup>r</sup> tildelt den pågældende vares pris. Den samlede værdi af vare nummer 5 er da ANTAL(5)\*PRIS(5). <sup>V</sup><sup>i</sup> <sup>k</sup>a<sup>n</sup> <sup>n</sup><sup>u</sup> skrive <sup>e</sup><sup>t</sup> program, <sup>d</sup>e<sup>r</sup> med styktal <sup>o</sup><sup>g</sup> stykpriser som inddata beregner og udskriver varelagerets øjeblikkelige værdi:

```
10 DIM ANTALC100), PRISC100) 
   20 LET NR=1; VAERDI=0 
   30 WHILE NR<=100 DO 
   40 INPUT ""STYKTAL OG STYKPRIS: ",ANTALCNR),PRISCNR) 
   50 LET VAERDI=VAERDI+ANTAL(NR)*PRIS(NR); NR=NR+1
   60 ENDWHILE 
   70 PRINT "VARELAGERETS VAERDI: "; VAERDI; "KR."
D 
lige værdi:<br>
10 DIM ANTAL(100), PRIS(100)<br>
20 LET NR=1; VAERDI=0<br>
30 WHILE NR<=100 DO<br>
40 INPUT "STYKTAL OG STYKPRIS: ",ANTAL(NR),PRI<br>
50 LET VAERDI=VAERDI+ANTAL(NR)*PRIS(NR); NR=NF<br>
60 ENDWHILE<br>
70 PRINT "VARELAGERETS VAE
```
I <sup>d</sup>e<sup>t</sup> netop anførte eksempel <sup>h</sup>a<sup>r</sup> <sup>v</sup><sup>i</sup> dimensioneret <sup>d</sup><sup>e</sup> <sup>t</sup><sup>o</sup> vektorer ANTAL og PRIS i samme sætning. Man kan i en DIM-sætning have så mange dimensioneringer, som linjelængden tillader.

# 14. Dobbelt\_indicerede\_variable\_(matricer).

Som nævnt i forrige afsnit, findes der to slags indicerede variable i COMAL II: enkelt indicerede og dobbelt indicerede. I dette afsnit vil vi gennemgå de dobbelt indicerede variable.

En dobbelt indiceret variabel angives ved et navn og to indekser (numre), som anbringes i en parentes efter navnet. Mellem de to indekser anbringes et komma (,). Eksempler på dobbelt indicerede variable er: TABEL(8,3), OBS(0,0), Q(5,17) og X(118,42). For hvert af de to indekser gælder samme regler, som for indekset i en enkelt indiceret variabel (jvf. side 31 og 32).

En datamængde, som er indlæst i en samling dobbelt indicerede variable med samme variabelnavn, kaldes en matrix (flertal: matricer), og de enkelte data i mængden kaldes matricens komponenter. Matricens dimension er et ordnet talpar (n,m), hvor n angiver det største indeks, der kan optræde på første plads i parentesen, og m angiver det største indeks, der kan optræde på anden plads i parentesen. Matricens navn er det variabelnavn, der står foran parentesen med indekserne.

På tilsvarend<sup>e</sup> <sup>m</sup>åd<sup>e</sup> <sup>s</sup>o<sup>m</sup> <sup>f</sup>o<sup>r</sup> <sup>v</sup>ektore<sup>r</sup> <sup>k</sup>a<sup>n</sup> <sup>m</sup>a<sup>n</sup> <sup>m</sup>eddel<sup>e</sup> <sup>s</sup>ystemet, hvormange lagerpladser, man ønsker afsat til en <sup>g</sup>ive<sup>n</sup> <sup>m</sup>atrix, <sup>v</sup>e<sup>d</sup> <sup>a</sup><sup>t</sup> <sup>b</sup>rug<sup>e</sup> <sup>D</sup>IM-sætningen. <sup>H</sup>vi<sup>s</sup> <sup>m</sup>a<sup>n</sup> <sup>f</sup>x. skriver:

### DIM PC(20,30)

<sup>r</sup>eservere<sup>r</sup> <sup>s</sup>ysteme<sup>t</sup> <sup>l</sup>agerplad<sup>s</sup> <sup>t</sup>i<sup>l</sup> <sup>2</sup>1x3<sup>1</sup> <sup>k</sup>omponente<sup>r</sup> (0 medregnes <sup>t</sup>i<sup>l</sup> <sup>i</sup>ndeksern<sup>e</sup> <sup>p</sup><sup>å</sup> <sup>s</sup>amm<sup>e</sup> <sup>m</sup>åd<sup>e</sup> <sup>s</sup>o<sup>m</sup> <sup>f</sup>o<sup>r</sup> <sup>v</sup>ek<sup>t</sup>ore<sup>r</sup> (jvf. <sup>s</sup>id<sup>e</sup> <sup>3</sup>2)). <sup>H</sup>vi<sup>s</sup> <sup>d</sup>imensione<sup>n</sup> <sup>f</sup>o<sup>r</sup> <sup>e</sup><sup>n</sup> <sup>m</sup>atri<sup>x</sup> ikke er angive<sup>t</sup> <sup>i</sup> <sup>e</sup><sup>n</sup> <sup>D</sup>IM-sætning, <sup>a</sup>fsætte<sup>r</sup> <sup>s</sup>ysteme<sup>t</sup> <sup>a</sup>uto<sup>m</sup>atis<sup>k</sup> <sup>11</sup>x<sup>11</sup> <sup>p</sup>ladse<sup>r</sup> <sup>i</sup> <sup>l</sup>ageret, <sup>n</sup>å<sup>r</sup> <sup>m</sup>atrice<sup>n</sup> <sup>f</sup>ørst<sup>e</sup> <sup>g</sup>an<sup>g</sup> bliver registreret. Således vil sætningen

# LET EKS(3,7)=35

bevirke, at <sup>d</sup>e<sup>r</sup> <sup>a</sup>fsætte<sup>s</sup> <sup>1</sup>2<sup>1</sup> <sup>p</sup>ladse<sup>r</sup> <sup>i</sup> <sup>l</sup>agere<sup>t</sup> <sup>t</sup>i<sup>l</sup> <sup>m</sup>atri<sup>c</sup>e<sup>n</sup> <sup>E</sup>KS. <sup>E</sup>ndvider<sup>e</sup> <sup>f</sup>å<sup>r</sup> <sup>E</sup>KS(3,7) <sup>t</sup>ildel<sup>t</sup> <sup>v</sup>ærdie<sup>n</sup> <sup>3</sup>5, <sup>m</sup>en<sup>s</sup> <sup>a</sup>ll<sup>e</sup> <sup>ø</sup>vrig<sup>e</sup> <sup>v</sup>ariabl<sup>e</sup> <sup>E</sup>KS(1,J) <sup>f</sup>å<sup>r</sup> <sup>t</sup>ildel<sup>t</sup> <sup>v</sup>ærdie<sup>n</sup> <sup>0</sup>.

## Eksempel 14.1.

I fortsættelse af eksempel 13.1 tænker vi os, at vare<sup>h</sup>use<sup>t</sup> (fx. <sup>a</sup><sup>f</sup> <sup>h</sup>ensy<sup>n</sup> <sup>t</sup>i<sup>l</sup> <sup>f</sup>orskellig<sup>e</sup> <sup>r</sup>abatordninger) ønsker at <sup>i</sup>nddel<sup>e</sup> <sup>d</sup><sup>e</sup> <sup>1</sup><sup>00</sup> <sup>v</sup>arenumr<sup>e</sup> <sup>i</sup> <sup>f</sup>orskellig<sup>e</sup> <sup>g</sup>rupper. Man indretter det således, at der bliver 5 grupper Eksempel<br>I fortsæt<br>huset (fx<br>ønsker at<br>per. Man<br>med 20 va <sup>m</sup>e<sup>d</sup> <sup>2</sup><sup>0</sup> <sup>v</sup>arenumr<sup>e</sup> <sup>i</sup> <sup>h</sup>ver. <sup>N</sup>å<sup>r</sup> <sup>e</sup><sup>n</sup> <sup>b</sup>estem<sup>t</sup> <sup>v</sup>ar<sup>e</sup> <sup>h</sup>erefte<sup>r</sup> angives <sup>s</sup>åledes: (3,12), <sup>b</sup>etyde<sup>r</sup> <sup>d</sup>et, <sup>a</sup><sup>t</sup> <sup>v</sup>are<sup>n</sup> <sup>e</sup><sup>r</sup> <sup>i</sup> <sup>g</sup>ruppe 3, og at den indenfor denne gruppe har nummer 12. <sup>V</sup><sup>i</sup> <sup>v</sup>i<sup>l</sup> <sup>s</sup>kriv<sup>e</sup> <sup>e</sup><sup>t</sup> <sup>n</sup>y<sup>t</sup> <sup>p</sup>rogram, <sup>s</sup>o<sup>m</sup> <sup>k</sup>a<sup>n</sup> <sup>u</sup>dregn<sup>e</sup> <sup>v</sup>ærdie<sup>n</sup> <sup>a</sup><sup>f</sup> <sup>v</sup>arelageret. <sup>V</sup><sup>i</sup> <sup>i</sup>ndrette<sup>r</sup> <sup>d</sup>e<sup>t</sup> <sup>s</sup>åledes, <sup>a</sup><sup>t</sup> <sup>d</sup>e<sup>t</sup> <sup>a</sup>nta<sup>l</sup> enheder, <sup>d</sup>e<sup>r</sup> <sup>f</sup>inde<sup>s</sup> <sup>a</sup><sup>f</sup> <sup>d</sup><sup>e</sup> <sup>f</sup>orskellig<sup>e</sup> <sup>v</sup>arenumre, <sup>i</sup>nd<sup>l</sup>æse<sup>s</sup> <sup>i</sup> <sup>e</sup><sup>n</sup> <sup>m</sup>atri<sup>x</sup> <sup>A</sup>NTAL, <sup>o</sup><sup>g</sup> <sup>a</sup><sup>t</sup> <sup>p</sup>risern<sup>e</sup> <sup>f</sup>o<sup>r</sup> <sup>d</sup><sup>e</sup> <sup>f</sup>orskellig<sup>e</sup> <sup>v</sup>arenumr<sup>e</sup> <sup>i</sup>ndlæse<sup>s</sup> <sup>i</sup> <sup>e</sup><sup>n</sup> <sup>m</sup>atri<sup>x</sup> <sup>P</sup>RIS. <sup>D</sup><sup>e</sup> <sup>t</sup><sup>o</sup> <sup>t</sup>al, <sup>s</sup>o<sup>m</sup> <sup>a</sup>ngive<sup>r</sup> hhv. <sup>g</sup>rupp<sup>e</sup> <sup>o</sup><sup>g</sup> <sup>n</sup>umme<sup>r</sup> <sup>f</sup>o<sup>r</sup> <sup>v</sup>aren, <sup>b</sup>ruge<sup>r</sup> <sup>v</sup><sup>i</sup> <sup>s</sup>o<sup>m</sup> <sup>i</sup>ndekse<sup>r</sup> <sup>f</sup>o<sup>r</sup> <sup>d</sup><sup>e</sup> <sup>t</sup><sup>o</sup> <sup>m</sup>atricer. <sup>A</sup>nta<sup>l</sup> <sup>e</sup>nhede<sup>r</sup> <sup>a</sup><sup>f</sup> <sup>v</sup>are<sup>n</sup> (3,12) <sup>s</sup>ka<sup>l</sup> <sup>a</sup>lts<sup>å</sup> <sup>s</sup>t<sup>å</sup> <sup>i</sup> <sup>d</sup>e<sup>n</sup> <sup>v</sup>ariabl<sup>e</sup> <sup>A</sup>NTAL(3,12) <sup>o</sup><sup>g</sup> <sup>e</sup>nhedsprise<sup>n</sup> <sup>f</sup>o<sup>r</sup> <sup>v</sup>are<sup>n</sup> (3,12) <sup>s</sup>ka<sup>l</sup> <sup>s</sup>t<sup>å</sup> <sup>i</sup> <sup>d</sup>e<sup>n</sup> <sup>v</sup>ariabl<sup>e</sup> <sup>P</sup>RIS(3,12). <sup>D</sup>e<sup>n</sup> <sup>s</sup>amled<sup>e</sup> værdi af varen (3,12) er derefter ANTAL(3,12)\*PRIS(3,12). her vi os, at vare-<br>
e rabatordninger)<br>
i forskellige grup-<br>
der bliver 5 grupper<br>
stemt vare herefter<br>
et, at varen er i grup-<br>
ppe har <u>nummer 12</u>.<br>
kan udregne værdien<br>
iledes, at det antal<br>
ige varenumre, ind-<br>
serne f

Programmet kan se således ud:

10 DIM ANTAL(5,20), PRIS(5,20) <sup>0</sup> LET GR=1; VAERDI=0 <sup>0</sup> WHILE GR<=5 DO 0 LET NR=1 0! WHILE NR<=20 <sup>D</sup><sup>O</sup> 01 | INPUT "STYKTAL OG STYKPRIS: ",ANTALCGR,NR),PRISCGR,NR) d:<br>5,20)<br>STYKPRIS: "<br>ANTAL(GR,NR) 60 INPUT "STYKTAL OG STYKPRIS: ",ANIALCGR,NR)<br>70 LET VAERDI=VAERDI+ANTAL(GR,NR)\*PRIS(GR,NR) 80 LET NR=NR+1 0<sup>|</sup> ENDWHILE 00<sup>|</sup> LET GR=GR+1 0 ENDWHILE

120 PRINT "VARELAGERETS VAERDI: "; VAERDI; "KR."

<sup>N</sup>å<sup>r</sup> <sup>l</sup>inj<sup>e</sup> <sup>1</sup><sup>0</sup> <sup>u</sup>dføres, <sup>a</sup>fsætte<sup>r</sup> <sup>s</sup>ysteme<sup>t</sup> <sup>6</sup>x2<sup>1</sup> <sup>p</sup>ladse<sup>r</sup> til matricen ANTAL og 6x21 pladser til matricen PRIS. <sup>N</sup>å<sup>r</sup> <sup>l</sup>injern<sup>e</sup> <sup>2</sup>0-5<sup>0</sup> <sup>e</sup><sup>r</sup> <sup>u</sup>dført, <sup>h</sup>a<sup>r</sup> <sup>G</sup><sup>R</sup> <sup>o</sup><sup>g</sup> <sup>N</sup><sup>R</sup> <sup>b</sup>egg<sup>e</sup> <sup>v</sup>ærdie<sup>n</sup> 1, og linjern<sup>e</sup> <sup>6</sup>0, <sup>7</sup><sup>0</sup> <sup>o</sup><sup>g</sup> <sup>8</sup><sup>0</sup> <sup>g</sup>entages, <sup>s</sup>ålæng<sup>e</sup> <sup>N</sup>R<=20. <sup>H</sup>er<sup>v</sup>e<sup>d</sup> <sup>i</sup>ndlæse<sup>s</sup> <sup>a</sup>nta<sup>l</sup> <sup>o</sup><sup>g</sup> <sup>p</sup>rise<sup>r</sup> <sup>i</sup> <sup>d</sup><sup>e</sup> <sup>v</sup>ariabl<sup>e</sup> <sup>A</sup>NTAL(1,1), <sup>A</sup>NTAL(1,2), <sup>A</sup>NTAL(1,3), ..., <sup>A</sup>NTAL(1,20) <sup>o</sup><sup>g</sup> <sup>P</sup>RIS(1,1), PRIS(1,2), PRIS(1,3), ..., PRIS(1,20) hhv., og den samlede <sup>v</sup>ærd<sup>i</sup> <sup>a</sup><sup>f</sup> <sup>d</sup><sup>e</sup> <sup>t</sup>ilsvarend<sup>e</sup> <sup>v</sup>are<sup>r</sup> <sup>i</sup>ndlæse<sup>s</sup> <sup>i</sup> <sup>V</sup>AERDI. <sup>D</sup>erefte<sup>r</sup> <sup>h</sup>a<sup>r</sup> <sup>N</sup><sup>R</sup> <sup>v</sup>ærdie<sup>n</sup> <sup>2</sup>1, <sup>o</sup><sup>g</sup> <sup>u</sup>dførelse<sup>n</sup> <sup>g</sup>å<sup>r</sup> <sup>v</sup>ider<sup>e</sup> <sup>m</sup>e<sup>d</sup> <sup>l</sup>inj<sup>e</sup> <sup>1</sup>00, <sup>h</sup>vo<sup>r</sup> <sup>G</sup><sup>R</sup> <sup>s</sup>ætte<sup>s</sup> <sup>t</sup>i<sup>l</sup> <sup>2</sup>. <sup>D</sup><sup>a</sup> <sup>d</sup>e<sup>t</sup> <sup>B</sup>oolsk<sup>e</sup> <sup>u</sup>dtryk: <sup>G</sup>R<=<sup>5</sup> <sup>e</sup><sup>r</sup> <sup>s</sup>andt, <sup>u</sup>dføre<sup>s</sup> <sup>W</sup>HILE-løkke<sup>n</sup> <sup>f</sup>r<sup>a</sup> <sup>l</sup>inj<sup>e</sup> <sup>3</sup><sup>0</sup> <sup>t</sup>i<sup>l</sup> <sup>l</sup>inj<sup>e</sup> <sup>1</sup><sup>00</sup> <sup>f</sup>o<sup>r</sup> <sup>a</sup>nde<sup>n</sup> gang. I linje <sup>4</sup><sup>0</sup> <sup>s</sup>ætte<sup>s</sup> <sup>N</sup><sup>R</sup> <sup>a</sup>tte<sup>r</sup> <sup>t</sup>i<sup>l</sup> <sup>1</sup>, <sup>o</sup><sup>g</sup> <sup>u</sup>dførelse<sup>n</sup> <sup>a</sup><sup>f</sup> <sup>l</sup>in<sup>j</sup>ern<sup>e</sup> <sup>6</sup>0, <sup>7</sup><sup>0</sup> <sup>o</sup><sup>g</sup> <sup>8</sup><sup>0</sup> <sup>g</sup>entages, <sup>s</sup>ålæng<sup>e</sup> <sup>N</sup>R<=20, <sup>m</sup>e<sup>d</sup> <sup>d</sup>e<sup>t</sup> <sup>r</sup>esultat, <sup>a</sup><sup>t</sup> <sup>d</sup>e<sup>r</sup> <sup>i</sup>ndlæse<sup>s</sup> <sup>a</sup>nta<sup>l</sup> <sup>o</sup><sup>g</sup> <sup>p</sup>rise<sup>r</sup> <sup>i</sup> <sup>d</sup><sup>e</sup> <sup>v</sup>ariabl<sup>e</sup> <sup>A</sup>NTAL(2,1), ANTAL(2,2), ...,  $\text{ANTAL}(2,20)$  og  $\text{PRIS}(2,1)$ ,  $\text{PRIS}(2,2)$ , ..., <sup>P</sup>RIS(2,20) hhv. <sup>V</sup>ærdie<sup>n</sup> <sup>a</sup><sup>f</sup> <sup>v</sup>arern<sup>e</sup> <sup>o</sup>psaldere<sup>s</sup> <sup>s</sup>tadi<sup>g</sup> <sup>i</sup> <sup>d</sup>e<sup>n</sup> <sup>v</sup>ariabl<sup>e</sup> <sup>V</sup>AERDI. <sup>D</sup>erp<sup>å</sup> <sup>s</sup>ætte<sup>s</sup> <sup>G</sup><sup>R</sup> <sup>l</sup>i<sup>g</sup> <sup>m</sup>e<sup>d</sup> <sup>3</sup>, <sup>o</sup><sup>g</sup> <sup>d</sup>e<sup>n</sup> <sup>y</sup>derst<sup>e</sup> WHILE-1økke udføres for tredje gang. Således fortsættes, ind<sup>t</sup>i<sup>l</sup> <sup>G</sup><sup>R</sup> <sup>e</sup><sup>r</sup> <sup>l</sup>i<sup>g</sup> <sup>m</sup>e<sup>d</sup> <sup>5</sup> <sup>o</sup><sup>g</sup> <sup>N</sup><sup>R</sup> <sup>e</sup><sup>r</sup> <sup>l</sup>i<sup>g</sup> <sup>m</sup>e<sup>d</sup> <sup>2</sup>0, <sup>o</sup><sup>g</sup> <sup>v</sup>ærdie<sup>n</sup> <sup>a</sup><sup>f</sup> <sup>v</sup>are<sup>n</sup> (5,20) er lag<sup>t</sup> <sup>t</sup>i<sup>l</sup> <sup>v</sup>ærdie<sup>n</sup> <sup>a</sup><sup>f</sup> <sup>d</sup><sup>e</sup> <sup>ø</sup>vrig<sup>e</sup> <sup>v</sup>arer. <sup>I</sup>de<sup>t</sup> <sup>N</sup><sup>R</sup> <sup>u</sup>d<sup>r</sup>egne<sup>s</sup> <sup>t</sup>i<sup>l</sup> <sup>2</sup><sup>1</sup> <sup>i</sup> <sup>l</sup>inj<sup>e</sup> <sup>8</sup><sup>0</sup> <sup>o</sup><sup>g</sup> <sup>G</sup><sup>R</sup> <sup>d</sup>erp<sup>å</sup> <sup>s</sup>ætte<sup>s</sup> <sup>t</sup>i<sup>l</sup> <sup>6</sup> <sup>i</sup> <sup>l</sup>inj<sup>e</sup> <sup>1</sup>00, <sup>s</sup>tyre<sup>s</sup> <sup>p</sup>rogramudførelse<sup>n</sup> <sup>i</sup>kk<sup>e</sup> <sup>l</sup>ænger<sup>e</sup> <sup>a</sup><sup>f</sup> <sup>d</sup><sup>e</sup> <sup>t</sup><sup>o</sup> <sup>l</sup>økker, <sup>o</sup><sup>g</sup> <sup>l</sup>inj<sup>e</sup> <sup>1</sup>2<sup>0</sup> <sup>b</sup>live<sup>r</sup> <sup>u</sup>dfør<sup>t</sup> <sup>m</sup>e<sup>d</sup> <sup>d</sup>e<sup>t</sup> <sup>r</sup>esultat, <sup>a</sup><sup>t</sup> <sup>v</sup>arelageret<sup>s</sup> <sup>s</sup>amled<sup>e</sup> <sup>v</sup>ærdi, <sup>s</sup>o<sup>m</sup> <sup>n</sup><sup>u</sup> <sup>e</sup><sup>r</sup> <sup>o</sup>psummere<sup>t</sup> <sup>i</sup> <sup>V</sup>AERDI, <sup>b</sup>live<sup>r</sup> <sup>u</sup>dskrevet.  $\Box$ 

 $15.$   $EQR$  : NEXT = setpinger.

I programmer med indicerede variable har vi brugt REPEAT-

<sup>o</sup><sup>g</sup> WHILE-løkker i forbindelse med opdateringen <sup>a</sup><sup>f</sup> indekserne (jvf. eksempel 13.2, 13.3 <sup>o</sup><sup>g</sup> 14.1). I mange sammenhæng <sup>o</sup><sup>g</sup> meget ofte <sup>i</sup> programmer med indicerede variable kan WHILE-løkker beskrives <sup>p</sup><sup>å</sup> <sup>e</sup><sup>n</sup> mere bekvem måde ved brug <sup>a</sup><sup>f</sup> FOR...NEXT-sætningerne, hvis betydning <sup>v</sup><sup>i</sup> fastlægger ved følgende:

(i) Programmet: kan erstattes af:

LET I=x WHILE I<= y DO FOR I= x TO y LET  $I=I+1$  NEXT I ENDWHILE

 $\begin{bmatrix} -1 & -1 & -1 \\ -1 & -1 & -1 \end{bmatrix}$ 

hvor <sup>x</sup> <sup>o</sup><sup>g</sup> <sup>y</sup> <sup>e</sup><sup>r</sup> konstanter eller udtryk.

(ii) Programmet: kan erstattes af:

LET I=x LET I=l+q NEXT <sup>I</sup> ENDWHILE

WHILE I<=y DO FOR I=x TO <sup>y</sup> STEP <sup>q</sup> [OA <sup>J</sup> [AA <sup>J</sup>

hvor <sup>x</sup>, <sup>y</sup> <sup>o</sup><sup>g</sup> <sup>q</sup> <sup>e</sup><sup>r</sup> konstanter eller udtryk <sup>o</sup><sup>g</sup> <sup>q</sup> <sup>e</sup><sup>r</sup> positiv.

(iii) Programmet: kan erstattes af:

LET I=x LET I=I-q NEXT <sup>I</sup> ENDWHILE

WHILE  $I>=y$  DO FOR  $I=x$  TO  $y$  STEP  $-q$ [AA <sup>i</sup> [AA]

hvor <sup>x</sup>, <sup>y</sup> <sup>o</sup><sup>g</sup> <sup>q</sup> <sup>e</sup><sup>r</sup> konstanter eller udtryk <sup>o</sup><sup>g</sup> <sup>q</sup> <sup>e</sup><sup>r</sup> positiv.

<sup>I</sup> alle tre tilfælde <sup>e</sup><sup>r</sup> <sup>A</sup> det programafsnit, som står <sup>i</sup> løkken. Den variable, som styrer udførelsen <sup>a</sup><sup>f</sup> løkken, <sup>e</sup><sup>r</sup> <sup>e</sup><sup>n</sup> simpel variabel <sup>o</sup><sup>g</sup> <sup>e</sup><sup>r</sup> for nemheds skyld betegnet ved <sup>I</sup> <sup>i</sup> alle tre tilfælde, men kan naturligvis angives ved et hvilket som helst navn, der er tilladt for simple <sup>v</sup>ariable. <sup>D</sup>e<sup>t</sup> <sup>s</sup>ka<sup>l</sup> <sup>b</sup>emærkes, <sup>a</sup><sup>t</sup> <sup>h</sup>vi<sup>s</sup> <sup>x</sup>, <sup>y</sup> <sup>o</sup><sup>g</sup> <sup>q</sup> <sup>e</sup><sup>r</sup> <sup>u</sup>dtryk, bliver disse udtryk udregnet <sup>i</sup> FOR-sætningen og ændrer <sup>s</sup>i<sup>g</sup> <sup>i</sup>kk<sup>e</sup> <sup>u</sup>nde<sup>r</sup> <sup>u</sup>dførelse<sup>n</sup> <sup>a</sup><sup>f</sup> <sup>l</sup>økken. <sup>E</sup><sup>n</sup> <sup>W</sup>HILE-løkk<sup>e</sup> <sup>e</sup><sup>r</sup> ikke underkastet sådanne restriktioner, og man må altså betragte FOR...NEXT-løkker som særdeles nyttige specialtilfælde af WHILE-løkker.

#### Eksempel 15.1.

<sup>V</sup><sup>i</sup> <sup>v</sup>i<sup>l</sup> omskrive programmerne <sup>f</sup>r<sup>a</sup> eksempel <sup>1</sup>3.<sup>3</sup> <sup>o</sup><sup>g</sup> <sup>1</sup>4.1, <sup>i</sup>de<sup>t</sup> <sup>v</sup><sup>i</sup> <sup>a</sup>nvende<sup>r</sup> <sup>F</sup>OR...NEX<sup>T</sup> <sup>s</sup>ætninge<sup>r</sup> <sup>s</sup>o<sup>m</sup> <sup>e</sup>rstatnin<sup>g</sup> <sup>f</sup>o<sup>r</sup> WHILE...ENDWHILE:

```
10 DIM ANTALC100), PRISC100) 
20 VAERDI=0 
30 FOR NR=1 TO 100 
40 INPUT "STYKTAL OG STYKPRIS: ",ANTALCNR),PRISCNRD 
50 LET VAERDI=VAERDI+ANTAL(NR)*PRIS(NR)
60 NEXT NR 
70 PRINT "VARELAGERETS VAERDI: ";VAERDI;"KR."
10 DIM ANTAL(5,20), PRIS(5,20)
20 LET VAERDI=0 
30 FOR GR=1 TO 5 
40 FOR NR=1 TO 20 
                                     S: ",ANTAL<br>R)*PRIS(NR<br>";VAERDI;<br>RIS: ",ANT<br>CGR,NR)*PR
```

```
50 INPUT "STYKTAL OG STYKPR
IS: " ,ANTALCGR,NR),PRISCGR,NR) 
50 INPUT "STYKTAL OG STYKPRIS: ",ANTALCGR,NR)<br>60 LET VAERDI=VAERDI+ANTAL<u>(GR,NR)*PRIS(GR,NR)</u>
70 NEXT NR
```
80 NEXT GR

```
90 PRINT "VARELAGERETS VAERDI: "; VAERDI; "KR."
```
Læseren opfordre<sup>s</sup> <sup>t</sup>i<sup>l</sup> <sup>a</sup><sup>t</sup> <sup>f</sup>oretag<sup>e</sup> <sup>e</sup><sup>n</sup> <sup>d</sup>etaljere<sup>t</sup> <sup>s</sup>ammen<sup>l</sup>ignin<sup>g</sup> <sup>m</sup>elle<sup>m</sup> <sup>d</sup>iss<sup>e</sup> <sup>p</sup>rogramme<sup>r</sup> <sup>o</sup><sup>g</sup> <sup>d</sup><sup>e</sup> <sup>o</sup>prindelig<sup>t</sup> <sup>a</sup>nførte. Do

<sup>I</sup> <sup>d</sup>e<sup>t</sup> <sup>a</sup>nde<sup>t</sup> <sup>p</sup>rogra<sup>m</sup> <sup>i</sup> <sup>e</sup>ksempe<sup>l</sup> <sup>1</sup>5.<sup>1</sup> <sup>e</sup><sup>r</sup> <sup>a</sup>nvend<sup>t</sup> <sup>t</sup><sup>o</sup> <sup>F</sup>OR... NEXT-1løkker <sup>i</sup>nde<sup>n</sup> <sup>i</sup> <sup>h</sup>inanden. <sup>I</sup> <sup>C</sup>OMA<sup>L</sup> II <sup>k</sup>a<sup>n</sup> <sup>m</sup>a<sup>n</sup> <sup>h</sup>av<sup>e</sup> <sup>i</sup>nd<sup>t</sup>i<sup>l</sup> <sup>f</sup>ir<sup>e</sup> <sup>s</sup>ådann<sup>e</sup> <sup>l</sup>økke<sup>r</sup> <sup>i</sup>nde<sup>n</sup> <sup>i</sup> <sup>h</sup>inande<sup>n</sup> <sup>u</sup>afhængi<sup>g</sup> <sup>a</sup>f, <sup>o</sup><sup>m</sup> <sup>d</sup>e<sup>r</sup> <sup>i</sup>n<sup>d</sup> <sup>i</sup>melle<sup>m</sup> <sup>e</sup><sup>r</sup> <sup>b</sup>enytte<sup>t</sup> <sup>a</sup>ndr<sup>e</sup> <sup>a</sup><sup>f</sup> <sup>C</sup>OMAL'<sup>s</sup> <sup>s</sup>tyresætninger.

# 16. Indbyggede funktioner.

<sup>I</sup> <sup>C</sup>OMA<sup>L</sup> II <sup>f</sup>inde<sup>s</sup> <sup>e</sup><sup>n</sup> <sup>r</sup>ækk<sup>e</sup> <sup>i</sup>ndbygged<sup>e</sup> <sup>f</sup>unktioner, <sup>s</sup>o<sup>m</sup> <sup>m</sup>a<sup>n</sup> <sup>u</sup>de<sup>n</sup> <sup>v</sup>ider<sup>e</sup> <sup>k</sup>a<sup>n</sup> <sup>a</sup>nvend<sup>e</sup> <sup>i</sup> <sup>s</sup>in<sup>e</sup> <sup>p</sup>rogrammer. <sup>H</sup>erunde<sup>r</sup> <sup>e</sup><sup>r</sup> . disse funktione<sup>r</sup> <sup>a</sup>ngivet, <sup>o</sup><sup>g</sup> <sup>d</sup>e<sup>t</sup> <sup>b</sup>emærke<sup>s</sup> <sup>a</sup><sup>t</sup> <sup>a</sup>rgumente<sup>t</sup>

 $\mathcal V$ 

x i alle tilfælde kan være en konstant, en variabel eller et udtryk, hvis værdi kun begrænses af den pågældende funktions definitionsmængde:

```
INT(x): heldelen af \underline{x} (sædvanlig notation: [x]).
ABS(x): den numeriske (absolutte) værdi af x.
SQR(x): kvadratroden af x. 
LOGCx): den naturlige logaritme af x. 
SIN(x): sinus af x, hvor x er i radianer.
COS(x): cosinus af x, hvor x er i radianer.
TANCx): tangens af x, hvor x er i radianer. 
ATNCx): arctangens af x (princ. værdi i radianer). 
EXP(x): eksponentialfunktionen: e^{\underline{X}}.
SGN(x): antager værdierne -1, 0 eller 1, når \underline{x} er hhv.
        negativ, nul eller positiv.
```
Herudover findes nogle specielle funktioner, som vil blive omtalt i anden sammenhæng. De indbyggede funktioner kan anvendes overalt, hvor konstanter, variable eller udtryk kan anvendes.

#### Eksempel 16.1.

 $\alpha_{\rm max}$  ,  $\alpha_{\rm max}$ 

 $\mathbf{V}^{\left(1\right)}\mathbf{V}^{\left(1\right)}$ 

<sup>S</sup>o<sup>m</sup> eksempel <sup>p</sup><sup>å</sup> anvendelsen <sup>a</sup><sup>f</sup> <sup>e</sup><sup>n</sup> indbygget funktion <sup>v</sup>i<sup>l</sup> vi anføre følgende lille program, der med to hele tal som inddata afgør, om det ene af tallene går op i det andet:

10 INPUT "INDTAST TALLENE A OG B: ",A,B 20 IF INTCB/AJ)+A=B THEN DO 30 PRINT A; "GAAR OP I"; B 40 ELSE DO 50 PRINT A; "GAAR IKKE OP I"; B 60 ENDIF

Bemærk, at argumentet for funktionen INT er et udtryk (nemlig B/A). Det overlades til læseren at overbevise sig om, at det åben udsagn INT(B/A)\*A=B er ensbetydende med det åben udsagn "A går op i B".  $\Box$ 

17. Funktioner. som defineres af brugeren. Som nævnt ovenfor, udregner funktionen  $LOG(x)$  den natur-

V

lige logaritme af  $x$ , hvor  $x$  er et positivt tal. Hvis man i et program har brug for titalslogaritmen af x, kan man <sup>s</sup>el<sup>v</sup> <sup>d</sup>efiner<sup>e</sup> <sup>d</sup>enn<sup>e</sup> <sup>f</sup>unktio<sup>n</sup> <sup>i</sup> <sup>e</sup><sup>n</sup> <sup>D</sup>EF-sætning:

# DEF FNL(X)=LOG(X)/LOG(10)

Sætningen består af ordet DEF (definér) efterfulgt af <sup>n</sup>avne<sup>t</sup> <sup>p</sup><sup>å</sup> <sup>d</sup>e<sup>n</sup> <sup>f</sup>unktion, <sup>m</sup>a<sup>n</sup> <sup>ø</sup>nske<sup>r</sup> <sup>a</sup><sup>t</sup> <sup>d</sup>efinere. <sup>D</sup>ett<sup>e</sup> navn består altid af bogstaverne ÆN)efterfulgt af ét bogstav, som brugeren selv kan vælge i det engelske alfabet (A - <sup>2</sup>). <sup>D</sup>erp<sup>å</sup> <sup>f</sup>ølge<sup>r</sup> <sup>s</sup>o<sup>m</sup> <sup>s</sup>ædvanlig<sup>t</sup> <sup>a</sup>rgumentparentesen, et lighedstegn og det udtryk, funktionen er bestemt ved. <sup>D</sup>e<sup>n</sup> <sup>f</sup>unktio<sup>n</sup> (titalslogaritmen), <sup>s</sup>o<sup>m</sup> <sup>e</sup><sup>r</sup> <sup>d</sup>e<sup>f</sup>inere<sup>t</sup> <sup>i</sup> <sup>l</sup>inj<sup>e</sup> <sup>1</sup>0, <sup>h</sup>a<sup>r</sup> <sup>a</sup>lts<sup>å</sup> <sup>n</sup>avne<sup>t</sup> <sup>F</sup>NL, <sup>o</sup><sup>g</sup> <sup>u</sup>nde<sup>r</sup> <sup>d</sup>ett<sup>e</sup> <sup>n</sup>av<sup>n</sup> <sup>k</sup>a<sup>n</sup> <sup>d</sup>e<sup>n</sup> <sup>d</sup>erefte<sup>r</sup> <sup>b</sup>enytte<sup>s</sup> <sup>i</sup> <sup>r</sup>este<sup>n</sup> <sup>a</sup><sup>f</sup> <sup>p</sup>rogrammet. Således vil eksempelvis sætningerne:

LET X=FNL(1000); Y=FNL(X/3) PRINT X,Y

bevirke, at tallene 3 og 0 udskrives.

## Eksempel 17.1.

<sup>V</sup>e<sup>d</sup> konkurrenceskydning anvendes lerduer, <sup>s</sup>o<sup>m</sup> kastes <sup>o</sup><sup>p</sup> <sup>i</sup> <sup>l</sup>ufte<sup>n</sup> <sup>a</sup><sup>f</sup> <sup>e</sup><sup>n</sup> <sup>k</sup>astemaskine. <sup>L</sup>erduern<sup>e</sup> <sup>b</sup>eskrive<sup>r</sup> <sup>e</sup><sup>n</sup> <sup>k</sup>urve, <sup>s</sup>o<sup>m</sup> <sup>m</sup>e<sup>d</sup> <sup>g</sup>o<sup>d</sup> <sup>t</sup>ilnærmels<sup>e</sup> <sup>s</sup>vare<sup>r</sup> <sup>t</sup>i<sup>l</sup> <sup>g</sup>rafe<sup>n</sup> <sup>f</sup>o<sup>r</sup> <sup>f</sup>unktione<sup>n</sup>

$$
y = x \cdot \tan(w) - \frac{9.81 \cdot x^{2}}{2 \cdot v_{0}^{2} \cdot \cos^{2}(w)} \cdot (1 + k \cdot x)
$$

(nemlig indenfor afstanden  $x_s - 1$  til  $x_s$  meter fra kastehvor  $v_0$  er den fart  $(m/s)$ , med hvilken lerduen forlader<br>hestemagnings, Mex vinklen (grader), som udkastets ret-  $\int \tau^{\alpha} d\tau d\mu$ kastemaskinen, w er vinklen<sup> $L$ </sup>(grader), som udkastets ret<sup>n</sup>in<sup>g</sup> <sup>d</sup>anne<sup>r</sup> <sup>m</sup>e<sup>d</sup> <sup>d</sup>e<sup>t</sup> <sup>v</sup>andrett<sup>e</sup> <sup>p</sup>lan, <sup>o</sup><sup>g</sup> <sup>k</sup> <sup>e</sup><sup>r</sup> <sup>e</sup><sup>n</sup> <sup>k</sup>onstant, <sup>d</sup>e<sup>r</sup> <sup>a</sup>fhænge<sup>r</sup> <sup>a</sup><sup>f</sup> <sup>l</sup>erduen<sup>s</sup> <sup>f</sup>or<sup>m</sup> <sup>o</sup><sup>g</sup> <sup>o</sup>verfladebeskaffenhed. Vi vil skrive et program, der med  $v_0$ , w og k som inddata <sup>b</sup>eregne<sup>r</sup> <sup>o</sup><sup>g</sup> <sup>u</sup>dskrive<sup>r</sup> <sup>l</sup>erduen<sup>s</sup> <sup>h</sup>øjd<sup>e</sup> <sup>y</sup> (meter) <sup>o</sup>ve<sup>r</sup> <sup>j</sup>ord overfladen for  $x = 1$ , 2, 3, ...,  $x_{\rm s}$  (meter), hvor  $x_{\rm s}$  er <sup>d</sup>e<sup>n</sup> <sup>f</sup>ørst<sup>e</sup> x-værdi, <sup>d</sup>e<sup>r</sup> <sup>g</sup>ive<sup>r</sup> <sup>e</sup><sup>n</sup> negativ y-værdi. <sup>A</sup><sup>f</sup> <sup>d</sup>iss<sup>e</sup> <sup>t</sup>a<sup>l</sup> <sup>k</sup>a<sup>n</sup> <sup>v</sup><sup>i</sup> <sup>d</sup>el<sup>s</sup> <sup>f</sup><sup>å</sup> <sup>e</sup><sup>t</sup> <sup>b</sup>illed<sup>e</sup> <sup>a</sup><sup>f</sup> <sup>l</sup>erduen<sup>s</sup> <sup>b</sup>anekurv<sup>e</sup> <sup>o</sup><sup>g</sup> <sup>d</sup>el<sup>s</sup> <sup>f</sup><sup>å</sup> <sup>a</sup><sup>t</sup> <sup>v</sup>ide, <sup>o</sup>mtren<sup>t</sup> <sup>h</sup>vo<sup>r</sup> <sup>l</sup>erdue<sup>n</sup> <sup>h</sup>a<sup>r</sup> <sup>r</sup>am<sup>t</sup> <sup>j</sup>orde<sup>n</sup>

maskinen). Programmet kan se således ud: <sup>0</sup> <sup>I</sup>NPU<sup>T</sup> ""FARTCM/S), <sup>V</sup>INKELCDEG.) <sup>O</sup><sup>G</sup> <sup>L</sup>UFTMODS.KOEFF:", <sup>V</sup>O, <sup>W</sup>,<sup>K</sup> 5 LET W=Wx3.14159/180 20 DEF FNY(X)=X\*TAN(W)-9.81\*X\*X\*(1+K\*X)/2/V0/V0/COS(W)+2 5 LET X=0 30 REPEAT 5 LET X=zX+1 0 PRINT X, FNYCX) 5 UNTIL FNYCX)<=0

<sup>B</sup>emær<sup>k</sup> <sup>o</sup>mskrivninge<sup>n</sup> <sup>i</sup> <sup>l</sup>inj<sup>e</sup> <sup>1</sup><sup>5</sup> <sup>a</sup><sup>f</sup> <sup>v</sup>inkle<sup>n</sup> <sup>f</sup>r<sup>a</sup> <sup>g</sup>rade<sup>r</sup> <sup>t</sup>i<sup>l</sup> <sup>r</sup>adianer. <sup>D</sup>enn<sup>e</sup> <sup>o</sup>mskrivnin<sup>g</sup> <sup>e</sup><sup>r</sup> <sup>n</sup>ødvendig, <sup>d</sup><sup>a</sup> <sup>a</sup>rgumente<sup>t</sup> for COS i linje 20 skal være i radianer. Det kan nævnes, at typiske værdier for inddata er:  $v_0 = 9$ ,  $w = 45$  og  $k = 0.01$ .  $\Box$ 

 $18 - BEM = 9g - STQP = 5ætningeer.$ 

<sup>E</sup><sup>t</sup> <sup>C</sup>OMAL-progra<sup>m</sup> <sup>e</sup><sup>r</sup> <sup>s</sup>kreve<sup>t</sup> <sup>t</sup>i<sup>l</sup> <sup>e</sup><sup>n</sup> <sup>d</sup>atamat, <sup>f</sup>o<sup>r</sup> <sup>a</sup><sup>t</sup> <sup>f</sup><sup>å</sup> <sup>d</sup>e<sup>n</sup> <sup>t</sup>i<sup>l</sup> <sup>a</sup><sup>t</sup> <sup>u</sup>dfør<sup>e</sup> <sup>d</sup><sup>e</sup> <sup>p</sup>rocesser, <sup>d</sup>e<sup>r</sup> <sup>e</sup><sup>r</sup> <sup>b</sup>eskreve<sup>t</sup> <sup>i</sup> <sup>p</sup>rogrammet. <sup>D</sup>e<sup>t</sup> <sup>e</sup><sup>r</sup> <sup>i</sup>midlerti<sup>d</sup> <sup>o</sup>gs<sup>å</sup> <sup>m</sup>ege<sup>t</sup> <sup>v</sup>igtigt, <sup>a</sup><sup>t</sup> <sup>a</sup>ndr<sup>e</sup> <sup>m</sup>enneske<sup>r</sup> <sup>e</sup>n<sup>d</sup> <sup>d</sup>e<sup>n</sup> <sup>e</sup>lle<sup>r</sup> <sup>d</sup>e, <sup>d</sup>e<sup>r</sup> <sup>h</sup>a<sup>r</sup> <sup>s</sup>kreve<sup>t</sup> <sup>p</sup>rogrammet, <sup>k</sup>a<sup>n</sup> <sup>l</sup>æs<sup>e</sup> <sup>o</sup><sup>g</sup> <sup>f</sup>orst<sup>å</sup> <sup>d</sup>et. <sup>M</sup>åsk<sup>e</sup> <sup>ø</sup>nske<sup>r</sup> <sup>a</sup>ndr<sup>e</sup> <sup>a</sup><sup>t</sup> <sup>b</sup>rug<sup>e</sup> <sup>p</sup>rogramme<sup>t</sup> til at løse <sup>e</sup><sup>t</sup> <sup>p</sup>roblem, <sup>s</sup>o<sup>m</sup> <sup>l</sup>igne<sup>r</sup> <sup>d</sup>et, <sup>h</sup>vorti<sup>l</sup> <sup>p</sup>rogram<sup>m</sup>e<sup>t</sup> <sup>e</sup>gentlig<sup>t</sup> <sup>e</sup><sup>r</sup> <sup>a</sup>nvendt. <sup>M</sup>a<sup>n</sup> <sup>b</sup>ehøve<sup>r</sup> <sup>d</sup><sup>a</sup> <sup>b</sup>lo<sup>t</sup> <sup>æ</sup>ndr<sup>e</sup> <sup>n</sup>ogl<sup>e</sup> <sup>d</sup>etalje<sup>r</sup> <sup>i</sup> <sup>d</sup>e<sup>t</sup> <sup>o</sup>prindelig<sup>e</sup> <sup>p</sup>rogram, <sup>o</sup><sup>g</sup> <sup>s</sup>pare<sup>s</sup> <sup>d</sup>erve<sup>d</sup> <sup>f</sup>o<sup>r</sup> <sup>e</sup><sup>n</sup> <sup>m</sup>ængd<sup>e</sup> <sup>o</sup>vervejelse<sup>r</sup> <sup>o</sup><sup>g</sup> <sup>e</sup><sup>n</sup> <sup>m</sup>ass<sup>e</sup> <sup>s</sup>krivearbejde. <sup>F</sup>o<sup>r</sup> <sup>a</sup><sup>t</sup> <sup>g</sup>ør<sup>e</sup> <sup>d</sup>e<sup>t</sup> <sup>l</sup>etter<sup>e</sup> <sup>f</sup>o<sup>r</sup> <sup>a</sup>ndr<sup>e</sup> <sup>a</sup><sup>t</sup> <sup>l</sup>æs<sup>e</sup> <sup>e</sup>n<sup>s</sup> <sup>p</sup>rogram, <sup>b</sup>ø<sup>r</sup> <sup>m</sup>a<sup>n</sup> udstyre det med passende <u>vejledende tekster</u> og <u>kommen</u> tarer. Vi <sup>h</sup>a<sup>r</sup> <sup>a</sup>llered<sup>e</sup> <sup>s</sup>e<sup>t</sup> <sup>e</sup>ksemple<sup>r</sup> <sup>p</sup><sup>å</sup> <sup>v</sup>ejledend<sup>e</sup> <sup>t</sup>ekster, fx. <sup>i</sup>ndeholde<sup>r</sup> <sup>I</sup>NPUT-sætninge<sup>n</sup> <sup>o</sup>venfo<sup>r</sup> <sup>e</sup><sup>n</sup> <sup>o</sup>peratør<sup>v</sup>ejledning, <sup>d</sup>e<sup>r</sup> <sup>i</sup>midlerti<sup>d</sup> <sup>o</sup>gs<sup>å</sup> <sup>v</sup>irke<sup>r</sup> <sup>o</sup>plysend<sup>e</sup> <sup>f</sup>o<sup>r</sup> <sup>d</sup>en, <sup>s</sup>o<sup>m</sup> <sup>b</sup>lo<sup>t</sup> <sup>l</sup>æse<sup>r</sup> <sup>p</sup>rogrammet. <sup>P</sup><sup>å</sup> <sup>t</sup>ilsvarend<sup>e</sup> <sup>m</sup>åd<sup>e</sup> <sup>v</sup>irke<sup>r</sup> <sup>d</sup><sup>e</sup> <sup>f</sup>lest<sup>e</sup> <sup>t</sup>ekste<sup>r</sup> <sup>i</sup> <sup>P</sup>RINT-sætninger. <sup>F</sup>ælle<sup>s</sup> <sup>f</sup>o<sup>r</sup> <sup>v</sup>ejledend<sup>e</sup> tekster <sup>e</sup>r, <sup>a</sup><sup>t</sup> <sup>d</sup><sup>e</sup> <sup>a</sup>nvende<sup>s</sup> <sup>v</sup>e<sup>d</sup> <sup>k</sup>ommunikatione<sup>n</sup> <sup>s</sup>ystem<sup>m</sup>ennesk<sup>e</sup> <sup>u</sup>nde<sup>r</sup> <sup>u</sup>dførelse<sup>n</sup> <sup>a</sup><sup>f</sup> <sup>p</sup>rogrammet. <sup>I</sup> <sup>m</sup>odsætnin<sup>g</sup> <sup>h</sup>erti<sup>l</sup> <sup>e</sup><sup>r</sup> <sup>k</sup>ommentare<sup>r</sup> <sup>s</sup>ådann<sup>e</sup> <sup>t</sup>ekster, <sup>s</sup>o<sup>m</sup> <sup>i</sup>kk<sup>e</sup> <sup>k</sup>omme<sup>r</sup> <sup>t</sup>i<sup>l</sup> <sup>s</sup>yn<sup>e</sup> <sup>u</sup>nde<sup>r</sup> <sup>e</sup>lle<sup>r</sup> <sup>p</sup>åvirke<sup>r</sup> <sup>u</sup>dførelse<sup>n</sup> <sup>a</sup><sup>f</sup> <sup>p</sup>rogrammet. <sup>I</sup> <sup>C</sup>OMA<sup>L</sup> II <sup>k</sup>a<sup>n</sup> <sup>m</sup>a<sup>n</sup> <sup>s</sup>kriv<sup>e</sup> <sup>k</sup>ommentare<sup>r</sup> <sup>e</sup>fte<sup>r</sup> <sup>C</sup>OMAL-orden<sup>e</sup> REPEAT, <sup>E</sup>LSE, <sup>E</sup>NDI<sup>F</sup> <sup>o</sup><sup>g</sup> <sup>E</sup>NDWHILE. <sup>E</sup>ndvider<sup>e</sup> <sup>f</sup>inde<sup>s</sup> <sup>d</sup>e<sup>r</sup>

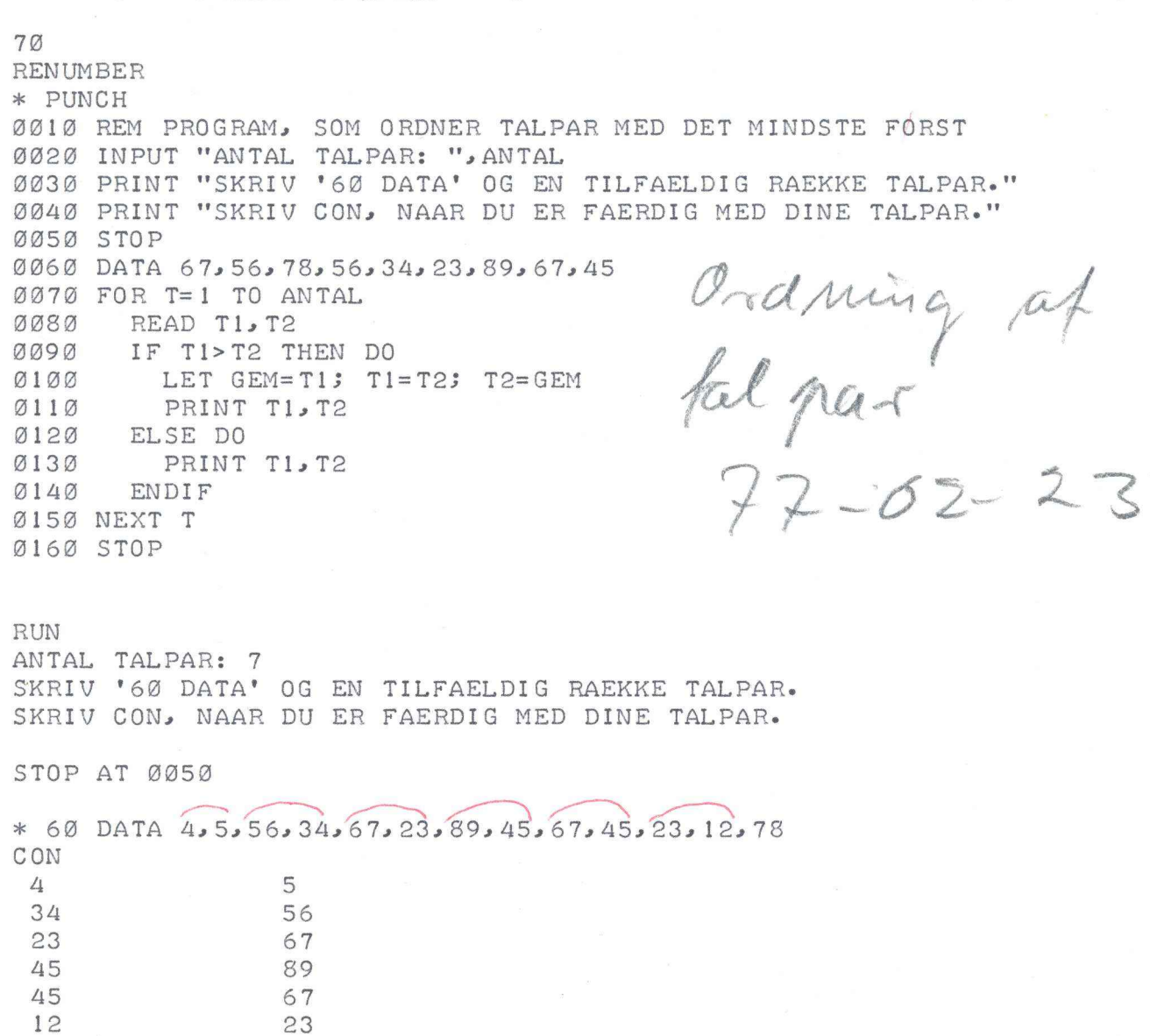

ERROR <sup>1</sup><sup>5</sup> AT ØØ8Ø - IKKE FLERE DATA TIL READ

12 23

 $\ast$ 

RAK MAR MAR MAR MARCHA

<sup>i</sup> <sup>C</sup>OMA<sup>L</sup> II <sup>e</sup><sup>n</sup> <sup>s</sup>ærli<sup>g</sup> <sup>s</sup>ætning: <sup>R</sup>EM-sætninge<sup>n</sup> (REM: <sup>r</sup>emark), som udelukkende anvendes ved skrivning af kommentarer. Følgende eksempel viser en typisk REM-sætning:

# 100 REM //UDSKRIVNING AF RESULTATER//

Sætningen begynder med ordet REM, og efter dette følger en eller anden række af tegn, som i almindelighed indeholder oplysninger om det programafsnit i hvilket sætningen forekommer, men iøvrigt kan være en hvilken som helst sammenstilling af tegn, som er til rådighed for det pågældende system. Således har de to skråstreger (//)i eksemplet ovenfor kun til formål at fremhæve den egentlige kommentar, nemlig at der nu følger en udskrivning af resultater. Grunden til, at man kan skrive hvad som helst efter ordet REM, er den, at REM-sætninger overhovehelst sammenstilling af tegn, som er til rådighed for d<br>pågældende system. Således har de to skråstreger (//)i<br>eksemplet ovenfor kun til formål at fremhæve den egent-<br>lige kommentar, nemlig at der nu følger en udskrivning<br> gramm et, men blot bliver gemt tilside, indtil brugeren ved en LIST-kommando forlanger en udskrift af programmet. På tilsvarende måde vil enhver tegnfølge, som skrives efter et af ordene: REPEAT, ELSE, ENDIF og ENDWHILE, være uden indflydelse på programudførelsen og kun komme til syne ved en listning af programmet.

## Eksempel 18.1.

Vi <sup>v</sup>i<sup>l</sup> udstyre programmet <sup>f</sup>r<sup>a</sup> eksempel <sup>11</sup>.<sup>1</sup> <sup>m</sup>e<sup>d</sup> kommentarer:

0 INPUT "ANTAL KOPIER: ",ANTAL 0 REM //SAEDVANLIGT ANTAL KOPIER// 0 IF ANTAL>z6 AND ANTAL<=25 THEN DO 40 AFGIFT=180+(ANTAL-5)\*15 0 ELSE //MEGET STORT ELLER MEGET LILLE ANTAL KOPIER// 0 IF ANTAL<6 THEN DO <sup>0</sup> AFGIFT=36xANTAL <sup>0</sup> ELSE //MERE <sup>E</sup>N<sup>D</sup> <sup>2</sup><sup>5</sup> KOPIER// <sup>00</sup> AFGIFT=480+CANTAL-25)%6 0 ENDIF //SLUT FAA ELLER MANGE // 20 ENDIF //SLUT SAEDVANLIGT ANTAL// 130 PRINT "AFGIFTEN FOR"; ANTAL; "KOPIER ER: "; AFGIFT/100; "KR."

Læg mærke til, at kommentarerne er "menneskelige" i den forstand, at de hentyder til problemet således som det

fremtræder for brugerne af kopimaskinen. Kommentarer af typen

<sup>2</sup><sup>0</sup> <sup>R</sup>E<sup>M</sup> //FRA <sup>5</sup> <sup>T</sup>I<sup>L</sup> <sup>2</sup><sup>5</sup> KOPIER//

føjer ikke noget væsentligt til det, der i forvejen står i programmets linje 30. B

I nogle tilfælde kan man være interesseret i at standse programudførelsen et eller flere steder i programmet under <sup>n</sup>ærmer<sup>e</sup> <sup>a</sup>ngivn<sup>e</sup> <sup>o</sup>mstændigheder. <sup>H</sup>erti<sup>l</sup> <sup>k</sup>a<sup>n</sup> <sup>m</sup>a<sup>n</sup> <sup>b</sup>rug<sup>e</sup> <sup>e</sup><sup>n</sup> sætning, som kun består af ordet STOP.

# Eksempel 18.2.

<sup>V</sup><sup>i</sup> <sup>v</sup>i<sup>l</sup> <sup>i</sup>ge<sup>n</sup> betragte "ægpakkeren" <sup>f</sup>r<sup>a</sup> eksempel <sup>1</sup>2.3. <sup>D</sup>e<sup>t</sup> <sup>a</sup>nført<sup>e</sup> <sup>p</sup>rogra<sup>m</sup> <sup>m</sup>e<sup>d</sup> <sup>R</sup>EPEAT...UNTIL-løkke<sup>n</sup> <sup>v</sup>irke<sup>r</sup> <sup>s</sup>o<sup>m</sup> nævnt ikke <sup>u</sup>nde<sup>r</sup> <sup>a</sup>ll<sup>e</sup> <sup>f</sup>orhold. <sup>V</sup>e<sup>d</sup> <sup>a</sup>nvendels<sup>e</sup> <sup>a</sup><sup>f</sup> <sup>e</sup><sup>n</sup> <sup>S</sup>TOP<sup>s</sup>ætnin<sup>g</sup> <sup>k</sup>a<sup>n</sup> <sup>p</sup>rogramme<sup>t</sup> <sup>i</sup>midlerti<sup>d</sup> <sup>b</sup>ringe<sup>s</sup> <sup>t</sup>i<sup>l</sup> <sup>a</sup><sup>t</sup> <sup>v</sup>irk<sup>e</sup> tilfredsstillende. Vi skriver således:

0 INPUT "ANTAL AEG: ",A 0 IF A<6 THEN DO 0 PRINT "DER ER IKKE AEG NOK TIL EN BAKKE." 0 …… STOP 0 ENDIF //SLUT, HVIS DER IKKE ER AEG NOK.// 0 LET B=0 0 REPEAT //SAA PAKKES DER// 0 LET Az=A-6; B=B+1 0 UNTIL A<6 00 PRINT "DER BLEV PAKKET: ";B;"BAKKER," 0 PRINT "OG DER ER";A;"AEG TILBAGE I LØS VAEGT."

Det programafsnit, som er beskrevet i linje 20 - 50,  $\sqrt{s}$ virker som en "beskyttelse" af den ellersåbne REPEAT... <sup>U</sup>NTIL-løkke, <sup>i</sup>de<sup>t</sup> <sup>p</sup>rogramudførelse<sup>n</sup> <sup>v</sup>i<sup>l</sup> <sup>s</sup>tands<sup>e</sup> <sup>i</sup> <sup>l</sup>inj<sup>e</sup> 40 efter at <sup>d</sup>e<sup>r</sup> <sup>e</sup><sup>r</sup> <sup>u</sup>dskreve<sup>t</sup> <sup>e</sup><sup>n</sup> <sup>v</sup>ejledend<sup>e</sup> <sup>t</sup>eks<sup>t</sup> <sup>t</sup>i<sup>l</sup> <sup>b</sup>rugeren.

 $\Box$ 

<sup>N</sup>å<sup>r</sup> <sup>p</sup>rogramudførelse<sup>n</sup> <sup>s</sup>tandse<sup>s</sup> <sup>a</sup><sup>f</sup> <sup>e</sup><sup>n</sup> <sup>S</sup>TOP-sætning, <sup>s</sup>krive<sup>r</sup> systemet meldingen: STOP AT nn, hvor nn er STOP-sætningens linjenummer.

 $\label{eq:2.1} \sum_{\mathbf{k},\mathbf{k}}\left\langle \hat{\mathbf{q}}\right\rangle _{k}^{2}\left\langle \hat{\mathbf{q}}\right\rangle _{k}^{2}\left\langle \mathbf{q}\right\rangle _{k}^{2}\left\langle \mathbf{q}\right\rangle _{k}^{2}$ 

D

Hvis man ønsker, at programudførelsen skal fortsætte efter at den er blevet standset af en STOP-sætning, skriver man uden linjenummer ordet CON (continue) fra tastaturet og trykker derpå på RETURN-tasten. Systemet fortsætter da med at udføre sætningen umiddelbart efter den STOP-sætning, der har afbrudt udførelsen.

### RESUME.

<sup>I</sup> dette kapitel har vi hørt om:

Lineære lister, enkelt- og dobbelt indicerede variable, vektorer, matricer, dimension af en vektor, dimension af en matrix, indekser, kommentarer, DIM-sætninger, FOR...NEXT-sætninger, DEF-sætninger, REM-sætninger, STOPsætningen, de indbyggede funktioner: INT, ABS, SCR, LOG, SIN, COS, TAN, ATN, EXP, SGN samt kommandoen CON.

DIM-sætninger er opbygget således:

DIM navn, (dim), navn, (dim),  $\dots$ , navn<sub>a</sub> (dim),

hvor navn<sub>1</sub>, navn<sub>2</sub>, ..., navn<sub>a</sub> er navne på vektorer eller <sup>m</sup>atrice<sup>r</sup> (sædvanlig<sup>e</sup> <sup>v</sup>ariabelnavne), <sup>o</sup><sup>g</sup> <sup>d</sup>i<sup>m</sup> <sup>e</sup><sup>r</sup> <sup>d</sup>imensione<sup>n</sup> af den pågældende vektor eller matrix (dim kan altså bestå af én eller to komponenter, hvor hver enkelt komponent er en konstant, en variabel eller et udtryk).

FOR...NEXT-sætninger konstituerer en løkke-struktur, der er opbygget således:

FOR var=xx TO yy STEP gq  $\Gamma$  - - - -  $\bar{A}$  - - - - - 7 NEXT var

hvor var er en variabel, mens xx, yy og qq er konstanter, variable eller udtryk. De værdier, som er tildelt eller tildeles xx, yy og gg i FOR-sætningen, fastholdes under udførelsen af FOR...NEXT-løkken.

Med denne modifikation er den anførte FOR...NEXT-løkke ækvivalent med én af følgende to WHILE-løkker:

 $\overline{\mathcal{C}}$ 

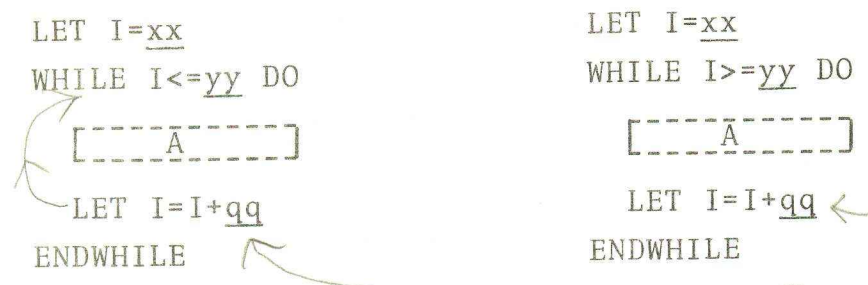

mens det andet gælder, når  $(qq$  er negativ. Hvis intet STEP er anført, sættes qq automatisk til 1. DEF-sætninger er opbygget således: der, når 44<br>er <u>negativ</u>.<br>tes <u>4</u>4 autom<br>des:<br>-Z), <u>var</u> en<br>angives ved

DEF  $FNb(var)=xx$ 

<sup>h</sup>vo<sup>r</sup> <sup>b</sup> <sup>e</sup><sup>r</sup> <sup>e</sup><sup>t</sup> <sup>e</sup>nkel<sup>t</sup> <sup>b</sup>ogsta<sup>v</sup> (A-Z), <sup>v</sup>a<sup>r</sup> <sup>e</sup><sup>n</sup> <sup>v</sup>ariabel, <sup>s</sup>o<sup>m</sup> <sup>i</sup> <sup>d</sup>enne/sammenhæn<sup>g</sup> <sup>k</sup>u<sup>n</sup> <sup>m</sup><sup>å</sup> <sup>a</sup>ngive<sup>s</sup> <sup>v</sup>e<sup>d</sup> <sup>é</sup><sup>t</sup> <sup>b</sup>ogstav, og xx et údtryk, som skal indeholde den variable var. bogstav (A-2), <u>var</u> en variabel,<br>ng kun må <u>angives ved ét bogsta</u><br>skal indeholde den variable va <sup>N</sup>å<sup>r</sup> <sup>f</sup>unktione<sup>n</sup> <sup>a</sup>nvende<sup>s</sup> <sup>i</sup> <sup>p</sup>rogrammet, <sup>k</sup>a<sup>n</sup> <sup>d</sup>e<sup>r</sup> <sup>p</sup><sup>å</sup> <sup>v</sup>ar'<sup>s</sup> <sup>p</sup>lad<sup>s</sup> <sup>i</sup>ndsætte<sup>s</sup> <sup>e</sup><sup>n</sup> <sup>k</sup>onstant, <sup>e</sup><sup>n</sup> <sup>v</sup>ariabe<sup>l</sup> <sup>e</sup>lle<sup>r</sup> <sup>e</sup><sup>t</sup> <sup>u</sup>dtryk. Funktioner ka<sup>n</sup> <sup>a</sup>nvende<sup>s</sup> <sup>o</sup>veralt, <sup>h</sup>vo<sup>r</sup> <sup>k</sup>onstanter, <sup>v</sup>ariable eller udtryk kan anvendes.

REM-sætninger er opbygget således:

REM <tegnfølge>

<sup>h</sup>vo<sup>r</sup> <sup>&</sup>lt;tegnfølge<sup>&</sup>gt; <sup>e</sup><sup>r</sup> <sup>e</sup><sup>n</sup> <sup>v</sup>ilkårli<sup>g</sup> <sup>f</sup>ølg<sup>e</sup> <sup>a</sup><sup>f</sup> <sup>t</sup>eg<sup>n</sup> <sup>f</sup>r<sup>a</sup> <sup>d</sup>e<sup>t</sup> <sup>t</sup>i<sup>l</sup> <sup>s</sup>ysteme<sup>t</sup> <sup>h</sup>ørend<sup>e</sup> <sup>t</sup>egnsæt. <sup>R</sup>EM-sætninge<sup>r</sup> <sup>e</sup><sup>r</sup> <sup>k</sup>u<sup>n</sup> <sup>a</sup>ktiv<sup>e</sup> <sup>v</sup>e<sup>d</sup> listning af programmet. Tegnsættets længde bestemmes af den for systemet fastlagte linjelængde.

STOP-sætningen består kun af ordet STOP:

STOP

<sup>o</sup><sup>g</sup> <sup>b</sup>evirker, <sup>a</sup><sup>t</sup> <sup>u</sup>dførelse<sup>n</sup> <sup>a</sup><sup>f</sup> <sup>p</sup>rogramme<sup>t</sup> <sup>s</sup>tandse<sup>r</sup> <sup>v</sup>e<sup>d</sup> <sup>d</sup>e<sup>n</sup> <sup>p</sup>ågældend<sup>e</sup> <sup>s</sup>ætning. <sup>S</sup>ysteme<sup>t</sup> <sup>a</sup>fgive<sup>r</sup> <sup>m</sup>eldingen: <sup>S</sup>TO<sup>P</sup> AT nn, hvor nn er STOP-sætningens linjenummer.

Kommandoen CON bevirker, at programudførelsen fortsættes, efter at den har været standset af en STOP-sætning. Udførelsen fortsætter med linjen umiddelbart efter STOPsætningen.

KAP. IV. TEGNFØLGER <sup>O</sup><sup>G</sup> STRENGVARIABLE.

# $19.$  Tegnfølger.

Hidtil har vi <sup>k</sup>u<sup>n</sup> <sup>b</sup>eskæftige<sup>t</sup> <sup>o</sup><sup>s</sup> <sup>m</sup>e<sup>d</sup> <sup>p</sup>rocesser, <sup>d</sup>e<sup>r</sup> <sup>u</sup>d<sup>f</sup>øre<sup>s</sup> <sup>m</sup>e<sup>d</sup> <sup>t</sup>al. <sup>V</sup><sup>i</sup> <sup>h</sup>a<sup>r</sup> <sup>s</sup>kreve<sup>t</sup> <sup>p</sup>rogrammer, <sup>d</sup>e<sup>r</sup> <sup>b</sup>ehandle<sup>r</sup> numeriske data. <sup>I</sup> <sup>d</sup>iss<sup>e</sup> <sup>p</sup>rogramme<sup>r</sup> <sup>h</sup>a<sup>r</sup> <sup>v</sup><sup>i</sup> <sup>d</sup>o<sup>g</sup> <sup>o</sup>ft<sup>e</sup> <sup>i</sup>nd<sup>f</sup>øje<sup>t</sup> <sup>v</sup>ejledend<sup>e</sup> <sup>t</sup>ekster, <sup>k</sup>ommentare<sup>r</sup> <sup>e</sup>lle<sup>r</sup> <sup>t</sup>ekster, <sup>s</sup>o<sup>m</sup> udskrives sammen med regneresultater.

# Eksempel 19.1.

<sup>I</sup> programmet

10 REM //PROGRAM TIL BEREGNING AF KILDESKAT// <sup>2</sup><sup>0</sup> <sup>I</sup>NPU<sup>T</sup> "BRUTTOLØN, <sup>F</sup>RADRA<sup>G</sup> <sup>O</sup><sup>G</sup> <sup>T</sup>RAEKPROCENT: " ,BRLØN,FRDR, <sup>T</sup>RKPC<sup>T</sup> 30 PRINT "AT BETALE I KILDESKAT:" 40 PRINT 50 PRINT (BRLØN-FRDR)\*TRKPCT/100;"KR."

<sup>f</sup>inde<sup>r</sup> <sup>v</sup><sup>i</sup> <sup>s</sup>åve<sup>l</sup> <sup>e</sup><sup>n</sup> <sup>k</sup>ommenta<sup>r</sup> (linj<sup>e</sup> <sup>1</sup>0) <sup>s</sup>o<sup>m</sup> <sup>e</sup><sup>n</sup> <sup>v</sup>ejledend<sup>e</sup> tekst (linje 20) og tekster til udskrivning sammen med resultatet (linje 30 og 50). Do

<sup>V</sup><sup>i</sup> <sup>b</sup>etragte<sup>r</sup> <sup>l</sup>inj<sup>e</sup> <sup>2</sup><sup>0</sup> <sup>i</sup> <sup>p</sup>rogramme<sup>t</sup> <sup>o</sup>venfor. <sup>I</sup> <sup>d</sup>enn<sup>e</sup> <sup>l</sup>inj<sup>e</sup> finder vi teksten:

BRUTTOLØN, FRADRAG <sup>O</sup><sup>G</sup> TRAEKPROCENT:

<sup>i</sup>de<sup>t</sup> <sup>v</sup><sup>i</sup> <sup>b</sup>emærker, <sup>a</sup><sup>t</sup> <sup>t</sup>egne<sup>t</sup> " <sup>i</sup>kk<sup>e</sup> <sup>h</sup>øre<sup>r</sup> <sup>m</sup>e<sup>d</sup> <sup>t</sup>i<sup>l</sup> <sup>s</sup>elv<sup>e</sup> teksten, men blot tjener til at afgrænse denne. Nævnte tekst er sammensat af bogstaver, specialtegn (,:) og mel<sup>l</sup>emru<sup>m</sup> (so<sup>m</sup> <sup>n</sup>aturligvi<sup>s</sup> <sup>o</sup>gs<sup>å</sup> <sup>e</sup><sup>r</sup> <sup>e</sup><sup>t</sup> <sup>t</sup>egn; <sup>d</sup>e<sup>t</sup> <sup>i</sup>ndtaste<sup>s</sup> fra den største taste på tastaturet!). En sådan sammenstilling af tegn fra et bestemt tegnsæt (i praksis det, der er angivet på tastaturet) vil vi helt generelt kalde <sup>e</sup><sup>n</sup> tegnfølge.

### Eksempel 19.2.

"BRAGESNA<sup>K</sup> I <sup>Ø</sup>LGOD", "<sup>|</sup> <sup>5</sup>IR?8%: <sup>N</sup>o!" <sup>o</sup><sup>g</sup> "JE<sup>G</sup> <sup>H</sup>EDDE<sup>R</sup> <sup>A</sup>NTON, ER 5 ÅR OG FORKØLET."

er tre eksempler på tegnfølger. Bemærk, at den midterste følge ikke er dannet af tegnsættet på et sædvanligt fjernskrivertastatur.

 $\Box$ 

 $20$ Det kan undertiden være fordel at have en tegnfølge uden indhold til sin rådighed. Denne følge angives ved

trar

og kaldes den tomme følge. Den tomme følge må ikke forveksles med følgen: "", som indeholder ét tegn, nemlig mellemrummet (blanktegnet).

Som allerede nævnt skal tegnfølger i almindelighed afgrænses med anførselstegn (Yi gåseøjne"). Grunden hertil er, at indholdet af følgen ikke må forveksles med variabelnavne, udtryk, konstanter eller COMAL-ord. Undtaget fra denne regel er kun de tegnfølger, der optræder som kommentarer (dvs. efter ordene: REM, ELSE, ENDIF, REPEAT, <sup>E</sup>NDWHILE, <sup>E</sup>NDCASES, <sup>E</sup>N<sup>D</sup> <sup>o</sup><sup>g</sup> <sup>E</sup>NDPRO<sup>C</sup> (RETURN)). En tegnfølges længde er det antal tegn, der indgår i følgen. Den tomme følge har længden 0.

## Eksempel 19.3.

Tegnfølgen <sup>i</sup> linjen

20 INPUT "BRUTTOLØN, FRADRAG OG TRAEKPROCENT: ", BRLØN, FRDR, TRKPCT har længden 36 (tæl efter!), og tegnfølgen i linjen

50 PRINT " MED VENLIG HILSEN"

har længden 29 (brug linjen ovenover som tællelinje). n

# $\underline{20}\underline{\cdot}\underline{\phantom{1}}\underline{\phantom{1}}\underline{\$

Når vi ønsker at anvende et tal i et program, kan vi enten angive det direkte som en konstant i programmet eller ved hjælp af en variabel, som viser hen til det sted i lageret, hvor tallet er gemt.

På tilsvarend<sup>e</sup> <sup>m</sup>åd<sup>e</sup> <sup>k</sup>a<sup>n</sup> <sup>e</sup><sup>n</sup> <sup>t</sup>egnfølg<sup>e</sup> <sup>a</sup>ngive<sup>s</sup> <sup>d</sup>irekt<sup>e</sup> <sup>|</sup>

<sup>e</sup>lle<sup>r</sup> <sup>v</sup>e<sup>d</sup> <sup>h</sup>jæl<sup>p</sup> <sup>a</sup><sup>f</sup> <sup>e</sup><sup>n</sup> <sup>v</sup>ariabel, <sup>s</sup>o<sup>m</sup> <sup>h</sup>envise<sup>r</sup> <sup>t</sup>i<sup>l</sup> <sup>f</sup>ølgen. <sup>I</sup>ndti<sup>l</sup> <sup>n</sup><sup>u</sup> <sup>h</sup>a<sup>r</sup> <sup>v</sup><sup>i</sup> <sup>u</sup>delukkend<sup>e</sup> <sup>a</sup>nvend<sup>t</sup> <sup>d</sup>e<sup>n</sup> <sup>f</sup>ørst<sup>e</sup> <sup>m</sup>etod<sup>e</sup> <sup>o</sup><sup>g</sup> <sup>a</sup>ngive<sup>t</sup> <sup>e</sup>ventuell<sup>e</sup> <sup>t</sup>egnfølge<sup>r</sup> <sup>d</sup>irekt<sup>e</sup> <sup>i</sup> <sup>p</sup>rogramteksten. <sup>I</sup> <sup>d</sup>e<sup>t</sup> <sup>f</sup>ølgend<sup>e</sup> <sup>v</sup>i<sup>l</sup> <sup>v</sup><sup>i</sup> <sup>s</sup>e, <sup>h</sup>vorlede<sup>s</sup> <sup>e</sup><sup>n</sup> <sup>t</sup>egnfølg<sup>e</sup> <sup>k</sup>a<sup>n</sup> <sup>a</sup>ngive<sup>s</sup> <sup>v</sup>e<sup>d</sup> <sup>h</sup>jæl<sup>p</sup> <sup>a</sup><sup>f</sup> <sup>e</sup><sup>n</sup> <sup>s</sup>åkald<sup>t</sup> <sup>s</sup>trengvariabel, <sup>m</sup>e<sup>n</sup> <sup>f</sup>o<sup>r</sup> <sup>a</sup><sup>t</sup> <sup>g</sup>ør<sup>e</sup> <sup>d</sup>e<sup>t</sup> lettere at <sup>f</sup>orst<sup>å</sup> <sup>d</sup>ett<sup>e</sup> <sup>b</sup>egreb, <sup>v</sup>i<sup>l</sup> <sup>v</sup><sup>i</sup> <sup>f</sup>ørs<sup>t</sup> <sup>a</sup>ntyde, <sup>h</sup>vor<sup>l</sup>ede<sup>s</sup> <sup>e</sup><sup>n</sup> <sup>t</sup>egnfølg<sup>e</sup> <sup>g</sup>emme<sup>s</sup> <sup>i</sup> <sup>d</sup>atamaten<sup>s</sup> <sup>l</sup>ager. <sup>V</sup><sup>i</sup> <sup>t</sup>ænke<sup>r</sup> <sup>o</sup><sup>s</sup> <sup>l</sup>agere<sup>t</sup> <sup>o</sup>pdel<sup>t</sup> <sup>i</sup> <sup>e</sup><sup>n</sup> <sup>m</sup>ængd<sup>e</sup> <sup>s</sup>m<sup>å</sup> <sup>e</sup>nhede<sup>r</sup> (oktetter)), <sup>h</sup>vo<sup>r</sup> <sup>h</sup>ve<sup>r</sup> <sup>e</sup>nhe<sup>d</sup> <sup>k</sup>a<sup>n</sup> <sup>r</sup>umm<sup>e</sup> <sup>n</sup>eto<sup>p</sup> <sup>é</sup><sup>t</sup> <sup>t</sup>egn. <sup>V</sup><sup>i</sup> <sup>m</sup><sup>å</sup> <sup>o</sup>gs<sup>å</sup> <sup>t</sup>ænk<sup>e</sup> <sup>o</sup>s, <sup>a</sup><sup>t</sup> <sup>s</sup>ysteme<sup>t</sup> <sup>h</sup>el<sup>e</sup> <sup>t</sup>ide<sup>n</sup> <sup>h</sup>a<sup>r</sup> <sup>n</sup>øj<sup>e</sup> <sup>r</sup>ed<sup>e</sup> <sup>p</sup>å, <sup>h</sup>va<sup>d</sup> <sup>d</sup>e<sup>r</sup> <sup>l</sup>igge<sup>r</sup> <sup>i</sup> <sup>l</sup>ageret, <sup>o</sup><sup>g</sup> <sup>h</sup>vo<sup>r</sup> <sup>d</sup>e<sup>t</sup> <sup>l</sup>igger. <sup>V</sup><sup>i</sup> <sup>k</sup>a<sup>n</sup> <sup>a</sup>lts<sup>å</sup> <sup>f</sup>orestill<sup>e</sup> <sup>o</sup>s, at tegnfølgen <sup>2</sup><br>1er ved hjælp af en vari<br>1er ved hjælp af en vari<br>1er følgende vil vi se,<br>1er følgende vil vi se,<br>1er en såkaldt <u>st</u><br>1er en såkaldt <u>st</u><br>1er en såkaldt <u>st</u><br>1er en såkaldt <u>st</u><br>1er en såkaldt st<br>1er en såkaldt en mær<br>

ANDERS HANSEN, ULDGADE 5

li gger lagret således:

# $A[N]D]E[R]S[\Delta]H[A[N]S]E[N]$ ,  $\Delta[U]L[D]G[A]D]E[\Delta]5]$

<sup>T</sup>i<sup>l</sup> <sup>d</sup>ett<sup>e</sup> "lagerbillede" <sup>b</sup>emærke<sup>r</sup> <sup>v</sup><sup>i</sup> <sup>f</sup>o<sup>r</sup> <sup>d</sup>e<sup>t</sup> <sup>f</sup>ørste, <sup>a</sup><sup>t</sup> <sup>d</sup><sup>e</sup> <sup>t</sup><sup>o</sup> <sup>v</sup>iser<sup>e</sup> <sup>s</sup>ka<sup>l</sup> <sup>a</sup>ntyde, <sup>a</sup><sup>t</sup> <sup>s</sup>ysteme<sup>t</sup> <sup>h</sup>a<sup>r</sup> <sup>o</sup>plysninge<sup>r</sup> <sup>o</sup>m, <sup>h</sup>vo<sup>r</sup> <sup>t</sup>egnfølge<sup>n</sup> <sup>b</sup>egynder, <sup>o</sup><sup>g</sup> <sup>h</sup>vo<sup>r</sup> <sup>d</sup>e<sup>n</sup> <sup>s</sup>lutter. <sup>E</sup>ndvider<sup>e</sup> <sup>a</sup>ngive<sup>r</sup> <sup>t</sup>egne<sup>t</sup> <sup>A</sup>, <sup>a</sup><sup>t</sup> <sup>k</sup>ode<sup>n</sup> <sup>f</sup>o<sup>r</sup> <sup>m</sup>ellemru<sup>m</sup> <sup>l</sup>igge<sup>r</sup> <sup>l</sup>agre<sup>t</sup> <sup>p</sup><sup>å</sup> <sup>d</sup>e<sup>t</sup> <sup>p</sup>ågældend<sup>e</sup> <sup>s</sup>ted. <sup>T</sup>egnfølge<sup>n</sup> <sup>s</sup>lutte<sup>r</sup> <sup>m</sup>e<sup>d</sup> <sup>c</sup>ifre<sup>t</sup> <sup>5</sup>, <sup>o</sup><sup>g</sup> <sup>i</sup> <sup>d</sup>enn<sup>e</sup> <sup>s</sup>ammenhæn<sup>g</sup> <sup>v</sup>i<sup>l</sup> <sup>d</sup>ett<sup>e</sup> <sup>t</sup>a<sup>l</sup> <sup>b</sup>liv<sup>e</sup> <sup>b</sup>ehandle<sup>t</sup> <sup>s</sup>o<sup>m</sup> <sup>e</sup><sup>t</sup> <sup>t</sup>eg<sup>n</sup> <sup>p</sup><sup>å</sup> <sup>l</sup>ig<sup>e</sup> <sup>f</sup>o<sup>d</sup> <sup>m</sup>e<sup>d</sup> <sup>b</sup>ogstaver, <sup>s</sup>pecialteg<sup>n</sup> <sup>o</sup><sup>g</sup> <sup>m</sup>ellemrum. <sup>N</sup>å<sup>r</sup> <sup>e</sup><sup>t</sup> <sup>t</sup>a<sup>l</sup> <sup>e</sup><sup>r</sup> <sup>l</sup>agre<sup>t</sup> <sup>p</sup><sup>å</sup> <sup>d</sup>enn<sup>e</sup> <sup>m</sup>åde, <sup>k</sup>a<sup>n</sup> <sup>m</sup>a<sup>n</sup> <sup>i</sup>kk<sup>e</sup> <sup>b</sup>enytt<sup>e</sup> <sup>d</sup>e<sup>t</sup> <sup>i</sup> <sup>b</sup>eregninge<sup>r</sup> <sup>e</sup>fte<sup>r</sup> <sup>d</sup><sup>e</sup> <sup>r</sup>egler, <sup>s</sup>o<sup>m</sup> <sup>g</sup>ælde<sup>r</sup> <sup>f</sup>o<sup>r</sup> <sup>n</sup>umerisk<sup>e</sup> konstanter.

Man kan nu <sup>v</sup>e<sup>d</sup> <sup>h</sup>jæl<sup>p</sup> <sup>a</sup><sup>f</sup> <sup>e</sup><sup>n</sup> <sup>s</sup>ærli<sup>g</sup> <sup>t</sup>yp<sup>e</sup> <sup>a</sup><sup>f</sup> <sup>v</sup>ariable, <sup>n</sup>em<sup>l</sup>i<sup>g</sup> <sup>d</sup><sup>e</sup> <sup>o</sup>venfo<sup>r</sup> <sup>n</sup>ævnt<sup>e</sup> <sup>s</sup>trengvariable, <sup>h</sup>envis<sup>e</sup> <sup>t</sup>i<sup>l</sup> <sup>s</sup>ådann<sup>e</sup> dele af lageret, <sup>s</sup>o<sup>m</sup> <sup>i</sup>ndeholde<sup>r</sup> <sup>t</sup>egnfølger. <sup>E</sup><sup>n</sup> <sup>s</sup>treng<sup>v</sup>ariabe<sup>l</sup> <sup>a</sup>ngive<sup>s</sup> <sup>v</sup>e<sup>d</sup> <sup>e</sup><sup>t</sup> <sup>s</sup>ædvanlig<sup>t</sup> <sup>v</sup>ariabelnav<sup>n</sup> <sup>e</sup>fterfulg<sup>t</sup> af tegnet (\$) Således er NAVN\$, ORDRE\$, ADRESSE\$ og STRENG\$ eksempler på strengvariable i COMAL.

<sup>P</sup><sup>å</sup> <sup>g</sup>run<sup>d</sup> <sup>a</sup><sup>f</sup> <sup>d</sup>e<sup>n</sup> <sup>s</sup>ærlig<sup>e</sup> <sup>m</sup>åde, <sup>h</sup>vorp<sup>å</sup> <sup>t</sup>egnfølge<sup>r</sup> <sup>l</sup>agres, skal strengvariable/altid dimensioneres, Hertil anvender man DIM-sætninge<sup>r</sup> (jvf. <sup>s</sup>id<sup>e</sup> <sup>33</sup>), <sup>o</sup><sup>g</sup> <sup>s</sup>trengvariabl<sup>e</sup> <sup>k</sup>a<sup>n</sup>

dimensioneres i samme sætning som evt. vektorer eller matricer. Ved dimensioneringen af en strengvariabel angiver man det *(maksimale antal tegn*, man i givet fald ønsker at gemme i det lagerafsnit, den variable henviser til.

## Eksempel 20.1.

Sætningen

DIM LISTE\$(200), ADR\$(600), TABEL(5,20)

vil, når den udføres, bevirke at der afsættes plads til $(6×21)$ tal i matricen TABEL, og at der afsættes to felter i lageret med plads til hhv. 200 og 600 tegn. I resten af programmet kan man henvise til disse to felter ved brug af navnene LISTE\$ og ADR\$.  $\Box$ 

# 21. Processer\_med\_tegnfølger.

Når man ønsker at skrive programmer for processer med tegnfølger, anvender man de samme COMAL-ord, som bruges i forbindelse med behandling af numeriske data. Der er dog på mange måder en afgørende forskel på behandlingen af tegnfølger og behandlingen af numeriske data. I det følgende vil vi i en række eksempler søge at få indblik i, hvorledes man kan programmere processer med tegnfølger.

### Eksempel 21.1.

<sup>I</sup> <sup>e</sup><sup>t</sup> program <sup>s</sup>ka<sup>l</sup> <sup>m</sup>a<sup>n</sup> flere steder bruge teksten

UDREGNINGERNE GIVER I DETTE TILFAELDE:

Man kan naturligvis anføre denne tekst de steder i programmet, hvor man ønsker den udskrevet, men ved hjælp af en strengvariabel) kan man gøre det på en mere praktisk måde ved fx. at indlede programmet med følgende:

<sup>1</sup><sup>0</sup> DIM TEKST\$(40)

<sup>2</sup><sup>0</sup> <sup>L</sup>E<sup>T</sup> TEKST\$="UDREGNINGERNE GIVER I DETTE TILFAELDE: "

<sup>N</sup>å<sup>r</sup> <sup>l</sup>inj<sup>e</sup> <sup>2</sup><sup>0</sup> <sup>e</sup><sup>r</sup> <sup>u</sup>dfør<sup>t</sup> <sup>v</sup>i<sup>l</sup> <sup>d</sup>e<sup>n</sup> <sup>v</sup>ariabl<sup>e</sup> <sup>T</sup>EKST\$ <sup>v</sup>is<sup>e</sup> <sup>h</sup>e<sup>n</sup> til et afsnit af lageret, hvor følgen "UDREGNINGERNE GIVER I DETTE TILFÆLDE: " ligger gemt. Dette kan vi <sup>b</sup>enytt<sup>e</sup> <sup>s</sup>ener<sup>e</sup> <sup>i</sup> <sup>p</sup>rogramme<sup>t</sup> <sup>i</sup> <sup>e</sup>vt. <sup>P</sup>RINT-sætninger, <sup>i</sup>de<sup>t</sup> vi fx. kan skrive:

<sup>11</sup><sup>0</sup> PRINT TEKST\$; RESULTAT

<sup>N</sup>å<sup>r</sup> <sup>d</sup>enn<sup>e</sup> <sup>s</sup>ætnin<sup>g</sup> <sup>u</sup>dføres, <sup>h</sup>a<sup>r</sup> <sup>d</sup>e<sup>n</sup> <sup>n</sup>umerisk<sup>e</sup> <sup>v</sup>ariabe<sup>l</sup> <sup>R</sup>ESULTA<sup>T</sup> <sup>i</sup> <sup>m</sup>ellemtide<sup>n</sup> <sup>f</sup>åe<sup>t</sup> <sup>t</sup>ildel<sup>t</sup> <sup>e</sup><sup>n</sup> <sup>v</sup>ærdi, <sup>o</sup><sup>g</sup> <sup>s</sup>ysteme<sup>t</sup> <sup>v</sup>i<sup>l</sup> <sup>n</sup><sup>u</sup> <sup>u</sup>dskriv<sup>e</sup> <sup>d</sup>e<sup>n</sup> <sup>t</sup>egnfølge, <sup>v</sup><sup>i</sup> <sup>l</sup>agred<sup>e</sup> <sup>i</sup> <sup>l</sup>inj<sup>e</sup> <sup>2</sup>0, <sup>s</sup>amme<sup>n</sup> <sup>m</sup>e<sup>d</sup> <sup>v</sup>ærdie<sup>n</sup> <sup>a</sup><sup>f</sup> <sup>R</sup>ESULTAT. <sup>T</sup>ænke<sup>r</sup> <sup>v</sup><sup>i</sup> <sup>o</sup>s, <sup>a</sup><sup>t</sup> <sup>R</sup>ESULTA<sup>T</sup> har værdien 55.45, får vi altså udskriften: I IX. KAN SKIIVE.<br>
310 PRINT TEKSTS<br>
4 denne sætning<br>
ESULTAT i mellem<br>
11 nu udskrive de<br>
ammen med værdier<br>
ar værdien 55.45<br>
UDREGNINGERNE G<br>
ksemplet viser,<br>
es i en LET- og

UDREGNINGERNE GIVER I DETTE TILFÆLDE: 55.45 o

<sup>E</sup>ksemple<sup>t</sup> <sup>v</sup>iser, <sup>h</sup>vorlede<sup>s</sup> <sup>e</sup><sup>n</sup> <sup>s</sup>trengvariabe<sup>l</sup> <sup>k</sup>a<sup>n</sup> <sup>b</sup>enyt tes i en LET- og en PRINT-sætning. I eksemplets linje <sup>2</sup><sup>0</sup> <sup>k</sup>nytte<sup>s</sup> <sup>d</sup>e<sup>n</sup> <sup>v</sup>ariabl<sup>e</sup> <sup>T</sup>EKST\$ <sup>t</sup>i<sup>l</sup> <sup>d</sup>e<sup>n</sup> <sup>t</sup>egnfølge, <sup>d</sup>e<sup>r</sup> <sup>e</sup><sup>r</sup> a <sup>n</sup>før<sup>t</sup> <sup>i</sup> <sup>l</sup>injen. <sup>M</sup>a<sup>n</sup> <sup>s</sup>ige<sup>r</sup> <sup>o</sup>gså, <sup>a</sup><sup>t</sup> <sup>T</sup>EKST\$ <sup>h</sup>a<sup>r</sup> <sup>f</sup>åe<sup>t</sup> <sup>t</sup>ildel<sup>t</sup> <sup>d</sup>e<sup>n</sup> <sup>p</sup>ågældend<sup>e</sup> <sup>f</sup>ølg<sup>e</sup> <sup>s</sup>o<sup>m</sup> <sup>v</sup>ærdi, <sup>e</sup>lle<sup>r</sup> <sup>a</sup><sup>t</sup> <sup>f</sup>ølge<sup>n</sup> <sup>e</sup><sup>r</sup> <sup>b</sup>leve<sup>t</sup> indlæst i den variable TEKST\$.

#### Eksempel 21.2.

Strengvariable <sup>k</sup>a<sup>n</sup> <sup>o</sup>gs<sup>å</sup> tildeles værdier <sup>v</sup>e<sup>d</sup> hjælp <sup>a</sup><sup>f</sup> <sup>D</sup>ATA-READ-sætninge<sup>r</sup> (jvf. \$6, <sup>p</sup>.<sup>7</sup> ff.), <sup>o</sup><sup>g</sup> <sup>m</sup>a<sup>n</sup> <sup>k</sup>a<sup>n</sup> <sup>h</sup>av<sup>e</sup> <sup>s</sup>trengvariabl<sup>e</sup> <sup>o</sup><sup>g</sup> <sup>n</sup>umerisk<sup>e</sup> <sup>v</sup>ariabl<sup>e</sup> <sup>m</sup>elle<sup>m</sup> <sup>h</sup>inande<sup>n</sup> i READ-sætningen, blot man sørger for, at de i DATA<sup>s</sup>ætninge<sup>n</sup> <sup>a</sup>nført<sup>e</sup> <sup>d</sup>at<sup>a</sup> <sup>e</sup><sup>r</sup> <sup>a</sup><sup>f</sup> <sup>s</sup>amm<sup>e</sup> <sup>t</sup>yp<sup>e</sup> <sup>s</sup>o<sup>m</sup> <sup>d</sup><sup>e</sup> <sup>v</sup>ariable, <sup>d</sup><sup>e</sup> <sup>s</sup>ka<sup>l</sup> <sup>i</sup>ndlæse<sup>s</sup> <sup>i</sup>. <sup>M</sup>a<sup>n</sup> <sup>m</sup><sup>å</sup> naturligvis <sup>i</sup>kk<sup>e</sup> <sup>f</sup>orsøg<sup>e</sup> <sup>a</sup><sup>t</sup> <sup>l</sup>æs<sup>e</sup> <sup>e</sup><sup>n</sup> <sup>f</sup>ølg<sup>e</sup> <sup>i</sup>n<sup>d</sup> <sup>i</sup> <sup>e</sup><sup>n</sup> <sup>n</sup>umeris<sup>k</sup> <sup>v</sup>ariabe<sup>l</sup> <sup>e</sup>lle<sup>r</sup> <sup>e</sup><sup>n</sup> numerisk konstan<sup>t</sup> <sup>i</sup>n<sup>d</sup> <sup>i</sup> <sup>e</sup><sup>n</sup> <sup>s</sup>trengvariabe<sup>l</sup> (jvf. <sup>b</sup>emærkningen på side 49 om cifre i tegnfølger).

### Eksempel 21.2.

Når linjerne

50 DATA VOLE KØRER", 3, "OMGANGE PAA", 25, "MINUTTER 50 DATA "OLE KØRER" 3, "OMGANGE PAA", 25, "MINUTTER" <sup>e</sup><sup>r</sup> udført, vil sætningen

PRINT NAVN\$;ANTAL;TUR\$;TID;ENHED\$

give udskriften:

OLE KØRER (25) OMGANGE PAA(3) MINUTTER

 $\Box$ 

Man kan også indlæse tegnfølger i strengvariable i INPUT-sætninger, og i PRINT-sætninger kan man blande strengvariable med direkte anførte tegnfølger. På den måde kan man fx. indsætte forskellige navne i en iøvrigt fast formular.

Bernook reekke

i CAR

### Eksempel 21.3.

Nedenstående program kan anvendes ved juletid:

<sup>0</sup> DIM AFS\$(20),MODT\$C20) <sup>0</sup> INPUT "AFSENDER <sup>O</sup><sup>G</sup> MODTAGER: ",AFS\$,MODT\$ <sup>3</sup><sup>0</sup> PRINT <sup>0</sup> PRINT "KAERE ";MODT\$ <sup>0</sup> PRINT "D<sup>U</sup> ØNSKES <sup>E</sup><sup>N</sup> RIGTIG GLAEDELIG JUL" <sup>0</sup> PRINT "SAMT <sup>E</sup><sup>T</sup> GODT NYTAAR <sup>A</sup>F!" <sup>0</sup> PRINT " DIN ";AFS\$

I linje 20 ska<sup>l</sup> <sup>m</sup>a<sup>n</sup> <sup>i</sup>ndtast<sup>e</sup> <sup>n</sup>avne<sup>t</sup> <sup>p</sup><sup>å</sup> <sup>a</sup>fsendere<sup>n</sup> <sup>o</sup><sup>g</sup> <sup>m</sup>odtageren af meddelelsen, fx. TANTE IDA og JULIUS. Programmet vil da give følgende udskrift:

KAERE JULIUS <sup>D</sup><sup>U</sup> ØNSKES <sup>E</sup><sup>N</sup> RIGTIG GLAEDELIG JUL SAMT <sup>E</sup><sup>T</sup> GODT NYTAAR AF DIN TANTE IDA

Læg mærke til de i teksten anbragte mellemrum. I linje 40 står der således: "KAERE "; der er altså anbragt et mellemrum efter E'et. Hvis man ikke skriver således, vil tegnet ; bevirke, at de to tekster sammenskrives. Således ville

<sup>4</sup><sup>0</sup> PRINT "KAERE";MODT\$

give udskriften

### KAEREJULIUS

<sup>o</sup><sup>g</sup> <sup>d</sup>e<sup>t</sup> <sup>v</sup>ill<sup>e</sup> <sup>m</sup>åsk<sup>e</sup> <sup>i</sup>kk<sup>e</sup> <sup>b</sup>ring<sup>e</sup> <sup>m</sup>odtagere<sup>n</sup> <sup>i</sup> <sup>d</sup>e<sup>n</sup> <sup>r</sup>ett<sup>e</sup> stemning.

 $\Box$ 

# ${\underline{2\,2\pm}}\, {\underline{1\,4\,\underline{2\,1\,2\,\underline{1}}}}\, {\underline{0\,1\,2\,\underline{1}}}\, {\underline{0\,1\,2\,\underline{1}}}\, {\underline{0\,1\,2\,\underline{1}}}\, {\underline{0\,1\,2}}\, {\underline{0\,1\,2}}\, {\underline{0\,2\,\underline{1}}}\, {\underline{1\,2\,\underline{0}}}\, {\underline{1\,1}}\, {\underline{1\,2\,\underline{0}}}}\, {\underline{1\,1}}\, {\underline{1\,2\,\underline{0}}}}\, {\underline{1\,1}}\, {\underline{1\,1}}\$

I det foregåend<sup>e</sup> <sup>a</sup>fsni<sup>t</sup> <sup>h</sup>a<sup>r</sup> <sup>v</sup><sup>i</sup> <sup>s</sup>e<sup>t</sup> <sup>e</sup>ksemple<sup>r</sup> <sup>p</sup>å, <sup>h</sup>vor<sup>l</sup>ede<sup>s</sup> <sup>m</sup>a<sup>n</sup> <sup>k</sup>a<sup>n</sup> <sup>h</sup>av<sup>e</sup> <sup>n</sup>ytt<sup>e</sup> <sup>a</sup><sup>f</sup> <sup>s</sup>trengvariable. <sup>C</sup>OMA<sup>L</sup> <sup>g</sup>ive<sup>r</sup> <sup>i</sup>midlerti<sup>d</sup> <sup>m</sup>ulighede<sup>r</sup> <sup>f</sup>o<sup>r</sup> <sup>e</sup><sup>n</sup> <sup>m</sup>er<sup>e</sup> <sup>a</sup>vancere<sup>t</sup> <sup>a</sup>nvendels<sup>e</sup> <sup>a</sup><sup>f</sup> <sup>t</sup>egnfølger. <sup>F</sup>o<sup>r</sup> <sup>a</sup><sup>t</sup> <sup>f</sup><sup>å</sup> <sup>i</sup>ndbli<sup>k</sup> <sup>i</sup> <sup>d</sup>iss<sup>e</sup> <sup>m</sup>ulighede<sup>r</sup> <sup>v</sup>i<sup>l</sup> <sup>v</sup><sup>i</sup> gennemgå et eksempel.

## Eksempel 22.1.

<sup>V</sup><sup>i</sup> ønsker <sup>a</sup><sup>t</sup> <sup>s</sup>kriv<sup>e</sup> <sup>e</sup><sup>t</sup> program, <sup>s</sup>o<sup>m</sup> <sup>k</sup>a<sup>n</sup> hjælpe <sup>o</sup><sup>s</sup> <sup>m</sup>e<sup>d</sup> at føre kartotek over nogle varekoder. Hver vare angives ved (tre bogstaver og (to cifre, fx.  $SKF45$ , FDB18 og HKH56. Varekoderne skal kunne indtastes fra et tastatur og derefter lagre<sup>s</sup> <sup>i</sup> <sup>d</sup>atamaten<sup>s</sup> <sup>l</sup>ager. <sup>K</sup>artoteke<sup>t</sup> <sup>s</sup>ka<sup>l</sup> <sup>o</sup>rgani<sup>s</sup>ere<sup>s</sup> <sup>s</sup>åledes, <sup>a</sup><sup>t</sup> <sup>m</sup>a<sup>n</sup> <sup>t</sup>i<sup>l</sup> <sup>e</sup>nhve<sup>r</sup> <sup>t</sup>i<sup>d</sup> <sup>k</sup>a<sup>n</sup> <sup>f</sup><sup>å</sup> <sup>e</sup><sup>n</sup> <sup>o</sup>versig<sup>t</sup> <sup>o</sup>ver, <sup>h</sup>va<sup>d</sup> <sup>d</sup>e<sup>r</sup> <sup>s</sup>tå<sup>r</sup> <sup>i</sup> <sup>d</sup>et, <sup>k</sup>a<sup>n</sup> <sup>f</sup><sup>å</sup> <sup>a</sup><sup>t</sup> <sup>v</sup>ide, <sup>o</sup><sup>m</sup> <sup>e</sup><sup>n</sup> <sup>b</sup>estem<sup>t</sup> <sup>k</sup>od<sup>e</sup> <sup>s</sup>tå<sup>r</sup> <sup>i</sup> <sup>d</sup>e<sup>t</sup> <sup>e</sup>lle<sup>r</sup> <sup>e</sup>j, <sup>k</sup>a<sup>n</sup> <sup>i</sup>ndsætt<sup>e</sup> <sup>n</sup>y<sup>e</sup> <sup>k</sup>oder, <sup>s</sup>lett<sup>e</sup> allerede <sup>e</sup>ksisterend<sup>e</sup> <sup>o</sup><sup>g</sup> <sup>b</sup>ytt<sup>e</sup> <sup>o</sup><sup>m</sup> <sup>p</sup><sup>å</sup> <sup>t</sup><sup>o</sup> <sup>k</sup>ode<sup>r</sup> <sup>i</sup> <sup>k</sup>arto<sup>t</sup>eket. <sup>I</sup>de<sup>t</sup> <sup>v</sup><sup>i</sup> <sup>r</sup>egne<sup>r</sup> <sup>m</sup>ed, <sup>a</sup><sup>t</sup> <sup>v</sup><sup>i</sup> <sup>a</sup>ldri<sup>g</sup> <sup>v</sup>i<sup>l</sup> <sup>f</sup><sup>å</sup> <sup>m</sup>er<sup>e</sup> <sup>e</sup>n<sup>d</sup> <sup>1</sup><sup>00</sup> <sup>k</sup>oder;<sup>i</sup> <sup>k</sup>artoteket, <sup>s</sup>ka<sup>l</sup> <sup>v</sup><sup>i</sup> <sup>a</sup>fsætt<sup>e</sup> <sup>p</sup>lad<sup>s</sup> <sup>i</sup> <sup>l</sup>agere<sup>t</sup> <sup>t</sup>i<sup>l</sup> <sup>i</sup>al<sup>t</sup> <sup>5</sup>.1<sup>00</sup> <sup>=</sup> <sup>5</sup><sup>00</sup> <sup>t</sup>egn. <sup>V</sup><sup>i</sup> <sup>d</sup>imensionere<sup>r</sup> <sup>d</sup>erfo<sup>r</sup> <sup>e</sup><sup>n</sup> <sup>s</sup>trengvariabe<sup>l</sup> <sup>K</sup>ARTOTEK\$ <sup>t</sup>i<sup>l</sup> <sup>5</sup>00. <sup>S</sup>o<sup>m</sup> <sup>h</sup>jælpevariabe<sup>l</sup> (buffer) <sup>f</sup>o<sup>r</sup> <sup>i</sup>ndtastninge<sup>n</sup> <sup>d</sup>imensionere<sup>r</sup> <sup>v</sup><sup>i</sup> <sup>e</sup>ndvider<sup>e</sup> <sup>e</sup><sup>n</sup> <sup>s</sup>trengvariabe<sup>l</sup> <sup>K</sup>ODE\$ <sup>t</sup>i<sup>l</sup> <sup>5</sup> <sup>t</sup>egn. <sup>D</sup><sup>e</sup> <sup>t</sup><sup>o</sup> <sup>v</sup>ariabl<sup>e</sup> dimensioneres i

10 DIM KARTOTEK\$(500), KODE\$(5)

Vi skrive<sup>r</sup> <sup>d</sup>erp<sup>å</sup> <sup>d</sup>e<sup>n</sup> <sup>d</sup>e<sup>l</sup> <sup>a</sup><sup>f</sup> <sup>p</sup>rogrammet, <sup>s</sup>o<sup>m</sup> <sup>s</sup>ka<sup>l</sup> <sup>a</sup>dministrere indtastningen:

20 INPUT "VAREKODE: ", KODES Semeth Collection  $30$  WHILE KODE\$<>"SLUT" THEN DO  $A \circ A$ [40 — KARTOTEK\$=KARTOTEK\$,KODE\$ ! <sup>I</sup><sup>K</sup> <sup>5</sup><sup>0</sup> <sup>I</sup>NPU<sup>T</sup> "NAEST<sup>E</sup> <sup>V</sup>AREKODE: ",KODE\$ PÅ 60 ENDWHILE h Se ge To a ge To a ge To a ge To a ge To a ge To a general service and the service of the service of the series of the series of the series of the series of the series of the series of the series of the series of the ser

 $-53 -$ 

<sup>N</sup>å<sup>r</sup> <sup>s</sup>ætnin<sup>g</sup> <sup>1</sup><sup>0</sup> <sup>e</sup><sup>r</sup> <sup>u</sup>dført, <sup>e</sup><sup>r</sup> <sup>d</sup>e<sup>r</sup> <sup>a</sup>fsa<sup>t</sup> <sup>t</sup><sup>o</sup> <sup>l</sup>agerafsni<sup>t</sup> <sup>i</sup> datamatens lager, til hvilke man kan henvise med navnene hhv. KARTOTEK\$ og KODE\$. Vi ved ikke noget om, <sup>h</sup>va<sup>d</sup> <sup>d</sup>e<sup>r</sup> <sup>i</sup> <sup>ø</sup>jeblikke<sup>t</sup> <sup>e</sup><sup>r</sup> <sup>g</sup>em<sup>t</sup> <sup>i</sup> <sup>d</sup>iss<sup>e</sup> <sup>a</sup>fsnit, <sup>m</sup>e<sup>n</sup> <sup>s</sup>o<sup>m</sup> <sup>r</sup>ege<sup>l</sup> <sup>v</sup>i<sup>l</sup> <sup>d</sup>e<sup>t</sup> <sup>v</sup>ær<sup>e</sup> <sup>a</sup>ffal<sup>d</sup> <sup>f</sup>r<sup>a</sup> <sup>t</sup>idliger<sup>e</sup> <sup>p</sup>rocesser. <sup>N</sup>å<sup>r</sup> sætning 20 udføres, vil systemet først skrive

## VAREKODE:

<sup>u</sup><sup>d</sup> <sup>p</sup><sup>å</sup> <sup>t</sup>erminale<sup>n</sup> <sup>o</sup><sup>g</sup> <sup>d</sup>erp<sup>å</sup> <sup>v</sup>ent<sup>e</sup> <sup>p</sup>å, <sup>a</sup><sup>t</sup> <sup>o</sup>peratøre<sup>n</sup> <sup>s</sup>ka<sup>l</sup> indtaste en varekode. Lad os tænke os, at koden SKF57 indtastes. Disse fem tegn vil da blive lagret i det afsnit, som den variable KODE\$ viser hen til. Vi vil illustrere dette således:

# $KODE$ + 5KF57$

<sup>I</sup> sætning <sup>3</sup><sup>0</sup> <sup>f</sup>inde<sup>r</sup> <sup>v</sup><sup>i</sup> <sup>d</sup>e<sup>t</sup> Boolske <sup>u</sup>dtryk: KODE\$<>"SLUT". Dette udtryk <sup>v</sup>i<sup>l</sup> <sup>h</sup>av<sup>e</sup> værdien <sup>s</sup>and, <sup>h</sup>vi<sup>s</sup> tegnfølgen <sup>i</sup> <sup>K</sup>ODE\$ <sup>e</sup><sup>r</sup> forskellig <sup>f</sup>r<sup>a</sup> "SLUT", <sup>o</sup><sup>g</sup> værdien falsk, netop <sup>n</sup>å<sup>r</sup> indholdet <sup>i</sup> KODE\$ <sup>e</sup><sup>r</sup> <sup>l</sup>i<sup>g</sup> med "SLUT". <sup>D</sup><sup>a</sup> <sup>d</sup>e<sup>t</sup> ord, operatøren <sup>h</sup>a<sup>r</sup> indtastet, <sup>i</sup>kk<sup>e</sup> <sup>e</sup><sup>r</sup> <sup>S</sup>LUT, udføres linjerne <sup>4</sup><sup>0</sup> <sup>o</sup><sup>g</sup> <sup>5</sup>0. Linje <sup>4</sup><sup>0</sup> indeholder tildelingen:

## LET KARTOTEK\$=KARTOTEK\$, KODE\$

<sup>s</sup>o<sup>m</sup> <sup>b</sup>evirker, <sup>a</sup><sup>t</sup> <sup>d</sup>e<sup>n</sup> <sup>t</sup>egnfølge, <sup>d</sup>e<sup>r</sup> <sup>s</sup>tå<sup>r</sup> <sup>i</sup> <sup>K</sup>ODE\$, <sup>b</sup>live<sup>r</sup> <sup>k</sup>æde<sup>t</sup> <sup>s</sup>amme<sup>n</sup> <sup>m</sup>e<sup>d</sup> <sup>d</sup>e<sup>n</sup> <sup>f</sup>ølge, <sup>s</sup>o<sup>m</sup> <sup>s</sup>tå<sup>r</sup> <sup>i</sup> <sup>K</sup>ARTOTEK\$, <sup>h</sup>vorp<sup>å</sup> resultatet af sammenkædningen læses ind i KARTOTEK\$. operatøren<br>40 og 50.<br>LET KART<br>som bevirk<br>kædet samm<br>resultatet<br>Sammenkædn Sammenkædningstegnet (sammenkædningsoperatoren) er tegnet komma ((,), som ikke selv bliver læst med ind under opera<sup>t</sup>ionen. <sup>D</sup><sup>a</sup> <sup>d</sup>e<sup>r</sup> <sup>i</sup>kk<sup>e</sup> <sup>h</sup>idti<sup>l</sup> <sup>h</sup>a<sup>r</sup> <sup>s</sup>tåe<sup>t</sup> <sup>n</sup>oget, <sup>s</sup>o<sup>m</sup> <sup>v</sup>edrøre<sup>r</sup> dette program, i KARTOTEK\$, vil resultatet blive, at følgen "SKF57" indlæses i denne variabel som dens fem første tegn:

KARTOTEK $$ \rightarrow$   $5 \times F 57$ ... T.

<sup>S</sup>amtidig<sup>t</sup> <sup>o</sup>prette<sup>r</sup> <sup>s</sup>ysteme<sup>t</sup> <sup>e</sup><sup>n</sup> <sup>v</sup>ise<sup>r</sup> (pointer), <sup>s</sup>o<sup>m</sup> <sup>s</sup>ka<sup>l</sup> holde rede på, hvor det hidtil sidste tegn er indlæst. Når linje 50 udføres, skriver systemet først:

## NAESTE VAREKODE:

på terminalen og går i ventetilstand. Vi tænker os, at operatøren indtaster koden FDB89. Disse fem tegn vil blive gemt i KODE\$ med det resultat, at den kode, som stod der i forvejen, bliver overskrevet. Status for KODE\$ er altså nu:

# $KODE$ + FDB89$

<sup>E</sup>fte<sup>r</sup> <sup>l</sup>inj<sup>e</sup> <sup>6</sup><sup>0</sup> <sup>m</sup>e<sup>d</sup> <sup>E</sup>NDWHIL<sup>E</sup> <sup>u</sup>dføre<sup>s</sup> <sup>l</sup>inj<sup>e</sup> <sup>3</sup><sup>0</sup> <sup>a</sup>tter, <sup>o</sup><sup>g</sup> <sup>d</sup><sup>a</sup> <sup>K</sup>ODE\$ <sup>s</sup>tadi<sup>g</sup> <sup>e</sup><sup>r</sup> <sup>f</sup>orskelli<sup>g</sup> <sup>f</sup>r<sup>a</sup> "SLUT", <sup>u</sup>dføre<sup>s</sup> <sup>l</sup>inj<sup>e</sup> 40 og 50 endnu engang. I linje 40 kædes indholdet af <sup>K</sup>ARTOTEK\$ <sup>s</sup>amme<sup>n</sup> <sup>m</sup>e<sup>d</sup> <sup>i</sup>ndholde<sup>t</sup> <sup>a</sup><sup>f</sup> <sup>K</sup>ODE\$, <sup>o</sup><sup>g</sup> <sup>r</sup>esultate<sup>t</sup> indlæses i KARTOTEK\$. Vi kan illustrere det således: ltså nu:<br>B[8]9]<br>med ENDWHILE udføres li<br>g er forskellig fra "SLU<br>engang. I linje 40 kæde<br>en med indholdet af KODF<br>TOTEK\$. Vi kan illustrer<br>S[K[F[5]7[F]D[B[8]9]...

 $KARTOTEK$ \rightarrow \frac{S[K \mid F \mid 5 \mid 7 \mid F \mid D \mid B}{S}$ 

Således fortsættes indlæsningen, og kode efter kode bliver hægtet på KARTOTEK\$, indtil operatøren indtaster ordet SLUT. Så bliver udsagnet i linje 30 falsk, og indlæsningen standser. Læg mærke til, at ordet SLUT ikke bliver lagret i KARTOTEK\$, da linjerne 40 og 50 som <sup>b</sup>ekend<sup>t</sup> (jvf. <sup>p</sup>. <sup>2</sup>9) <sup>i</sup>kk<sup>e</sup> <sup>b</sup>live<sup>r</sup> <sup>u</sup>dført, <sup>n</sup>å<sup>r</sup> <sup>d</sup>e<sup>t</sup> <sup>B</sup>oolsk<sup>e</sup> udtryk i WHILE-sætningen er falsk.

Vi vil dernæst se på, hvorledes vi kan få udskrevet en liste over de koder, som findes i KARTOTEK\$. For <sup>e</sup><sup>n</sup> <sup>o</sup>rden<sup>s</sup> <sup>o</sup><sup>g</sup> <sup>o</sup>versigt<sup>s</sup> <sup>s</sup>kyl<sup>d</sup> <sup>ø</sup>nske<sup>r</sup> <sup>v</sup><sup>i</sup> <sup>i</sup>kk<sup>e</sup> <sup>a</sup><sup>t</sup> <sup>f</sup><sup>å</sup> <sup>d</sup>enn<sup>e</sup> <sup>l</sup>ist<sup>e</sup> <sup>s</sup>kreve<sup>t</sup> <sup>u</sup><sup>d</sup> <sup>s</sup>o<sup>m</sup> <sup>é</sup><sup>n</sup> <sup>l</sup>ang, <sup>s</sup>ammenhængend<sup>e</sup> <sup>t</sup>egnfølge, men vil have de enkelte varekoder udskrevet hvor for  $|e\rangle$ <sup>s</sup>ig. <sup>V</sup><sup>i</sup> <sup>s</sup>ka<sup>l</sup> <sup>d</sup>erfo<sup>r</sup> <sup>h</sup>av<sup>e</sup> <sup>k</sup>odern<sup>e</sup> <sup>p</sup>ille<sup>t</sup> <sup>u</sup><sup>d</sup> <sup>é</sup><sup>n</sup> <sup>f</sup>o<sup>r</sup> én af strengen KARTOTEK\$. Dette gør vi ved hjælp af <sup>n</sup>ogl<sup>e</sup> <sup>e</sup>kstr<sup>a</sup> <sup>v</sup>isere, <sup>s</sup>o<sup>m</sup> <sup>v</sup><sup>i</sup> <sup>k</sup>a<sup>n</sup> <sup>f</sup><sup>å</sup> <sup>s</sup>ysteme<sup>t</sup> <sup>t</sup>i<sup>l</sup> <sup>a</sup><sup>t</sup> <sup>s</sup>ætt<sup>e</sup> på tegnfølgen. Vi tænker os, at vi gerne vil have fat <sup>i</sup> <sup>d</sup>e<sup>n</sup> <sup>k</sup>ode, <sup>d</sup>e<sup>r</sup> <sup>s</sup>tå<sup>r</sup> <sup>a</sup>nfør<sup>t</sup> <sup>s</sup>o<sup>m</sup> <sup>d</sup>e<sup>n</sup> <sup>t</sup>redj<sup>e</sup> <sup>i</sup> <sup>K</sup>ARTOTEK\$. Da hver kode er på fem tegn, må den tredje kode indbe<sup>f</sup>att<sup>e</sup> <sup>t</sup>egnen<sup>e</sup> <sup>f</sup>r<sup>a</sup> <sup>o</sup><sup>g</sup> <sup>m</sup>e<sup>d</sup> <sup>n</sup>umme<sup>r</sup> <sup>11</sup> <sup>t</sup>i<sup>l</sup> <sup>o</sup><sup>g</sup> <sup>m</sup>e<sup>d</sup> <sup>n</sup>umme<sup>r</sup> <sup>1</sup>5. Vi kan afbilde situationen således: . 29) ikke bliver ud<br>sætningen er falsk.<br>se på, hvorledes vi<br>le koder, som findes<br>versigts skyld ønsker<br>ud som én lang, samme<br>e enkelte varekoder u<br>erfor have koderne pi<br>KARTOTEK\$. Dette gør<br>isere, som vi kan få<br>vi tænker

KARTOTEK\$ >  $[$  S  $[$  K  $]$  F  $[$  5  $]$   $[$   $]$   $[$   $]$   $[$   $]$   $[$   $]$   $[$   $]$   $[$   $]$   $[$   $]$   $[$   $]$   $[$   $]$   $[$   $]$   $[$   $]$   $[$   $]$   $[$   $]$   $[$   $]$   $[$   $]$   $[$   $]$   $[$   $]$   $[$   $]$   $[$   $]$   $[$   $]$   $[$   $]$   $[$   $]$   $[$  T T 11 15

På tilsvarende måde kan vi regne ud, at kode nummer I må indbefatte tegnene fra og med nummer (5+I-4) til og ned (5+T) (regn efter!). Vi kan altså let beregne de to visere, som udpeger den kode, vi er interesseret i. Kalder vi de to visere, som udpeger første og sidste tegn i den I'te kode, for hhv. Pl og P2, udføres udregningen lettest ved, at vi først udregner P2 og derefter Pl:

LET  $P2=5*1$ ;  $P1=P2-4$ 

Helt generelt har <sup>v</sup><sup>i</sup> følgende billede:

KARTOTEK\$  $\rightarrow$  ... [H|M|H|4|2|B|S|A|9|2|T|W|N|5| PI På

idet BSA92 er kode nummer I. I programmet angives det udpegede felt ved

## KARTOTEK\$CP1,P2)

der kan læses således: Den tegnfølge, der står i KARTOTEK\$ <sup>f</sup>r<sup>a</sup> <sup>o</sup><sup>g</sup> <sup>m</sup>e<sup>d</sup> plads nummer <sup>P</sup><sup>l</sup> <sup>t</sup>i<sup>l</sup> <sup>o</sup><sup>g</sup> <sup>m</sup>e<sup>d</sup> plads nummer <sup>P</sup>2. Inden vi kan udskrive fortegnelsen, må vi også vide, hvor den sidste varekode står. Hertil benytter vi den viser, som systemet sætter på strengens sidste tegn. I COMAL findes en funktion, som gør det muligt for os at få at vide, hvor denne viser står. Funktionen hedder LEN) (length), og dens definitionsmængde er mængden af alle strengvariable. Hvis det hidtil sidste tegn i KARTOTEK\$ fx. står på plads nummer 115, har vi at

LENCKARTOTEK\$)

S<sup>R</sup> SEN u<sup>m</sup>

nunne"

gen"

har værdien 115, og vi kan bl.a. regne ud, at der må være indlæst ialt 115/5 = 23 varekoder i kartoteket. Nu kan vi skrive det programafsnit, i hvilket indholdet af kartoteket udskrives:

 $\frac{1}{2}$ 

00 FOR I=1 TO LENÆKARTOTEK\$)/5/ 110 LET P2=5\*I; PI=P2-4 20 PRINT KARTOTEK\$CP1,P2) 30 NEXT <sup>I</sup>

 $\frac{N_{\rm NCS}(n) \leq \log(1-\gamma) \leq \log(n)}{N_{\rm NCS}(n) \log(n)}$ 

<sup>U</sup>dskrivninge<sup>n</sup> <sup>k</sup>a<sup>n</sup> <sup>o</sup>gs<sup>å</sup> <sup>k</sup>lare<sup>s</sup> <sup>a</sup><sup>f</sup> <sup>f</sup>ølgend<sup>e</sup> <sup>p</sup>rogram, <sup>h</sup>vo<sup>r</sup> udregningen af viserne måske er. lidt simplere:

```
x Hootre viele Let forau
 100^{\circ} P<sub>1</sub>=1; P<sub>2</sub>=5
7110 WHILE PI<=LENCKARTOTEK$) DO 
 120 PRINT KARTOTEK$CP1,P22 
 130 & P1=P1+5; P2=P2+5 
-140 ENDWHILE
```
Udskriften vil for begge programmers vedkommende få følgende format: '

SKF<sub>57</sub> FDB89 HKH1<sup>5</sup> JAP29  $\begin{array}{ccccc} \bullet & \bullet & \bullet & \bullet \end{array}$ 

<sup>V</sup>e<sup>d</sup> <sup>h</sup>jæl<sup>p</sup> <sup>a</sup><sup>f</sup> <sup>d</sup><sup>e</sup> <sup>v</sup>isere, <sup>v</sup><sup>i</sup> <sup>h</sup>a<sup>r</sup> <sup>i</sup>ndfør<sup>t</sup> <sup>i</sup> <sup>d</sup>e<sup>t</sup> <sup>f</sup>oregående, <sup>k</sup>a<sup>n</sup> <sup>v</sup><sup>i</sup> <sup>l</sup>e<sup>t</sup> <sup>s</sup>kriv<sup>e</sup> <sup>e</sup><sup>t</sup> <sup>p</sup>rogramafsnit, <sup>s</sup>o<sup>m</sup> <sup>k</sup>a<sup>n</sup> <sup>b</sup>ruge<sup>s</sup> <sup>t</sup>i<sup>l</sup> at søge strengen igennem og se efter, om en nærmere an<sup>g</sup>ive<sup>t</sup> <sup>v</sup>arekod<sup>e</sup> <sup>f</sup>inde<sup>s</sup> <sup>i</sup> <sup>k</sup>artoteket. <sup>V</sup><sup>i</sup> <sup>b</sup>egynde<sup>r</sup> <sup>a</sup><sup>t</sup> <sup>s</sup>øg<sup>e</sup> <sup>f</sup>r<sup>a</sup> <sup>e</sup><sup>n</sup> <sup>e</sup>nd<sup>e</sup> <sup>a</sup>f, <sup>i</sup>de<sup>t</sup> <sup>v</sup><sup>i</sup> <sup>b</sup>lo<sup>t</sup> <sup>p</sup>ille<sup>r</sup> <sup>k</sup>odern<sup>e</sup> <sup>u</sup><sup>d</sup> <sup>é</sup><sup>n</sup> <sup>f</sup>o<sup>r</sup> <sup>é</sup><sup>n</sup> <sup>o</sup><sup>g</sup> <sup>s</sup>ammenligne<sup>r</sup> <sup>m</sup>e<sup>d</sup> <sup>d</sup>e<sup>n</sup> <sup>k</sup>ode, <sup>v</sup><sup>i</sup> <sup>h</sup>a<sup>r</sup> <sup>a</sup>ngivet, <sup>i</sup>ndti<sup>l</sup> <sup>v</sup><sup>i</sup> finder den i <sup>k</sup>artoteket, <sup>e</sup>lle<sup>r</sup> <sup>v</sup><sup>i</sup> <sup>h</sup>a<sup>r</sup> <sup>b</sup>lade<sup>t</sup> <sup>h</sup>el<sup>e</sup> <sup>k</sup>arto<sup>t</sup>eke<sup>t</sup> igennem <sup>o</sup><sup>g</sup> konstaterer, <sup>a</sup><sup>t</sup> <sup>d</sup>e<sup>n</sup> <sup>i</sup>kk<sup>e</sup> <sup>e</sup><sup>r</sup> <sup>d</sup>er:

```
200 INPUT "DEN SØGTE KODE: ",KODE$ 
210 (LET I=0)
220 REPEAT //SØG EFTER KODEN//
230, LET I=I+1; (P2=5*1); (P1=P2-4)
940 "UNTIL KODE$=KARTOTEK$CP1,P2) OR P1>LENCKARTOTEK$) 
250 IF KODE$=KARTOTEK$CP1,P2) THEN DO 
260 PRINT "DEN SØGTE KODE FINDES PÅ LISTEN SOM NR."; I
270 ELSE 
280 PRINT "DEN SØGTE KODE FINDES IKKE PÅ LISTEN." 
290 ENDIF
```
I linje <sup>2</sup><sup>00</sup> indtastes <sup>d</sup>e<sup>n</sup> søgte varekode, <sup>o</sup><sup>g</sup> efter <sup>a</sup><sup>t</sup> I <sup>e</sup><sup>r</sup> <sup>t</sup>ildel<sup>t</sup> værdien <sup>0</sup> <sup>i</sup> <sup>l</sup>inj<sup>e</sup> <sup>2</sup>10, fortsættes udførelsen <sup>m</sup>e<sup>d</sup> REPEAT-løkken (220-240) <sup>i</sup>ndti<sup>l</sup> <sup>d</sup>e<sup>n</sup> indtastede <sup>k</sup>od<sup>e</sup> <sup>e</sup><sup>r</sup> <sup>f</sup>undet, <sup>e</sup>lle<sup>r</sup> <sup>v</sup><sup>i</sup> <sup>n</sup>å<sup>r</sup> <sup>u</sup><sup>d</sup> <sup>o</sup>ve<sup>r</sup> <sup>d</sup>e<sup>t</sup> <sup>s</sup>idst<sup>e</sup> <sup>t</sup>eg<sup>n</sup> <sup>i</sup> strengen KARTOTEK\$ (P1>LEN(KARTOTEK\$)). <sup>H</sup>vi<sup>s</sup> koden er fundet, <sup>u</sup>d<sup>f</sup>øre<sup>s</sup> PRINT-sætningen <sup>i</sup> <sup>l</sup>inj<sup>e</sup> <sup>2</sup>60, <sup>o</sup><sup>g</sup> <sup>e</sup>ller<sup>s</sup> udføres PRINT-sætningen <sup>i</sup> <sup>l</sup>inj<sup>e</sup> <sup>2</sup>80. <sup>D</sup>e<sup>t</sup> <sup>k</sup>a<sup>n</sup> bemærkes, <sup>a</sup><sup>t</sup> <sup>v</sup><sup>i</sup> <sup>i</sup>kk<sup>e</sup> <sup>b</sup>lo<sup>t</sup> <sup>f</sup>å<sup>r</sup> at <sup>v</sup>ide, <sup>o</sup><sup>m</sup> <sup>k</sup>ode<sup>n</sup> findes, <sup>m</sup>e<sup>n</sup> <sup>o</sup>gs<sup>å</sup> hvilket <sup>n</sup>ummer i kartoteket, den i givet fald har. v

 $-57 -$ 

Hvis vi ønsker at slette en varekode fra kartoteket, benytter vi først det netop opstillede program til at finde koden. Ved denne fremgangsmåde får vi, som nævnt ovenfor, at vide hvor den pågældende kode står, idet tælleren I ved udløbet af løkken vil indeholde kodens nummer i rækken af øvrige koder. Vi tænker os, at vi har fundet den kode, der skal slettes, og afbilder situationen således: - 58 -<br>slette en varek<br>det netop opsti<br>lenne fremgangsn<br>vor den pågælde<br>løbet af løkken<br>føvrige koder.<br>le, der skal sle - 58 -<br>slette en varek<br>det netop opsti<br>lenne fremgangsn<br>nvor den pågælde<br>løbet af løkken<br>f øvrige koder.<br>le, der skal sle

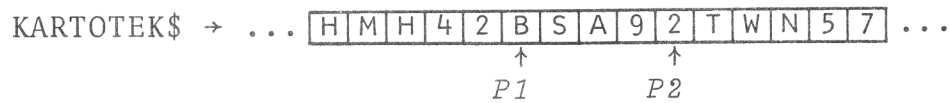

hvor  $\sqrt{2} = 5 * I \log(P1 = P2 - 4)$  Den udpegede kode kan nu ganske enkelt slettes ved, at vi lader den efterfølgende del af strengen rykke 5 pladser til venstre. Det nye indhold i KARTOTEK\$ kan altså bestemmes således: Den delfølge af KARTOTEK\$, som indbefatter tegnene fra og med tegn nummer Pl og følgen ud, skal erstattes af den delfølge, der indeholder tegnene fra og med nummer P2+1 (se på tegningen ovenfor!) til og med det sidste tegn i KARTOTEK\$. Disse to delfølger kan i COMAL angives ved hhv.

KARTOTEK\$(P1) og KARTOTEK\$(P2+1)

idet fx. KARTOTEK\$(P1) betyder: Den tegnfølge, som står i KARTOTEK\$ fra og med tegn nummer Pl og tegnfølgen ud. For at slette den angivne kode, behøver vi altså blot én linje <sup>i</sup> programmet: : Den tegr<br>mmer P1 og<br>, behøver<br>EK\$(P2+1)<br>ytte om på

pung en den stadio en som den stadio en den stadio en de stadio en de stadio en de stadio en de stadio en del<br>1990 - En stadio en de stadio en destinado en la serie antica en el seu construir a la serie en la serie de s

f Å

S. SAME

350 LET KARTOTEK\$(P1)=KARTOTEK\$(P2+1)

Det skal også være muligt at bytte om på to koder, som står i kartoteket. Vi kan tænke os, at varekoden, der står som nummer I, skal bytte plads med varekoden, der står som nummer J. Efter udregning af de fire visere, der skal udpege de to koder, benytter vi i princippet den samme algoritme, som er beskrevet i eksempel 11.2,  $side 21:$ 

400 LET  $(P2=5*1; P1=P2-4) (P4=5*J; P3=P4-4)$ 410 LET KODE\$=KARTOTEK\$(P1, P2) 420 LET KARTOTEK\$(P1, P2)=KARTOTEK\$(P3, P4) 430 LET KARTOTEK\$CP3,P4)=KODE\$ MQ)

Dersom <sup>v</sup><sup>i</sup> ønsker <sup>a</sup><sup>t</sup> indtaste nye varekoder, vender <sup>v</sup><sup>i</sup> blot tilbage til det program, vi anvendte ved indtastningen <sup>a</sup><sup>f</sup> kartoteket fra begyndelsen <sup>a</sup><sup>f</sup> (p. 53).

<sup>V</sup><sup>i</sup> har <sup>n</sup><sup>u</sup> opstillet <sup>e</sup><sup>n</sup> række enkeltprogrammer, som hver for sig løser <sup>é</sup><sup>n</sup> <sup>a</sup><sup>f</sup> <sup>d</sup><sup>e</sup> opgaver, <sup>v</sup><sup>i</sup> stillede <sup>o</sup><sup>s</sup> i begyndelsen <sup>a</sup><sup>f</sup> eksemplet. <sup>V</sup><sup>i</sup> har imidlertid ikke skrevet <sup>é</sup><sup>t</sup> sammenhængende program, som <sup>i</sup> sin helhed kan hjælpe <sup>o</sup><sup>s</sup> ved administrationen af kartoteket. Dette vil vi udskyde til næste kapitel, hvor vi indfører en styrestruktur, som <sup>i</sup> særlig grad egner sig til <sup>a</sup><sup>t</sup> holde rede på en række programmer, der hver for sig udfører specielle dele af en større proces.

 $\Box$ 

<sup>I</sup> eksemplet har <sup>v</sup><sup>i</sup> vist <sup>e</sup><sup>n</sup> række <sup>a</sup><sup>f</sup> <sup>d</sup><sup>e</sup> processer, <sup>v</sup><sup>i</sup> kan udføre med tegnfølger i COMAL. <sup>V</sup><sup>i</sup> vil ganske kort resumere:

Tegnfølger kan sammenkædes. Således vil sætningen

LET NAVN\$=FORNAVN\$,EFTNAVN\$

resultere <sup>i</sup>, <sup>a</sup><sup>t</sup> tegnfølgen <sup>i</sup> FORNAVN\$ kædes sammen med tegnfølgen i EFTNAVN\$, <sup>o</sup><sup>g</sup> <sup>a</sup><sup>t</sup> resultatet <sup>a</sup><sup>f</sup> sammenkædningen indlæses <sup>i</sup> NAVN\$. Endvidere gælder følgende for <sup>e</sup><sup>n</sup> forelagt strengvariabel NAVN\$:

NAVN\$ angiver hele følgen i NAVN\$

- NAVN\$C8) angiver den del <sup>a</sup><sup>f</sup> følgen i NAVN\$, som indbefatter tegnene fra <sup>o</sup><sup>g</sup> med nummer 8 i følgen til og med det sidste tegn <sup>i</sup> denne.
- NAVN\$(I) hvor I er et naturligt tal, angiver den del <sup>a</sup><sup>f</sup> følgen <sup>i</sup> NAVN\$, som begynder med det I'te tegn <sup>i</sup> følgen <sup>o</sup><sup>g</sup> indbefatter resten <sup>a</sup><sup>f</sup> denne.
- NAVN\$C3,7) angiver den del <sup>a</sup><sup>f</sup> tegnfølgen <sup>i</sup> NAVN\$, som indbefatter tegnene fra <sup>o</sup><sup>g</sup> med nummer <sup>3</sup> til og med nummer <sup>7</sup>.

NAVN\$(I, J) hvor I og J er naturlige tal, og I  $\leq$  J, an-

giver den del af følgen i NAVN\$, som indbefatter tegnene fra og med nummer I til og med nummer <sup>J</sup>.

NAVN\$C7,7) angiver tegn nummer 7 i følgen, som er tildelt NAVN\$.

### Eksempel 22.2.

<sup>V</sup><sup>i</sup> ønsker <sup>a</sup><sup>t</sup> skrive <sup>e</sup><sup>t</sup> program <sup>v</sup>e<sup>d</sup> hjælp <sup>a</sup><sup>f</sup> hvilket vi kan sortere en liste med personnavne, således at navnene kommer til at stå i alfabetisk orden. Navnene <sup>s</sup>ka<sup>l</sup> <sup>i</sup>ndtaste<sup>s</sup> <sup>o</sup><sup>g</sup> <sup>l</sup>agre<sup>s</sup> <sup>s</sup>åledes: <sup>&</sup>lt;efternavn><kaldenavn>, altså fx.

JESPERSON ANDERS

eller - hvis kaldenavnet <sup>e</sup><sup>r</sup> dobbelt -

LUND HANS HENRIK

Vi vil gemme navnene i en strengvariabel LISTE\$, og som hjælpevariabel (buffer) ved indtastningen vil vi bruge <sup>e</sup><sup>n</sup> strengvariabel NAVN\$. <sup>V</sup><sup>i</sup> regner med, <sup>a</sup><sup>t</sup> intet personnavn er på mere end 30 bogstaver, og at vi ikke skal sortere mere end højst 50 navne. Vi kan derfor dimensionere vore variable således:

DIM NAVN\$C30), LISTE\$C1500)

<sup>V</sup><sup>i</sup> <sup>f</sup>orsøge<sup>r</sup> <sup>a</sup><sup>t</sup> <sup>b</sup>rug<sup>e</sup> <sup>p</sup>rogramme<sup>t</sup> <sup>f</sup>r<sup>a</sup> <sup>e</sup>ksempe<sup>l</sup> <sup>22</sup>.<sup>1</sup> (p. <sup>5</sup>3) som model for indlæsningsdelen:

0 INPUT "FØRSTE NAVN: ",NAVN\$ 0 WHILE NAVN\$<>"SLUT" DO 0 LISTE\$=LISTE\$,NAVN\$ 0 INPUT "NYT NAVN: ",, NAVN\$ 0 ENDWHILE re vore variable<br>
(30), LISTE\$(150<br>
at bruge progra<br>
For indlæsningsde<br>
"FØRSTE NAVN: ",<br>
NAVN\$<>"SLUT" DC<br>
TE\$=LISTE\$,NAVN\$<br>
JT "NYT NAVN: ", N<br>
LE<br>
cam er tidligere<br>
at det første na<br>
atus for NAVN\$ vi

<sup>D</sup>ett<sup>e</sup> <sup>p</sup>rogra<sup>m</sup> <sup>e</sup><sup>r</sup> <sup>t</sup>idliger<sup>e</sup> <sup>b</sup>eskreve<sup>t</sup> <sup>i</sup> <sup>p</sup>rincippet, <sup>o</sup><sup>g</sup> <sup>v</sup><sup>i</sup> <sup>t</sup>ænke<sup>r</sup> <sup>o</sup>s, <sup>a</sup><sup>t</sup> <sup>d</sup>e<sup>t</sup> <sup>f</sup>ørst<sup>e</sup> <sup>n</sup>avn, <sup>d</sup>e<sup>r</sup> <sup>i</sup>ndtaste<sup>s</sup> <sup>e</sup><sup>r</sup> <sup>J</sup>ESPERSO<sup>N</sup> ANDERS. Sta tus for NAVN\$ vil efter indtastningen være:

 $NAVN$$   $\rightarrow$   $JEFSPFER[S[0]N[\Delta]A[N]D]E[R]S$ ... Å

hvor viseren og prikkerne antyder, at NAVN\$ ikke er

 $- 60 -$ 

<sup>f</sup>yld<sup>t</sup> <sup>o</sup>p. <sup>D</sup>ett<sup>e</sup> <sup>v</sup>i<sup>l</sup> <sup>i</sup> <sup>a</sup>lmindelighe<sup>d</sup> <sup>v</sup>ær<sup>e</sup> <sup>t</sup>ilfældet, <sup>i</sup>de<sup>t</sup> <sup>d</sup>e<sup>t</sup> <sup>e</sup><sup>r</sup> <sup>y</sup>ders<sup>t</sup> <sup>s</sup>jældent, <sup>a</sup><sup>t</sup> <sup>e</sup><sup>t</sup> <sup>k</sup>aldenav<sup>n</sup> <sup>o</sup><sup>g</sup> <sup>e</sup><sup>t</sup> <sup>e</sup>fternav<sup>n</sup> <sup>t</sup>ilsamme<sup>n</sup> <sup>e</sup><sup>r</sup> <sup>p</sup><sup>å</sup> <sup>3</sup><sup>0</sup> <sup>t</sup>egn. <sup>N</sup>å<sup>r</sup> <sup>d</sup>e<sup>t</sup> <sup>i</sup>ndtasted<sup>e</sup> <sup>n</sup>av<sup>n</sup> <sup>d</sup>erefte<sup>r</sup> <sup>h</sup>ægte<sup>s</sup> <sup>p</sup><sup>å</sup> <sup>f</sup>ølge<sup>n</sup> <sup>i</sup> <sup>L</sup>ISTE\$, <sup>f</sup>ylde<sup>r</sup> <sup>d</sup>e<sup>t</sup> <sup>s</sup>tadigvæ<sup>k</sup> <sup>m</sup>indr<sup>e</sup> <sup>e</sup>n<sup>d</sup> <sup>3</sup><sup>0</sup> <sup>t</sup>eg<sup>n</sup> (i<sup>n</sup> <sup>c</sup>asu: <sup>1</sup>6), <sup>o</sup><sup>g</sup> <sup>e</sup>fte<sup>r</sup> <sup>y</sup>derliger<sup>e</sup> <sup>n</sup>ogl<sup>e</sup> <sup>i</sup>ndtastninge<sup>r</sup> <sup>a</sup><sup>f</sup> <sup>n</sup>avne, <sup>b</sup>live<sup>r</sup> <sup>d</sup>e<sup>t</sup> <sup>s</sup>vær<sup>t</sup> <sup>a</sup><sup>t</sup> <sup>h</sup>old<sup>e</sup> <sup>r</sup>ed<sup>e</sup> <sup>p</sup>å, <sup>h</sup>vo<sup>r</sup> <sup>é</sup><sup>t</sup> <sup>n</sup>av<sup>n</sup> <sup>o</sup>phøre<sup>r</sup> <sup>o</sup><sup>g</sup> <sup>e</sup><sup>t</sup> <sup>n</sup>y<sup>t</sup> <sup>b</sup>egynder. <sup>H</sup>vi<sup>s</sup> <sup>v</sup><sup>i</sup> <sup>s</sup>ener<sup>e</sup> <sup>s</sup>ka<sup>l</sup> <sup>h</sup>av<sup>e</sup> <sup>n</sup>avnen<sup>e</sup> <sup>i</sup> <sup>L</sup>ISTE\$ <sup>l</sup>æs<sup>t</sup> <sup>u</sup>d, <sup>b</sup>live<sup>r</sup> <sup>v</sup><sup>i</sup> <sup>n</sup>ød<sup>t</sup> <sup>t</sup>i<sup>l</sup> <sup>e</sup>nte<sup>n</sup> <sup>a</sup><sup>t</sup> <sup>s</sup>ætt<sup>e</sup> <sup>e</sup><sup>t</sup> <sup>s</sup>ærlig<sup>t</sup> <sup>s</sup>killeteg<sup>n</sup> <sup>m</sup>elle<sup>m</sup> <sup>d</sup><sup>e</sup> <sup>e</sup>nkelt<sup>e</sup> <sup>n</sup>avn<sup>e</sup> <sup>e</sup>lle<sup>r</sup> <sup>s</sup>ørg<sup>e</sup> <sup>f</sup>o<sup>r</sup> <sup>a</sup><sup>t</sup> <sup>f</sup>yld<sup>e</sup> <sup>N</sup>AVN\$ <sup>o</sup><sup>p</sup> <sup>m</sup>e<sup>d</sup> <sup>t</sup>egn, <sup>s</sup><sup>å</sup> <sup>f</sup>ølge<sup>n</sup> <sup>i</sup> <sup>d</sup>e<sup>n</sup> <sup>k</sup>omme<sup>r</sup> <sup>t</sup>i<sup>l</sup> <sup>a</sup><sup>t</sup> <sup>o</sup>mfatt<sup>e</sup> <sup>n</sup>eto<sup>p</sup> <sup>3</sup><sup>0</sup> <sup>t</sup>egn. <sup>I</sup> <sup>d</sup>ett<sup>e</sup> <sup>e</sup>ksempe<sup>l</sup> <sup>v</sup>i<sup>l</sup> <sup>v</sup><sup>i</sup> <sup>v</sup>ælg<sup>e</sup> <sup>d</sup>e<sup>n</sup> <sup>s</sup>idst<sup>e</sup> <sup>u</sup>dvej, og vi vil <sup>f</sup>yld<sup>e</sup> <sup>o</sup><sup>p</sup> <sup>m</sup>e<sup>d</sup> <sup>m</sup>ellemru<sup>m</sup> <sup>v</sup>e<sup>d</sup> <sup>h</sup>jæl<sup>p</sup> <sup>a</sup><sup>f</sup> <sup>e</sup><sup>n</sup> <sup>s</sup>åkaldt fejekos<sup>t</sup> (broom: <sup>h</sup>eksekost). <sup>I</sup>ndlæsningprogrammet kommer til at se således ud:

0 DIM NAVN\$C30), FEJEKOST\$C30), LISTE\$C1500) 20 FEJEKOST\$=" 20 FEJEKOST\$="<br>30 INPUT "FØRSTE NAVN: ", NAVN\$ 0 WHILE NAVN\$<>"SLUT" DO <sup>0</sup> <sup>N</sup>AVN\$=NAVN\$, <sup>F</sup>EJEKOST\$; <sup>L</sup>ISTE\$=LISTE\$,NAVN\$ 0 INPUT "NYT NAVN: ", NAVN\$

```
70 ENDWHILE
```
Når linje <sup>2</sup><sup>0</sup> <sup>e</sup><sup>r</sup> <sup>u</sup>dført, <sup>v</sup>i<sup>l</sup> <sup>F</sup>EJEKOST\$ <sup>i</sup>ndehold<sup>e</sup> <sup>3</sup><sup>0</sup> <sup>m</sup>el<sup>l</sup>emru<sup>m</sup> (tæ<sup>l</sup> <sup>e</sup>fter!). <sup>I</sup> <sup>l</sup>inj<sup>e</sup> <sup>3</sup><sup>0</sup> <sup>i</sup>ndtaste<sup>s</sup> <sup>n</sup>avne<sup>t</sup> <sup>g</sup>ansk<sup>e</sup> <sup>s</sup>o<sup>m</sup> <sup>f</sup>ør, <sup>o</sup><sup>g</sup> <sup>i</sup> <sup>l</sup>inj<sup>e</sup> <sup>4</sup><sup>0</sup> <sup>s</sup>e<sup>r</sup> <sup>s</sup>ysteme<sup>t</sup> <sup>e</sup>fter, <sup>o</sup><sup>m</sup> <sup>N</sup>AVN\$ <sup>e</sup><sup>r</sup> <sup>f</sup>orskelli<sup>g</sup> <sup>f</sup>r<sup>a</sup> "SLUT". <sup>L</sup>a<sup>d</sup> <sup>o</sup><sup>s</sup> <sup>t</sup>ænk<sup>e</sup> <sup>o</sup>s, <sup>a</sup><sup>t</sup> <sup>d</sup>e<sup>t</sup> <sup>i</sup>ndtasted<sup>e</sup> <sup>n</sup>av<sup>n</sup> <sup>e</sup><sup>r</sup> <sup>O</sup>LSE<sup>N</sup> <sup>O</sup>LE. <sup>S</sup>tatu<sup>s</sup> <sup>f</sup>o<sup>r</sup> <sup>N</sup>AVN\$ <sup>v</sup>i<sup>l</sup> <sup>d</sup><sup>a</sup> <sup>v</sup>ære:

NAVN\$ > OLSENAOLE...  $\star$ 

<sup>i</sup>de<sup>t</sup> <sup>v</sup><sup>i</sup> <sup>f</sup>r<sup>a</sup> <sup>n</sup><sup>u</sup> <sup>a</sup><sup>f</sup> <sup>u</sup>delade<sup>r</sup> <sup>d</sup><sup>e</sup> <sup>s</sup>killestreger, <sup>v</sup><sup>i</sup> <sup>h</sup>idti<sup>l</sup> <sup>h</sup>a<sup>r</sup> <sup>b</sup>enytte<sup>t</sup> <sup>v</sup>e<sup>d</sup> <sup>l</sup>agerbilleder. <sup>D</sup>e<sup>n</sup> <sup>f</sup>ørst<sup>e</sup> <sup>t</sup>ildelin<sup>g</sup> <sup>i</sup> <sup>l</sup>inj<sup>e</sup> <sup>5</sup><sup>0</sup> <sup>b</sup>evirker, <sup>a</sup><sup>t</sup> <sup>d</sup><sup>e</sup> <sup>t</sup>iloversblevn<sup>e</sup> <sup>p</sup>ladse<sup>r</sup> <sup>i</sup> <sup>N</sup>AVN\$ <sup>f</sup>ylde<sup>s</sup> <sup>c</sup>o<sup>p</sup> <sup>m</sup>e<sup>d</sup> <sup>m</sup>ellemru<sup>m</sup> (NAVN\$ "feje<sup>s</sup> <sup>r</sup>en"). <sup>E</sup>fte<sup>r</sup> <sup>a</sup><sup>t</sup> <sup>d</sup>e<sup>n</sup> <sup>n</sup>ævnt<sup>e</sup> <sup>t</sup>ildelin<sup>g</sup> <sup>e</sup><sup>r</sup> <sup>u</sup>dført, <sup>v</sup>i<sup>l</sup> <sup>s</sup>tatu<sup>s</sup> <sup>f</sup>o<sup>r</sup> <sup>N</sup>AVN\$ altså være

NAVN\$ > OLSENAOLEAAAAAAAAAAAAAAAAAAAAA Å  $\begin{array}{ccc} \Delta \Delta & & & \\ \uparrow & & & \\ \mathbf{30} & & & \end{array}$  Når den anden tildeling <sup>i</sup> linje <sup>5</sup><sup>0</sup> derpå udføres, bliver tegnene <sup>i</sup> NAVN\$ læst ind <sup>p</sup><sup>å</sup> <sup>d</sup><sup>e</sup> første <sup>3</sup><sup>0</sup> pladser <sup>i</sup> LISTE\$, og det næste navn, som indtastes, bliver først fejet ren og derpå indlæst <sup>p</sup><sup>å</sup> <sup>d</sup><sup>e</sup> næste <sup>3</sup><sup>0</sup> pladser <sup>i</sup> LISTE\$. <sup>P</sup><sup>å</sup> den måde fortsætter vi, indtil der ikke <sup>e</sup><sup>r</sup> flere navne, som skal med på listen. Så indtaster vi ordet SLUT, og programmet går videre med eventuelle sætninger efter linje <sup>7</sup>0. <sup>V</sup><sup>i</sup> har ved <sup>a</sup><sup>t</sup> benytte denne fremgangsmåde fået <sup>e</sup><sup>n</sup> simpel opdeling <sup>a</sup><sup>f</sup> LISTE\$ <sup>a</sup><sup>f</sup> samme slags, som den <sup>v</sup><sup>i</sup> benyttede <sup>i</sup> forbindelse med KARTOTEK\$ <sup>i</sup> eksempel 22.1. Der ganske vist gået en del plads til spilde <sup>i</sup> lageret, men det må man acceptere, hvis man ønsker let adgang til <sup>d</sup><sup>e</sup> lagrede oplysninger. al med på listen.<br>
ammet går videre<br>
. Vi har ved at b<br>
npel opdeling af<br>
nyttede i forbind<br>
r ganske vist gåe<br>
a det må man acce<br>
lagrede oplysnin<br>
vnene i LISTE\$ sk<br>
stå i alfabetisk<br>
ngsmåde ved denne<br>
vn på listen:

Navnene <sup>i</sup> LISTE\$ skal derpå sorteres, <sup>s</sup><sup>å</sup> <sup>d</sup><sup>e</sup> kommer til <sup>a</sup><sup>t</sup> stå i alfabetisk orden. <sup>V</sup><sup>i</sup> benytter følgende fremgangsmåde ved denne sortering: Først ser <sup>v</sup><sup>i</sup> <sup>p</sup><sup>å</sup> det første navn på listen:

# (navn nr. 1[navn nr. 2|navn nr. 3|....

T.

Idet vi husker, at hvert navnefelt fylder 30 tegn. Der<sup>p</sup><sup>å</sup> henter <sup>v</sup><sup>i</sup> det andet navn frem, <sup>o</sup><sup>g</sup> sammenligner det med det første navn. Hvis navn nr. <sup>2</sup> kommer før navn nr. <sup>1</sup> <sup>i</sup> alfabetisk orden, lader <sup>v</sup><sup>i</sup> <sup>d</sup><sup>e</sup> <sup>t</sup><sup>o</sup> navne bytte plads, ellers lader vi navn nr. <sup>2</sup> stå og går videre med navn nr. <sup>3</sup>. Også dette sammenlignes med navn nr. <sup>1</sup>, <sup>o</sup><sup>g</sup> hvis navn nr. <sup>3</sup> kommer før navn nr. <sup>1</sup> <sup>i</sup> alfabetisk orden, skal <sup>d</sup><sup>e</sup> to navne bytte plads, ellers lader vi navn nr. <sup>3</sup> stå og fortsætter med navn nr. <sup>4</sup>. <sup>P</sup><sup>å</sup> den måde fortsætter vi, indtil vi har været hele listen igennem. Man vil indse (gør det!), <sup>a</sup><sup>t</sup> efter denne gennemgang <sup>a</sup><sup>f</sup> listen vil det navn, der nu står på første plads, også være det første <sup>i</sup> alfabetisk orden. Dernæst ser <sup>v</sup><sup>i</sup> <sup>p</sup><sup>å</sup> navn nr. <sup>2</sup> <sup>p</sup><sup>å</sup> listen <sup>o</sup><sup>g</sup> sammenligner som før dette navn med <sup>d</sup><sup>e</sup> efterfølgende navne <sup>é</sup><sup>t</sup> for ét. Hvis vi finder et navn, som kommer før navn nr. <sup>2</sup> <sup>i</sup> alfabetisk orden, bytter <sup>v</sup><sup>i</sup> <sup>d</sup><sup>e</sup> <sup>t</sup><sup>o</sup> navne om. Når denne runde er tilende, vil det navn, som er det næst-

```
NYT NAWN: 1237<br>
NYT NAWN: 19576<br>
NYT NAWN: 19576<br>
NYT NAWN: 4560<br>
NYT NAWN: 4560<br>
NYT NAWN: 4560<br>
1237<br>
22134<br>
44658<br>
5976<br>
END AT 8318<br>
4560<br>
5976<br>
END AT 8318<br>
2020 ENDIVE THANNESS (201)<br>
2020 ENDIVELATELENCES (113765)<br>
             k& 29Ø PRINT T3TAB(5)3LISTE$(11,12) 
             285 
             RUN 
             KLASSENS NAVN: 345 
             NYT. NAVN: 3456 
            NYT NAVN: 3456<br>NYT NAVN: 2134<br>NYT NAVN: 1237 22 - 02 - 24NYT NAVN: 1237
            NYT NAVN: 9876 
            NYT NAVN: 456Ø 
            NYT NAVN: SLUT 
              KLASSE 345
              1 1237 
                                                           17). e^{2} 2134<br>2 2134<br>3 3456 Virtles hees gaug
              3456<br>
44560<br>
5 \bigwedge 9876\frac{4}{5} \sqrt{\frac{4560}{9876}}END AT Ø31Ø 
            x PUNCH 
            ØØlØ DIM NAVN$(3Ø)» FEJEKOST$(3Ø)»LISTE$(15ØøØ) 
            ØØ2ZØ DIM KLAS$(2Ø) 
            ØØ3Ø LET T=-1
            ØØAØ LET FEJEKOSTS=" FO 
WORD LET FLUENOSIS-<br>
0050 INPUT "KLASSENS NAVN: ", KLASS
            | ØØGØ WHILE NAVN$<>"SLUT" THEN DO 
            | gøtø LET NAVN$=NAVN$» FEJEKOST$3 LISTE$=LISTE$» NAVNS 
            øø8ø INPUT "NYT NAVN: "NAVNS 
            | ØØ9Ø ENDWHILE 
            | ØLØØ PRINT "<14> KLASSE". KLAS$ 
            ØlLlLØ PRINT 
        \begin{pmatrix} 0.120 & \text{LET} & \text{AN TAL}=\text{LEN (LI STES)} / 30 \\ 0.130 & \text{FOR} & \text{I} = 1 \\ 0 & \text{AN TAL} & \leftarrow \end{pmatrix}i Ø14Ø REM //SE PAA DET I'TE NAVN// 
            eE ØLISØ LET I12=3ØxI3 11=12-29 
            ølsø FOR J=I+1 TO ANTAL 
            \begin{array}{ll}\n\emptyset17\emptyset & \text{REM } \angle \angle \text{SAMMENLIGN MED DET J'TE NAVN}\n\emptyset18\emptyset & \text{LET } J^2=3\emptyset*J; J1=J2=29\n\end{array}LET J2=30*J; J1=J2-29| Ø19Ø REM //HVIS NAVN NR. J KOMMER FØR NAVN NR. I// 
            | ø2øg IF LISTES$(J1»J2)<LISTE$(11212) THEN DO 
            | ø2lø REM //SAA BYT DE TO NAVNE// 
            ø22ø LET NAVN$=LISTE$(J1»J2) 
            Ø23Ø LET LISTES$(J1»J2)=LISTE$(11,12) 
                          LET LISTES(I1, 12)=NAVNS
            ø2sø ENDIF //SLUT EVT. OMBYTNING// 
            Øø26Ø NEXT J 
            2278 LET T=T+I1 
            Ø28g IF T<>Ø THEN DO 
            Øø29Ø PRINT T3 TAB(5)3LISTE$(11,12) 
es 
                                                                                                                ' || ØSØØ ENDIF 
        0260 NEXT J<br>
0270 LET T=T+1<br>
0280 IF T<>0 THEN DO<br>
0290 PRINT T<u>; TAB(5</u>);LISTE$<br>
0300 ENDIF<br>
0310 NEXT I
```
the active and construction of the construction of the construction of the construction of the construction

ers and a strong control of the strong strong and the strong strong strong strong strong strong strong strong strong strong strong strong strong strong strong strong strong strong strong strong strong strong strong strong

END AT Ø100

& 7Ø MAT PRINT A3 |

 $\ast$ 3Ø PRINT"<14>BEDES SKRIVE SIG P1 LISTEN»" LRUN END AT Øløg <sup>x</sup> NEW  $*$  10 DIM A(5,4 ERROR Ø2 - SAETNINGEN ER IKKE RIGTIGT OPBYGGET  $10$  DIM  $A(5, 4)$ FOR <sup>k</sup> PØ FOR I=1 TO <sup>5</sup> 3Ø FOR J=1 TO <sup>4</sup> 4Ø READ A(I»J) SØ NEXT <sup>I</sup> GØ NEXT <sup>J</sup> <sup>7</sup><sup>Ø</sup> MAT PRINT <sup>A</sup> <sup>5</sup> DATA <sup>3</sup>. <sup>l</sup>i<sup>s</sup> <sup>7</sup>» (S<sup>F</sup> <sup>8</sup><sup>2</sup> <sup>6</sup><sup>2</sup> <sup>7</sup><sup>2</sup> 822232 <sup>5</sup><sup>2</sup> <sup>6</sup>, 72225. <sup>2</sup>, <sup>L</sup><sup>s</sup> <sup>5</sup>-<sup>2</sup> <sup>3</sup>4<sup>2</sup> <sup>2</sup>3.<sup>2</sup> <sup>5</sup>6.<sup>2</sup> 6722324 ERROR <sup>Ø</sup><sup>2</sup> - SAETNINGEN <sup>E</sup><sup>R</sup> IKKE RIGTIGT OPBYGGET <sup>5</sup> <sup>D</sup>AT<sup>A</sup> <sup>3</sup>4. <sup>5</sup>6. <sup>3</sup>4, <sup>5</sup>6,<sup>2</sup> <sup>7</sup>8.<sup>2</sup> <sup>2</sup>3<sup>2</sup> <sup>7</sup>» <sup>8</sup>9<sup>2</sup> <sup>6</sup>,<sup>2</sup> <sup>5</sup>.<sup>2</sup> <sup>3</sup>24<sup>2</sup> <sup>6</sup><sup>2</sup> <sup>7</sup>» <sup>8</sup>2952324, <sup>5</sup>, <sup>6</sup><sup>2</sup> <sup>7</sup>2<sup>8</sup> LIST ØØØ<sup>S</sup> <sup>D</sup>AT<sup>A</sup> <sup>3</sup>4<sup>2</sup> <sup>5</sup>6234<sup>2</sup> <sup>5</sup>6, <sup>7</sup>8.<sup>2</sup> <sup>2</sup>3,<sup>2</sup> <sup>7</sup> <sup>+</sup> <sup>8</sup>9.<sup>2</sup> <sup>6</sup>.<sup>2</sup> <sup>5</sup>, <sup>3</sup>24<sup>2</sup> <sup>6</sup><sup>2</sup> <sup>7</sup><sup>2</sup> <sup>8</sup>29<sup>2</sup> <sup>3</sup>24. <sup>5</sup>. <sup>6</sup><sup>2</sup> <sup>7</sup>2<sup>8</sup> ØØlø DIM A(524) ØZ2SØ FOR I=1 TO 5 gø3ø FOR J=1 TO 4 øøng READ A(Is»J) øøsø NEXT I ØØ6GØ NEXT J ØØTØ MAT PRINT A **RIIN** ERROR <sup>22</sup> <sup>A</sup><sup>T</sup> ØØ6Ø - NEXT UDEN FOR

```
RUN
         ERROR 22 AT ØØGØ - NEXT UDEN FOR 
         * NEW \longrightarrow . And * is the set of ** 10 DATA 34, 5, 6, 7, 8, 9, 4, 4, 4, 5, 6, 7, 3, 2, 4, 6, 7, 899, 7, 3, 4, 5, 7, 6, 820DIM A(5,4)
         3Ø FOR I=1 TO 5 
         AØ FOR J= 1 TO 4 
         SØ READ A(I-J) 
         G6GØ NEXT J 
         70 NEXT I
         8Ø MAT PRINT A; 
         RUN 
          4 5 6 7 
          8 9 4 4<br>5 6 7 3<br>2 4 6 7<br>8 7 3 4
             9 4 4<br>6 7 3<br>4 6 7<br>7 3 4
         END AT ØØ8Ø 
         * 20 DIMA(4,5
         ERROR Ø2 - SAETNINGEN ER IKKE RIGTIGT OPBYGGET 
         20 DIM A(4,5)
         RUN 
         ERROR 31 AT ØØSØ - 
INDEKS OVERSKRIDER DIMENSION* 50 READ A(J, I)
         RUN 
          34 8 5 2 8 
          5 9 6 4 7 
          6 4 7 6 3 
          7 4 3.7 4 
         END AT Ø28Ø
```
 $\sqrt{2}$ 

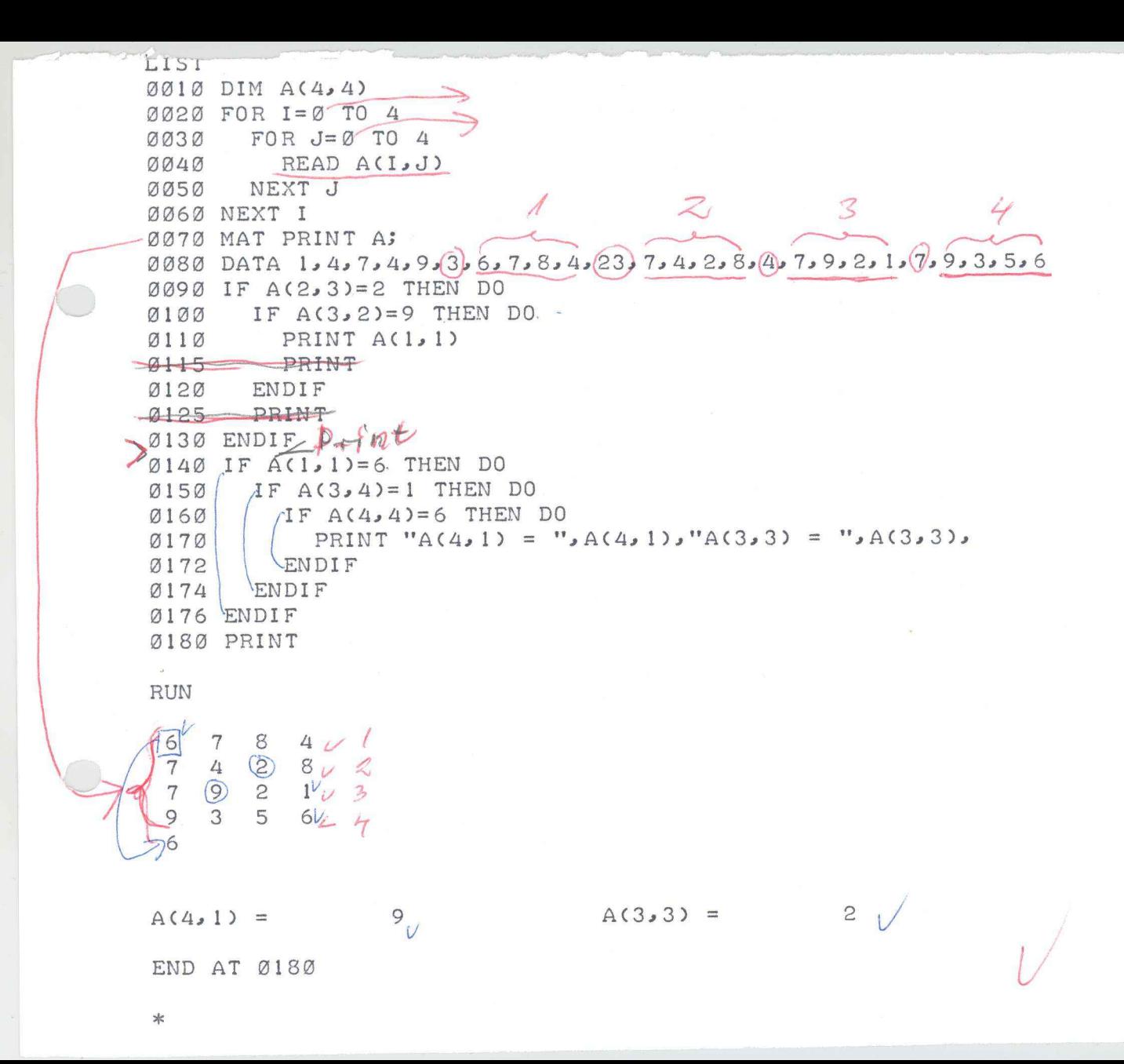
<sup>x</sup> NEW <sup>x</sup> ENTER "\$PTR &<sup>x</sup> RUN KLASSENS NAVN: <sup>5</sup><sup>6</sup> NYT NAVN: 34 NYT NAVN: 45 NYT NAVN: 23 NYT NAVN: 6 NYT NAVN: 8 NYT NAVN: SLUT KLASSE  $\begin{bmatrix} 0 \\ 1 \\ 23 \end{bmatrix}$ <sup>2</sup> 34 <sup>3</sup> 45 4 6 5 8 56 END AT Ø368 <sup>o</sup><sup>k</sup> RUN KLASSENS NAVN: <sup>8</sup><sup>B</sup> NYT NAVN: PETER NYT NAVN: JORGEN NYT NAVN: JENS NYT NAVN: AAGE NYT NAVN: ANE NYT NAVN: SLUT KLASSE AAGCE 2 ANE JENS PETER  $* 351$  LET T = T+1 JORGEN EB END AT Ø36R 358 IF T<>Ø THEN DO 355 ENDIF RUN KLASSENS NAVN: <sup>4</sup><sup>5</sup> NYT NAVN: PETER B<br>
P<br>
P<br>
2 A<br>
2 A<br>
3 J<br>
4 J<br>
5 P<br>
4 J<br>
5 P<br>
END<br>
4 J<br>
5 P<br>
END<br>
4 S<br>
5 P<br>
END<br>
4 S<br>
5 P<br>
END<br>
4 S<br>
5 P<br>
END<br>
4 351<br>
5 P<br>
END<br>
4 S<br>
5 P<br>
351<br>
852 I<br>
3552 I<br>
3552 I<br>
8552 P<br>
RUN<br>
8555 E<br>
RUN<br>
8555 E<br>
871<br>
871<br>
871<br>
871<br>
871<br>

NYT NAVN: SOREN

NYT NAVN: JENS NYT NAVN: JENS NYT NAVN: HANS NYT NAVN: ANE NYT NAVN: AAGE NYT NAVN: SLUT KLASSE 45 AAGE  $\begin{array}{c} 1 \\ 2 \\ 5 \\ 6 \end{array}$  $\frac{1}{2}$ ANE 3 HANS JENS PETER S OREN END AT 0360  $\overline{\phantom{a}}$ & RENUMBER \* PUNCH øglø DIM NAVN\$(3Ø)2FEJEKOSTS(3ØJ)»LISTE\$(1SØØ) øø2ø DIM KLASS(2Ø>) <sup>L</sup>E<sup>T</sup> <sup>T</sup>=-<sup>1</sup> 2 0 øø3ø 0040 LET FEJEKOSTS="  $5.5$ øgsø INPUT "KLASSENS NAVN: "» KLAS\$ øØ6Ø WHILE NAVN\$<>"SLUT" THEN <sup>D</sup><sup>O</sup> øø6ø whill navn \$<>"SLUI" ihen DO<br>ØØ7Ø LET NAVN \$=NAVN \$,FEJEKOST\$; LISTE\$=LISTE\$,NAVN \$ øø8ø INPUT "NYT NAVN: "» NAVNS 0090 ENDWHILE øløg PRINT "<14> KLASSE", KLASS Øliø PRINT øl2g LET ANTAL=LEN(LISTE\$)/3Ø Ø13ø FOR I=1 <sup>T</sup><sup>O</sup> ANTAL REM //SE PAA DET I'TE NAVN// Ø14Ø ØlSØø  $LET I2=3Ø*I; I1=I2-29$ Øl 6ø  $FOR$   $J=I+1$  TO ANTAL Ø17Ø REM //SAMMENLIGN MED DET J'TE NAVN// øl 8ø LET J2=3ØxJ; Jl=J2-29 Ø19Ø REM //HVIS NAVN NR. <sup>J</sup> KOMMER FØR NAVN NR. I// ø2gø <sup>I</sup><sup>F</sup> LISTES(JI»J2)<LISTE\$(11,12) THEN <sup>D</sup><sup>O</sup> ø2lø REM //SAA BYT DE <sup>T</sup><sup>O</sup> NAVNE// ø22ø LET NAVN \$=LISTE\$(J1, J2) ø2sø LET LISTES(J1, J2)=LISTES(I1, I2) Ø24Ø LET LISTES(I1, 12)=NAVN \$ ø25Øø ENDIF //SLUT EVT. OMBYTNING// ø2 <sup>6</sup>0<sup>8</sup> NEXT <sup>J</sup>  $LET T=T+1$ Ø27Ø ø2 88 IF T<>Ø THEN DO ø2sø PRINT TJLISTE\$(11,12) ø3øg ENDIF Ø31Ø NEXT I

RUN

END AT ØØ1Ø

<sup>x</sup> ENTER "\$PTR  $*$  RUN KLASSENS NAVN: 1977 NYT NAVN: 5876 NYT NAVN: 4567 NYT NAVN: 9876 NYT NAVN: 4321 NYT NAVN: 2341 NYT NAVN: 0234 NYT NAVN: 0067 NYT NAVN: 0009 NYT NAVN: 0008 NYT NAVN: ØØØ7 NYT NAVN: SLUT KLASSE 1977 <sup>1</sup> ØØØT <sup>2</sup> øØØB <sup>3</sup> ØøØgø9 <sup>4</sup> ØØ67

5 Ø234

<sup>6</sup> 2341 <sup>7</sup> 4321

<sup>8</sup> 4567

- <sup>9</sup> 5876
- <sup>l</sup><sup>ø</sup> 9875

END AT Ø31Ø

<sup>x</sup> RUN

KLASSENS NAVN: 1977 8B NYT NAVN: PETER NYT NAVN: JORGEN NYT NAVN: JENS NYT NAVN: ARNE NYT NAVN: AAGE NYT NAVN: SLUT KLASSE 1977 8B

- <sup>1</sup> AAGE
- <sup>2</sup> ARNE
- <sup>3</sup> JENS
- <sup>4</sup> JORGEN
- <sup>5</sup> PETER

END AT Ø31Ø

30

Violes hver

<sup>f</sup>ørst<sup>e</sup> <sup>i</sup> <sup>a</sup>lfabetis<sup>k</sup> <sup>o</sup>rden, <sup>s</sup>t<sup>å</sup> <sup>p</sup><sup>å</sup> <sup>p</sup>lad<sup>s</sup> <sup>n</sup>r. <sup>2</sup>. <sup>S</sup>åda<sup>n</sup> <sup>f</sup>ortsætte<sup>r</sup> <sup>v</sup>i, <sup>i</sup>ndti<sup>l</sup> <sup>h</sup>el<sup>e</sup> <sup>n</sup>avneliste<sup>n</sup> <sup>e</sup><sup>r</sup> <sup>s</sup>orteret. <sup>F</sup>o<sup>r</sup> <sup>a</sup><sup>t</sup> <sup>i</sup>llustrer<sup>e</sup> <sup>f</sup>remgangsmåde<sup>n</sup> <sup>v</sup>ise<sup>r</sup> <sup>v</sup><sup>i</sup> <sup>h</sup>erunder, hvorledes <sup>d</sup>e<sup>n</sup> <sup>v</sup>irke<sup>r</sup> <sup>p</sup><sup>å</sup> <sup>e</sup><sup>n</sup> <sup>l</sup>ist<sup>e</sup> <sup>b</sup>eståend<sup>e</sup> <sup>a</sup><sup>f</sup> <sup>5</sup> <sup>f</sup>ornavne. Læsere<sup>n</sup> <sup>k</sup>a<sup>n</sup> <sup>e</sup>vt. <sup>s</sup>kriv<sup>e</sup> <sup>n</sup>avnen<sup>e</sup> <sup>o</sup><sup>p</sup> <sup>p</sup><sup>å</sup> <sup>5</sup> <sup>s</sup>tyk<sup>k</sup>e<sup>r</sup> <sup>p</sup>apir, <sup>l</sup>ægg<sup>e</sup> <sup>d</sup>e<sup>m</sup> <sup>i</sup> <sup>r</sup>ækk<sup>e</sup> <sup>p</sup><sup>å</sup> <sup>b</sup>orde<sup>t</sup> <sup>o</sup><sup>g</sup> <sup>u</sup>dfør<sup>e</sup> <sup>e</sup><sup>n</sup> <sup>k</sup>onkre<sup>t</sup> <sup>s</sup>orterin<sup>g</sup> <sup>a</sup><sup>f</sup> <sup>d</sup>e<sup>m</sup> <sup>e</sup>fte<sup>r</sup> <sup>d</sup>e<sup>n</sup> <sup>b</sup>eskrevn<sup>e</sup> <sup>m</sup>etode: i alfabetisk on<br>etter vi, indtil<br>des den virker<br>Læseren kan ev<br>upir, lægge dem<br>et sortering af i alfabetisk o<br>etter vi, indtil<br>illustrere freedes den virker<br>Læseren kan ev<br>upir, lægge dem<br>et sortering af<br>KURT |TAGE |JEM i alfabetisk o<br>etter vi, indtil<br>illustrere free<br>des den virker<br>Læseren kan ev<br>upir, lægge dem<br>et sortering af<br>KURT TAGE JEM<br>JENS TAGE KUF i alfabetisk o<br>tter vi, indtil<br>illustrere fre<br>des den virker<br>Læseren kan ev<br>pir, lægge dem<br>st sortering af<br>KURT TAGE JEN<br>JENS TAGE KUF<br>JENS TAGE KUF tter vi, indtil<br>illustrere fre<br>des den virker<br>Læseren kan ev<br>pir, lægge dem<br>et sortering af<br>KURT | TAGE | JEN<br>JENS | TAGE | KUR<br>JENS | TAGE | KUR<br>JENS | KARL | TAG<br>JENS | KARL | TAG

- $0.$   $\overline{\mathsf{I}}$ TAGE JUENS KARL PETER
- l. **JENS** TAGE KURT KARL PETER
- 2. **JENS** KARL TAGE KURT PETER
- 3. **JENS** KARL KURT TAGE PETER
- 4. TJENS KARL KURT PETER TAGE

<sup>D</sup>e<sup>n</sup> <sup>p</sup>rogramdel, <sup>s</sup>o<sup>m</sup> <sup>s</sup>ka<sup>l</sup> <sup>u</sup>dfør<sup>e</sup> <sup>s</sup>orteringen, <sup>k</sup>a<sup>n</sup> <sup>s</sup><sup>e</sup> således ud:

```
200 
ANTAL= LENCLISTE$)/30 
-210 FOR I=1 TO ANTAL-1220 
 230 
 250' 260 
 270 
 280 
 290 
 300 
 310 
 320 
 w 330 
 340"350 
360 NEXT I
       REM //SE PAA DET T'TE NAVN// 
       12=30*1; 1!=12-29\rightarrow Marin 21.2
       FOR J=I+1 TO ANTAL
          REM //SAMMENLIGN MED DET J'TE NAVN//
          J2z30+4J; J1=J2-29 
          REM //HVIS NAVN NR.J KOMMER FØR NAVN NR. 
I// 
          IF LISTE$(J1, J2)<LISTE$(I1, I2), THEN DO \bigg(1, 12\bigg)REM //SAA BYT DE TO NAVNE//
            | NAVN$=LISTE$CJ1,J2) 
            LISTE$(J1, J2)=LISTE$(I1, I2) / 0m0LISTE$(11,12)=NAVN$
          NDIF //SLUT EVT. OMBYTNING// 
        NEXT J 
                                                            or
```
<sup>I</sup> <sup>l</sup>inj<sup>e</sup> <sup>2</sup>9<sup>0</sup> <sup>f</sup>inde<sup>r</sup> <sup>v</sup><sup>i</sup> <sup>d</sup>e<sup>t</sup> <sup>B</sup>oolsk<sup>e</sup> <sup>u</sup>dtry<sup>k</sup>

```
LISTE$CJ1,J2)<LISTE$(11,12)
```
<sup>d</sup>e<sup>r</sup> <sup>h</sup>a<sup>r</sup> <sup>v</sup>ærdie<sup>n</sup> <sup>s</sup>and, <sup>h</sup>vi<sup>s</sup> <sup>o</sup><sup>g</sup> <sup>k</sup>u<sup>n</sup> <sup>h</sup>vi<sup>s</sup> <sup>t</sup>egnfølge<sup>n</sup> <sup>i</sup> <sup>L</sup>ISTE\$(J1,J2) <sup>k</sup>omme<sup>r</sup> <sup>f</sup>ø<sup>r</sup> <sup>t</sup>egnfølge<sup>n</sup> <sup>i</sup> <sup>L</sup>ISTE\$(I1,12) <sup>i</sup> <sup>s</sup>ædvanli<sup>g</sup> <sup>a</sup>lfabetis<sup>k</sup> <sup>o</sup>rde<sup>n</sup> (leksikografis<sup>k</sup> <sup>o</sup>rden). o

<sup>I</sup> <sup>p</sup>rocesse<sup>r</sup> <sup>m</sup>e<sup>d</sup> <sup>t</sup>egnfølge<sup>r</sup> <sup>k</sup>a<sup>n</sup> <sup>v</sup><sup>i</sup> <sup>b</sup>enytt<sup>e</sup> <sup>d</sup><sup>e</sup> <sup>B</sup>oolsk<sup>e</sup>

 $\bigvee$ 

<sup>r</sup>elationsoperatore<sup>r</sup> (jvf. <sup>p</sup>. <sup>1</sup>7), <sup>i</sup>de<sup>t</sup> <sup>d</sup>iss<sup>e</sup> <sup>v</sup>irke<sup>r</sup> med hensyn <sup>t</sup>i<sup>l</sup> <sup>s</sup>ædvanli<sup>g</sup> <sup>a</sup>lfabetis<sup>k</sup> <sup>o</sup>rdnin<sup>g</sup> (leksiko<sup>g</sup>rafis<sup>k</sup> <sup>o</sup>rdning). <sup>I</sup> <sup>d</sup>enn<sup>e</sup> <sup>s</sup>ammenhæn<sup>g</sup> <sup>k</sup>a<sup>n</sup> <sup>t</sup>egnen<sup>e</sup> <sup>p</sup>assend<sup>e</sup> fortolkes således:

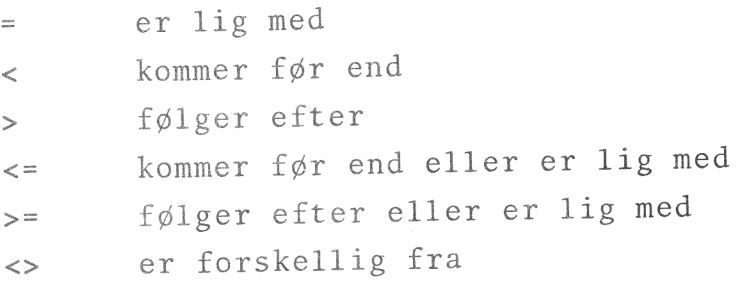

#### Eksempel 22.3.

Efter <sup>a</sup><sup>t</sup> sætningen

FORNAVN\$="OLE" ; EFTNAVN\$="0 LESENY

er udført, vil

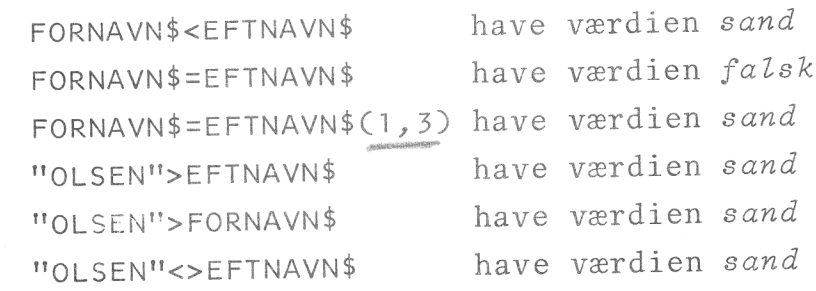

 $\Box$ 

#### RESUME.

I dette kapitel har vi hørt om:

<sup>T</sup>egnfølger, <sup>s</sup>trengvariable, <sup>e</sup><sup>n</sup> <sup>f</sup>ølge<sup>s</sup> <sup>l</sup>ængde, <sup>f</sup>unktione<sup>n</sup> LEN, dimension af en strengvariabel, sammenkædning af ----,<br>tegnfølger, delfølger, fejekoste og relationsoperatorer i forbindelse med leksikografisk ordning.

 $^{\prime\prime}$ 

KAP. V. MULTIFORGRENINGER <sup>O</sup><sup>G</sup> UNDERPROGRAMMER.

# 23. Multiforgreninger.

<sup>H</sup>idti<sup>l</sup> <sup>h</sup>a<sup>r</sup> <sup>v</sup><sup>i</sup> <sup>k</sup>u<sup>n</sup> <sup>s</sup>kreve<sup>t</sup> <sup>k</sup>ort<sup>e</sup> <sup>p</sup>rogrammer, <sup>s</sup>o<sup>m</sup> <sup>h</sup>ve<sup>r</sup> <sup>f</sup>o<sup>r</sup> <sup>s</sup>i<sup>g</sup> <sup>t</sup>jene<sup>r</sup> <sup>t</sup>i<sup>l</sup> <sup>a</sup><sup>t</sup> <sup>u</sup>dfør<sup>e</sup> <sup>r</sup>e<sup>t</sup> <sup>s</sup>impel, <sup>u</sup>sammensatt<sup>e</sup> processer. I <sup>d</sup>ett<sup>e</sup> <sup>k</sup>apite<sup>l</sup> <sup>b</sup>eskrive<sup>r</sup> <sup>v</sup><sup>i</sup> <sup>n</sup>ogl<sup>e</sup> <sup>C</sup>OMAL<sup>s</sup>ætninger, <sup>s</sup>o<sup>m</sup> <sup>k</sup>a<sup>n</sup> <sup>a</sup>nvendes, <sup>n</sup>å<sup>r</sup> <sup>m</sup>a<sup>n</sup> <sup>ø</sup>nske<sup>r</sup> <sup>a</sup><sup>t</sup> <sup>s</sup>kriv<sup>e</sup> <sup>m</sup>er<sup>e</sup> <sup>o</sup>mfattend<sup>e</sup> <sup>p</sup>rogrammer, <sup>o</sup><sup>g</sup> <sup>s</sup>o<sup>m</sup> <sup>g</sup>ø<sup>r</sup> <sup>d</sup>e<sup>t</sup> <sup>m</sup>ulig<sup>t</sup> <sup>f</sup>o<sup>r</sup> <sup>o</sup><sup>s</sup> <sup>a</sup><sup>t</sup> <sup>b</sup>evar<sup>e</sup> <sup>o</sup>verblikke<sup>t</sup> <sup>o</sup>ve<sup>r</sup> <sup>s</sup>ådann<sup>e</sup> <sup>p</sup>rogrammer, <sup>s</sup>el<sup>v</sup> om de måske bliver på flere sider.

#### Eksempel 23.1.

I eksempel <sup>22</sup>.<sup>1</sup> (p. <sup>5</sup><sup>3</sup> - <sup>5</sup>9) <sup>f</sup>i<sup>k</sup> <sup>v</sup><sup>i</sup> <sup>s</sup>kreve<sup>t</sup> <sup>e</sup><sup>n</sup> <sup>r</sup>ækk<sup>e</sup> <sup>p</sup>rogrammer, <sup>s</sup>o<sup>m</sup> <sup>h</sup>ve<sup>r</sup> <sup>f</sup>o<sup>r</sup> <sup>s</sup>i<sup>g</sup> <sup>u</sup>dføre<sup>r</sup> <sup>n</sup>ogl<sup>e</sup> <sup>p</sup>rocesse<sup>r</sup> <sup>i</sup> <sup>f</sup>orbindels<sup>e</sup> <sup>m</sup>e<sup>d</sup> <sup>e</sup><sup>t</sup> <sup>k</sup>artote<sup>k</sup> <sup>o</sup>ve<sup>r</sup> <sup>v</sup>arekoder. <sup>V</sup><sup>i</sup> <sup>v</sup>i<sup>l</sup> <sup>s</sup>e, <sup>h</sup>vorlede<sup>s</sup> <sup>v</sup><sup>i</sup> <sup>s</sup>tille<sup>r</sup> <sup>d</sup>iss<sup>e</sup> <sup>p</sup>rogramdel<sup>e</sup> <sup>s</sup>amme<sup>n</sup> <sup>t</sup>i<sup>l</sup> <sup>e</sup><sup>n</sup> <sup>h</sup>elhed. <sup>S</sup>o<sup>m</sup> <sup>n</sup>ævn<sup>t</sup> <sup>i</sup> <sup>b</sup>egyndelse<sup>n</sup> <sup>a</sup><sup>f</sup> <sup>e</sup>ksempe<sup>l</sup> <sup>22</sup>.<sup>1</sup> <sup>s</sup>ka<sup>l</sup> <sup>v</sup><sup>i</sup> <sup>k</sup>unne: <sup>1</sup>) <sup>i</sup>ndtast<sup>e</sup> <sup>k</sup>ode<sup>r</sup> (enkeltvi<sup>s</sup> <sup>e</sup>lle<sup>r</sup> <sup>f</sup>ler<sup>e</sup> <sup>i</sup> <sup>r</sup>ække), <sup>2</sup>) <sup>f</sup><sup>å</sup> <sup>u</sup>dskreve<sup>t</sup> <sup>e</sup><sup>n</sup> <sup>o</sup>versig<sup>t</sup> <sup>o</sup>ve<sup>r</sup> <sup>k</sup>odern<sup>e</sup> <sup>i</sup> <sup>k</sup>artoteket, <sup>3</sup>) <sup>s</sup>øg<sup>e</sup> <sup>e</sup>fte<sup>r</sup> <sup>e</sup><sup>n</sup> <sup>g</sup>ive<sup>n</sup> <sup>k</sup>ode, <sup>4</sup>) <sup>s</sup>lett<sup>e</sup> <sup>e</sup><sup>n</sup> nærmere angive<sup>t</sup> <sup>k</sup>od<sup>e</sup> <sup>o</sup><sup>g</sup> <sup>5</sup>) <sup>b</sup>ytt<sup>e</sup> <sup>o</sup><sup>m</sup> <sup>p</sup><sup>å</sup> <sup>t</sup><sup>o</sup> <sup>k</sup>ode<sup>r</sup> <sup>i</sup> <sup>k</sup>ar<sup>t</sup>oteket. <sup>V</sup><sup>i</sup> <sup>v</sup>i<sup>l</sup> <sup>i</sup>ndrett<sup>e</sup> <sup>d</sup>e<sup>t</sup> <sup>s</sup>åledes, <sup>a</sup><sup>t</sup> <sup>o</sup>peratøre<sup>n</sup> <sup>v</sup>e<sup>d</sup> en simpel kommando kan bestemme, hvilken af disse fem operationer, der skal udføres.

<sup>I</sup>nde<sup>n</sup> <sup>v</sup><sup>i</sup> <sup>f</sup>ortsætte<sup>r</sup> <sup>g</sup>ennemgangen, <sup>b</sup>ede<sup>r</sup> <sup>v</sup><sup>i</sup> <sup>l</sup>æsere<sup>n</sup> <sup>f</sup>ind<sup>e</sup> <sup>b</sup>ilage<sup>t</sup> <sup>t</sup>i<sup>l</sup> <sup>d</sup>ett<sup>e</sup> <sup>e</sup>ksempe<sup>l</sup> (finde<sup>s</sup> <sup>b</sup>ages<sup>t</sup> <sup>i</sup> <sup>h</sup>eftet). <sup>N</sup>ævnt<sup>e</sup> <sup>b</sup>ila<sup>g</sup> <sup>i</sup>ndeholde<sup>r</sup> <sup>e</sup><sup>t</sup> <sup>p</sup>rogram, <sup>s</sup>o<sup>m</sup> <sup>o</sup>pfylde<sup>r</sup> <sup>d</sup><sup>e</sup> krav, vi har anført ovenfor.

<sup>I</sup> <sup>I</sup>NPUT-sætninge<sup>n</sup> <sup>i</sup> <sup>l</sup>inj<sup>e</sup> <sup>1</sup><sup>0</sup> <sup>s</sup>ka<sup>l</sup> <sup>e</sup><sup>t</sup> <sup>a</sup><sup>f</sup> <sup>t</sup>allen<sup>e</sup> <sup>1</sup>, <sup>2</sup>, <sup>3</sup>, <sup>4</sup> <sup>e</sup>lle<sup>r</sup> <sup>5</sup> <sup>t</sup>ildele<sup>s</sup> <sup>d</sup>e<sup>n</sup> <sup>v</sup>ariabl<sup>e</sup> <sup>J</sup>OBKODE. <sup>V</sup><sup>i</sup> <sup>k</sup>a<sup>n</sup> tænke os, <sup>a</sup><sup>t</sup> <sup>v</sup><sup>i</sup> <sup>i</sup>ndtaste<sup>r</sup> <sup>t</sup>alværdie<sup>n</sup> <sup>1</sup>. <sup>S</sup>ysteme<sup>t</sup> <sup>u</sup>d<sup>f</sup>øre<sup>r</sup> <sup>d</sup>erp<sup>å</sup> <sup>l</sup>inj<sup>e</sup> <sup>2</sup>0, <sup>s</sup>o<sup>m</sup> <sup>i</sup>ndeholde<sup>r</sup> <sup>s</sup>ætningen:

## SELECT JOBKODE THEN DO

<sup>s</sup>o<sup>m</sup> <sup>s</sup>ka<sup>l</sup> <sup>s</sup>e<sup>s</sup> <sup>i</sup> <sup>s</sup>ammenhæn<sup>g</sup> <sup>m</sup>e<sup>d</sup> <sup>s</sup>ætningern<sup>e</sup> <sup>i</sup> <sup>l</sup>iniern<sup>e</sup> 30, 100, 160, 280 og 400:

CASE 1, CASE 2, CASE 3, CASE 4 og CASE 5 samt sætningen i linje 470

ENDCASES

SELECT-sætningen har følgende virkning: Hvis JOBKODE <sup>h</sup>a<sup>r</sup> <sup>v</sup>ærdie<sup>n</sup> <sup>1</sup>, <sup>v</sup>i<sup>l</sup> <sup>s</sup>ysteme<sup>t</sup> <sup>u</sup>dfør<sup>e</sup> (THE<sup>N</sup> <sup>D</sup>O) <sup>d</sup>e<sup>n</sup> <sup>d</sup>e<sup>l</sup> <sup>a</sup><sup>f</sup> <sup>p</sup>rogrammet, <sup>s</sup>o<sup>m</sup> <sup>e</sup><sup>r</sup> <sup>a</sup>nfør<sup>t</sup> <sup>m</sup>elle<sup>m</sup> <sup>C</sup>AS<sup>E</sup> <sup>1</sup> <sup>o</sup><sup>g</sup> <sup>C</sup>AS<sup>E</sup> <sup>2</sup>. <sup>H</sup>vi<sup>s</sup> <sup>J</sup>OBKOD<sup>E</sup> <sup>h</sup>a<sup>r</sup> <sup>v</sup>ærdie<sup>n</sup> <sup>2</sup>, <sup>v</sup>i<sup>l</sup> <sup>s</sup>ysteme<sup>t</sup> <sup>u</sup>dfør<sup>e</sup> <sup>d</sup>e<sup>n</sup> <sup>d</sup>e<sup>l</sup> <sup>a</sup><sup>f</sup> programmet, <sup>s</sup>o<sup>m</sup> <sup>s</sup>tå<sup>r</sup> <sup>m</sup>elle<sup>m</sup> <sup>C</sup>AS<sup>E</sup> <sup>2</sup> <sup>o</sup><sup>g</sup> <sup>C</sup>AS<sup>E</sup> <sup>3</sup> <sup>o</sup><sup>g</sup> <sup>s</sup><sup>å</sup> <sup>f</sup>remdeles. <sup>N</sup>å<sup>r</sup> <sup>d</sup>e<sup>t</sup> <sup>t</sup>ilfæld<sup>e</sup> (CASE), <sup>s</sup>o<sup>m</sup> <sup>v</sup>ælgere<sup>n</sup> (selectoren) <sup>p</sup>ege<sup>r</sup> <sup>p</sup>å, <sup>e</sup><sup>r</sup> <sup>u</sup>dført, <sup>f</sup>ortsætte<sup>r</sup> <sup>u</sup>dførelse<sup>n</sup> <sup>a</sup><sup>f</sup> <sup>p</sup>rogramme<sup>t</sup> <sup>m</sup>e<sup>d</sup> <sup>d</sup>e<sup>n</sup> <sup>s</sup>ætning, <sup>d</sup>e<sup>r</sup> <sup>s</sup>tå<sup>r</sup> <sup>e</sup>fte<sup>r</sup> <sup>E</sup>NDCASES, <sup>h</sup>vilke<sup>t</sup> <sup>i</sup> <sup>d</sup>ett<sup>e</sup> <sup>t</sup>ilfæld<sup>e</sup> <sup>v</sup>i<sup>l</sup> <sup>b</sup>etyde, <sup>a</sup><sup>t</sup> <sup>u</sup>dførelse<sup>n</sup> standser. <sup>V</sup><sup>i</sup> <sup>h</sup>a<sup>r</sup> indtastet værdien <sup>1</sup> <sup>t</sup>i<sup>l</sup> JOBKODE, <sup>o</sup><sup>g</sup> <sup>v</sup><sup>i</sup> <sup>f</sup>å<sup>r</sup> <sup>d</sup>erfo<sup>r</sup> <sup>u</sup>dfør<sup>t</sup> <sup>d</sup>e<sup>n</sup> <sup>p</sup>rogramdel, <sup>s</sup>o<sup>m</sup> <sup>a</sup>dministrere<sup>r</sup> indtastningen af varekoder.

<sup>V</sup><sup>i</sup> <sup>f</sup>ortsætte<sup>r</sup> <sup>b</sup>ehandlinge<sup>n</sup> <sup>a</sup><sup>f</sup> <sup>e</sup>ksemple<sup>t</sup> <sup>n</sup>edenfor, <sup>m</sup>e<sup>n</sup> <sup>g</sup>ive<sup>r</sup> <sup>f</sup>ørs<sup>t</sup> <sup>e</sup><sup>n</sup> <sup>f</sup>orme<sup>l</sup> <sup>b</sup>eskrivels<sup>e</sup> <sup>a</sup><sup>f</sup> <sup>S</sup>ELECT-strukturen.  $\Box$ 

<sup>V</sup>e<sup>d</sup> <sup>h</sup>jæl<sup>p</sup> <sup>a</sup><sup>f</sup> <sup>s</sup>ætningern<sup>e</sup> <sup>S</sup>ELECT, <sup>C</sup>AS<sup>E</sup> <sup>o</sup><sup>g</sup> <sup>E</sup>NDCASE<sup>S</sup> <sup>k</sup>a<sup>n</sup> <sup>v</sup><sup>i</sup> <sup>u</sup>dpeg<sup>e</sup> <sup>é</sup><sup>t</sup> <sup>b</sup>estem<sup>t</sup> <sup>p</sup>rogra<sup>m</sup> <sup>a</sup><sup>f</sup> <sup>e</sup><sup>n</sup> <sup>r</sup>ækk<sup>e</sup> <sup>s</sup>ideordned<sup>e</sup> <sup>p</sup>rogrammer. <sup>V</sup><sup>i</sup> <sup>h</sup>a<sup>r</sup> <sup>a</sup>lts<sup>å</sup> <sup>m</sup>e<sup>d</sup> <sup>e</sup><sup>n</sup> <sup>s</sup>tyrestruktu<sup>r</sup> <sup>a</sup><sup>t</sup> <sup>g</sup>øre, <sup>o</sup><sup>g</sup> <sup>m</sup>a<sup>n</sup> <sup>t</sup>ale<sup>r</sup> <sup>i</sup> <sup>d</sup>ett<sup>e</sup> <sup>t</sup>ilfæld<sup>e</sup> <sup>o</sup><sup>m</sup> <sup>e</sup><sup>n</sup> <sup>m</sup>ultiforgrening. Strukturen er opbygget således:

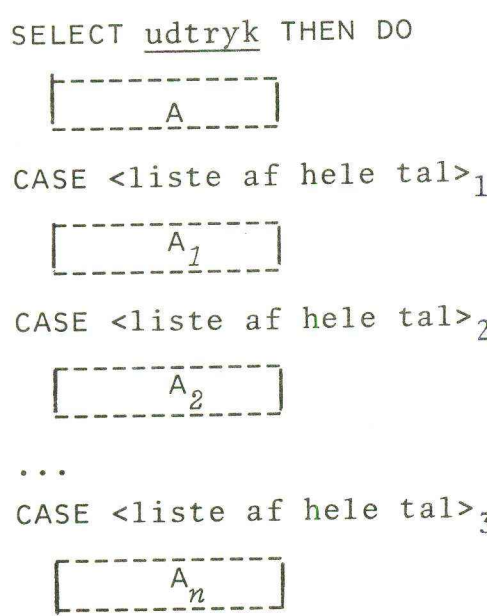

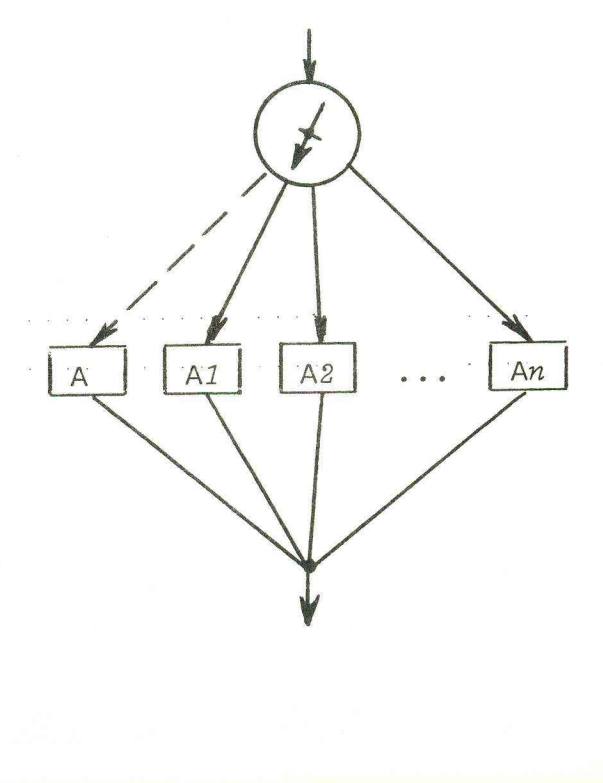

ENDCASES

<sup>S</sup>tyresætningern<sup>e</sup> <sup>v</sup>irke<sup>r</sup> <sup>s</sup>åledes: <sup>u</sup>dtry<sup>k</sup> <sup>e</sup><sup>r</sup> <sup>e</sup><sup>n</sup> <sup>v</sup>ariabe<sup>l</sup> <sup>e</sup>lle<sup>r</sup> <sup>e</sup><sup>n</sup> <sup>f</sup>ormel, <sup>s</sup>o<sup>m</sup> <sup>k</sup>a<sup>n</sup> <sup>a</sup>ntag<sup>e</sup> <sup>h</sup>eltallig<sup>e</sup> <sup>v</sup>ærdier. <sup>H</sup>vi<sup>s</sup> <sup>d</sup>e<sup>n</sup> <sup>v</sup>ærdi, <sup>d</sup>e<sup>r</sup> <sup>t</sup>ildele<sup>s</sup> <sup>u</sup>dtry<sup>k</sup> <sup>f</sup>inde<sup>s</sup> <sup>i</sup> <sup>e</sup><sup>n</sup> <sup>l</sup>ist<sup>e</sup> efter et CASE, udføres den programdel A<sub>i</sub>, som er an<sup>f</sup>ør<sup>t</sup> <sup>m</sup>elle<sup>m</sup> <sup>d</sup>e<sup>t</sup> <sup>u</sup>dpeged<sup>e</sup> <sup>C</sup>AS<sup>E</sup> <sup>o</sup><sup>g</sup> <sup>d</sup>e<sup>t</sup> <sup>e</sup>fterfølgend<sup>e</sup> <sup>C</sup>ASE, <sup>e</sup>lle<sup>r</sup> - <sup>h</sup>vi<sup>s</sup> <sup>d</sup>e<sup>t</sup> <sup>u</sup>dpeged<sup>e</sup> <sup>C</sup>AS<sup>E</sup> <sup>e</sup><sup>r</sup> <sup>d</sup>e<sup>t</sup> <sup>s</sup>idst<sup>e</sup> <sup>i</sup> <sup>r</sup>ække<sup>n</sup> <sup>m</sup>elle<sup>m</sup> <sup>d</sup>e<sup>t</sup> <sup>u</sup>dpeged<sup>e</sup> <sup>C</sup>AS<sup>E</sup> <sup>o</sup><sup>g</sup> <sup>E</sup>NDCASES. <sup>D</sup>erefte<sup>r</sup> <sup>f</sup>ortsætte<sup>s</sup> <sup>u</sup>dførelse<sup>n</sup> <sup>a</sup><sup>f</sup> <sup>p</sup>rogramme<sup>t</sup> <sup>m</sup>e<sup>d</sup> <sup>s</sup>ætninge<sup>n</sup> <sup>e</sup>fte<sup>r</sup> <sup>E</sup>NDCASES. Der kan <sup>i</sup>ndsætte<sup>s</sup> <sup>e</sup><sup>t</sup> <sup>d</sup>elprogra<sup>m</sup> <sup>A</sup> <sup>m</sup>elle<sup>m</sup> <sup>S</sup>ELECT-sæt<sup>n</sup>inge<sup>n</sup> <sup>o</sup><sup>g</sup> <sup>d</sup>e<sup>n</sup> <sup>f</sup>ørst<sup>e</sup> <sup>C</sup>ASE-sætning. <sup>H</sup>vi<sup>s</sup> <sup>v</sup>ærdie<sup>n</sup> <sup>a</sup><sup>f</sup> <sup>u</sup>dtry<sup>k</sup> <sup>i</sup>kk<sup>e</sup> <sup>e</sup><sup>r</sup> <sup>a</sup>nfør<sup>t</sup> <sup>i</sup> <sup>n</sup>oge<sup>n</sup> <sup>l</sup>ist<sup>e</sup> <sup>e</sup>fte<sup>r</sup> <sup>e</sup><sup>t</sup> <sup>C</sup>ASE, <sup>v</sup>i<sup>l</sup> delprogrammet A blive udført og derpå sætningen efter <sup>E</sup>NDCASES. <sup>H</sup>vi<sup>s</sup> <sup>d</sup>elprogramme<sup>t</sup> <sup>A</sup> <sup>i</sup>kk<sup>e</sup> <sup>f</sup>indes, <sup>o</sup><sup>g</sup> <sup>d</sup>e<sup>r</sup> <sup>i</sup>kk<sup>e</sup> <sup>u</sup>dpege<sup>s</sup> <sup>n</sup>oge<sup>t</sup> <sup>C</sup>ASE, <sup>f</sup>ortsætte<sup>s</sup> <sup>u</sup>de<sup>n</sup> <sup>v</sup>ider<sup>e</sup> <sup>m</sup>e<sup>d</sup> <sup>s</sup>ætninge<sup>n</sup> <sup>e</sup>fte<sup>r</sup> <sup>E</sup>NDCASES. <sup>D</sup>e<sup>r</sup> <sup>e</sup><sup>r</sup> <sup>i</sup>nge<sup>n</sup> <sup>b</sup>egrænsninge<sup>r</sup> <sup>i</sup> <sup>a</sup>ntalle<sup>t</sup> <sup>a</sup><sup>f</sup> <sup>C</sup>ASE<sup>s</sup> <sup>e</sup>fte<sup>r</sup> <sup>S</sup>ELECT, <sup>o</sup><sup>g</sup> <sup>m</sup>a<sup>n</sup> <sup>k</sup>a<sup>n</sup> <sup>h</sup>av<sup>e</sup> <sup>s</sup><sup>å</sup> <sup>m</sup>ang<sup>e</sup> <sup>S</sup>ELECT... <sup>E</sup>NDCASE<sup>S</sup> <sup>i</sup>nde<sup>n</sup> <sup>i</sup> <sup>h</sup>inanden, <sup>s</sup>o<sup>m</sup> <sup>m</sup>a<sup>n</sup> <sup>ø</sup>nsker. <sup>V</sup>e<sup>d</sup> <sup>l</sup>istnin<sup>g</sup> <sup>a</sup><sup>f</sup> <sup>p</sup>rogramme<sup>t</sup> <sup>s</sup>ke<sup>r</sup> <sup>a</sup>utomatis<sup>k</sup> <sup>i</sup>ndryknin<sup>g</sup> af alle teksterne til A,  $A_1$ ,  $A_2$ , ...,  $A_n$ . Styresætningerne vir<br>eller en formel, som<br>Hvis den værdi, der<br>efter et CASE, udfør<br>ført mellem det udpe<br>eller – hvis det udp<br>mellem det udpegede<br>udførelsen af progra<br>Der kan indsættes et

#### Eksempel 23.2.

<sup>D</sup>ett<sup>e</sup> eksempel <sup>e</sup><sup>r</sup> <sup>e</sup><sup>n</sup> fortsættelse <sup>a</sup><sup>f</sup> eksempel <sup>2</sup>3.1. <sup>T</sup>i<sup>l</sup> <sup>n</sup>ærværend<sup>e</sup> <sup>e</sup>ksempe<sup>l</sup> <sup>h</sup>øre<sup>r</sup> <sup>d</sup>o<sup>g</sup> <sup>e</sup><sup>t</sup> <sup>a</sup>nde<sup>t</sup> <sup>b</sup>ilag, <sup>s</sup>o<sup>m</sup> <sup>v</sup><sup>i</sup> beder læsere<sup>n</sup> <sup>h</sup>av<sup>e</sup> <sup>v</sup>e<sup>d</sup> <sup>h</sup>ånde<sup>n</sup> <sup>u</sup>nde<sup>r</sup> <sup>d</sup>e<sup>n</sup> <sup>f</sup>ølgend<sup>e</sup> <sup>g</sup>ennem<sup>g</sup>ang. <sup>I</sup> <sup>d</sup>e<sup>t</sup> <sup>p</sup>rogram, <sup>d</sup>e<sup>r</sup> <sup>e</sup><sup>r</sup> <sup>s</sup>kreve<sup>t</sup> <sup>t</sup>i<sup>l</sup> <sup>e</sup>ksempe<sup>l</sup> <sup>2</sup>3.1, <sup>s</sup>ka<sup>l</sup> <sup>v</sup><sup>i</sup> <sup>s</sup>øg<sup>e</sup> <sup>e</sup>fte<sup>r</sup> <sup>e</sup><sup>n</sup> <sup>b</sup>estem<sup>t</sup> <sup>k</sup>od<sup>e</sup> <sup>i</sup> <sup>t</sup><sup>o</sup> <sup>t</sup>ilfælde, <sup>n</sup>emli<sup>g</sup> <sup>n</sup>å<sup>r</sup> <sup>v</sup><sup>i</sup> <sup>ø</sup>nske<sup>r</sup> <sup>a</sup><sup>t</sup> <sup>s</sup><sup>e</sup> <sup>e</sup>fter, <sup>h</sup>vo<sup>r</sup> <sup>d</sup>e<sup>n</sup> <sup>s</sup>tå<sup>r</sup> - <sup>h</sup>vi<sup>s</sup> <sup>d</sup>e<sup>n</sup> <sup>s</sup>tå<sup>r</sup> <sup>n</sup>ogenstede<sup>r</sup> - <sup>o</sup><sup>g</sup> <sup>n</sup>å<sup>r</sup> <sup>v</sup><sup>i</sup> <sup>ø</sup>nske<sup>r</sup> <sup>a</sup><sup>t</sup> <sup>s</sup>lett<sup>e</sup> <sup>d</sup>e<sup>n</sup> (CAS<sup>E</sup> <sup>3</sup> <sup>o</sup><sup>g</sup> <sup>C</sup>AS<sup>E</sup> <sup>4</sup>). <sup>V</sup><sup>i</sup> <sup>b</sup>live<sup>r</sup> <sup>a</sup>lts<sup>å</sup> <sup>n</sup>ød<sup>t</sup> <sup>t</sup>i<sup>l</sup> <sup>a</sup><sup>t</sup> <sup>s</sup>kriv<sup>e</sup> <sup>e</sup><sup>n</sup> <sup>b</sup>estem<sup>t</sup> <sup>p</sup>rogramde<sup>l</sup> <sup>t</sup><sup>o</sup> <sup>g</sup>ang<sup>e</sup> (lin. <sup>2</sup><sup>00</sup> - <sup>22</sup><sup>0</sup> <sup>o</sup><sup>g</sup> <sup>l</sup>in. <sup>3</sup>2<sup>0</sup> - <sup>3</sup>40). <sup>D</sup>e<sup>t</sup> <sup>e</sup><sup>r</sup> <sup>i</sup>kk<sup>e</sup> <sup>s</sup>ærli<sup>g</sup> <sup>p</sup>raktisk, <sup>o</sup><sup>g</sup> <sup>i</sup> <sup>n</sup>ogl<sup>e</sup> <sup>p</sup>rogramme<sup>r</sup> <sup>k</sup>a<sup>n</sup> ortsættels<br>rer <u>dog et</u><br>hånden ur<br>er er skre<br>bestemt ko<br>iter, hvor<br>vi ønsker a <sup>m</sup>a<sup>n</sup> <sup>k</sup>omm<sup>e</sup> <sup>u</sup><sup>d</sup> <sup>f</sup>or, <sup>a</sup><sup>t</sup> <sup>e</sup><sup>n</sup> <sup>b</sup>estem<sup>t</sup> <sup>p</sup>roce<sup>s</sup> <sup>s</sup>ka<sup>l</sup> <sup>u</sup>dføre<sup>s</sup> <sup>i</sup> <sup>m</sup>ang<sup>e</sup> <sup>f</sup>orskellig<sup>e</sup> <sup>s</sup>ammenhæng, <sup>o</sup><sup>g</sup> <sup>d</sup>e<sup>t</sup> <sup>v</sup>ill<sup>e</sup> <sup>d</sup><sup>a</sup> <sup>v</sup>ær<sup>e</sup> <sup>e</sup><sup>n</sup> <sup>f</sup>ordel, <sup>h</sup>vi<sup>s</sup> <sup>m</sup>a<sup>n</sup> <sup>k</sup>a<sup>n</sup> <sup>s</sup>kriv<sup>e</sup> <sup>d</sup>e<sup>t</sup> <sup>p</sup>rogram, <sup>s</sup>o<sup>m</sup> <sup>u</sup>dføre<sup>r</sup> <sup>d</sup>e<sup>n</sup> <sup>p</sup>ågældend<sup>e</sup> <sup>p</sup>roces, <sup>é</sup><sup>n</sup> <sup>g</sup>an<sup>g</sup> <sup>o</sup><sup>g</sup> <sup>d</sup>erefte<sup>r</sup> <sup>h</sup>envis<sup>e</sup> <sup>t</sup>i<sup>l</sup> <sup>d</sup>et, <sup>h</sup>ve<sup>r</sup> <sup>g</sup>an<sup>g</sup> <sup>m</sup>a<sup>n</sup> <sup>h</sup>a<sup>r</sup> <sup>b</sup>ru<sup>g</sup> <sup>f</sup>o<sup>r</sup> <sup>d</sup>et. <sup>P</sup>robleme<sup>t</sup> <sup>l</sup>igne<sup>r</sup> <sup>d</sup>et, <sup>v</sup><sup>i</sup> <sup>l</sup>øse<sup>r</sup> <sup>v</sup>e<sup>d</sup> <sup>a</sup><sup>t</sup> <sup>i</sup>ndfør<sup>e</sup> <sup>v</sup>ariable, <sup>n</sup>å<sup>r</sup> <sup>v</sup><sup>i</sup> <sup>ø</sup>nske<sup>r</sup> <sup>a</sup><sup>t</sup> <sup>k</sup>unn<sup>e</sup> benytte en <sup>b</sup>estem<sup>t</sup> <sup>s</sup>tørrels<sup>e</sup> <sup>i</sup> <sup>f</sup>orskellig<sup>e</sup> <sup>u</sup>dtryk.

 $\sqrt{ }$ 

 $- 67 -$ 

<sup>E</sup><sup>t</sup> <sup>p</sup>rogram, <sup>s</sup>o<sup>m</sup> <sup>k</sup>a<sup>n</sup> <sup>b</sup>ruge<sup>s</sup> <sup>p</sup><sup>å</sup> <sup>d</sup>enn<sup>e</sup> <sup>m</sup>åde, <sup>k</sup>alde<sup>s</sup> <sup>o</sup>gs<sup>å</sup> <sup>e</sup><sup>t</sup> <sup>u</sup>nderprogra<sup>m</sup> <sup>e</sup>lle<sup>r</sup> <sup>e</sup><sup>n</sup> <sup>p</sup>rocedure, <sup>o</sup><sup>g</sup> <sup>i</sup> <sup>d</sup>ett<sup>e</sup> <sup>e</sup>ksempe<sup>l</sup> <sup>b</sup>enytte<sup>r</sup> <sup>v</sup><sup>i</sup> <sup>t</sup><sup>o</sup> <sup>s</sup>ådann<sup>e</sup> <sup>u</sup>nderprogrammer. <sup>U</sup>nde<sup>r</sup> <sup>C</sup>AS<sup>E</sup> <sup>3</sup>, i hvilket en nærmere angivet kode søges, finder man sæt-  $\mathbb Z$ ningen (linje 310):  $240$  lase 4 340

#### EXEC SPORHUND

(EXEC: <sup>e</sup>xecute), <sup>s</sup>o<sup>m</sup> <sup>b</sup>evirker, <sup>a</sup><sup>t</sup> <sup>s</sup>ysteme<sup>t</sup> <sup>s</sup>øge<sup>r</sup> <sup>e</sup>fte<sup>r</sup> en sætning, der skal se således ud:

#### PROC SPORHUND

(PROC: procedure). Denne sætning findes i linje 550, <sup>o</sup><sup>g</sup> <sup>s</sup>ysteme<sup>t</sup> <sup>v</sup>i<sup>l</sup> <sup>n</sup><sup>u</sup> <sup>u</sup>dfør<sup>e</sup> <sup>d</sup>e<sup>t</sup> <sup>p</sup>rogram, <sup>s</sup>o<sup>m</sup> <sup>s</sup>tå<sup>r</sup> <sup>a</sup>nfør<sup>t</sup> i linjerne 570 - 660, og som slutter med ordet:

#### ENDPROC

<sup>D</sup>ett<sup>e</sup> <sup>u</sup>nderprogra<sup>m</sup> <sup>i</sup>ndeholde<sup>r</sup> <sup>n</sup>eto<sup>p</sup> <sup>d</sup>e<sup>n</sup> <sup>s</sup>øgning, <sup>v</sup><sup>i</sup> <sup>f</sup>ø<sup>r</sup> <sup>h</sup>avd<sup>e</sup> <sup>s</sup>tåend<sup>e</sup> <sup>i</sup> <sup>s</sup>elv<sup>e</sup> <sup>h</sup>ovedprogrammet, <sup>o</sup><sup>g</sup> <sup>v</sup><sup>i</sup> <sup>k</sup>a<sup>n</sup> <sup>s</sup>e, <sup>a</sup><sup>t</sup> <sup>n</sup>å<sup>r</sup> <sup>d</sup>e<sup>t</sup> <sup>e</sup><sup>r</sup> <sup>u</sup>dført, <sup>v</sup>i<sup>l</sup> <sup>d</sup>e<sup>n</sup> <sup>v</sup>ariabl<sup>e</sup> <sup>F</sup>UNDE<sup>T</sup> <sup>h</sup>av<sup>e</sup> <sup>v</sup>ærdie<sup>n</sup> <sup>1</sup>, <sup>h</sup>vi<sup>s</sup> <sup>k</sup>ode<sup>n</sup> <sup>e</sup><sup>r</sup> <sup>f</sup>undet, <sup>o</sup><sup>g</sup> <sup>v</sup>ærdie<sup>n</sup> <sup>0</sup>, <sup>h</sup>vi<sup>s</sup> <sup>k</sup>ode<sup>n</sup> <sup>i</sup>kk<sup>e</sup> <sup>e</sup><sup>r</sup> <sup>f</sup>undet. <sup>E</sup>ndvider<sup>e</sup> <sup>v</sup>i<sup>l</sup> <sup>d</sup>e<sup>n</sup> <sup>v</sup>ariabl<sup>e</sup> <sup>K</sup>ODESTE<sup>D</sup> <sup>i</sup>ndehold<sup>e</sup> <sup>k</sup>oden<sup>s</sup> <sup>n</sup>ummer, <sup>h</sup>vi<sup>s</sup> <sup>d</sup>e<sup>n</sup> <sup>s</sup>tå<sup>r</sup> <sup>i</sup> <sup>k</sup>artoteket. <sup>N</sup>å<sup>r</sup> <sup>s</sup>ysteme<sup>t</sup> når til linje<sup>n</sup> <sup>m</sup>e<sup>d</sup> <sup>o</sup>rde<sup>t</sup> <sup>E</sup>NDPROC, <sup>v</sup>i<sup>l</sup> <sup>u</sup>dførelse<sup>n</sup> <sup>a</sup><sup>f</sup> <sup>p</sup>ro<sup>g</sup>ramme<sup>t</sup> <sup>f</sup>ortsætt<sup>e</sup> <sup>m</sup>e<sup>d</sup> <sup>s</sup>ætningen, <sup>s</sup>o<sup>m</sup> <sup>k</sup>omme<sup>r</sup> <sup>l</sup>ig<sup>e</sup> <sup>e</sup>fte<sup>r</sup> den linje, hvorfr<sup>a</sup> <sup>u</sup>nderprogramme<sup>t</sup> <sup>b</sup>le<sup>v</sup> <sup>k</sup>aldt. <sup>D</sup><sup>a</sup> <sup>s</sup>porhunden blev kaldt fra linje  $\overline{(310)}$ , vil udførelsen altså  $-240$ fortsætte med linje  $(330)$ , og det er let at se, at resultatet af søgningen udskrives i de følgende linjer. <sup>U</sup>nde<sup>r</sup> <sup>C</sup>AS<sup>E</sup> <sup>4</sup>, <sup>i</sup> <sup>h</sup>vilke<sup>t</sup> <sup>e</sup><sup>n</sup> <sup>k</sup>od<sup>e</sup> <sup>ø</sup>nske<sup>s</sup> <sup>s</sup>lettet, <sup>k</sup>alde<sup>s</sup> sporhunden igen i linje  $(410)$  og det tilhørende underpro-  $340$ <sup>g</sup>ra<sup>m</sup> <sup>u</sup>dføres. <sup>R</sup>esultate<sup>t</sup> <sup>a</sup><sup>f</sup> <sup>e</sup>ftersøgninge<sup>n</sup> <sup>b</sup>ruge<sup>s</sup> <sup>i</sup> <sup>l</sup>inj<sup>e</sup> <sup>4</sup>20, <sup>h</sup>vorefte<sup>r</sup> <sup>p</sup>rogramme<sup>t</sup> <sup>g</sup>å<sup>r</sup> <sup>v</sup>ider<sup>e</sup> <sup>s</sup>o<sup>m</sup> <sup>d</sup>e<sup>t</sup> <sup>o</sup>prindelige. <sup>S</sup>amtidi<sup>g</sup> <sup>m</sup>ed, <sup>a</sup><sup>t</sup> <sup>v</sup><sup>i</sup> <sup>h</sup>a<sup>r</sup> <sup>i</sup>ndfør<sup>t</sup> <sup>u</sup>nderprogramme<sup>r</sup> <sup>i</sup> <sup>e</sup>ksemplet, <sup>h</sup>a<sup>r</sup> <sup>v</sup><sup>i</sup> <sup>o</sup>gs<sup>å</sup> <sup>p</sup><sup>å</sup> <sup>a</sup>ndr<sup>e</sup> <sup>m</sup>åde<sup>r</sup> <sup>æ</sup>ndre<sup>t</sup> <sup>p</sup>rogrammet, <sup>s</sup><sup>å</sup> <sup>d</sup>e<sup>t</sup> <sup>b</sup>live<sup>r</sup> <sup>m</sup>er<sup>e</sup> <sup>a</sup>nvendeligt. <sup>V</sup><sup>i</sup> <sup>h</sup>a<sup>r</sup> <sup>s</sup>ålede<sup>s</sup> <sup>l</sup>ag<sup>t</sup> <sup>h</sup>el<sup>e</sup> <sup>h</sup>ovedprogramme<sup>t</sup> ind i en REPEAT..UNTIL-løkke (linje 30 - 510), så operatøren ikke skal starte forfra, hver gang en af operationerne ønskes udført. Sætningen UNTIL 0 virker således,

at løkken bliver udført, indtil operatøren taster ESC. Den primitive ombytning, som findes i det første udkast til programmet, er erstattet af en sortering, som opstiller koderne i alfabetisk orden. Også her benyttes et underprogram: ALFASORT, som kaldes af sætningen i linje  $(490. )$   $60$ 

Endelig kan det bemærkes, at hovedprogrammet afsluttes med linje 520, som indeholder ordet

 $FND$   $630$ 

der virker som STOP (jvf. p. 44), men som regel bliver brugt, når det danner afslutningen på et program, og bl.a. tjener til at adskille dette fra underprogrammerne. 0 Endelig kan det bemærkes, at hovedprogrammet afsidtets<br>med linje 520, som indeholder ordet<br>END 630<br>der virker som STOP (jvf. p. 44), men som regel bliver<br>brugt, når det danner afslutningen på et program, og<br>bl.a. tjener ti

og kalde underprogramm er (procedurer) for et program. Virkningen af ordene kan illustreres således:

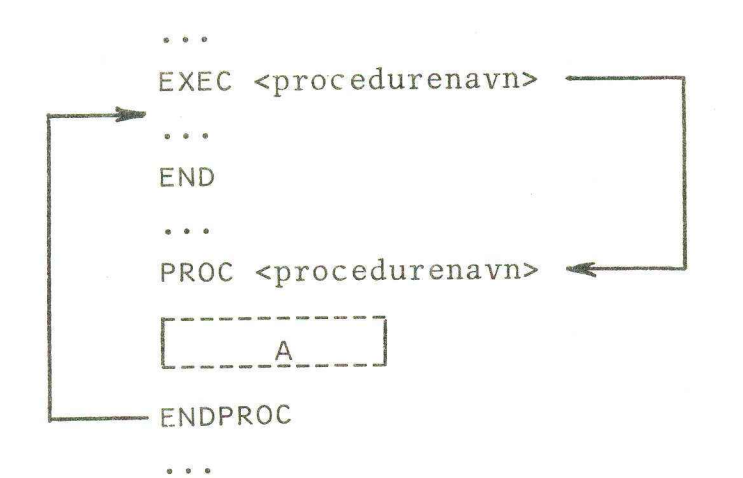

og kan beskrives således: Når systemet udfører EXEC-sætningen, vil det søge efter en sætning, som begynder med ordet PROC efterfulgt af det navn, som er anført efter ordet EXEC. Hvis det finder en sådan sætning, udfører det den programdel A, som er beskrevet i de følgende linjer. <sup>U</sup>nderprogramme<sup>t</sup> <sup>A</sup> <sup>e</sup>fterfølge<sup>s</sup> <sup>a</sup><sup>f</sup> <sup>e</sup><sup>n</sup> <sup>l</sup>inj<sup>e</sup> <sup>m</sup>e<sup>d</sup> <sup>o</sup>rde<sup>t</sup> <sup>E</sup>NDPROC, som bevirker, at udførelsen fortsættes med linjen efter den EXEC-sætning, som har kaldt underprogrammet. $\bigcup$ 

<sup>H</sup>vi<sup>s</sup> <sup>s</sup>ysteme<sup>t</sup> <sup>i</sup>kk<sup>e</sup> <sup>f</sup>inde<sup>r</sup> <sup>d</sup>e<sup>n</sup> <sup>t</sup>i<sup>l</sup> <sup>E</sup>XEC-sætninge<sup>n</sup> <sup>h</sup>ørend<sup>e</sup> <sup>P</sup>ROC-sætning, <sup>a</sup>fgive<sup>s</sup> <sup>e</sup><sup>n</sup> <sup>f</sup>ejlmelding. <sup>E</sup><sup>n</sup> <sup>m</sup>anglend<sup>e</sup> <sup>E</sup>NDPRO<sup>C</sup> sætning vil også resultere i en fejlmelding. <sup>F</sup>r<sup>a</sup> <sup>é</sup><sup>t</sup> <sup>u</sup>nderprogra<sup>m</sup> <sup>k</sup>a<sup>n</sup> <sup>m</sup>a<sup>n</sup> <sup>k</sup>ald<sup>e</sup> <sup>e</sup><sup>t</sup> <sup>a</sup>nde<sup>t</sup> <sup>u</sup>nderprogram, <sup>s</sup>o<sup>m</sup> <sup>i</sup>ge<sup>n</sup> <sup>k</sup>a<sup>n</sup> <sup>k</sup>ald<sup>e</sup> <sup>e</sup><sup>t</sup> <sup>t</sup>redj<sup>e</sup> <sup>u</sup>nderprogram, <sup>o</sup>sv. <sup>i</sup>ndti<sup>l</sup> en dybde af 6 underprogrammer. Strukturen af sådanne kald kan illustreres således:

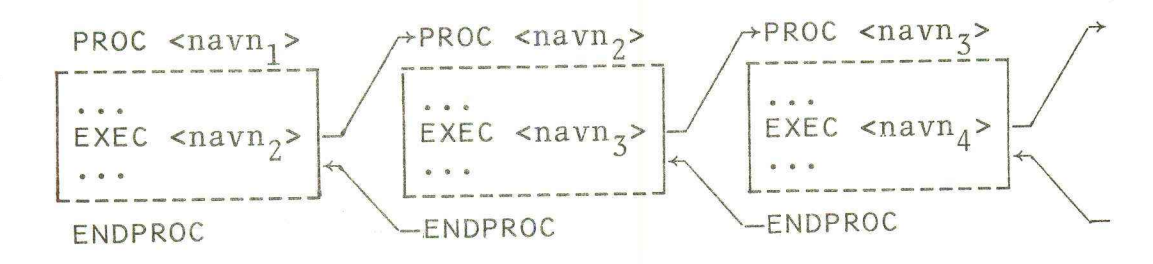

Det skal bemærkes, at en procedure ikke må kalde sig selv, hverken direkte eller indirekte. Hvis fx. <navn<sub>4</sub>> er lig med <navn<sub>1</sub>>, vil man let risikere at nedkalde en fejlmelding over udførelsen af programmet.

#### Eksempel 23.3.

<sup>V</sup><sup>i</sup> foretager <sup>n</sup><sup>u</sup> <sup>e</sup><sup>n</sup> <sup>s</sup>idst<sup>e</sup> justering <sup>a</sup><sup>f</sup> programmet, <sup>s</sup>o<sup>m</sup> <sup>s</sup>tyre<sup>r</sup> <sup>v</sup>arekartoteke<sup>t</sup> (s<sup>e</sup> <sup>b</sup>ila<sup>g</sup> <sup>t</sup>i<sup>l</sup> <sup>n</sup>ærværend<sup>e</sup> <sup>e</sup>ksempel). <sup>F</sup>o<sup>r</sup> <sup>a</sup><sup>t</sup> <sup>g</sup>ør<sup>e</sup> <sup>k</sup>ørsle<sup>n</sup> <sup>s</sup><sup>å</sup> <sup>s</sup>ikke<sup>r</sup> <sup>s</sup>o<sup>m</sup> <sup>m</sup>ulig, <sup>i</sup>ndføje<sup>r</sup> <sup>v</sup><sup>i</sup> <sup>n</sup>ogl<sup>e</sup> <sup>e</sup>kstr<sup>a</sup> <sup>d</sup>etaljer, <sup>s</sup>o<sup>m</sup> <sup>s</sup>ka<sup>l</sup> <sup>b</sup>evirke, <sup>a</sup><sup>t</sup> <sup>p</sup>rogramme<sup>t</sup> <sup>f</sup>å<sup>r</sup> <sup>e</sup><sup>n</sup> <sup>v</sup>i<sup>s</sup> <sup>o</sup>peratørkontrol. <sup>V</sup><sup>i</sup> <sup>f</sup>orsøge<sup>r</sup> <sup>a</sup><sup>t</sup> <sup>f</sup>oruds<sup>e</sup> <sup>n</sup>ogl<sup>e</sup> almindelige <sup>o</sup>peratørfejl, <sup>o</sup><sup>g</sup> <sup>a</sup><sup>t</sup> <sup>f</sup><sup>å</sup> <sup>p</sup>rogramme<sup>t</sup> <sup>t</sup>i<sup>l</sup> <sup>a</sup><sup>t</sup> <sup>a</sup>f<sup>v</sup>ærg<sup>e</sup> <sup>d</sup>isse. <sup>F</sup>ørs<sup>t</sup> <sup>u</sup>dnytte<sup>r</sup> <sup>v</sup><sup>i</sup> <sup>m</sup>ulighede<sup>n</sup> <sup>a</sup><sup>f</sup> <sup>a</sup><sup>t</sup> <sup>i</sup>ndsætt<sup>e</sup> <sup>e</sup><sup>n</sup> <sup>e</sup>kstr<sup>a</sup> <sup>p</sup>rogramde<sup>l</sup> <sup>m</sup>elle<sup>m</sup> <sup>S</sup>ELECT-sætninge<sup>n</sup> (linj<sup>e</sup> <sup>5</sup>0) <sup>o</sup><sup>g</sup> <sup>d</sup>e<sup>n</sup> <sup>f</sup>ørst<sup>e</sup> <sup>C</sup>ASE-sætnin<sup>g</sup> (linj<sup>e</sup> <sup>7</sup>0). <sup>I</sup>følg<sup>e</sup> <sup>d</sup>efinitione<sup>n</sup> <sup>a</sup><sup>f</sup> <sup>S</sup>ELECT..CAS<sup>E</sup> (jvf. <sup>p</sup>. <sup>66</sup>), <sup>v</sup>i<sup>l</sup> <sup>d</sup>enn<sup>e</sup> <sup>p</sup>rogramde<sup>l</sup> (linj<sup>e</sup> <sup>6</sup>0) <sup>b</sup>liv<sup>e</sup> <sup>u</sup>dført, <sup>h</sup>vi<sup>s</sup> <sup>v</sup>ærdie<sup>n</sup> <sup>a</sup><sup>f</sup> <sup>J</sup>OBKOD<sup>E</sup> <sup>i</sup>kk<sup>e</sup> <sup>u</sup>dpege<sup>r</sup> <sup>n</sup>oge<sup>t</sup> <sup>a</sup><sup>f</sup> <sup>d</sup><sup>e</sup> <sup>a</sup>nført<sup>e</sup> <sup>C</sup>ASES; <sup>m</sup>e<sup>n</sup> <sup>d</sup>e<sup>t</sup> <sup>b</sup>etyde<sup>r</sup> <sup>n</sup>etop, <sup>a</sup><sup>t</sup> o <sup>p</sup>eratøre<sup>n</sup> <sup>h</sup>a<sup>r</sup> <sup>i</sup>ndtaste<sup>t</sup> <sup>e</sup><sup>n</sup> <sup>i</sup>llega<sup>l</sup> <sup>j</sup>obkode, <sup>h</sup>vilke<sup>t</sup> tyrer varekar<br>Sor at gøre kø<br>Sar en vis <u>ope</u><br>Sar en vis <u>ope</u><br>Imindelige op<br>Targe disse. F<br>en ekstra prog<br>Og den første<br>Son blive udfø<br>Noget af de an derpå bliver meddelt vedkommende.

<sup>V</sup>ider<sup>e</sup> <sup>k</sup>a<sup>n</sup> <sup>m</sup>a<sup>n</sup> <sup>f</sup>orestill<sup>e</sup> <sup>s</sup>ig, <sup>a</sup><sup>t</sup> <sup>o</sup>peratøre<sup>n</sup> <sup>s</sup>tave<sup>r</sup> <sup>f</sup>orkert, og dermed vi<sup>l</sup> <sup>k</sup>omm<sup>e</sup> <sup>t</sup>i<sup>l</sup> <sup>a</sup><sup>t</sup> <sup>i</sup>ndtast<sup>e</sup> <sup>e</sup><sup>n</sup> <sup>f</sup>orvrøvle<sup>t</sup> <sup>v</sup>are<sup>k</sup>ode. <sup>E</sup><sup>n</sup> <sup>s</sup>åda<sup>n</sup> <sup>v</sup>arekod<sup>e</sup> <sup>b</sup>ø<sup>r</sup> <sup>i</sup>kk<sup>e</sup> <sup>l</sup>æse<sup>s</sup> <sup>i</sup>n<sup>d</sup> <sup>i</sup> <sup>k</sup>artoteket, og følgelig <sup>a</sup>nbringe<sup>r</sup> <sup>v</sup><sup>i</sup> <sup>e</sup><sup>n</sup> <sup>a</sup>nalys<sup>e</sup> <sup>a</sup><sup>f</sup> <sup>d</sup>e<sup>n</sup> <sup>i</sup>ndtasted<sup>e</sup>

kode i et særligt underprogram, der har navnet: ANALYSE. Underprogrammet kaldes af sætningen EXEC ANALYSE, og af bilaget fremgår, at det tilhørende PROC ANALYSE ganske enkelt undersøger, om koden er opbygget som den skal, altså om den består af tre bogstaver efterfulgt af to cifre. Hvis det er tilfældet, får den prædikatet OK (OK=1). Denne værdi anvendes i hovedprogrammet til at afgøre, om koden kan indlemmes i kartoteket, eller om der skal afgives en fejlmelding (lin. 120 - 160). Vi benytter dette eksempel til at vise endnu en detalje i COMAL. I linje 850 finder man følgende sætning:  $840$ 

IF KODE\$CI,I)<"A" OR "Z"<KODE\$CI,1) THEN LET OK=0 Sætningen, hvis indhold kort kan beskrives således: hvis kodens I'te tegn kommer før "A" eller efter "2" (altså ikke er noget bogstav), så sæt OK lig med 0 (og angiv dermed, at koden er illegal), består, som man vil se, af to sætninger efter hinanden: en IF-sæt cifre. Hvis det<br>
(OK=1). Denne væ<br>
afgøre, om koden<br>
der skal afgives<br>
Vi benytter dett<br>
i COMAL. I linje<br>
IF KODE\$(1,1)<<br>
Sætningen, hvis<br>
hvis kodens I'te<br>
(altså ikke er n<br>
(og angiv dermed<br>
man vil se, af <u>t</u><br>
ning eft ning efterfulgt af en LET-sætning. I COMAL er sådanne sammensatte sætninger (compound statements) tilladt, og det kan i mange tilfælde anbefales at anvende dem, idet det kan give et bedre overblik over programmet, og gøre det lettere at læse. Linje 600 indeholder også et eksempel på en sammensat sætning.  $\Box$ 

## 24. Kommandoen RUN \_ <linienummer2.

Som nævnt i eksempel 23.2 (p. 68 n.), er det første programudkast besværligt at anvende, idet det skal genstartes efter hver operation. Faktisk forholder det sig værre, end man måske aner, idet programmet er aldeles uanvendeligt, hvis man forsøger at genstarte det ved hjælp af kommandoen RUN (jvf. p. 13). Når kommandoen RUN afgives, vil systemet nulstille alle variable og sætte alle tegnfølger lig med den tomme følge. Hvis operatøren således med megen møje og besvær har indtastet et større udvalg af varekoder under CASE 1, vil det næste RUN, der bliver

<sup>a</sup>fgivet, <sup>u</sup>de<sup>n</sup> <sup>o</sup>msvø<sup>b</sup> <sup>e</sup>lle<sup>r</sup> <sup>a</sup>dvarsle<sup>r</sup> <sup>s</sup>lett<sup>e</sup> <sup>h</sup>el<sup>e</sup> <sup>d</sup>e<sup>t</sup> afgivet,<br>indlæste indlæste kartotek, hvorefter de øvrige programafsnit ikke er til megen nytte. Man har mulighed for at benytte en modificeret RUN-kommando, nemlig RUN <linjenummer>, som vil bevirke, at programmet bliver udført fra og med den linje, hvis nummer står anført i <linjenummer>, og at samtlige variable - numeriske som strenge - bevarer den status, de havde, da programmet standsede sidste gang. Hvis operatøren således skriver RUN 10 i dette tilfælde, vil udførelsen af programmet fortsætte med linje 10, som om intet var hændt, siden udførelsen standsede i linje 470. I bedste fald må dette dog karakteriseres som en besværlig løsning, og erfaringen siger, at man på et eller andet tidspunkt af vanvare kommer til at skrive RUN og dermed spolerer den datamængde, man møjsommeligt har opbygget. En konstruktion, som den, der er vist i næste udkast (bilaget til eksempel 23.2), må være regelen, før et program kan siges at være færdigt. Under opbygning og afprøvning af et program kan det dog være nyttigt at have kommandoen RUN <linjenummer> til sin rådighed. Endnu en advarsel: det kan ikke nytte, at man i det nævnte eksempel starter programmet med RUN 5. I så fald udføres dimensioneringerne i linje 5 med det resultat, at såvel KARTOTEK\$ som KODE\$ sættes lig med den tomme følge. RUN <linjenummer> skal benyttes med megen omtanke.

# $25 -$  Pseudo = Boolske - variable.

<sup>I</sup> <sup>p</sup>rogramme<sup>t</sup> <sup>t</sup>i<sup>l</sup> <sup>e</sup>ksempe<sup>l</sup> <sup>2</sup>3.<sup>3</sup> <sup>f</sup>inde<sup>r</sup> <sup>m</sup>a<sup>n</sup> <sup>i</sup> <sup>l</sup>inj<sup>e</sup> <sup>1</sup>2<sup>0</sup> sætningen

IF OK THEN DO

<sup>D</sup>enn<sup>e</sup> <sup>s</sup>ætnin<sup>g</sup> <sup>b</sup>live<sup>r</sup> <sup>f</sup>ortolke<sup>t</sup> <sup>s</sup>ålede<sup>s</sup> <sup>a</sup><sup>f</sup> <sup>s</sup>ystemet: <sup>H</sup>vi<sup>s</sup> den variable OK har en værdi, som er forskellig fra 0, <sup>r</sup>egne<sup>s</sup> <sup>d</sup>e<sup>n</sup> <sup>f</sup>o<sup>r</sup> <sup>e</sup><sup>t</sup> <sup>u</sup>dsag<sup>n</sup> <sup>m</sup>e<sup>d</sup> <sup>v</sup>ærdien( <sup>s</sup>and, <sup>o</sup><sup>g</sup> <sup>h</sup>vi<sup>s</sup> <sup>O</sup><sup>K</sup> har værdien 0, regnes den for et udsagn med værdien falsk. Herefter skulle det være klart, at sætningen

L

virker efter sin hensigt (se efter:) <sup>I</sup> <sup>a</sup>lmindelighe<sup>d</sup> <sup>g</sup>ælder, <sup>a</sup><sup>t</sup> <sup>e</sup><sup>n</sup> <sup>k</sup>onstant, <sup>e</sup><sup>n</sup> <sup>v</sup>ariabe<sup>l</sup> <sup>e</sup>lle<sup>r</sup> <sup>e</sup><sup>t</sup> <sup>u</sup>dtryk, <sup>s</sup>o<sup>m</sup> <sup>o</sup>ptræde<sup>r</sup> <sup>p</sup><sup>å</sup> <sup>u</sup>dsagnet<sup>s</sup> <sup>p</sup>lad<sup>s</sup> <sup>i</sup> <sup>h</sup>ovedsætninge<sup>n</sup> <sup>f</sup>o<sup>r</sup> <sup>e</sup><sup>n</sup> <sup>s</sup>tyrestruktu<sup>r</sup> (IF-, <sup>W</sup>HILE- <sup>e</sup>lle<sup>r</sup> UNTIL-sætningen), <sup>v</sup>i<sup>l</sup> <sup>b</sup>liv<sup>e</sup> <sup>f</sup>ortolke<sup>t</sup> <sup>s</sup>o<sup>m</sup> <sup>e</sup><sup>t</sup> <sup>s</sup>and<sup>t</sup> <sup>u</sup>d<sup>s</sup>agn, <sup>h</sup>vi<sup>s</sup> <sup>k</sup>onstanten, <sup>d</sup>e<sup>n</sup> <sup>v</sup>ariabl<sup>e</sup> <sup>e</sup>lle<sup>r</sup> <sup>u</sup>dtrykke<sup>t</sup> har en værdi, som er forskellig fra 0, og som et falsk udsagn, hvis værdien er lig med 0. <sup>E</sup><sup>n</sup> <sup>v</sup>ariabel, <sup>d</sup>e<sup>r</sup> <sup>a</sup>nvende<sup>s</sup> <sup>p</sup><sup>å</sup> <sup>d</sup>enn<sup>e</sup> <sup>m</sup>åde, <sup>k</sup>alde<sup>s</sup> <sup>o</sup>gs<sup>å</sup> rirker efter sin hensigt (se<br>I almindelighed gælder, at en<br>Peller et udtryk, som optræde<br>NNTIL-sætningen), vil blive<br>Sagn, hvis konstanten, den v<br>har en værdi, som er <u>forskel</u><br>udsagn, hvis værdien er <u>lig</u><br>En variabel, de (pseudo-) Boolsk variabel.

#### Eksempel 25.1.

I <sup>p</sup>rogramme<sup>t</sup> <sup>t</sup>i<sup>l</sup> <sup>e</sup>ksempe<sup>l</sup> <sup>2</sup>3.<sup>3</sup> <sup>k</sup>a<sup>n</sup> <sup>m</sup>a<sup>n</sup> <sup>s</sup>kriv<sup>e</sup> <sup>s</sup>ætninge<sup>n</sup> i linje 420 således:

IF FUNDET THEN DO

<sup>u</sup>de<sup>n</sup> <sup>a</sup><sup>t</sup> <sup>d</sup>ett<sup>e</sup> <sup>v</sup>i<sup>l</sup> <sup>m</sup>edfør<sup>e</sup> <sup>n</sup>oge<sup>n</sup> <sup>æ</sup>ndrin<sup>g</sup> <sup>i</sup> <sup>p</sup>rogrammet<sup>s</sup> <sup>v</sup>irkemåde. <sup>D</sup>e<sup>n</sup> <sup>v</sup>ariabl<sup>e</sup> <sup>F</sup>UNDE<sup>T</sup> <sup>b</sup>live<sup>r</sup> <sup>d</sup>erve<sup>d</sup> <sup>a</sup>nvend<sup>t</sup> som en Boolsk variabel.

 $\Box$ 

#### RESUME.

<sup>I</sup> dette kapitel har <sup>v</sup><sup>i</sup> hørt <sup>o</sup>m:

Multiforgreninger, <sup>u</sup>nderprogramme<sup>r</sup> (procedurer), <sup>p</sup>seudo-<sup>B</sup>oolsk<sup>e</sup> <sup>v</sup>ariable, <sup>s</sup>ammensatt<sup>e</sup> <sup>s</sup>ætninger, <sup>S</sup>ELECT-sætninger, CASE-sætninger, <sup>E</sup>NDCASE-sætningen, <sup>E</sup>XEC-sætninger, <sup>P</sup>ROCsætninger, <sup>E</sup>NDPROC-sætninge<sup>n</sup> <sup>o</sup><sup>g</sup> <sup>E</sup>ND-sætninge<sup>n</sup> <sup>s</sup>am<sup>t</sup> <sup>k</sup>ommandoen RUN <linjenummer>.

<sup>S</sup>ætningerne: <sup>S</sup>ELECT, <sup>C</sup>AS<sup>E</sup> <sup>o</sup><sup>g</sup> <sup>E</sup>NDCASE<sup>S</sup> <sup>e</sup><sup>r</sup> <sup>b</sup>eskreve<sup>t</sup> <sup>p</sup><sup>å</sup> <sup>s</sup>id<sup>e</sup> <sup>66</sup>, <sup>s</sup>ætningern<sup>e</sup> <sup>E</sup>XEC, <sup>P</sup>RO<sup>C</sup> <sup>o</sup><sup>g</sup> <sup>E</sup>NDPRO<sup>C</sup> <sup>e</sup><sup>r</sup> <sup>b</sup>eskreve<sup>t</sup> <sup>p</sup><sup>å</sup> <sup>s</sup>id<sup>e</sup> <sup>6</sup><sup>9</sup> <sup>o</sup><sup>g</sup> <sup>E</sup>ND-sætninge<sup>n</sup> <sup>e</sup><sup>r</sup> <sup>b</sup>eskreve<sup>t</sup> <sup>p</sup><sup>å</sup> <sup>s</sup>id<sup>e</sup> <sup>6</sup>9.

Kommandoe<sup>n</sup> <sup>R</sup>U<sup>N</sup> <sup>&</sup>lt;linjenummer<sup>&</sup>gt; <sup>v</sup>irke<sup>r</sup> <sup>s</sup>o<sup>m</sup> <sup>R</sup>UN, <sup>d</sup>o<sup>g</sup> <sup>s</sup>å<sup>l</sup>ede<sup>s</sup> <sup>a</sup><sup>t</sup> <sup>u</sup>dførelse<sup>n</sup> <sup>a</sup><sup>f</sup> <sup>p</sup>rogramme<sup>t</sup> <sup>b</sup>egynde<sup>r</sup> <sup>m</sup>e<sup>d</sup> <sup>d</sup>e<sup>n</sup> <sup>l</sup>inje, <sup>s</sup>o<sup>m</sup> <sup>e</sup><sup>r</sup> <sup>a</sup>ngive<sup>t</sup> <sup>v</sup>e<sup>d</sup> <sup>&</sup>lt;linjenummer>, <sup>o</sup><sup>g</sup> <sup>k</sup>ommandoe<sup>n</sup> <sup>g</sup>ive<sup>r</sup> <sup>i</sup>kk<sup>e</sup> <sup>a</sup>nlednin<sup>g</sup> <sup>t</sup>i<sup>l</sup> <sup>e</sup><sup>n</sup> <sup>æ</sup>ndre<sup>t</sup> <sup>s</sup>tatu<sup>s</sup> <sup>f</sup>o<sup>r</sup> <sup>d</sup><sup>e</sup> <sup>v</sup>ariabl<sup>e</sup> <sup>i</sup> programmet. V<br>Eide 74 may 60. KAP. VI. FORMATSTYRING <sup>I</sup> COMAL.

# 26 \_\_ PRINT\_USING=s @tninger.

<sup>I</sup> <sup>P</sup>RINT-sætninge<sup>r</sup> <sup>h</sup>a<sup>r</sup> <sup>v</sup><sup>i</sup> <sup>m</sup>ulighe<sup>d</sup> <sup>f</sup>o<sup>r</sup> <sup>a</sup><sup>t</sup> <sup>u</sup>dskriv<sup>e</sup> <sup>t</sup>a<sup>l</sup> <sup>o</sup>g/elle<sup>r</sup> <sup>t</sup>ekste<sup>r</sup> <sup>u</sup>nde<sup>r</sup> <sup>u</sup>dførelse<sup>n</sup> <sup>a</sup><sup>f</sup> <sup>e</sup><sup>t</sup> <sup>p</sup>rogram. <sup>I</sup> <sup>d</sup>e<sup>t</sup> foregående (p. <sup>1</sup><sup>0</sup> ff. <sup>o</sup><sup>g</sup> <sup>p</sup>. <sup>5</sup><sup>0</sup> ff.) <sup>h</sup>a<sup>r</sup> <sup>v</sup><sup>i</sup> <sup>s</sup>et, <sup>h</sup>vor<sup>l</sup>ede<sup>s</sup> <sup>m</sup>a<sup>n</sup> <sup>p</sup><sup>å</sup> <sup>m</sup>ang<sup>e</sup> <sup>m</sup>åde<sup>r</sup> <sup>k</sup>a<sup>n</sup> <sup>r</sup>ediger<sup>e</sup> <sup>d</sup><sup>e</sup> <sup>t</sup>ekster, <sup>m</sup>a<sup>n</sup> ønsker udskrevet.

Eksempel 26.1.

Når programmet

<sup>1</sup><sup>0</sup> LET PRIS=56.5 20 PRINT "UNDER UDSALGET ER PRISEN KUN"; PRIS; "KR"

udføres, får man udskriften:

<sup>U</sup>NDE<sup>R</sup> <sup>U</sup>DSALGE<sup>T</sup> <sup>E</sup><sup>R</sup> <sup>P</sup>RISE<sup>N</sup> <sup>K</sup>U<sup>N</sup> <sup>5</sup>6.<sup>5</sup> <sup>K</sup><sup>R</sup>

ao

<sup>S</sup>o<sup>m</sup> <sup>e</sup>ksemple<sup>t</sup> <sup>a</sup>ntyder, <sup>h</sup>a<sup>r</sup> <sup>v</sup><sup>i</sup> <sup>m</sup>ang<sup>e</sup> <sup>m</sup>ulighede<sup>r</sup> <sup>f</sup>o<sup>r</sup> <sup>a</sup><sup>t</sup> <sup>b</sup>estemme, <sup>h</sup>vorlede<sup>s</sup> <sup>t</sup>ekste<sup>n</sup> <sup>i</sup> <sup>u</sup>dskrifte<sup>n</sup> <sup>s</sup>ka<sup>l</sup> <sup>s</sup><sup>e</sup> <sup>u</sup>d, men vi ha<sup>r</sup> <sup>h</sup>idti<sup>l</sup> <sup>m</sup>åtte<sup>t</sup> <sup>f</sup>ind<sup>e</sup> <sup>o</sup><sup>s</sup> <sup>i</sup>, <sup>a</sup><sup>t</sup> <sup>s</sup>ysteme<sup>t</sup> <sup>b</sup>estem<sup>m</sup>er, <sup>h</sup>vorlede<sup>s</sup> <sup>u</sup>dskrifte<sup>n</sup> <sup>a</sup><sup>f</sup> <sup>t</sup>alværdie<sup>r</sup> <sup>k</sup>omme<sup>r</sup> <sup>t</sup>i<sup>l</sup> <sup>a</sup><sup>t</sup> <sup>s</sup><sup>e</sup> <sup>u</sup>d. <sup>I</sup> <sup>e</sup>ksemple<sup>t</sup> <sup>o</sup>venfo<sup>r</sup> <sup>v</sup>i<sup>l</sup> <sup>m</sup>a<sup>n</sup> <sup>n</sup>æpp<sup>e</sup> <sup>f</sup>ind<sup>e</sup> <sup>u</sup>dskrifte<sup>n</sup> <sup>a</sup><sup>f</sup> <sup>p</sup>risangivelse<sup>n</sup> <sup>h</sup>el<sup>t</sup> <sup>t</sup>ilfredsstillende. <sup>D</sup>e<sup>t</sup> <sup>s</sup>ædvanlig<sup>e</sup> i denne sammenhæng må være:

<sup>U</sup>NDE<sup>R</sup> <sup>U</sup>DSALGE<sup>T</sup> <sup>E</sup><sup>R</sup> <sup>P</sup>RISE<sup>N</sup> <sup>K</sup>U<sup>N</sup> <sup>5</sup>6.5<sup>0</sup> <sup>K</sup><sup>R</sup>

<sup>E</sup><sup>t</sup> <sup>f</sup>orsø<sup>g</sup> <sup>p</sup><sup>å</sup> <sup>a</sup><sup>t</sup> <sup>l</sup>øs<sup>e</sup> <sup>p</sup>robleme<sup>t</sup> <sup>v</sup>e<sup>d</sup> <sup>a</sup><sup>t</sup> <sup>s</sup>kriv<sup>e</sup> <sup>p</sup>rogramme<sup>t</sup> <sup>o</sup>m, <sup>s</sup><sup>å</sup> <sup>d</sup>e<sup>r</sup> <sup>i</sup> <sup>l</sup>inj<sup>e</sup> <sup>1</sup><sup>0</sup> <sup>i</sup>ndtaste<sup>s</sup> <sup>s</sup>ætninge<sup>n</sup>

LET PRIS=56.50

<sup>e</sup><sup>r</sup> <sup>d</sup>øm<sup>t</sup> <sup>t</sup>i<sup>l</sup> <sup>a</sup><sup>t</sup> <sup>m</sup>islykkes, <sup>i</sup>de<sup>t</sup> <sup>s</sup>ysteme<sup>t</sup> <sup>u</sup>de<sup>n</sup> <sup>v</sup>ider<sup>e</sup> <sup>s</sup>lette<sup>r</sup> <sup>d</sup>e<sup>t</sup> "overflødige" <sup>n</sup>u<sup>l</sup> <sup>e</sup>fte<sup>r</sup> <sup>f</sup>emtallet. Mange probleme<sup>r</sup> <sup>a</sup><sup>f</sup> <sup>d</sup>enn<sup>e</sup> <sup>a</sup>r<sup>t</sup> <sup>k</sup>a<sup>n</sup> <sup>l</sup>øse<sup>s</sup> <sup>v</sup>ed, <sup>a</sup><sup>t</sup> <sup>m</sup>a<sup>n</sup> <sup>a</sup>n<sup>v</sup>ende<sup>r</sup> <sup>P</sup>RIN<sup>T</sup> <sup>U</sup>SING-sætninge<sup>r</sup> <sup>i</sup> <sup>s</sup>tede<sup>t</sup> <sup>f</sup>o<sup>r</sup> <sup>P</sup>RINT-sætninger. <sup>O</sup>rde<sup>t</sup> <sup>U</sup>SIN<sup>G</sup> ("ide<sup>t</sup> <sup>m</sup>a<sup>n</sup> <sup>b</sup>ruger" <sup>e</sup>lle<sup>r</sup> "unde<sup>r</sup> <sup>a</sup>nvendels<sup>e</sup> <sup>a</sup>f"), <sup>b</sup>evirker, <sup>a</sup><sup>t</sup> <sup>m</sup>a<sup>n</sup> <sup>k</sup>a<sup>n</sup> <sup>a</sup>ngiv<sup>e</sup> <sup>h</sup>el<sup>t</sup> <sup>n</sup>øj<sup>e</sup> <sup>h</sup>vilke<sup>n</sup> <sup>f</sup>or<sup>m</sup> <sup>e</sup>lle<sup>r</sup> <sup>h</sup>vilke<sup>t</sup> <sup>f</sup>ormat, <sup>d</sup><sup>e</sup> <sup>n</sup>umerisk<sup>e</sup> <sup>s</sup>tørrelse<sup>r</sup> <sup>i</sup>  $\bigvee$   $\mathcal{R}^{(k,\infty)}$ 

<sup>e</sup><sup>n</sup> <sup>u</sup>dskrif<sup>t</sup> <sup>s</sup>ka<sup>l</sup> <sup>h</sup>ave. <sup>D</sup>e<sup>t</sup> <sup>n</sup>eto<sup>p</sup> <sup>o</sup>mtalt<sup>e</sup> <sup>p</sup>roble<sup>m</sup> <sup>k</sup>a<sup>n</sup> <sup>l</sup>øse<sup>s</sup> <sup>v</sup>e<sup>d</sup> <sup>a</sup><sup>t</sup> <sup>m</sup>a<sup>n</sup> <sup>s</sup>krive<sup>r</sup> <sup>s</sup>ætninge<sup>n</sup>

PRINT (USING) "UNDER UDSALGET ER PRISEN KUN (##.##) KR", PRIS <sup>i</sup> <sup>s</sup>tede<sup>t</sup> <sup>f</sup>o<sup>r</sup> <sup>d</sup>e<sup>n</sup> <sup>o</sup>prindelig<sup>t</sup> <sup>a</sup>nført<sup>e</sup> <sup>P</sup>RINT-sætning. <sup>N</sup>å<sup>r</sup> <sup>d</sup>enn<sup>e</sup> <sup>s</sup>ætnin<sup>g</sup> <sup>u</sup>dføres, <sup>b</sup>live<sup>r</sup> <sup>b</sup>ogstavern<sup>e</sup> <sup>i</sup> <sup>f</sup>ølge<sup>n</sup> udskrevet nøjagtigt som de de står i forbilledet (formatet), og på det sted, hvor delfølgen: ##.## er anbragt, vil <sup>s</sup>ysteme<sup>t</sup> <sup>s</sup>kriv<sup>e</sup> <sup>t</sup>allet, <sup>s</sup>o<sup>m</sup> <sup>e</sup><sup>r</sup> <sup>t</sup>ildel<sup>t</sup> <sup>d</sup>e<sup>n</sup> <sup>v</sup>ariabl<sup>e</sup> <sup>P</sup>RIS. <sup>H</sup>vi<sup>s</sup> <sup>P</sup>RI<sup>S</sup> <sup>e</sup><sup>r</sup> <sup>t</sup>ildel<sup>t</sup> <sup>v</sup>ærdie<sup>n</sup> <sup>3</sup>8.3, <sup>f</sup>å<sup>r</sup> <sup>v</sup><sup>i</sup> <sup>u</sup>dskriften:

<sup>U</sup>NDE<sup>R</sup> <sup>U</sup>DSALGE<sup>T</sup> <sup>E</sup><sup>R</sup> <sup>P</sup>RISE<sup>N</sup> <sup>K</sup>U<sup>N</sup> <sup>3</sup>8.3<sup>0</sup> <sup>K</sup><sup>R</sup>

En delfølge af formen: ##.## vil vi også kalde et format<sup>f</sup>elt, <sup>o</sup><sup>g</sup> <sup>m</sup>a<sup>n</sup> <sup>k</sup>a<sup>n</sup> <sup>t</sup>ænk<sup>e</sup> <sup>p</sup><sup>å</sup> <sup>d</sup>e<sup>t</sup> <sup>s</sup>o<sup>m</sup> <sup>e</sup><sup>n</sup> "støbeform", <sup>s</sup>ysteme<sup>t</sup> <sup>b</sup>ruger, <sup>n</sup>å<sup>r</sup> <sup>d</sup>e<sup>t</sup> <sup>s</sup>ka<sup>l</sup> <sup>u</sup>dskriv<sup>e</sup> <sup>d</sup>e<sup>t</sup> <sup>a</sup>ngivn<sup>e</sup> <sup>d</sup>atum. <sup>M</sup>a<sup>n</sup> <sup>k</sup>a<sup>n</sup> <sup>h</sup>av<sup>e</sup> <sup>f</sup>ler<sup>e</sup> <sup>f</sup>ormatfelte<sup>r</sup> <sup>i</sup> <sup>e</sup><sup>n</sup> <sup>P</sup>RIN<sup>T</sup> <sup>U</sup>SING-sætning; således vil fx. sætningen

PRINT USING "VI SAELGER ### DYR FOR #.## PR STK", ANTAL, PRIS <sup>b</sup>evirke, <sup>a</sup><sup>t</sup> <sup>d</sup>e<sup>n</sup> <sup>t</sup>alværdi, <sup>d</sup>e<sup>r</sup> <sup>e</sup><sup>r</sup> <sup>i</sup>ndlæs<sup>t</sup> <sup>i</sup> <sup>A</sup>NTA<sup>L</sup> <sup>u</sup>dskrive<sup>s</sup> <sup>i</sup> <sup>d</sup>e<sup>t</sup> <sup>f</sup>ørst<sup>e</sup> <sup>f</sup>ormatfelt, <sup>m</sup>en<sup>s</sup> <sup>d</sup>e<sup>n</sup> <sup>t</sup>alværdi, <sup>d</sup>e<sup>r</sup> <sup>e</sup><sup>r</sup> <sup>i</sup>ndlæs<sup>t</sup> <sup>i</sup> <sup>P</sup>RIS, <sup>u</sup>dskrive<sup>s</sup> <sup>i</sup> <sup>d</sup>e<sup>t</sup> <sup>a</sup>nde<sup>t</sup> <sup>f</sup>ormatfelt. <sup>T</sup>ænke<sup>r</sup> <sup>v</sup><sup>i</sup> <sup>O</sup><sup>S</sup> <sup>a</sup><sup>t</sup> <sup>A</sup>NTAL=3<sup>5</sup> <sup>o</sup><sup>g</sup> <sup>P</sup>RIS=8.8, <sup>b</sup>evirke<sup>r</sup> <sup>s</sup>ætningen, <sup>a</sup><sup>t</sup> <sup>v</sup><sup>i</sup> <sup>f</sup>å<sup>r</sup> denne udskrift:

<sup>V</sup><sup>I</sup> <sup>S</sup>AELGE<sup>R</sup> <sup>3</sup><sup>5</sup> <sup>D</sup>Y<sup>R</sup> <sup>F</sup>O<sup>R</sup> <sup>8</sup>.8<sup>0</sup> <sup>P</sup><sup>R</sup> <sup>S</sup>T<sup>K</sup>

<sup>M</sup>a<sup>n</sup> <sup>v</sup>i<sup>l</sup> <sup>b</sup>emærke, <sup>a</sup><sup>t</sup> <sup>d</sup>e<sup>t</sup> <sup>f</sup>ørst<sup>e</sup> <sup>f</sup>ormatmærk<sup>e</sup> <sup>i</sup> <sup>d</sup>e<sup>t</sup> <sup>f</sup>ørst<sup>e</sup> formatfel<sup>t</sup> <sup>b</sup>live<sup>r</sup> <sup>e</sup>rstatte<sup>t</sup> <sup>a</sup><sup>f</sup> <sup>e</sup><sup>t</sup> <sup>m</sup>ellemrum, <sup>d</sup><sup>a</sup> <sup>d</sup>e<sup>t</sup> <sup>t</sup>il<sup>s</sup>varend<sup>e</sup> <sup>d</sup>atu<sup>m</sup> <sup>k</sup>u<sup>n</sup> <sup>i</sup>ndeholde<sup>r</sup> <sup>t</sup><sup>o</sup> <sup>c</sup>ifre. <sup>D</sup>erimo<sup>d</sup> <sup>b</sup>live<sup>r</sup> <sup>e</sup>ventuell<sup>e</sup> <sup>l</sup>edig<sup>e</sup> <sup>p</sup>ladse<sup>r</sup> <sup>e</sup>fte<sup>r</sup> <sup>d</sup>ecimalpunktumme<sup>t</sup> <sup>f</sup>yld<sup>t</sup> op med nuller. Læg også mærke til, at der ikkeder sat <sup>n</sup>oge<sup>t</sup> <sup>p</sup>unktu<sup>m</sup> <sup>e</sup>fte<sup>r</sup> <sup>f</sup>orkortelsern<sup>e</sup> <sup>P</sup><sup>R</sup> <sup>o</sup><sup>g</sup> <sup>S</sup>T<sup>K</sup> <sup>i</sup> <sup>t</sup>egnfølgen. Sådanne punktumme<sup>r</sup> <sup>k</sup>a<sup>n</sup> <sup>a</sup><sup>f</sup> <sup>s</sup>ysteme<sup>t</sup> <sup>f</sup>orveksle<sup>s</sup> <sup>m</sup>e<sup>d</sup> <sup>d</sup>ecimalpunktumme<sup>r</sup> <sup>o</sup><sup>g</sup> <sup>v</sup>i<sup>l</sup> <sup>d</sup><sup>a</sup> <sup>g</sup>iv<sup>e</sup> <sup>a</sup>nledning. <sup>t</sup>i<sup>l</sup> <sup>e</sup><sup>n</sup> <sup>f</sup>orker<sup>t</sup> <sup>u</sup>d-

### skrift.

En

Som antyde<sup>t</sup> <sup>i</sup> <sup>d</sup>e<sup>t</sup> <sup>f</sup>oregåend<sup>e</sup> <sup>f</sup>inde<sup>s</sup> <sup>d</sup>e<sup>r</sup> <sup>e</sup><sup>n</sup> <sup>r</sup>ækk<sup>e</sup> <sup>m</sup>uligheder for <sup>a</sup>nvendels<sup>e</sup> <sup>a</sup><sup>f</sup> <sup>f</sup>ormatfelte<sup>r</sup> <sup>i</sup> <sup>P</sup>RIN<sup>T</sup> <sup>U</sup>SING-sætninger. Diss<sup>e</sup> <sup>m</sup>ulighede<sup>r</sup> <sup>b</sup>elyse<sup>r</sup> <sup>v</sup><sup>i</sup> <sup>i</sup> <sup>d</sup>e<sup>t</sup> <sup>f</sup>ølgend<sup>e</sup> <sup>e</sup>ksempel. (b) and the contract of the contract of the contract of the contract of the contract of the contract of the contract of the contract of the contract of the contract of the contract of the contract of the contract o Eksempel 26.2.

<sup>I</sup> <sup>d</sup>e<sup>t</sup> <sup>f</sup>ølgend<sup>e</sup> <sup>v</sup>ise<sup>r</sup> <sup>v</sup><sup>i</sup> <sup>n</sup>ogl<sup>e</sup> <sup>a</sup><sup>f</sup> <sup>d</sup><sup>e</sup> <sup>m</sup>es<sup>t</sup> <sup>a</sup>nvendt<sup>e</sup> <sup>t</sup>ype<sup>r</sup> <sup>f</sup>o<sup>r</sup> <sup>s</sup>krivefelter. <sup>F</sup>o<sup>r</sup> <sup>h</sup>ve<sup>r</sup> <sup>t</sup>yp<sup>e</sup> <sup>e</sup><sup>r</sup> <sup>a</sup>ngive<sup>t</sup> <sup>n</sup>ogl<sup>e</sup> <sup>d</sup>at<sup>a</sup> <sup>o</sup><sup>g</sup> <sup>d</sup><sup>e</sup> <sup>u</sup>dskrifter, <sup>d</sup><sup>e</sup> <sup>p</sup>ågældend<sup>e</sup> <sup>d</sup>at<sup>a</sup> <sup>g</sup>ive<sup>r</sup> <sup>i</sup> <sup>d</sup>e<sup>t</sup> <sup>b</sup>etragted<sup>e</sup> formatfelt.

1) #####

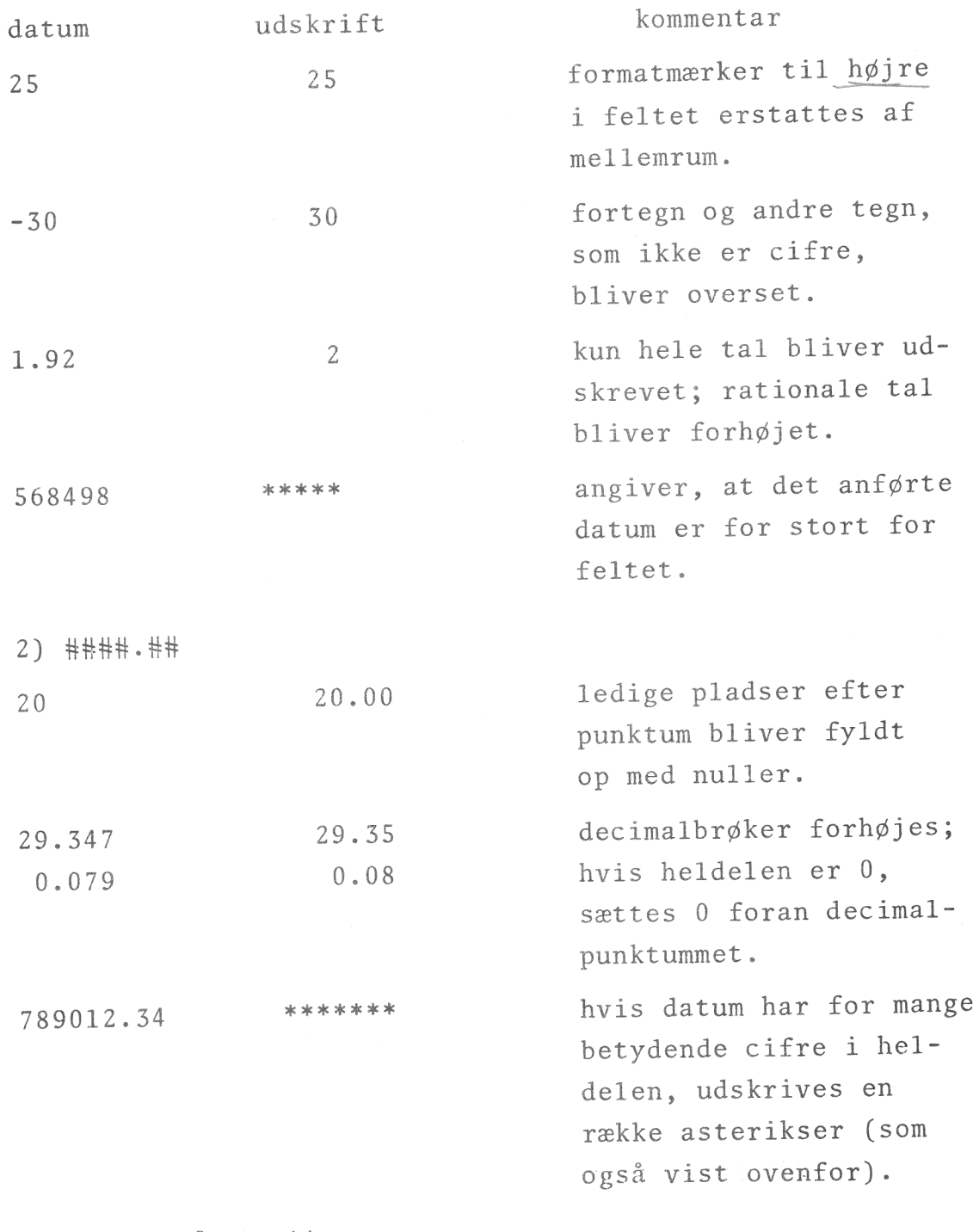

V

Eksemplet fortsættes.

3) -##.## kommentar datum udskrift 20.5 20.50 fortegnet for tallet  $-20.5$   $-20.50$ udskrives, når tallet <sup>e</sup><sup>r</sup> negativt. der sættes mellemrum  $-8$  - 0.80 mellem fortegn og det først skrevne ciffer. 4) +###. ## der sættes altid for- $18.3 + 18.30$ tegn.  $.4$  + 0.40<br>a Hvorpe 2 received of  $5)$   $\ominus$   $\uparrow$   $\uparrow$   $\uparrow$   $\uparrow$   $\uparrow$   $\uparrow$   $\uparrow$ der udskrives foranstil-103 0103 lede nuller til at udfylde formatet. -5 -0005<br>-5 Nvorfor 2 recieves ro <sup>6</sup>) 3-HH. HH <sup>2</sup> 02.00  $-2$   $-02.00$ 7) ##. ## ^ ^ ^ tallet angives på fly-170.35 17.03E+01 dende form. Der skal angives fire opadpile i formatfeltet, hvis forhoges ikke denne udskriftform ønskes.175678 17.56E+04

.175678 17.56E-02

Eksemplet fortsættes.

 $-78 -$ 

V

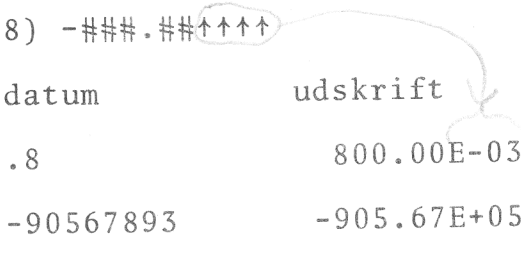

kommentar

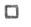

<sup>I</sup> <sup>d</sup>e<sup>t</sup> <sup>n</sup>eto<sup>p</sup> <sup>a</sup>fslutted<sup>e</sup> <sup>e</sup>ksempe<sup>l</sup> <sup>e</sup><sup>r</sup> <sup>v</sup>ist, <sup>h</sup>vorlede<sup>s</sup> <sup>d</sup><sup>e</sup> <sup>m</sup>es<sup>t</sup> <sup>a</sup>nvendt<sup>e</sup> <sup>f</sup>ormatfelte<sup>r</sup> <sup>v</sup>irker. <sup>H</sup>erudove<sup>r</sup> <sup>f</sup>inde<sup>s</sup> <sup>n</sup>ogl<sup>e</sup> <sup>m</sup>er<sup>e</sup> <sup>s</sup>pecielle, <sup>s</sup>o<sup>m</sup> <sup>k</sup>u<sup>n</sup> <sup>s</sup>jælden<sup>t</sup> <sup>a</sup>nvendes. <sup>E</sup><sup>n</sup> <sup>b</sup>eskrivels<sup>e</sup> <sup>a</sup><sup>f</sup> <sup>d</sup>iss<sup>e</sup> <sup>k</sup>a<sup>n</sup> <sup>l</sup>æsere<sup>n</sup> <sup>f</sup>ind<sup>e</sup> <sup>i</sup> <sup>E</sup>XTENDE<sup>D</sup> <sup>B</sup>ASI<sup>C</sup> <sup>U</sup>SER'<sup>S</sup> <sup>M</sup>ANUA<sup>L</sup> (093-000065-04) <sup>p</sup>. <sup>3</sup>-3<sup>1</sup> ff.

 $-79 -$ 

<sup>H</sup>vi<sup>s</sup> <sup>m</sup>a<sup>n</sup> <sup>i</sup> <sup>s</sup>amm<sup>e</sup> <sup>l</sup>inj<sup>e</sup> <sup>s</sup>ka<sup>l</sup> <sup>s</sup>kriv<sup>e</sup> <sup>f</sup>ler<sup>e</sup> <sup>v</sup>ariabl<sup>e</sup> <sup>i</sup> <sup>s</sup>amm<sup>e</sup> <sup>f</sup>ormat, <sup>k</sup>a<sup>n</sup> <sup>é</sup><sup>t</sup> <sup>f</sup>ormatfel<sup>t</sup> <sup>b</sup>enytte<sup>s</sup> <sup>f</sup>ler<sup>e</sup> <sup>g</sup>ange. Fænomenet <sup>l</sup>ade<sup>r</sup> <sup>s</sup>i<sup>g</sup> <sup>l</sup>ettes<sup>t</sup> <sup>f</sup>orst<sup>å</sup> <sup>g</sup>enne<sup>m</sup> <sup>e</sup><sup>t</sup> <sup>p</sup>a<sup>r</sup> <sup>e</sup>ksempler.

```
Eksempel 26.3.
```
<sup>E</sup><sup>n</sup> vektor <sup>O</sup>B<sup>S</sup> indeholder <sup>f</sup>ir<sup>e</sup> komponenter: <sup>5</sup>.678, <sup>3</sup>.3, <sup>5</sup>.98, <sup>4</sup>.3456. <sup>V</sup>ektore<sup>n</sup> <sup>ø</sup>nske<sup>s</sup> <sup>u</sup>dskreve<sup>t</sup> <sup>i</sup> <sup>f</sup>ormatet: <sup>O</sup>BS(0)=5.68. <sup>U</sup>dskrifte<sup>n</sup> <sup>k</sup>a<sup>n</sup> <sup>s</sup>tyre<sup>s</sup> <sup>a</sup><sup>f</sup> <sup>f</sup>ølgend<sup>e</sup> <sup>s</sup>ætning:

PRINT USING "OBS(#)=#.## ",0,0BS(0),1,0BS(1),2,0BS(2),3,0BS(3) <sup>D</sup><sup>e</sup> <sup>t</sup><sup>o</sup> <sup>f</sup>ormatfelte<sup>r</sup> <sup>b</sup>live<sup>r</sup> <sup>f</sup>ørs<sup>t</sup> <sup>b</sup>enytte<sup>t</sup> <sup>t</sup>i<sup>l</sup> <sup>u</sup>dskrif<sup>t</sup> <sup>a</sup><sup>f</sup> <sup>0</sup> <sup>o</sup><sup>g</sup> <sup>i</sup>ndholde<sup>t</sup> <sup>a</sup><sup>f</sup> <sup>O</sup>BS(0), <sup>d</sup>ernæs<sup>t</sup> <sup>t</sup>i<sup>l</sup> <sup>u</sup>dskrif<sup>t</sup> <sup>a</sup><sup>f</sup> <sup>1</sup> <sup>o</sup><sup>g</sup> <sup>i</sup>ndholde<sup>t</sup> <sup>a</sup><sup>f</sup> <sup>O</sup>BS(1) <sup>o</sup>sv. <sup>t</sup>i<sup>l</sup> <sup>l</sup>inje<sup>n</sup> <sup>e</sup><sup>r</sup> <sup>s</sup>kreve<sup>t</sup> <sup>f</sup>ærdig. <sup>R</sup>esultate<sup>t</sup> <sup>a</sup><sup>f</sup> <sup>u</sup>dskrifte<sup>n</sup> <sup>b</sup>live<sup>r</sup> (jvf. <sup>r</sup>eglern<sup>e</sup> <sup>o</sup>venfor):

<sup>O</sup>BS(0)=5.6<sup>8</sup> <sup>O</sup>BSC1)=3.3<sup>0</sup> <sup>O</sup>BS(2)=5.9<sup>8</sup> <sup>O</sup>BSC3)=4.3<sup>5</sup> Man kan <sup>f</sup>rembring<sup>e</sup> <sup>d</sup>e<sup>n</sup> <sup>s</sup>amm<sup>e</sup> <sup>u</sup>dskrif<sup>t</sup> <sup>v</sup>e<sup>d</sup> <sup>a</sup><sup>t</sup> <sup>b</sup>rug<sup>e</sup> <sup>f</sup>ølgende program:

100 FOR I=0 TO 3 110 PRINT USING "OBS(#)=#.## ", I, OBS(I); 120 NEXT I

<sup>i</sup>de<sup>t</sup> <sup>s</sup>emikolo<sup>n</sup> <sup>i</sup> <sup>s</sup>lutninge<sup>n</sup> <sup>a</sup><sup>f</sup> <sup>e</sup><sup>n</sup> <sup>P</sup>RIN<sup>T</sup> <sup>U</sup>SING-sætnin<sup>g</sup> <sup>h</sup>a<sup>r</sup> <sup>s</sup>amm<sup>e</sup> <sup>v</sup>irknin<sup>g</sup> <sup>s</sup>o<sup>m</sup> <sup>i</sup> <sup>s</sup>lutninge<sup>n</sup> <sup>a</sup><sup>f</sup> <sup>e</sup><sup>n</sup> <sup>P</sup>RINT-sætnin<sup>g</sup> (jvf. side 13).

 $\Box$ 

# 

<sup>E</sup><sup>t</sup> <sup>s</sup>kriveforma<sup>t</sup> <sup>k</sup>a<sup>n</sup> <sup>i</sup>ndlæse<sup>s</sup> <sup>i</sup> <sup>e</sup><sup>n</sup> <sup>s</sup>trengvariabel, <sup>s</sup>o<sup>m</sup> derefter <sup>k</sup>a<sup>n</sup> <sup>i</sup>ndtag<sup>e</sup> <sup>f</sup>ormatet<sup>s</sup> <sup>p</sup>lad<sup>s</sup> <sup>i</sup> <sup>e</sup><sup>n</sup> <sup>P</sup>RIN<sup>T</sup> <sup>U</sup>SING<sup>s</sup>ætnin<sup>g</sup> (jvf. <sup>b</sup>ruge<sup>n</sup> <sup>a</sup><sup>f</sup> <sup>s</sup>trengvariabl<sup>e</sup> <sup>i</sup> <sup>P</sup>RINT-sætninge<sup>r</sup> p. 50 ff.).

#### Eksempel 27.1.

I <sup>e</sup><sup>t</sup> <sup>p</sup>rogra<sup>m</sup> <sup>s</sup>ka<sup>l</sup> <sup>v</sup><sup>i</sup> <sup>f</sup>ler<sup>e</sup> <sup>s</sup>tede<sup>r</sup> <sup>b</sup>rug<sup>e</sup> <sup>e</sup><sup>n</sup> <sup>u</sup>dskrif<sup>t</sup> af formen:

# SALGSPRIS INCL MOMS <sup>E</sup>R: 107.75 <sup>K</sup><sup>R</sup>

<sup>D</sup>ett<sup>e</sup> <sup>s</sup>kriveforma<sup>t</sup> <sup>l</sup>æse<sup>r</sup> <sup>v</sup><sup>i</sup> <sup>i</sup>n<sup>d</sup> <sup>i</sup> <sup>e</sup><sup>n</sup> <sup>s</sup>trengvariabe<sup>l</sup> i begyndelsen af programmet: kenne jore det

<sup>1</sup><sup>0</sup> DIM FORMAT\$C80)

20 LET FORMAT\$="SALGSPRIS INCL MOMS ER: ####.## KR" <sup>H</sup>ve<sup>r</sup> <sup>g</sup>an<sup>g</sup> <sup>v</sup>i' <sup>h</sup>å<sup>r</sup> <sup>b</sup>ru<sup>g</sup> <sup>f</sup>o<sup>r</sup> <sup>d</sup>e<sup>n</sup> <sup>n</sup>ævnt<sup>e</sup> <sup>u</sup>dskrift, <sup>b</sup>enytte<sup>r</sup> <sup>v</sup><sup>i</sup> sætningen

PRINT USING(FORMAT\$) SALGSPR

<sup>h</sup>vo<sup>r</sup> <sup>d</sup>e<sup>n</sup> <sup>v</sup>ariabl<sup>e</sup> <sup>S</sup>ALGSP<sup>R</sup> <sup>i</sup>ndeholde<sup>r</sup> <sup>d</sup>e<sup>t</sup> <sup>a</sup>ktuell<sup>e</sup> <sup>b</sup>eløb. <sup>N</sup>å<sup>r</sup> <sup>d</sup>e<sup>n</sup> <sup>s</sup>idstnævnt<sup>e</sup> <sup>s</sup>ætnin<sup>g</sup> <sup>u</sup>dføres, <sup>b</sup>enytte<sup>r</sup> <sup>s</sup>ysteme<sup>t</sup> <sup>s</sup>trenge<sup>n</sup> <sup>i</sup> <sup>F</sup>ORMAT\$ <sup>s</sup>o<sup>m</sup> <sup>s</sup>kriveformat, <sup>o</sup><sup>g</sup> <sup>v</sup><sup>i</sup> <sup>f</sup>å<sup>r</sup> <sup>d</sup>e<sup>n</sup> <sup>ø</sup>nsked<sup>e</sup> opstilling af udskriften.

 $\Box$ 

<sup>V</sup><sup>i</sup> <sup>v</sup>i<sup>l</sup> <sup>a</sup>fslutt<sup>e</sup> <sup>g</sup>ennemgange<sup>n</sup> <sup>m</sup>e<sup>d</sup> <sup>e</sup><sup>t</sup> <sup>p</sup>a<sup>r</sup> <sup>m</sup>er<sup>e</sup> <sup>o</sup>mfattend<sup>e</sup> eksempler.

#### Eksempel 27.2.

<sup>T</sup>i<sup>l</sup> <sup>d</sup>ett<sup>e</sup> <sup>e</sup>ksempe<sup>l</sup> <sup>h</sup>øre<sup>r</sup> <sup>e</sup><sup>t</sup> <sup>b</sup>ilag, <sup>s</sup>o<sup>m</sup> <sup>f</sup>inde<sup>s</sup> <sup>b</sup>ages<sup>t</sup> <sup>i</sup> heftet. Programmet, <sup>s</sup>o<sup>m</sup> <sup>e</sup><sup>r</sup> <sup>v</sup>is<sup>t</sup> <sup>p</sup><sup>å</sup> <sup>b</sup>ilaget, <sup>k</sup>a<sup>n</sup> <sup>i</sup>nd<sup>f</sup>ang<sup>e</sup> <sup>e</sup><sup>t</sup> <sup>o</sup>bservationssæ<sup>t</sup> <sup>o</sup><sup>g</sup> <sup>l</sup>agr<sup>e</sup> <sup>d</sup>ett<sup>e</sup> <sup>i</sup> <sup>e</sup><sup>n</sup> <sup>m</sup>atriks, som kaldes OBS. Derpå udregner programmet summen af  $\mathbb{Q}$ hver række (SUMREKKE) og af hver søjle (SUMSØJLE) samt <sup>t</sup>otalsumme<sup>n</sup> <sup>a</sup><sup>f</sup> <sup>a</sup>ll<sup>e</sup> <sup>o</sup>bservationern<sup>e</sup> (SUM). <sup>T</sup>i<sup>l</sup> <sup>s</sup>lu<sup>t</sup> <sup>u</sup>dskrive<sup>s</sup> <sup>e</sup><sup>n</sup> <sup>t</sup>abe<sup>l</sup> <sup>m</sup>e<sup>d</sup> <sup>d</sup><sup>e</sup> <sup>n</sup>ævnt<sup>e</sup> <sup>s</sup>tørrelser. <sup>V</sup><sup>i</sup> <sup>v</sup>i<sup>l</sup> <sup>i</sup>sæ<sup>r</sup> <sup>i</sup>nteresser<sup>e</sup> <sup>o</sup><sup>s</sup> <sup>f</sup>o<sup>r</sup> <sup>u</sup>dskriftern<sup>e</sup> <sup>i</sup> <sup>p</sup>rogrammet. I linje 20 <sup>o</sup><sup>g</sup> <sup>4</sup><sup>0</sup> <sup>i</sup>ndføre<sup>s</sup> <sup>e</sup><sup>n</sup> <sup>s</sup>trengvariabe<sup>l</sup> <sup>T</sup>ABEL\$,

V

som tildeles tegnfølgen: " ###.## " (bemærk mellem<sup>r</sup>ummene). <sup>D</sup>enn<sup>e</sup> <sup>t</sup>egnfølg<sup>e</sup> <sup>b</sup>ruge<sup>s</sup> <sup>s</sup>o<sup>m</sup> <sup>s</sup>kriveforma<sup>t</sup> <sup>i</sup> <sup>l</sup>inj<sup>e</sup> <sup>2</sup>4<sup>0</sup> <sup>o</sup><sup>g</sup> <sup>i</sup> <sup>l</sup>inj<sup>e</sup> <sup>3</sup>00. <sup>I</sup> <sup>b</sup>egg<sup>e</sup> <sup>t</sup>ilfæld<sup>e</sup> <sup>a</sup>nvende<sup>s</sup> <sup>s</sup>kriveformate<sup>t</sup> <sup>f</sup>ler<sup>e</sup> <sup>g</sup>ang<sup>e</sup> <sup>i</sup> <sup>s</sup>amm<sup>e</sup> <sup>l</sup>inj<sup>e</sup> (semikolon!). I linje 7<sup>0</sup> <sup>f</sup>inde<sup>r</sup> <sup>m</sup>a<sup>n</sup> <sup>e</sup><sup>t</sup> <sup>e</sup>ksempe<sup>l</sup> <sup>p</sup><sup>å</sup> <sup>e</sup><sup>n</sup> <sup>o</sup>peratørvej<sup>l</sup>edning. <sup>L</sup>injern<sup>e</sup> <sup>7</sup><sup>0</sup> <sup>o</sup><sup>g</sup> <sup>8</sup><sup>0</sup> <sup>v</sup>i<sup>l</sup> <sup>b</sup>evirke, <sup>a</sup><sup>t</sup> <sup>s</sup>ysteme<sup>t</sup> udskriver en tekst af formen:

OBSC 3; 5):

<sup>o</sup><sup>g</sup> <sup>d</sup>erp<sup>å</sup> <sup>g</sup>å<sup>r</sup> <sup>i</sup> <sup>v</sup>entepositio<sup>n</sup> <sup>p</sup><sup>å</sup> <sup>g</sup>run<sup>d</sup> <sup>a</sup><sup>f</sup> <sup>I</sup>NPUT-sætningen. Det kan bemærkes, at man ikke må sætte komma mellem <sup>d</sup><sup>e</sup> <sup>t</sup><sup>o</sup> <sup>f</sup>ormatfelte<sup>r</sup> <sup>i</sup> <sup>p</sup>arentese<sup>n</sup> (s<sup>e</sup> <sup>n</sup>æst<sup>e</sup> <sup>e</sup>ksempel). Der er alts<sup>å</sup> <sup>t</sup>al<sup>e</sup> <sup>o</sup><sup>m</sup> <sup>e</sup><sup>n</sup> <sup>d</sup>ynamis<sup>k</sup> <sup>v</sup>ejledning, <sup>i</sup>de<sup>t</sup> <sup>u</sup>d<sup>s</sup>krifte<sup>n</sup> <sup>æ</sup>ndre<sup>r</sup> <sup>s</sup>i<sup>g</sup> <sup>u</sup>nde<sup>r</sup> <sup>i</sup>ndtastningen, <sup>s</sup><sup>å</sup> <sup>o</sup>peratøre<sup>n</sup> <sup>h</sup>el<sup>e</sup> <sup>t</sup>ide<sup>n</sup> <sup>v</sup>ed, <sup>h</sup>vo<sup>r</sup> <sup>l</sup>ang<sup>t</sup> <sup>i</sup>ndtastninge<sup>n</sup> <sup>e</sup><sup>r</sup> <sup>f</sup>remme. <sup>S</sup>ætningern<sup>e</sup> <sup>i</sup> <sup>l</sup>inj<sup>e</sup> <sup>2</sup>6<sup>0</sup> <sup>o</sup><sup>g</sup> <sup>l</sup>inj<sup>e</sup> <sup>3</sup>2<sup>0</sup> <sup>o</sup>verlade<sup>s</sup> <sup>t</sup>i<sup>l</sup> <sup>d</sup>e<sup>n</sup> årvågne læsers selvstudium.

<sup>L</sup>injern<sup>e</sup> <sup>1</sup>8<sup>0</sup> <sup>t</sup>i<sup>l</sup> <sup>2</sup><sup>00</sup> <sup>v</sup>ise<sup>r</sup> <sup>e</sup><sup>n</sup> <sup>l</sup>ille, <sup>m</sup>e<sup>n</sup> <sup>n</sup>ytti<sup>g</sup> <sup>t</sup>eknis<sup>k</sup> detalje. <sup>N</sup>å<sup>r</sup> <sup>m</sup>a<sup>n</sup> <sup>e</sup><sup>r</sup> <sup>f</sup>ærdi<sup>g</sup> <sup>m</sup>e<sup>d</sup> <sup>i</sup>ndtastninge<sup>n</sup> (so<sup>m</sup> <sup>n</sup>aturligvis sker <sup>f</sup>r<sup>a</sup> <sup>t</sup>erminalen), <sup>ø</sup>nske<sup>r</sup> <sup>m</sup>a<sup>n</sup> <sup>m</sup>åsk<sup>e</sup> <sup>a</sup><sup>t</sup> <sup>f</sup><sup>å</sup> <sup>u</sup>d<sup>s</sup>krifte<sup>n</sup> <sup>p</sup><sup>å</sup> <sup>l</sup>injeskriveren. <sup>I</sup> <sup>s</sup><sup>å</sup> <sup>f</sup>al<sup>d</sup> <sup>s</sup>ka<sup>l</sup> <sup>m</sup>a<sup>n</sup> <sup>b</sup>lo<sup>t</sup> taste RUN<sup>L</sup> <sup>22</sup><sup>0</sup> (210+10). <sup>G</sup>runde<sup>n</sup> <sup>t</sup>il, <sup>a</sup><sup>t</sup> <sup>d</sup>e<sup>t</sup> <sup>l</sup>inje<sup>n</sup>ummer, <sup>v</sup>e<sup>d</sup> <sup>h</sup>vilke<sup>t</sup> <sup>s</sup>ysteme<sup>t</sup> <sup>s</sup>ka<sup>l</sup> <sup>g</sup>enstart<sup>e</sup> <sup>u</sup>dførelse<sup>n</sup> af programmet, <sup>e</sup><sup>r</sup> <sup>a</sup>ngive<sup>t</sup> <sup>v</sup>e<sup>d</sup> <sup>&</sup>lt;stoplinje+10>, <sup>e</sup><sup>r</sup> <sup>n</sup>aturligvis, at <sup>m</sup>a<sup>n</sup> <sup>v</sup>e<sup>d</sup> <sup>e</sup>ventuell<sup>e</sup> <sup>s</sup>ener<sup>e</sup> <sup>r</sup>ettelse<sup>r</sup> <sup>i</sup> <sup>p</sup>ro<sup>g</sup>ramme<sup>t</sup> <sup>i</sup>kk<sup>e</sup> <sup>k</sup>a<sup>n</sup> <sup>r</sup>egn<sup>e</sup> <sup>m</sup>ed, <sup>a</sup><sup>t</sup> <sup>u</sup>dskrifte<sup>n</sup> <sup>a</sup>lti<sup>d</sup> <sup>s</sup>tarte<sup>r</sup> <sup>i</sup> <sup>l</sup>inj<sup>e</sup> <sup>22</sup>0. <sup>S</sup>ysteme<sup>t</sup> <sup>v</sup>i<sup>l</sup> <sup>d</sup>o<sup>g</sup> <sup>a</sup>lti<sup>d</sup> <sup>s</sup>kriv<sup>e</sup> <sup>m</sup>eldinge<sup>n</sup>

STOP AT nn

hvor nn <sup>e</sup><sup>r</sup> <sup>n</sup>ummere<sup>t</sup> <sup>p</sup><sup>å</sup> <sup>d</sup>e<sup>n</sup> <sup>l</sup>inje, <sup>d</sup>e<sup>r</sup> <sup>i</sup>ndeholde<sup>r</sup> <sup>S</sup>TOP<sup>o</sup>rdren, <sup>o</sup><sup>g</sup> <sup>o</sup>peratøre<sup>n</sup> <sup>k</sup>a<sup>n</sup> <sup>d</sup><sup>a</sup> <sup>r</sup>egn<sup>e</sup> <sup>u</sup>d, <sup>a</sup><sup>t</sup> <sup>p</sup>rogramme<sup>t</sup> skal starte<sup>s</sup> <sup>i</sup> <sup>l</sup>inje<sup>n</sup> <sup>m</sup>e<sup>d</sup> <sup>n</sup>ummere<sup>t</sup> nn+1<sup>0</sup> (programedi<sup>t</sup>erin<sup>g</sup> <sup>a</sup>fslutte<sup>s</sup> <sup>n</sup>aturligvi<sup>s</sup> <sup>m</sup>e<sup>d</sup> <sup>e</sup><sup>t</sup> <sup>R</sup>ENUMBER).  $\Box$ 

#### Eksempel 27.3.

<sup>P</sup>rogrammet, <sup>s</sup>o<sup>m</sup> <sup>e</sup><sup>r</sup> <sup>b</sup>ilag<sup>t</sup> <sup>d</sup>ett<sup>e</sup> <sup>e</sup>ksempel, <sup>v</sup>ise<sup>r</sup> <sup>h</sup>vorlede<sup>s</sup> man kan <sup>s</sup>tyr<sup>e</sup> <sup>u</sup>dskrifte<sup>n</sup> <sup>a</sup><sup>f</sup> <sup>e</sup><sup>t</sup> <sup>m</sup>er<sup>e</sup> <sup>o</sup>mfattend<sup>e</sup> <sup>m</sup>ateriale.

 $\iota$ 

 $-81 -$ 

Programmet virker som underprogram for et større program, de<sup>r</sup> <sup>i</sup>ndfange<sup>r</sup> <sup>d</sup>at<sup>a</sup> <sup>o</sup><sup>g</sup> <sup>b</sup>eregne<sup>r</sup> <sup>d</sup><sup>e</sup> <sup>i</sup> <sup>u</sup>nderprogram<sup>m</sup>e<sup>t</sup> <sup>b</sup>enytted<sup>e</sup> <sup>u</sup>ddata. <sup>V</sup>e<sup>d</sup> <sup>s</sup>o<sup>m</sup> <sup>v</sup>is<sup>t</sup> <sup>a</sup><sup>t</sup> <sup>a</sup>rbejd<sup>e</sup> <sup>m</sup>e<sup>d</sup> <sup>e</sup><sup>n</sup> række sideordned<sup>e</sup> <sup>s</sup>trengvariable, <sup>s</sup>o<sup>m</sup> <sup>h</sup>ve<sup>r</sup> <sup>f</sup>o<sup>r</sup> <sup>s</sup>i<sup>g</sup> <sup>i</sup>nde<sup>h</sup>olde<sup>r</sup> <sup>s</sup>kriveformate<sup>t</sup> <sup>t</sup>i<sup>l</sup> <sup>e</sup><sup>n</sup> <sup>l</sup>inje, <sup>k</sup>a<sup>n</sup> <sup>m</sup>a<sup>n</sup> <sup>a</sup>llered<sup>e</sup> <sup>u</sup>nde<sup>r</sup> <sup>i</sup>ndtastninge<sup>n</sup> <sup>a</sup><sup>f</sup> <sup>p</sup>rogramme<sup>t</sup> <sup>f</sup><sup>å</sup> <sup>e</sup><sup>t</sup> <sup>g</sup>od<sup>t</sup> <sup>o</sup>verbli<sup>k</sup> <sup>o</sup>ve<sup>r</sup> <sup>d</sup>e<sup>t</sup> <sup>f</sup>ærdig<sup>e</sup> <sup>r</sup>esultat. <sup>M</sup>a<sup>n</sup> <sup>s</sup>pare<sup>s</sup> <sup>d</sup>erve<sup>d</sup> <sup>f</sup>o<sup>r</sup> <sup>a</sup><sup>t</sup> tælle positioner, mellemrum mv.

<sup>D</sup>e<sup>t</sup> <sup>v</sup>ist<sup>e</sup> <sup>p</sup>rogra<sup>m</sup> <sup>i</sup>ndeholde<sup>r</sup> <sup>i</sup> <sup>ø</sup>vrig<sup>t</sup> <sup>k</sup>u<sup>n</sup> <sup>é</sup><sup>n</sup> <sup>n</sup><sup>y</sup> <sup>d</sup>etalje. I linje 5050 står der bl.a.

... LØNPERIODE ##,##,## - ##,##,##

<sup>D</sup>e<sup>t</sup> <sup>v</sup>ist<sup>e</sup> <sup>f</sup>ormatfel<sup>t</sup> <sup>b</sup>evirker, <sup>s</sup>o<sup>m</sup> <sup>m</sup>a<sup>n</sup> <sup>v</sup>i<sup>l</sup> <sup>s</sup><sup>e</sup> <sup>a</sup><sup>f</sup> <sup>d</sup>e<sup>n</sup> <sup>v</sup>ist<sup>e</sup> <sup>u</sup>dskriftprøve, <sup>a</sup><sup>t</sup> <sup>d</sup>e<sup>t</sup> <sup>t</sup>al, <sup>d</sup>e<sup>r</sup> <sup>u</sup>dlæse<sup>s</sup> <sup>i</sup> <sup>f</sup>eltet, <sup>s</sup>plitte<sup>s</sup> <sup>o</sup><sup>p</sup> <sup>a</sup><sup>f</sup> <sup>k</sup>ommaer, <sup>h</sup>vilke<sup>t</sup> <sup>i</sup> <sup>d</sup>ett<sup>e</sup> <sup>t</sup>ilfæld<sup>e</sup> <sup>e</sup><sup>r</sup> meget hensigtsmæssigt. <sup>K</sup>ommae<sup>t</sup> <sup>h</sup>a<sup>r</sup> <sup>a</sup>lts<sup>å</sup> <sup>i</sup> <sup>d</sup>enn<sup>e</sup> <sup>s</sup>am<sup>m</sup>enhæn<sup>g</sup> <sup>e</sup><sup>n</sup> <sup>h</sup>el<sup>t</sup> <sup>s</sup>pecie<sup>l</sup> <sup>b</sup>etydnin<sup>g</sup> <sup>o</sup><sup>g</sup> <sup>m</sup><sup>å</sup> <sup>d</sup>erfo<sup>r</sup> <sup>b</sup>l.a. <sup>i</sup>kk<sup>e</sup> <sup>a</sup>nvende<sup>s</sup> <sup>i</sup> <sup>s</sup>ætninge<sup>r</sup> <sup>s</sup>o<sup>m</sup> <sup>d</sup>e<sup>n</sup> <sup>i</sup> <sup>f</sup>orrig<sup>e</sup> <sup>e</sup>ksempe<sup>l</sup> viste (linje 70):

PRINT USING "OBS(##;##): ",RK,NR;

Hvis man i en sådan sætning skriver: OBS(##,##), vil systemet <sup>o</sup>pfatt<sup>e</sup> <sup>f</sup>ormatfelte<sup>t</sup> <sup>i</sup> <sup>p</sup>arentese<sup>n</sup> <sup>s</sup>o<sup>m</sup> <sup>s</sup>krive<sup>f</sup>el<sup>t</sup> <sup>f</sup>o<sup>r</sup> <sup>é</sup><sup>t</sup> <sup>t</sup>al, <sup>d</sup>e<sup>r</sup> <sup>b</sup>lo<sup>t</sup> <sup>s</sup>ka<sup>l</sup> <sup>o</sup>psplitte<sup>s</sup> <sup>u</sup>nde<sup>r</sup> <sup>u</sup>dskriften.  $\Box$ 

# $28 - TAB = funkti$ onen.

I COMAL II <sup>f</sup>inde<sup>s</sup> <sup>e</sup>ndn<sup>u</sup> <sup>e</sup><sup>n</sup> <sup>m</sup>ulighe<sup>d</sup> <sup>f</sup>o<sup>r</sup> <sup>s</sup>tyrin<sup>g</sup> <sup>a</sup><sup>f</sup> <sup>u</sup>d<sup>s</sup>krifter, <sup>i</sup>de<sup>t</sup> <sup>m</sup>a<sup>n</sup> <sup>k</sup>a<sup>n</sup> <sup>b</sup>enytt<sup>e</sup> <sup>d</sup>e<sup>n</sup> <sup>i</sup>ndbygged<sup>e</sup> <sup>f</sup>unktion: TAB, hvis format er følgende:

TAB(<udtr>)

hvor <udtr<sup>&</sup>gt; <sup>e</sup><sup>r</sup> <sup>e</sup><sup>n</sup> <sup>k</sup>onstant, <sup>e</sup><sup>n</sup> <sup>v</sup>ariabe<sup>l</sup> <sup>e</sup>lle<sup>r</sup> <sup>e</sup><sup>t</sup> <sup>a</sup>rit<sup>m</sup>etis<sup>k</sup> <sup>u</sup>dtryk. <sup>T</sup>AB-funktione<sup>n</sup> <sup>a</sup>nvende<sup>s</sup> <sup>i</sup> <sup>P</sup>RINT-sætninge<sup>r</sup> <sup>o</sup><sup>g</sup> <sup>s</sup>ætte<sup>r</sup> <sup>s</sup>krivepositione<sup>n</sup> <sup>f</sup>o<sup>r</sup> <sup>d</sup>e<sup>t</sup> <sup>f</sup>ørst<sup>e</sup> <sup>t</sup>egn, <sup>s</sup>o<sup>m</sup> følger efte<sup>r</sup> <sup>T</sup>AB(<udtr>), <sup>m</sup>edmindr<sup>e</sup> <sup>d</sup>enn<sup>e</sup> <sup>s</sup>kriveposition er <sup>b</sup>leve<sup>t</sup> <sup>o</sup>verhale<sup>t</sup> <sup>a</sup><sup>f</sup> <sup>e</sup>ventuell<sup>e</sup> <sup>f</sup>orudgåend<sup>e</sup> <sup>u</sup>dskrifter. <sup>S</sup>krivepositione<sup>n</sup> <sup>u</sup>dregne<sup>s</sup> <sup>s</sup>o<sup>m</sup> <sup>h</sup>eldele<sup>n</sup> <sup>a</sup><sup>f</sup> <sup>v</sup>ær-

 $\bar{U}$ 

<sup>d</sup>ie<sup>n</sup> <sup>a</sup><sup>f</sup> <sup>&</sup>lt;udtr>. <sup>T</sup>AB(<udtr>) <sup>s</sup>ka<sup>l</sup> <sup>a</sup>lti<sup>d</sup> <sup>e</sup>fterfølge<sup>s</sup> <sup>a</sup><sup>f</sup> dien af <w<br>tegnet ser tegnet semikolon (;)-

Eksempel 28.1.

Følgende program

```
10 DATA 5, -7, 9, -1120 READ TAL1, TAL2, TAL3, TAL4
```
20 READ TALI, TAL2, TAL3, TAL4<br>30 PRINT TAB(5);TAL1;TAB(10);TAL2;TAB(15);TAL3;TAB(20);TAL<sup>1</sup> giver os <sup>f</sup>ølgend<sup>e</sup> <sup>u</sup>dskrift, <sup>s</sup>o<sup>m</sup> <sup>v</sup><sup>i</sup> <sup>a</sup>nalysere<sup>r</sup> <sup>v</sup>e<sup>d</sup> <sup>a</sup><sup>t</sup> <sup>a</sup>n-

bringe tabulatormærker over den:

0  $(5)$   $(10)$  11  $(15)$   $(20)$  +position  $*$   $*$   $*$   $*$   $*$  $+ u ds k$ rift

DO

 $\Box$ 

#### Eksempel 28.2.

<sup>V</sup><sup>i</sup> forsøger <sup>a</sup><sup>t</sup> <sup>o</sup>mskriv<sup>e</sup> programmet <sup>f</sup>r<sup>a</sup> <sup>e</sup>ksempe<sup>l</sup> <sup>2</sup>8.1:

<sup>1</sup><sup>0</sup> DIM TALC4) 20 DATA  $5, -7, 9, -11$ 30 FOR I=0 TO 3 <sup>4</sup><sup>0</sup> READ TALCI) 50 PRINT TAB(5); TAL(I); 60 NEXT <sup>I</sup>

<sup>D</sup>ett<sup>e</sup> <sup>p</sup>rogra<sup>m</sup> <sup>g</sup>ive<sup>r</sup> <sup>i</sup>midlerti<sup>d</sup> <sup>f</sup>ølgend<sup>e</sup> <sup>u</sup>dskrift:

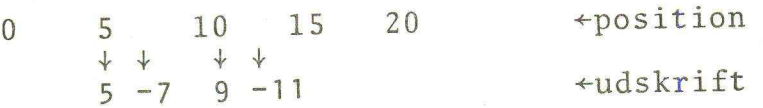

<sup>T</sup>AB-funktione<sup>n</sup> <sup>v</sup>irke<sup>r</sup> <sup>a</sup>lts<sup>å</sup> <sup>k</sup>u<sup>n</sup> <sup>p</sup><sup>å</sup> <sup>u</sup>dskrifte<sup>n</sup> <sup>a</sup><sup>f</sup> <sup>d</sup>e<sup>t</sup> <sup>ø</sup>rst<sup>e</sup> <sup>t</sup>al) <sup>d</sup>erefte<sup>r</sup> <sup>v</sup>irke<sup>r</sup> <sup>s</sup>emikolo<sup>n</sup> <sup>p</sup><sup>å</sup> <sup>s</sup>ædvanli<sup>g</sup> <sup>m</sup>åd<sup>e</sup> (jvf. <sup>p</sup>. <sup>11</sup> ff.). <sup>H</sup>vi<sup>s</sup> <sup>v</sup><sup>i</sup> <sup>æ</sup>ndre<sup>r</sup> <sup>s</sup>ætninge<sup>n</sup> <sup>i</sup> <sup>l</sup>inj<sup>e</sup> <sup>5</sup><sup>0</sup> til

PRINT TAB(5\*(I+1));TAL(I);

<sup>f</sup>å<sup>r</sup> <sup>v</sup><sup>i</sup> <sup>s</sup>amm<sup>e</sup> <sup>u</sup>dskriftforma<sup>t</sup> <sup>s</sup>o<sup>m</sup> <sup>i</sup> <sup>e</sup>ksempe<sup>l</sup> <sup>2</sup>8.1, <sup>i</sup>de<sup>t</sup> <sup>a</sup>rgumente<sup>t</sup> <sup>f</sup>o<sup>r</sup> <sup>T</sup>AB-funktione<sup>n</sup> <sup>d</sup>enn<sup>e</sup> <sup>g</sup>an<sup>g</sup> <sup>o</sup>pdatere<sup>s</sup> <sup>v</sup>e<sup>d</sup> <sup>h</sup>ver<sup>t</sup> <sup>g</sup>ennemlø<sup>b</sup> <sup>a</sup><sup>f</sup> <sup>l</sup>økke<sup>n</sup> <sup>o</sup><sup>g</sup> <sup>s</sup>ålede<sup>s</sup> <sup>i</sup>kk<sup>e</sup> <sup>o</sup>verhale<sup>s</sup> <sup>a</sup><sup>f</sup> den forudgående udskrift.

 $-83 -$ 

#### Eksempel 28.3.

<sup>M</sup>a<sup>n</sup> <sup>k</sup>a<sup>n</sup> <sup>v</sup>e<sup>d</sup> <sup>h</sup>jæl<sup>p</sup> <sup>a</sup><sup>f</sup> TAB-funktionen <sup>f</sup><sup>å</sup> systemet <sup>t</sup>i<sup>l</sup> <sup>a</sup><sup>t</sup> <sup>t</sup>egn<sup>e</sup> <sup>f</sup>orskellig<sup>e</sup> <sup>f</sup>igurer. <sup>S</sup>ålede<sup>s</sup> <sup>v</sup>i<sup>l</sup> <sup>p</sup>rogramme<sup>t</sup>

```
10 FOR LINJE=1 TO 9 
20 IF LINJE<4 OR 6>LINJE THEN DO 
30 PRINT TAB3 UkC 5ER )ERR N 
40 ELSE 
50 PRINT TAB(5);"***";TAB(12);"***"<br>60 ENDIF
     ENDIF
70 NEXT LINJE
```
give følgende udskrift:

```
**********
**********
SK ak ok ak ok ak ak Kok >k 
*** * * * *
*** ***
*** **** * * * * * * * * *
*** * * * * * * * *
**********
```
 $\Box$ 

#### Eksempel 28.4.

<sup>V</sup>e<sup>d</sup> <sup>a</sup><sup>t</sup> <sup>a</sup>nvend<sup>e</sup> TAB-funktionen <sup>k</sup>a<sup>n</sup> <sup>m</sup>a<sup>n</sup> <sup>f</sup>remstill<sup>e</sup> <sup>s</sup>kitse<sup>r</sup> af grafer <sup>f</sup>o<sup>r</sup> <sup>f</sup>orelagt<sup>e</sup> <sup>f</sup>unktioner, <sup>n</sup>å<sup>r</sup> <sup>b</sup>lo<sup>t</sup> <sup>d</sup>iss<sup>e</sup> <sup>f</sup>unk<sup>t</sup>ione<sup>r</sup> <sup>e</sup><sup>r</sup> <sup>t</sup>ilstrækkelig<sup>t</sup> <sup>s</sup>imple. <sup>P</sup><sup>å</sup> <sup>b</sup>ilage<sup>t</sup> <sup>t</sup>i<sup>l</sup> <sup>d</sup>ett<sup>e</sup> <sup>e</sup>ksempe<sup>l</sup> <sup>e</sup><sup>r</sup> <sup>v</sup>is<sup>t</sup> <sup>e</sup><sup>t</sup> <sup>p</sup>rogram, <sup>s</sup>o<sup>m</sup> "tegner" <sup>e</sup><sup>n</sup> <sup>s</sup>kits<sup>e</sup> <sup>a</sup><sup>f</sup> grafen for funktionen

 $f(x) = 12x^3 + 24x^2 + 12$ .

<sup>S</sup>o<sup>m</sup> <sup>m</sup>a<sup>n</sup> <sup>v</sup>i<sup>l</sup> <sup>s</sup>e, <sup>g</sup>ive<sup>r</sup> <sup>t</sup>egninge<sup>n</sup> <sup>e</sup><sup>t</sup> <sup>u</sup>dmærke<sup>t</sup> <sup>i</sup>ndtry<sup>k</sup> <sup>a</sup><sup>f</sup> <sup>g</sup>rafen<sup>s</sup> <sup>f</sup>orlø<sup>b</sup> <sup>i</sup> <sup>h</sup>ovedtræk. <sup>P</sup><sup>å</sup> <sup>t</sup>egninge<sup>n</sup> <sup>e</sup><sup>r</sup> <sup>a</sup>ntyde<sup>t</sup> <sup>e</sup><sup>n</sup> <sup>a</sup>bcisseakse, <sup>o</sup><sup>g</sup> <sup>m</sup>e<sup>d</sup> <sup>f</sup>ornøde<sup>n</sup> <sup>t</sup>eknis<sup>k</sup> <sup>i</sup>ndsat<sup>s</sup> <sup>o</sup><sup>g</sup> <sup>t</sup>ålmodighe<sup>d</sup> kan man også få tegnet en ordinatakse.

D

#### RESUME.

<sup>I</sup> dette kapitel har <sup>v</sup><sup>i</sup> hørt <sup>o</sup>m:

Formatstyring, <sup>f</sup>ormatfelter, <sup>f</sup>ormatmærker, <sup>P</sup>RIN<sup>T</sup> <sup>U</sup>SINGsætninger, TAB-funktionen og kommandoen LRUN.

<sup>E</sup><sup>n</sup> <sup>P</sup>RIN<sup>T</sup> <sup>U</sup>SING-sætnin<sup>g</sup> <sup>e</sup><sup>r</sup> <sup>o</sup>pbygge<sup>t</sup> <sup>s</sup>åledes:

PRINT USING <skriveformat>, <liste af udtryk>

hvor <skriveformat<sup>&</sup>gt; <sup>e</sup><sup>r</sup> <sup>e</sup><sup>n</sup> <sup>t</sup>egnfølge, <sup>s</sup>o<sup>m</sup> <sup>e</sup>nte<sup>n</sup> <sup>k</sup>a<sup>n</sup> <sup>a</sup>n<sup>f</sup>øre<sup>s</sup> <sup>d</sup>irekt<sup>e</sup> <sup>e</sup>lle<sup>r</sup> <sup>v</sup>e<sup>d</sup> <sup>h</sup>jæl<sup>p</sup> <sup>a</sup><sup>f</sup> <sup>e</sup><sup>n</sup> <sup>s</sup>trengvariabel. <sup>S</sup>kriveformate<sup>t</sup> <sup>i</sup>ndeholde<sup>r</sup> <sup>f</sup>ormatfelter, <sup>s</sup>o<sup>m</sup> <sup>e</sup>fte<sup>r</sup> <sup>n</sup>ærmer<sup>e</sup> <sup>a</sup>ngivn<sup>e</sup> <sup>r</sup>egle<sup>r</sup> <sup>s</sup>tyre<sup>r</sup> <sup>u</sup>dskrifte<sup>n</sup> <sup>a</sup><sup>f</sup> <sup>d</sup><sup>e</sup> <sup>t</sup>alværdier, <sup>d</sup>e<sup>r</sup> <sup>e</sup><sup>r</sup> tildelt udtrykkene i <liste af udtryk>.

<sup>I</sup> <sup>e</sup><sup>n</sup> <sup>P</sup>RIN<sup>T</sup> <sup>U</sup>SING-sætnin<sup>g</sup> <sup>e</sup><sup>r</sup> <sup>d</sup><sup>e</sup> <sup>s</sup>ædvanlig<sup>e</sup> <sup>k</sup>onventione<sup>r</sup> for PRINT-sætninge<sup>r</sup> (TAB-funktionen, <sup>k</sup>ommae<sup>r</sup> <sup>o</sup><sup>g</sup> <sup>s</sup>emikolonner) <sup>o</sup>phævet. <sup>E</sup><sup>t</sup> <sup>k</sup>omm<sup>a</sup> <sup>e</sup>lle<sup>r</sup> <sup>e</sup><sup>t</sup> <sup>s</sup>emikolon, <sup>s</sup>o<sup>m</sup> <sup>a</sup>f<sup>s</sup>lutte<sup>r</sup> <sup>e</sup><sup>n</sup> <sup>P</sup>RIN<sup>T</sup> <sup>U</sup>SING-sætning, <sup>h</sup>a<sup>r</sup> <sup>d</sup>o<sup>g</sup> <sup>s</sup>amm<sup>e</sup> <sup>v</sup>irknin<sup>g</sup> som i en sædvanlig PRINT-sætning (jvf. p. 11 ff.).

<sup>T</sup>AB-funktione<sup>n</sup> <sup>e</sup><sup>r</sup> <sup>d</sup>efinere<sup>t</sup> <sup>p</sup><sup>å</sup> <sup>m</sup>ængde<sup>n</sup> <sup>a</sup><sup>f</sup> <sup>a</sup>ritmetisk<sup>e</sup> udtryk i <sup>C</sup>OMA<sup>L</sup> II. <sup>V</sup>irkninge<sup>n</sup> <sup>e</sup><sup>r</sup> <sup>f</sup>unktione<sup>n</sup> <sup>e</sup><sup>r</sup> <sup>e</sup><sup>n</sup> <sup>t</sup>abu<sup>l</sup>erin<sup>g</sup> <sup>t</sup>i<sup>l</sup> <sup>d</sup>e<sup>n</sup> <sup>p</sup>osition, <sup>d</sup>e<sup>r</sup> <sup>u</sup>dregne<sup>s</sup> <sup>v</sup>e<sup>d</sup> <sup>a</sup>frundin<sup>g</sup> <sup>a</sup><sup>f</sup> <sup>v</sup>ærdie<sup>n</sup> <sup>a</sup><sup>f</sup> <sup>u</sup>dtrykket, <sup>s</sup>o<sup>m</sup> <sup>e</sup><sup>r</sup> <sup>a</sup>rgumen<sup>t</sup> <sup>f</sup>o<sup>r</sup> <sup>T</sup>AB. <sup>F</sup>unktione<sup>n</sup> <sup>o</sup>ptræde<sup>r</sup> <sup>a</sup>lti<sup>d</sup> <sup>i</sup> <sup>P</sup>RINT-sætninge<sup>r</sup> <sup>o</sup><sup>g</sup> <sup>s</sup>ka<sup>l</sup> <sup>e</sup>fterfølge<sup>s</sup> <sup>a</sup><sup>f</sup> som i en<br>TAB-funkt<br>udtryk i<br>lering ti<br>værdien a<br>optræder<br>tegnet se tegnet semikolon.

<sup>H</sup>vi<sup>s</sup> <sup>m</sup>a<sup>n</sup> <sup>r</sup>åde<sup>r</sup> <sup>o</sup>ve<sup>r</sup> <sup>e</sup><sup>n</sup> <sup>l</sup>injeskrive<sup>r</sup> <sup>i</sup> <sup>s</sup>i<sup>n</sup> <sup>k</sup>onfiguration, <sup>k</sup>a<sup>n</sup> <sup>m</sup>a<sup>n</sup> <sup>b</sup>enytt<sup>e</sup> <sup>k</sup>ommandoe<sup>n</sup> <sup>L</sup>RUN, <sup>d</sup>e<sup>r</sup> <sup>v</sup>irke<sup>r</sup> <sup>s</sup>o<sup>m</sup> <sup>R</sup>UN, <sup>b</sup>ortse<sup>t</sup> <sup>f</sup>ra, <sup>a</sup><sup>t</sup> <sup>a</sup>ll<sup>e</sup> <sup>P</sup>RINT-sætninge<sup>r</sup> <sup>b</sup>live<sup>r</sup> <sup>u</sup>dfør<sup>t</sup> <sup>p</sup><sup>å</sup> <sup>l</sup>injeskrive<sup>r</sup> <sup>i</sup> <sup>s</sup>tede<sup>t</sup> <sup>f</sup>o<sup>r</sup> <sup>p</sup><sup>å</sup> <sup>t</sup>erminalen.

<sup>P</sup><sup>å</sup> <sup>t</sup>ilsvarend<sup>e</sup> <sup>m</sup>åd<sup>e</sup> <sup>a</sup>nvende<sup>s</sup> <sup>k</sup>ommandoe<sup>n</sup> <sup>C</sup>ONL, <sup>d</sup>e<sup>r</sup> <sup>v</sup>irke<sup>r</sup> <sup>s</sup>o<sup>m</sup> <sup>C</sup>O<sup>N</sup> (sid<sup>e</sup> <sup>4</sup>5), <sup>b</sup>ortse<sup>t</sup> <sup>f</sup>ra, <sup>a</sup><sup>t</sup> <sup>a</sup>ll<sup>e</sup> <sup>P</sup>RIN<sup>T</sup> <sup>s</sup>ætninge<sup>r</sup> bliver udfør<sup>t</sup> <sup>p</sup><sup>å</sup> <sup>l</sup>injeskriveren, <sup>n</sup>å<sup>r</sup> <sup>C</sup>ON<sup>L</sup> <sup>e</sup><sup>r</sup> <sup>a</sup>fgivet.

KAP. VII. RND-FUNKTIONEN. SIMULATORER.

### 29. RND-funktionen.

<sup>D</sup>atamate<sup>r</sup> <sup>b</sup>enytte<sup>s</sup> <sup>o</sup>ft<sup>e</sup> <sup>t</sup>i<sup>l</sup> <sup>a</sup><sup>t</sup> <sup>e</sup>fterlign<sup>e</sup> <sup>e</sup>lle<sup>r</sup> <sup>s</sup>imuler<sup>e</sup> processer, <sup>h</sup>vi<sup>s</sup> <sup>f</sup>orlø<sup>b</sup> <sup>p</sup><sup>å</sup> <sup>e</sup><sup>t</sup> <sup>e</sup>lle<sup>r</sup> <sup>f</sup>ler<sup>e</sup> <sup>p</sup>unkte<sup>r</sup> <sup>b</sup>estem<sup>m</sup>e<sup>s</sup> <sup>a</sup><sup>f</sup> <sup>t</sup>ilfældigheder. <sup>E</sup><sup>n</sup> <sup>f</sup>orudsætnin<sup>g</sup> <sup>f</sup>or, <sup>a</sup><sup>t</sup> <sup>d</sup>ett<sup>e</sup> <sup>k</sup>a<sup>n</sup> <sup>l</sup>ad<sup>e</sup> <sup>s</sup>i<sup>g</sup> <sup>g</sup>øre, <sup>e</sup><sup>r</sup> <sup>n</sup>aturligvis, <sup>a</sup><sup>t</sup> <sup>p</sup>rocesse<sup>n</sup> <sup>k</sup>a<sup>n</sup> <sup>g</sup>ive<sup>s</sup> <sup>é</sup><sup>n</sup> <sup>e</sup>lle<sup>r</sup> <sup>a</sup>nde<sup>n</sup> <sup>t</sup>almæssi<sup>g</sup> <sup>i</sup>klædnin<sup>g</sup> (numeris<sup>k</sup> <sup>r</sup>epræsentation). <sup>I</sup> <sup>d</sup>e<sup>t</sup> <sup>s</sup>ystem, <sup>u</sup>nde<sup>r</sup> <sup>h</sup>vilke<sup>t</sup> <sup>C</sup>OMAL-fortolkere<sup>n</sup> <sup>v</sup>irker, findes indbygge<sup>t</sup> <sup>e</sup><sup>n</sup> <sup>f</sup>unktio<sup>n</sup> <sup>t</sup>i<sup>l</sup> <sup>s</sup>ådann<sup>e</sup> <sup>f</sup>ormål. <sup>F</sup>unktionen, som betegnes RND (forkortelse for random: til<sup>f</sup>ældig), <sup>a</sup>ntage<sup>r</sup> (pseudo-) <sup>t</sup>ilfældig<sup>t</sup> <sup>v</sup>ærdie<sup>r</sup> <sup>i</sup> <sup>d</sup>e<sup>t</sup> <sup>å</sup>bn<sup>e</sup> <sup>i</sup>nterva<sup>l</sup> <sup>f</sup>r<sup>a</sup> <sup>0</sup> <sup>t</sup>i<sup>l</sup> <sup>1</sup>. <sup>F</sup>unktione<sup>n</sup> <sup>h</sup>a<sup>r</sup> <sup>i</sup>kk<sup>e</sup> <sup>n</sup>oge<sup>n</sup> <sup>e</sup>gentli<sup>g</sup> definitionsmængde, <sup>m</sup>e<sup>n</sup> <sup>s</sup>ka<sup>l</sup> <sup>d</sup>o<sup>g</sup> <sup>a</sup><sup>f</sup> <sup>f</sup>ormell<sup>e</sup> <sup>g</sup>rund<sup>e</sup> <sup>u</sup>dstyres med et argument, fx. tallet 0.

Eksempel 29.1.

Programmet herunder

10 FOR NR=1 TO 12/ 20 PRINT RND $(0)$ <sup>6</sup> 30 NEXT NR

gav følgende udskrift

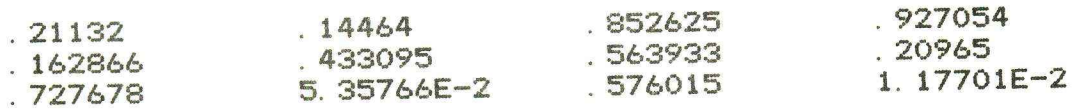

D

<sup>V</sup><sup>i</sup> <sup>s</sup>ka<sup>l</sup> <sup>d</sup>ernæs<sup>t</sup> <sup>s</sup>e, <sup>h</sup>vorlede<sup>s</sup> <sup>m</sup>a<sup>n</sup> <sup>k</sup>a<sup>n</sup> <sup>b</sup>rug<sup>e</sup> <sup>R</sup>ND-funktione<sup>n</sup> til at efterligne et simpelt spil.

#### Eksempel 29.2.

<sup>V</sup><sup>i</sup> <sup>v</sup>i<sup>l</sup> skrive <sup>e</sup><sup>t</sup> program, <sup>s</sup>o<sup>m</sup> <sup>k</sup>a<sup>n</sup> simulere <sup>k</sup>as<sup>t</sup> <sup>m</sup>e<sup>d</sup> <sup>e</sup><sup>n</sup> <sup>m</sup>ønt, <sup>o</sup><sup>g</sup> <sup>v</sup><sup>i</sup> <sup>ø</sup>nske<sup>r</sup> <sup>a</sup><sup>t</sup> <sup>t</sup>æll<sup>e</sup> <sup>o</sup>p, <sup>h</sup>vo<sup>r</sup> <sup>m</sup>ang<sup>e</sup> <sup>g</sup>ang<sup>e</sup> <sup>v</sup><sup>i</sup> <sup>f</sup>å<sup>r</sup> <sup>u</sup>dfalde<sup>t</sup> "krone" <sup>v</sup>e<sup>d</sup> <sup>e</sup><sup>n</sup> <sup>s</sup>eri<sup>e</sup> <sup>a</sup><sup>f</sup> <sup>s</sup>ådann<sup>e</sup> <sup>k</sup>ast. <sup>P</sup>rogramme<sup>t</sup> kan fx. se således ud:

<sup>0</sup> <sup>I</sup>NPU<sup>T</sup> "HVO<sup>R</sup> <sup>M</sup>ANG<sup>E</sup> <sup>K</sup>AS<sup>T</sup> <sup>Ø</sup>NSKE<sup>S</sup> <sup>U</sup>DFØRT? " ,ANTA<sup>L</sup> 0 ANTALKR=0 0 FOR KAST=1 TO ANTAL <sup>0</sup> <sup>I</sup><sup>F</sup> <sup>R</sup>NDC0)<.<sup>5</sup> <sup>T</sup>HE<sup>N</sup> <sup>A</sup>NTALKR=ANTALKR+I<sup>1</sup> 0 NEXT KAST

60 PRINT ANTALKR

<sup>V</sup><sup>i</sup> <sup>f</sup>orudsætte<sup>r</sup> <sup>s</sup>o<sup>m</sup> <sup>s</sup>ædvanlig, <sup>a</sup><sup>t</sup> <sup>s</sup>andsynlighede<sup>n</sup> <sup>f</sup>o<sup>r</sup> "plat" og "krone" <sup>e</sup><sup>r</sup> <sup>d</sup>e<sup>n</sup> <sup>s</sup>amme, <sup>n</sup>emli<sup>g</sup> <sup>0</sup>.5, <sup>o</sup><sup>g</sup> <sup>v</sup><sup>i</sup> <sup>f</sup>or<sup>t</sup>olke<sup>r</sup> <sup>d</sup>erfo<sup>r</sup> <sup>e</sup><sup>t</sup> <sup>t</sup>ilfældig<sup>t</sup> <sup>t</sup>a<sup>l</sup> (RND(0)), <sup>s</sup>o<sup>m</sup> <sup>e</sup><sup>r</sup> <sup>m</sup>indr<sup>e</sup> <sup>e</sup>n<sup>d</sup> <sup>0</sup>.5, <sup>s</sup>o<sup>m</sup> <sup>u</sup>dfalde<sup>t</sup> "krone", <sup>m</sup>en<sup>s</sup> <sup>e</sup><sup>t</sup> <sup>t</sup>ilfældig<sup>t</sup> <sup>t</sup>al, som er størr<sup>e</sup> <sup>e</sup>n<sup>d</sup> <sup>e</sup>lle<sup>r</sup> <sup>l</sup>i<sup>g</sup> <sup>m</sup>e<sup>d</sup> <sup>0</sup>.5, <sup>f</sup>ortolke<sup>s</sup> <sup>s</sup>o<sup>m</sup> <sup>u</sup>dfaldet "plat". -<br>
INPUT "HVOR MANGE KA<br>
NTALKR=0<br>
FOR KAST=1 TO ANTAL<br>
IF RND(0)<.5 THEN<br>
NEXT KAST<br>
NEXT KAST<br>
NEXT KAST<br>
rudsætter som sædvan<br>
" og "krone" er den<br>
r derfor et tilfældi<br>
.5, som udfaldet "kr<br>
r større end eller l<br>
t "pl

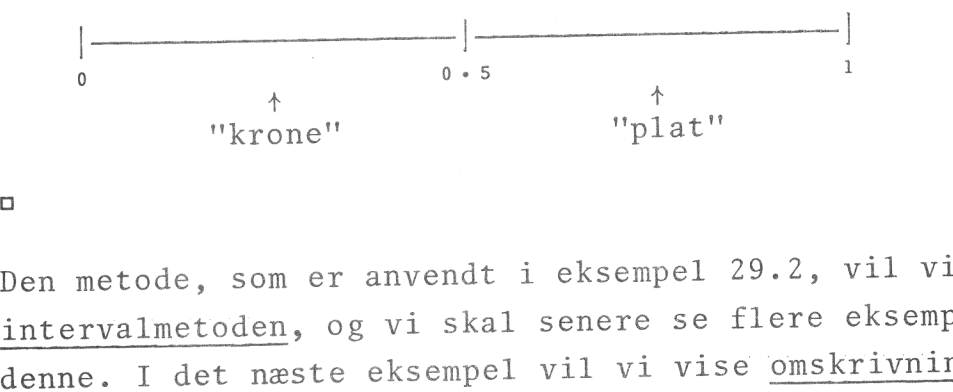

OD

<sup>D</sup>e<sup>n</sup> <sup>m</sup>etode, <sup>s</sup>o<sup>m</sup> <sup>e</sup><sup>r</sup> <sup>a</sup>nvend<sup>t</sup> <sup>i</sup> <sup>e</sup>ksempe<sup>l</sup> <sup>2</sup>9.2, <sup>v</sup>i<sup>l</sup> <sup>v</sup><sup>i</sup> <sup>k</sup>ald<sup>e</sup> <sup>i</sup>ntervalmetoden, <sup>o</sup><sup>g</sup> <sup>v</sup><sup>i</sup> <sup>s</sup>ka<sup>l</sup> <sup>s</sup>ener<sup>e</sup> <sup>s</sup><sup>e</sup> <sup>f</sup>ler<sup>e</sup> <sup>e</sup>ksemple<sup>r</sup> <sup>p</sup><sup>å</sup> denne. I det næste eksempel vil vi vise omskrivningsmetoden:

#### Eksempel 29.3.

<sup>V</sup><sup>i</sup> <sup>v</sup>i<sup>l</sup> <sup>n</sup><sup>u</sup> <sup>s</sup>kriv<sup>e</sup> <sup>e</sup><sup>t</sup> program, <sup>s</sup>o<sup>m</sup> <sup>k</sup>a<sup>n</sup> efterligne <sup>k</sup>as<sup>t</sup> med en terning. <sup>U</sup>dfalde<sup>t</sup> <sup>a</sup><sup>f</sup> <sup>e</sup><sup>t</sup> <sup>t</sup>erningkas<sup>t</sup> <sup>k</sup>a<sup>n</sup> <sup>s</sup>o<sup>m</sup> <sup>b</sup>ekendt beskrives ved et af tallene 1, 2, 3, 4, 5 og 6, <sup>o</sup><sup>g</sup> <sup>v</sup>e<sup>d</sup> <sup>a</sup><sup>t</sup> <sup>b</sup>enytt<sup>e</sup> <sup>i</sup>ntervalmetoden, <sup>k</sup>a<sup>n</sup> <sup>v</sup><sup>i</sup> <sup>f</sup>ortolk<sup>e</sup> <sup>e</sup><sup>t</sup> tilfældigt tal i intervallet fra 0 til  $\frac{1}{6}$  som udfaldet 1, <sup>e</sup><sup>t</sup> <sup>t</sup>ilfældig<sup>t</sup> <sup>t</sup>a<sup>l</sup> <sup>i</sup> <sup>i</sup>ntervalle<sup>t</sup> <sup>f</sup>r<sup>a</sup> <sup>å</sup> <sup>t</sup>i<sup>l</sup> & <sup>s</sup>o<sup>m</sup> <sup>u</sup>dfalde<sup>t</sup> <sup>2</sup>, <sup>o</sup>sv. <sup>V</sup><sup>i</sup> <sup>k</sup>a<sup>n</sup> <sup>i</sup>midlerti<sup>d</sup> <sup>o</sup>gs<sup>å</sup> <sup>f</sup>oretag<sup>e</sup> <sup>e</sup><sup>n</sup> <sup>o</sup>mskrivnin<sup>g</sup> (transformation) <sup>a</sup><sup>f</sup> <sup>R</sup>ND-funktionen, <sup>s</sup>o<sup>m</sup> <sup>g</sup>ø<sup>r</sup> <sup>d</sup>e<sup>t</sup> <sup>m</sup>ulig<sup>t</sup> <sup>f</sup>o<sup>r</sup> <sup>o</sup><sup>s</sup> <sup>a</sup><sup>t</sup> <sup>f</sup><sup>å</sup> <sup>d</sup>e<sup>t</sup> <sup>f</sup>rembragt<sup>e</sup> <sup>ø</sup>jenta<sup>l</sup> <sup>a</sup>ngive<sup>t</sup> <sup>d</sup>irekte, <sup>o</sup><sup>g</sup> <sup>d</sup>e<sup>t</sup> <sup>v</sup>i<sup>l</sup> <sup>v</sup><sup>i</sup> <sup>b</sup>enytt<sup>e</sup> <sup>i</sup> <sup>d</sup>ett<sup>e</sup> <sup>t</sup>ilfælde. <sup>V</sup><sup>i</sup> <sup>s</sup>ætte<sup>r</sup>

UDFALD=INTC(6xRNDC0)+1)

og har

 $0 \leq \text{RND}(0) \leq \frac{1}{6} \Leftrightarrow 0 \leq 6 \cdot \text{RND}(0) \leq 1 \Leftrightarrow$ 

 $1 \leq 6 * RND(0) + 1 \leq 2 \Leftrightarrow \text{INT}(6 * RND(0) + 1) = 1$ 

og

```
\frac{1}{6} < RND(0) \leq \frac{2}{6} \Leftrightarrow 1 < 6*RND(0) \leq 2 \Leftrightarrow
```
2 < 6\*RND(0)+1  $\leq$  3  $\leftrightarrow$  INT(6\*RND(0)+1) = 2

OSV.

<sup>D</sup>e<sup>n</sup> <sup>v</sup>ariabl<sup>e</sup> <sup>U</sup>DFAL<sup>D</sup> <sup>v</sup>i<sup>l</sup> <sup>a</sup>lts<sup>å</sup> <sup>t</sup>ilfældig<sup>t</sup> <sup>a</sup>ntag<sup>e</sup> <sup>e</sup><sup>n</sup> <sup>a</sup><sup>f</sup> værdierne <sup>1</sup>, <sup>2</sup>, <sup>3</sup>, <sup>4</sup>, <sup>5</sup> <sup>e</sup>lle<sup>r</sup> <sup>6</sup>, <sup>o</sup><sup>g</sup> <sup>v</sup><sup>i</sup> <sup>f</sup>å<sup>r</sup> <sup>n</sup>eto<sup>p</sup> <sup>e</sup>fterlignet et kast med en terning. Programmet kan se således ud:

10 INPUT "HVOR MANGE KAST ØNSKES? ", ANTAL 0 SEKSERE=0 0 FOR KAST=1 TO ANTAL 0 UDFALD=INTC6%+RNDC0)+1) <sup>0</sup> <sup>I</sup><sup>F</sup> <sup>U</sup>DFALD=<sup>6</sup> <sup>T</sup>HE<sup>N</sup> <sup>S</sup>EKSERE=SEKSERE+<sup>1</sup> 0 NEXT KAST 70 PRINT "DET BLEV TIL";SEKSERE;"SEKSERE I";ANTAL;"KAST."

 $\Box$ 

# 30. Simulering af systemer.

<sup>I</sup> <sup>d</sup><sup>e</sup> <sup>s</sup>ener<sup>e</sup> <sup>å</sup><sup>r</sup> <sup>e</sup><sup>r</sup> <sup>m</sup>a<sup>n</sup> <sup>i</sup> <sup>s</sup>tigend<sup>e</sup> <sup>g</sup>ra<sup>d</sup> <sup>b</sup>egynd<sup>t</sup> <sup>a</sup><sup>t</sup> <sup>a</sup>nvend<sup>e</sup> datamater ti<sup>l</sup> <sup>s</sup>imulerin<sup>g</sup> <sup>a</sup><sup>f</sup> <sup>i</sup>ndvikled<sup>e</sup> <sup>s</sup>ysteme<sup>r</sup> <sup>i</sup> <sup>s</sup>amfundet. Sådann<sup>e</sup> <sup>s</sup>tor<sup>e</sup> <sup>s</sup>imulatore<sup>r</sup> <sup>k</sup>a<sup>n</sup> <sup>o</sup>ft<sup>e</sup> <sup>g</sup>iv<sup>e</sup> <sup>v</sup>ærdi<sup>f</sup>uld<sup>e</sup> <sup>o</sup>plysninge<sup>r</sup> <sup>o</sup>m, <sup>h</sup>vorlede<sup>s</sup> <sup>e</sup><sup>t</sup> <sup>p</sup>lanlag<sup>t</sup> <sup>s</sup>yste<sup>m</sup> <sup>v</sup>i<sup>l</sup> <sup>v</sup>irk<sup>e</sup> <sup>i</sup> <sup>g</sup>ivn<sup>e</sup> <sup>s</sup>ituationer, <sup>o</sup><sup>g</sup> <sup>d</sup>iss<sup>e</sup> <sup>o</sup>plysninge<sup>r</sup> <sup>k</sup>a<sup>n</sup> <sup>m</sup>åsk<sup>e</sup> <sup>g</sup>iv<sup>e</sup> <sup>a</sup>nlednin<sup>g</sup> <sup>t</sup>il, <sup>a</sup><sup>t</sup> <sup>m</sup>a<sup>n</sup> <sup>æ</sup>ndre<sup>r</sup> <sup>p</sup>lanern<sup>e</sup> <sup>f</sup>o<sup>r</sup> <sup>s</sup>ysteme<sup>t</sup> <sup>o</sup><sup>g</sup> <sup>d</sup>erve<sup>d</sup> <sup>u</sup>ndgå<sup>r</sup> <sup>s</sup>tor<sup>e</sup> <sup>f</sup>ejlinvesteringe<sup>r</sup> <sup>i</sup> <sup>d</sup>e<sup>n</sup> <sup>f</sup>ysisk<sup>e</sup> <sup>o</sup>pbygnin<sup>g</sup> <sup>a</sup><sup>f</sup> <sup>d</sup>et. <sup>C</sup>OMA<sup>L</sup> II <sup>e</sup><sup>r</sup> <sup>i</sup>kk<sup>e</sup> <sup>s</sup>ærlig<sup>t</sup> <sup>v</sup>elegne<sup>t</sup> <sup>t</sup>i<sup>l</sup> <sup>a</sup><sup>t</sup> <sup>b</sup>eskriv<sup>e</sup> <sup>s</sup>ådann<sup>e</sup> <sup>s</sup>tor<sup>e</sup> <sup>s</sup>ystemer; <sup>d</sup>erti<sup>l</sup> har sproget <sup>f</sup>o<sup>r</sup> <sup>f</sup><sup>å</sup> <sup>f</sup>aciliteter; <sup>m</sup>e<sup>n</sup> <sup>m</sup>a<sup>n</sup> <sup>k</sup>a<sup>n</sup> <sup>s</sup>kriv<sup>e</sup> <sup>p</sup>ro<sup>g</sup>ramme<sup>r</sup> <sup>i</sup> <sup>C</sup>OMA<sup>L</sup> II <sup>t</sup>i<sup>l</sup> <sup>e</sup>fterlignin<sup>g</sup> <sup>a</sup><sup>f</sup> <sup>m</sup>indr<sup>e</sup> <sup>s</sup>ysteme<sup>r</sup> og på den måde give et indtryk af, hvorledes de mere <sup>o</sup>mfattend<sup>e</sup> <sup>s</sup>imulatore<sup>r</sup> <sup>v</sup>irker, <sup>o</sup><sup>g</sup> <sup>h</sup>vilk<sup>e</sup> <sup>p</sup>rincippe<sup>r</sup> <sup>d</sup>e<sup>r</sup> ligger bag opbygningen af dem.

<sup>I</sup> <sup>d</sup>e<sup>t</sup> <sup>f</sup>ølgend<sup>e</sup> <sup>e</sup>ksempe<sup>l</sup> <sup>v</sup>i<sup>l</sup> <sup>v</sup><sup>i</sup> <sup>b</sup>eskriv<sup>e</sup> <sup>e</sup><sup>t</sup> <sup>s</sup>ystem, <sup>s</sup>o<sup>m</sup> <sup>e</sup><sup>r</sup> <sup>t</sup>ilpa<sup>s</sup> <sup>s</sup>impel<sup>t</sup> <sup>t</sup>il, <sup>a</sup><sup>t</sup> <sup>v</sup><sup>i</sup> <sup>k</sup>a<sup>n</sup> <sup>l</sup>ad<sup>e</sup> <sup>e</sup><sup>t</sup> <sup>C</sup>OMAL-progra<sup>m</sup> <sup>s</sup>imuler<sup>e</sup> <sup>d</sup>et, <sup>m</sup>e<sup>n</sup> <sup>s</sup>o<sup>m</sup> <sup>d</sup>o<sup>g</sup> <sup>e</sup><sup>r</sup> <sup>s</sup>tor<sup>t</sup> <sup>n</sup>o<sup>k</sup> <sup>t</sup>i<sup>l</sup> <sup>i</sup> <sup>g</sup>ive<sup>t</sup> <sup>f</sup>al<sup>d</sup> at volde planlæggere hovedbrud.

#### Eksempel 30.1.

Til <sup>e</sup>ksemple<sup>t</sup> <sup>h</sup>øre<sup>r</sup> et <sup>b</sup>ilag, <sup>s</sup>o<sup>m</sup> <sup>v</sup><sup>i</sup> <sup>r</sup>efere<sup>r</sup> <sup>t</sup>i<sup>l</sup> <sup>u</sup>nde<sup>r</sup>

gennemgangen (B9 - B12). <sup>D</sup>e<sup>t</sup> <sup>s</sup>ystem, <sup>v</sup><sup>i</sup> <sup>v</sup>i<sup>l</sup> <sup>b</sup>eskrive, <sup>u</sup>dfolde<sup>r</sup> <sup>s</sup>i<sup>g</sup> <sup>o</sup>mkrin<sup>g</sup> <sup>t</sup>r<sup>e</sup>

<sup>k</sup>asse<sup>r</sup> <sup>i</sup> <sup>e</sup><sup>t</sup> <sup>s</sup>upermarked. <sup>I</sup> <sup>b</sup>eskrivelsens. <sup>f</sup>ørst<sup>e</sup> <sup>f</sup>as<sup>e</sup> <sup>d</sup>ele<sup>r</sup> <sup>v</sup><sup>i</sup> <sup>s</sup>ysteme<sup>t</sup> <sup>o</sup><sup>p</sup> <sup>i</sup> <sup>f</sup>ølgend<sup>e</sup> <sup>d</sup>elsystemer: <sup>K</sup>ass<sup>e</sup> <sup>n</sup>r. <sup>1</sup>, <sup>k</sup>ass<sup>e</sup> <sup>n</sup>r. <sup>2</sup> <sup>o</sup><sup>g</sup> <sup>k</sup>ass<sup>e</sup> <sup>n</sup>r. <sup>3</sup>. <sup>T</sup>i<sup>l</sup> <sup>h</sup>ve<sup>r</sup> <sup>a</sup><sup>f</sup> <sup>d</sup>iss<sup>e</sup> <sup>k</sup>asse<sup>r</sup> hører en kø <sup>a</sup><sup>f</sup> <sup>k</sup>unde<sup>r</sup> <sup>o</sup><sup>g</sup> <sup>e</sup><sup>n</sup> <sup>e</sup>kspedient. <sup>E</sup>ndvider<sup>e</sup> <sup>b</sup>e<sup>t</sup>ragte<sup>r</sup> <sup>v</sup><sup>i</sup> <sup>d</sup>e<sup>t</sup> <sup>o</sup>mgivend<sup>e</sup> <sup>s</sup>upermarke<sup>d</sup> <sup>s</sup>o<sup>m</sup> <sup>e</sup><sup>t</sup> <sup>d</sup>elsystem, <sup>h</sup>vi<sup>s</sup> <sup>e</sup>nest<sup>e</sup> <sup>o</sup>pgav<sup>e</sup> <sup>i</sup> <sup>v</sup>o<sup>r</sup> <sup>b</sup>eskrivels<sup>e</sup> <sup>e</sup><sup>r</sup> <sup>a</sup><sup>t</sup> <sup>p</sup>roducer<sup>e</sup> <sup>n</sup>y<sup>e</sup> <sup>k</sup>unde<sup>r</sup> <sup>t</sup>i<sup>l</sup> <sup>k</sup>øern<sup>e</sup> <sup>v</sup>e<sup>d</sup> <sup>k</sup>asseapparatern<sup>e</sup> (synspunkte<sup>t</sup> <sup>e</sup><sup>r</sup> <sup>f</sup>ormentli<sup>g</sup> <sup>o</sup>gs<sup>å</sup> <sup>r</sup>elevan<sup>t</sup> <sup>f</sup>r<sup>a</sup> <sup>e</sup><sup>t</sup> <sup>r</sup>en<sup>t</sup> <sup>e</sup>rhvervsmæssig<sup>t</sup> synspunkt).

<sup>E</sup><sup>n</sup> <sup>k</sup>ass<sup>e</sup> <sup>k</sup>a<sup>n</sup> <sup>b</sup>efind<sup>e</sup> <sup>s</sup>i<sup>g</sup> <sup>i</sup> <sup>t</sup>r<sup>e</sup> <sup>t</sup>ilstande: <sup>d</sup>e<sup>n</sup> <sup>k</sup>a<sup>n</sup> <sup>v</sup>ær<sup>e</sup> <sup>å</sup>be<sup>n</sup> <sup>e</sup>lle<sup>r</sup> <sup>l</sup>ukket, <sup>o</sup><sup>g</sup> <sup>d</sup>e<sup>n</sup> <sup>k</sup>a<sup>n</sup> <sup>b</sup>efind<sup>e</sup> <sup>s</sup>i<sup>g</sup> <sup>i</sup> <sup>e</sup><sup>n</sup> <sup>s</sup>lag<sup>s</sup> <sup>m</sup>ellemtilstand, <sup>s</sup>o<sup>m</sup> <sup>v</sup><sup>i</sup> <sup>b</sup>eskrive<sup>r</sup> <sup>v</sup>e<sup>d</sup> <sup>o</sup>rdet: <sup>l</sup>ukkes, <sup>o</sup><sup>g</sup> <sup>s</sup>o<sup>m</sup> <sup>i</sup>ndtræder, <sup>n</sup>å<sup>r</sup> <sup>e</sup>kspediente<sup>n</sup> <sup>s</sup>tå<sup>r</sup> <sup>i</sup> <sup>b</sup>egre<sup>b</sup> <sup>m</sup>e<sup>d</sup> <sup>a</sup><sup>t</sup> lukke kassen <sup>o</sup><sup>g</sup> <sup>d</sup>erfo<sup>r</sup> <sup>l</sup>ukke<sup>r</sup> <sup>f</sup>o<sup>r</sup> <sup>t</sup>ilgange<sup>n</sup> <sup>a</sup><sup>f</sup> <sup>n</sup>y<sup>e</sup> <sup>k</sup>un<sup>d</sup>e<sup>r</sup> <sup>t</sup>i<sup>l</sup> <sup>k</sup>øen, <sup>m</sup>e<sup>n</sup> <sup>d</sup>o<sup>g</sup> <sup>f</sup>ærdigekspedere<sup>r</sup> <sup>d</sup><sup>e</sup> <sup>k</sup>under, <sup>d</sup>e<sup>r</sup> er kommet ind i køen på dette tidspunkt.

<sup>L</sup>a<sup>d</sup> <sup>o</sup><sup>s</sup> <sup>d</sup>erp<sup>å</sup> <sup>b</sup>eskriv<sup>e</sup> <sup>d</sup><sup>e</sup> <sup>m</sup>uligheder, <sup>e</sup>kspedientern<sup>e</sup> <sup>h</sup>a<sup>r</sup> i nærværende <sup>s</sup>ystem. <sup>N</sup>å<sup>r</sup> <sup>e</sup><sup>n</sup> <sup>k</sup>ass<sup>e</sup> <sup>e</sup><sup>r</sup> <sup>å</sup>ben, <sup>k</sup>a<sup>n</sup> <sup>e</sup><sup>n</sup> <sup>e</sup>kspedient være i færd med at betjene en kunde eller - hvis <sup>d</sup>e<sup>r</sup> <sup>i</sup>kk<sup>e</sup> <sup>e</sup><sup>r</sup> <sup>n</sup>oge<sup>n</sup> <sup>k</sup>unde<sup>r</sup> <sup>i</sup> <sup>k</sup>øe<sup>n</sup> - <sup>v</sup>ær<sup>e</sup> <sup>v</sup>e<sup>d</sup> <sup>a</sup><sup>t</sup> <sup>u</sup>dfør<sup>e</sup> andet arbejde (sætte tomme returflasker i kasser, åbne cigaretkartoner, <sup>f</sup>yld<sup>e</sup> <sup>v</sup>eksleautomate<sup>n</sup> <sup>o</sup>p, <sup>o</sup>sv.). <sup>E</sup>nd<sup>v</sup>ider<sup>e</sup> <sup>k</sup>a<sup>n</sup> <sup>e</sup>kspedienten, <sup>s</sup>o<sup>m</sup> <sup>n</sup>ævn<sup>t</sup> <sup>o</sup>venfor, <sup>s</sup>ætt<sup>e</sup> <sup>k</sup>asse<sup>n</sup> <sup>i</sup> <sup>t</sup>ilstande<sup>n</sup> <sup>l</sup>ukkes, <sup>o</sup><sup>g</sup> - <sup>n</sup>å<sup>r</sup> <sup>k</sup>øe<sup>n</sup> <sup>e</sup><sup>r</sup> <sup>a</sup>fvikle<sup>t</sup> - <sup>s</sup>ætt<sup>e</sup> kassen i tilstanden lukket. Dette handlingsforløb bliver aktuelt, når ekspedienten vil holde frokostpause. Denne pauses længde er fastlagt på forhånd ved overenskomst mellem supermarkedet og ekspedienterne, men begynder naturligvis på forskellige tidspunkter ved de forskellige kasser. Endvidere er det en aftale, at en kasse ikke bliver lukket, før en eventuelt eksisterende kø er afviklet (jvf. beskrivelsen af kassernes tilstande). Tidspunktet for frokostpausens begyndelse er altså ikke helt fast, og derfor må pausens sluttidspunkt udregnes i hvert enkelt tilfælde ud fra det aktuelle begyndeltidspunkt og pausens varighed.

Da ikke alle ekspedienter er lige hurtige, er der for hver enkelt ekspedient givet en betjeningsfaktor, som bruges ved udregningen af betjeningstiden (se nedenfor). En kø opdeles i kunder, og en kunde karakteriseres ved det antal vareenheder, vedkommende bringer med sig ind i systemet. På grundlag af denne varemængde og ekspedientens betjeningsfaktor udregnes den tid (betjeningstiden eller kundetiden), det vil tage at ekspedere kunden. Som nævnt ovenfor produceres nye kunder af det omgivende system, og en eventuel ny kunde vil inspicere køerne for at finde ud af, hvilken af dem, der må formodes at blive afviklet hurtigst. Kundens vurdering af en kø bestemmes ikke blot af, hvormange der i forvejen står i køen, men først og fremmest af den varemængde disse bringer med sig. En kunde formodes således at ville foretrække en kø med fem kunder der tilsammen har få varer, frem for en kø med to kunder, der har fuldt læssede kurve. En ny kunde vil naturligvis ikke stille sig op ved en kasse, der er lukket, eller som står <sup>i</sup> tilstanden lukkes.

Programmet, som skal simulere dette system, er delt op i et hovedprogram (10 - 300) og nogle underprogrammer. I hovedprogrammet indlæses parametrene for simulationen: LUKKETID, PAUSETID, BEGPAUSE(KASSE), BETJFAK(KASSE) og den tidsperiode med hvilken der skal aflægges rapport (PER). De enkelte variables betydning fremgår klart af teksten til programmet.

Derpå åbnes kasserne, og simulatoren startes (210). Problematikken ved denne simulation er af en særlig art, idet der er tale om flere processer, som i virkeligheden foregår samtidig. Der ekspederes - eller der kan i det mindste ekspederes - ved de tre køer samtidig, og mens der ekspederes, ankommer nye kunder fra butikkens indre og tager plads i en af køerne. Vi har altså at gøre med en række parallelle processer, som skal simuleres i et system, der kun kan arbejde lineært (sekventielt), altså <sup>v</sup>e<sup>d</sup> <sup>a</sup><sup>t</sup> <sup>u</sup>dfør<sup>e</sup> <sup>d</sup><sup>e</sup> <sup>e</sup>nkelt<sup>e</sup> <sup>t</sup>ri<sup>n</sup> <sup>i</sup> <sup>p</sup>rocesse<sup>n</sup> <sup>e</sup>fte<sup>r</sup> <sup>h</sup>inande<sup>n</sup> <sup>i</sup> <sup>e</sup><sup>n</sup> <sup>g</sup>ansk<sup>e</sup> <sup>b</sup>estem<sup>t</sup> rækkefølge. Heldigvis <sup>h</sup>a<sup>r</sup> <sup>v</sup><sup>i</sup> <sup>m</sup>e<sup>d</sup> <sup>t</sup>ænkt<sup>e</sup> <sup>o</sup>bjekte<sup>r</sup> <sup>a</sup><sup>t</sup> <sup>g</sup>øre, <sup>o</sup><sup>g</sup> <sup>v</sup><sup>i</sup> <sup>u</sup>dnytte<sup>r</sup> <sup>d</sup>isse<sup>s</sup> <sup>u</sup>endelig<sup>e</sup> <sup>t</sup>ålmodighe<sup>d</sup> <sup>t</sup>i<sup>l</sup> <sup>a</sup><sup>t</sup> <sup>e</sup>fterlign<sup>e</sup> <sup>s</sup>ysteme<sup>t</sup> <sup>p</sup><sup>å</sup> <sup>f</sup>ølgend<sup>e</sup> <sup>m</sup>åde; <sup>F</sup>orløbe<sup>t</sup> <sup>d</sup>ele<sup>s</sup> <sup>o</sup><sup>p</sup> <sup>i</sup> <sup>a</sup>dskilt<sup>e</sup> <sup>d</sup>elforløb, <sup>s</sup>o<sup>m</sup> <sup>h</sup>ve<sup>r</sup> <sup>t</sup>ænke<sup>s</sup> <sup>a</sup><sup>t</sup> <sup>v</sup>ar<sup>e</sup> <sup>e</sup><sup>n</sup> <sup>t</sup>idsenhed. <sup>I</sup> <sup>h</sup>ver<sup>t</sup> <sup>d</sup>elforlø<sup>b</sup> <sup>f</sup>oretage<sup>r</sup> <sup>v</sup><sup>i</sup> <sup>o</sup><sup>s</sup> <sup>f</sup>ølgende: <sup>V</sup><sup>i</sup> <sup>i</sup>nspicere<sup>r</sup> <sup>t</sup>ilstandend<sup>e</sup> <sup>v</sup>e<sup>d</sup> <sup>d</sup>e<sup>n</sup> <sup>f</sup>ørst<sup>e</sup> <sup>k</sup>ass<sup>e</sup> og foretager <sup>d</sup><sup>e</sup> <sup>j</sup>usteringer, <sup>s</sup>o<sup>m</sup> <sup>e</sup><sup>r</sup> <sup>n</sup>ødvendig<sup>e</sup> <sup>f</sup>o<sup>r</sup> <sup>s</sup>pil<sup>l</sup>et<sup>s</sup> <sup>f</sup>orløb. <sup>D</sup>e<sup>t</sup> <sup>s</sup>amm<sup>e</sup> <sup>g</sup>ø<sup>r</sup> <sup>v</sup><sup>i</sup> <sup>d</sup>erefte<sup>r</sup> <sup>v</sup>e<sup>d</sup> <sup>d</sup>e<sup>n</sup> <sup>a</sup>nde<sup>n</sup> <sup>o</sup><sup>g</sup> <sup>d</sup>e<sup>n</sup> <sup>t</sup>redj<sup>e</sup> <sup>k</sup>asse. <sup>N</sup>å<sup>r</sup> <sup>é</sup><sup>n</sup> <sup>k</sup>ass<sup>e</sup> <sup>m</sup>e<sup>d</sup> <sup>k</sup><sup>ø</sup> <sup>o</sup><sup>g</sup> <sup>e</sup>kspedien<sup>t</sup> <sup>e</sup><sup>r</sup> <sup>i</sup>nspiceret, <sup>s</sup>tille<sup>r</sup> <sup>v</sup><sup>i</sup> <sup>d</sup>e<sup>n</sup> <sup>a</sup>lts<sup>å</sup> <sup>s</sup>impelthe<sup>n</sup> <sup>i</sup> <sup>b</sup>er<sup>o</sup> <sup>o</sup><sup>g</sup> <sup>g</sup>å<sup>r</sup> <sup>v</sup>ider<sup>e</sup> <sup>m</sup>e<sup>d</sup> <sup>n</sup>æst<sup>e</sup> <sup>d</sup>elsystem. <sup>N</sup>å<sup>r</sup> <sup>v</sup><sup>i</sup> <sup>e</sup><sup>r</sup> <sup>f</sup>ærdig<sup>e</sup> <sup>m</sup>e<sup>d</sup> <sup>a</sup><sup>t</sup> <sup>i</sup>nspicer<sup>e</sup> <sup>o</sup><sup>g</sup> <sup>j</sup>uster<sup>e</sup> <sup>k</sup>asserne, <sup>s</sup>e<sup>r</sup> <sup>v</sup><sup>i</sup> <sup>e</sup>fter, <sup>o</sup><sup>m</sup> <sup>d</sup>e<sup>t</sup> <sup>e</sup><sup>r</sup> aktuelt <sup>m</sup>e<sup>d</sup> <sup>e</sup><sup>n</sup> <sup>n</sup><sup>y</sup> <sup>k</sup>und<sup>e</sup> <sup>o</sup><sup>g</sup> placerer <sup>i</sup> <sup>g</sup>ive<sup>t</sup> <sup>f</sup>al<sup>d</sup> <sup>d</sup>enn<sup>e</sup> <sup>i</sup> <sup>e</sup><sup>n</sup> <sup>k</sup><sup>ø</sup> <sup>e</sup>fte<sup>r</sup> <sup>d</sup><sup>e</sup> <sup>r</sup>egler, <sup>s</sup>o<sup>m</sup> <sup>e</sup><sup>r</sup> <sup>n</sup>ævn<sup>t</sup> <sup>o</sup>venfor. <sup>D</sup>erp<sup>å</sup> <sup>s</sup>tille<sup>r</sup> <sup>v</sup><sup>i</sup> <sup>u</sup>re<sup>t</sup> <sup>é</sup><sup>n</sup> <sup>t</sup>idsenhe<sup>d</sup> <sup>f</sup>re<sup>m</sup> <sup>o</sup><sup>g</sup> <sup>g</sup>ennemføre<sup>r</sup> <sup>e</sup><sup>n</sup> <sup>n</sup><sup>y</sup> <sup>r</sup>und<sup>e</sup> <sup>t</sup>i<sup>l</sup> <sup>d</sup><sup>e</sup> <sup>f</sup>orskellig<sup>e</sup> <sup>d</sup>elsystemer. <sup>S</sup>ålede<sup>s</sup> <sup>b</sup>live<sup>r</sup> <sup>v</sup><sup>i</sup> <sup>v</sup>ed, <sup>i</sup>ndti<sup>l</sup> <sup>d</sup>e<sup>t</sup> <sup>e</sup><sup>r</sup> <sup>l</sup>ukketid. <sup>N</sup>å<sup>r</sup> <sup>b</sup>utikke<sup>n</sup> <sup>e</sup><sup>r</sup> <sup>l</sup>ukket, <sup>v</sup>i<sup>l</sup> <sup>k</sup>øern<sup>e</sup> <sup>n</sup>aturligvi<sup>s</sup> <sup>r</sup>e<sup>t</sup> <sup>h</sup>urtig<sup>t</sup> <sup>t</sup>ømmes, <sup>s</sup><sup>å</sup> kasserne kan <sup>l</sup>ukkes, <sup>m</sup>e<sup>n</sup> <sup>d</sup>enn<sup>e</sup> <sup>d</sup>e<sup>l</sup> <sup>a</sup><sup>f</sup> <sup>p</sup>rocesse<sup>n</sup> <sup>i</sup>nteresserer os ikke i denne sammenhæng. Den således beskrevne fremgangsmåde er programmeret i

linjerne 210 - 280.

<sup>V</sup><sup>i</sup> <sup>s</sup>e<sup>r</sup> <sup>d</sup>ernæs<sup>t</sup> <sup>p</sup><sup>å</sup> <sup>u</sup>nderprogrammerne. <sup>D</sup>e<sup>n</sup> <sup>f</sup>ørst<sup>e</sup> <sup>h</sup>edde<sup>r</sup> KASSE (linje <sup>3</sup>1<sup>0</sup> - <sup>5</sup>30) <sup>o</sup><sup>g</sup> <sup>b</sup>eskrive<sup>r</sup> <sup>t</sup>ilstand<sup>e</sup> <sup>o</sup><sup>g</sup> <sup>a</sup>kti<sup>v</sup>itete<sup>r</sup> <sup>i</sup> <sup>f</sup>orbindels<sup>e</sup> <sup>m</sup>e<sup>d</sup> <sup>d</sup>e<sup>n</sup> <sup>e</sup>nkelt<sup>e</sup> <sup>k</sup>asse. <sup>D</sup>e<sup>n</sup> <sup>n</sup>æst<sup>e</sup> <sup>h</sup>a<sup>r</sup> <sup>t</sup>itle<sup>n</sup> <sup>E</sup>KSPEDE<sup>R</sup> <sup>o</sup><sup>g</sup> <sup>b</sup>eskrive<sup>r</sup> <sup>e</sup><sup>n</sup> <sup>e</sup>kspeditio<sup>n</sup> <sup>o</sup><sup>g</sup> <sup>d</sup>e<sup>n</sup> <sup>e</sup>ventuel<sup>t</sup> <sup>p</sup>åfølgend<sup>e</sup> <sup>o</sup>pryknin<sup>g</sup> <sup>a</sup><sup>f</sup> <sup>k</sup>øen. <sup>I</sup> <sup>u</sup>nderprogramme<sup>t</sup> <sup>N</sup>YKUND<sup>E</sup> <sup>a</sup>nvende<sup>r</sup> <sup>v</sup><sup>i</sup> <sup>R</sup>ND-funktione<sup>n</sup> <sup>t</sup>i<sup>l</sup> <sup>a</sup><sup>t</sup> <sup>a</sup>fgøre, <sup>o</sup><sup>m</sup> <sup>d</sup>e<sup>r</sup> <sup>s</sup>ka<sup>l</sup> <sup>k</sup>omm<sup>e</sup> <sup>e</sup><sup>n</sup> <sup>n</sup><sup>y</sup> <sup>k</sup>und<sup>e</sup> <sup>i</sup>n<sup>d</sup> <sup>f</sup>r<sup>a</sup> <sup>s</sup>upermarkede<sup>t</sup> <sup>e</sup>lle<sup>r</sup> <sup>e</sup>j. <sup>S</sup>o<sup>m</sup> <sup>m</sup>a<sup>n</sup> <sup>v</sup>i<sup>l</sup> <sup>s</sup>e, <sup>r</sup>egne<sup>r</sup> <sup>v</sup><sup>i</sup> <sup>m</sup>ed, <sup>a</sup><sup>t</sup> <sup>s</sup>andsynlighede<sup>n</sup> herfor er 0.13, <sup>o</sup><sup>g</sup> <sup>v</sup><sup>i</sup> anvender intervalmetoden <sup>v</sup>e<sup>d</sup> <sup>f</sup>or<sup>t</sup>olkninge<sup>n</sup> <sup>a</sup><sup>f</sup> <sup>f</sup>unktionsværdie<sup>n</sup> (linj<sup>e</sup> <sup>7</sup>00). <sup>I</sup> <sup>l</sup>inj<sup>e</sup> <sup>7</sup>2<sup>0</sup> bruger vi atter RND-funktionen; denne gang til at afgøre, <sup>h</sup>vo<sup>r</sup> <sup>m</sup>ang<sup>e</sup> <sup>v</sup>arer, <sup>k</sup>unde<sup>n</sup> <sup>m</sup>edbringer. <sup>V</sup>e<sup>d</sup> <sup>a</sup><sup>t</sup> <sup>a</sup>nvend<sup>e</sup> omskrivningsmetoden, får vi - tilfældigt - antallet af varer sat til <sup>e</sup><sup>t</sup> <sup>h</sup>el<sup>t</sup> <sup>t</sup>a<sup>l</sup> <sup>i</sup> <sup>d</sup>e<sup>t</sup> <sup>l</sup>ukked<sup>e</sup> <sup>i</sup>nterva<sup>l</sup> <sup>m</sup>elle<sup>m</sup>

1 og 20. I underprogramme<sup>t</sup> <sup>K</sup>ASSEVL<sup>G</sup> <sup>a</sup>fgøre<sup>s</sup> <sup>d</sup>et, <sup>i</sup> <sup>h</sup>vilken kø en eventue<sup>l</sup> <sup>n</sup><sup>y</sup> <sup>k</sup>und<sup>e</sup> <sup>v</sup>i<sup>l</sup> <sup>s</sup>till<sup>e</sup> <sup>s</sup>ig, <sup>n</sup>å<sup>r</sup> <sup>m</sup>a<sup>n</sup> <sup>f</sup>or<sup>u</sup>dsætter, <sup>a</sup><sup>t</sup> <sup>v</sup>edkommend<sup>e</sup> <sup>v</sup>i<sup>l</sup> <sup>s</sup>øg<sup>e</sup> <sup>a</sup><sup>t</sup> <sup>n</sup><sup>å</sup> <sup>f</sup>re<sup>m</sup> <sup>t</sup>i<sup>l</sup> <sup>e</sup><sup>n</sup> <sup>k</sup>ass<sup>e</sup> <sup>s</sup><sup>å</sup> <sup>h</sup>urtig<sup>t</sup> <sup>s</sup>o<sup>m</sup> <sup>m</sup>uligt. <sup>U</sup>nderprogramme<sup>t</sup> <sup>R</sup>APPOR<sup>T</sup> <sup>u</sup>dskrive<sup>r</sup> meldinger om <sup>t</sup>ilstanden<sup>e</sup> <sup>i</sup> <sup>s</sup>imulatore<sup>n</sup> <sup>m</sup>e<sup>d</sup> <sup>d</sup><sup>e</sup> <sup>t</sup>idsintervaller, vi ha<sup>r</sup> <sup>f</sup>astlag<sup>t</sup> <sup>i</sup> <sup>h</sup>ovedprogramme<sup>t</sup> (ve<sup>d</sup> <sup>d</sup>e<sup>n</sup> <sup>v</sup>ariable PER).

<sup>V</sup><sup>i</sup> <sup>g</sup>ive<sup>r</sup> <sup>t</sup>i<sup>l</sup> <sup>s</sup>lu<sup>t</sup> <sup>e</sup><sup>n</sup> <sup>m</sup>er<sup>e</sup> <sup>d</sup>etaljere<sup>t</sup> <sup>g</sup>ennemgan<sup>g</sup> <sup>a</sup><sup>f</sup> <sup>u</sup>nderprogrammern<sup>e</sup> <sup>o</sup><sup>g</sup> <sup>d</sup>e<sup>n</sup> <sup>m</sup>åde, <sup>p</sup><sup>å</sup> <sup>h</sup>vilke<sup>n</sup> <sup>t</sup>ilstand<sup>e</sup> <sup>o</sup><sup>g</sup> <sup>a</sup>ktivitete<sup>r</sup> <sup>e</sup><sup>r</sup> <sup>r</sup>epræsentere<sup>t</sup> <sup>i</sup> <sup>d</sup>em. <sup>F</sup>ørs<sup>t</sup> <sup>g</sup>ive<sup>r</sup> <sup>v</sup><sup>i</sup> <sup>e</sup><sup>n</sup> uformel beskrivelse af algoritmen. Denne beskrivelse danner en overgangsform mellem den sproglige beskrivelse af systemet, vi gav ovenfor, og det helt formelle program, som bruges ved udførelsen af processerne. Fremgangsmåden er iøvrigt blevet anvendt ved opstillingen af programmet, og det kan anbefales at benytte den, når man skal skrive programmer, som omfatter mere end nogle få sætninger.

proc kasse

hvis kassen betjenes så

hvis kunde ved kassen så

ekspedér kunden

ellers //altså ingen kunde ved kassen//

udfør andet arbejde

sLut

eLLers //ekspedienten <sup>e</sup><sup>r</sup> <sup>v</sup>e<sup>d</sup> andet arbejde//

hvis kunde venter <sup>s</sup><sup>å</sup> gør klar til <sup>a</sup><sup>t</sup> betjene kunden slut

hvis frokosttid eller senere <sup>o</sup><sup>g</sup> eksp. ikke har spist <sup>s</sup><sup>å</sup>

klar til at lukke

hvis ingen kunder så

<sup>L</sup>u<sup>k</sup> kassen; <sup>s</sup><sup>e</sup> <sup>p</sup><sup>å</sup> klokken <sup>o</sup><sup>g</sup> regn <sup>u</sup>d, hvornår pausen <sup>e</sup><sup>r</sup> sLut markér spisningen

sLut

<u>hvis</u> kassen er lukket <u>så</u><br>hvis senere end slutpa<br>slut hvis senere end skutpause <sup>s</sup><sup>å</sup> Luk kassen <sup>o</sup><sup>p</sup>

slut

sLut

skLutproc kasse

<sup>T</sup>ilstanden: <sup>k</sup>asse<sup>n</sup> <sup>b</sup>etjene<sup>s</sup> <sup>r</sup>epræsentere<sup>s</sup> <sup>i</sup> <sup>p</sup>rogramme<sup>t</sup> <sup>v</sup>e<sup>d</sup> <sup>d</sup>e<sup>n</sup> <sup>B</sup>oolsk<sup>e</sup> <sup>v</sup>ekto<sup>r</sup> <sup>B</sup>ETJ, <sup>s</sup>o<sup>m</sup> <sup>h</sup>a<sup>r</sup> <sup>t</sup>r<sup>e</sup> <sup>k</sup>omponenter, <sup>é</sup><sup>n</sup> <sup>f</sup>o<sup>r</sup> <sup>h</sup>ve<sup>r</sup> <sup>k</sup>asse. <sup>H</sup>vi<sup>s</sup> <sup>f</sup>x. <sup>K</sup>ASS<sup>E</sup> <sup>e</sup><sup>r</sup> <sup>l</sup>i<sup>g</sup> <sup>m</sup>e<sup>d</sup> <sup>2</sup> <sup>o</sup><sup>g</sup> <sup>B</sup>ETJ(KASSE) <sup>h</sup>a<sup>r</sup> <sup>v</sup>ærdie<sup>n</sup> <sup>1</sup>, <sup>b</sup>etyde<sup>r</sup> <sup>d</sup>et, <sup>a</sup><sup>t</sup> <sup>k</sup>ass<sup>e</sup> <sup>2</sup> <sup>b</sup>live<sup>r</sup> <sup>b</sup>etjent. <sup>H</sup>vi<sup>s</sup> <sup>e</sup>kspediente<sup>n</sup> <sup>v</sup>e<sup>d</sup> <sup>e</sup><sup>n</sup> <sup>g</sup>ive<sup>n</sup> <sup>k</sup>ass<sup>e</sup> <sup>e</sup><sup>r</sup> <sup>b</sup>eskæftige<sup>t</sup> <sup>m</sup>e<sup>d</sup> <sup>a</sup>nde<sup>t</sup> <sup>a</sup>rbejde, <sup>h</sup>a<sup>r</sup> <sup>B</sup>ETJ(KASSE) <sup>v</sup>ærdie<sup>n</sup> 0 (linje 320 og linje 360).

<sup>T</sup>ilstanden: <sup>k</sup>und<sup>e</sup> <sup>v</sup>e<sup>d</sup> <sup>k</sup>asse<sup>n</sup> <sup>r</sup>epræsentere<sup>s</sup> <sup>v</sup>e<sup>d</sup> <sup>m</sup>atrice<sup>n</sup> <sup>K</sup>UNDE. <sup>I</sup> <sup>d</sup>enn<sup>e</sup> <sup>m</sup>atri<sup>x</sup> <sup>e</sup><sup>r</sup> <sup>i</sup>ndlæse<sup>s</sup> <sup>o</sup>plysningern<sup>e</sup> <sup>o</sup><sup>m</sup> <sup>d</sup><sup>e</sup> kunder, som <sup>s</sup>tå<sup>r</sup> <sup>i</sup> <sup>k</sup>øerne. <sup>S</sup>ålede<sup>s</sup> <sup>v</sup>i<sup>l</sup> <sup>K</sup>UNDE(2,5) <sup>i</sup>nde<sup>h</sup>old<sup>e</sup> <sup>d</sup>e<sup>t</sup> <sup>t</sup>al, <sup>s</sup>o<sup>m</sup> <sup>a</sup>ngive<sup>r</sup> <sup>d</sup>e<sup>n</sup> <sup>v</sup>aremængd<sup>e</sup> <sup>k</sup>und<sup>e</sup> <sup>n</sup>r. <sup>5</sup> <sup>i</sup> <sup>k</sup>øe<sup>n</sup> <sup>v</sup>e<sup>d</sup> <sup>k</sup>ass<sup>e</sup> <sup>n</sup>r. <sup>2</sup> <sup>b</sup>ringe<sup>r</sup> <sup>m</sup>e<sup>d</sup> <sup>s</sup>ig. <sup>E</sup><sup>n</sup> <sup>k</sup><sup>ø</sup> <sup>v</sup>i<sup>l</sup> <sup>a</sup>lts<sup>å</sup> <sup>v</sup>ær<sup>e</sup> <sup>t</sup>om, <sup>h</sup>vi<sup>s</sup> <sup>K</sup>UNDE(KASSE,1) <sup>e</sup><sup>r</sup> <sup>l</sup>i<sup>g</sup> <sup>m</sup>e<sup>d</sup> <sup>n</sup>u<sup>l</sup> (de<sup>r</sup> <sup>e</sup><sup>r</sup> <sup>i</sup>kk<sup>e</sup> <sup>n</sup>oge<sup>n</sup> <sup>v</sup>aremængd<sup>e</sup> <sup>p</sup><sup>å</sup> <sup>f</sup>ørst<sup>e</sup> <sup>p</sup>lad<sup>s</sup> <sup>i</sup> <sup>k</sup>øe<sup>n</sup> <sup>v</sup>e<sup>d</sup> <sup>K</sup>ASSE). <sup>K</sup>assen<sup>s</sup> <sup>f</sup>orskellig<sup>e</sup> <sup>t</sup>ilstande: <sup>k</sup>asse<sup>n</sup> <sup>e</sup><sup>r</sup> <sup>å</sup>ben, <sup>k</sup>asse<sup>n</sup> en Lukket og <sup>k</sup>la<sup>r</sup> <sup>t</sup>i<sup>k</sup> <sup>a</sup><sup>t</sup> <sup>L</sup>ukk<sup>e</sup> <sup>i</sup>ndeholde<sup>s</sup> <sup>i</sup> <sup>e</sup><sup>n</sup> <sup>t</sup>ilstands<sup>v</sup>ekto<sup>r</sup> <sup>S</sup>TATUS, <sup>s</sup>o<sup>m</sup> <sup>h</sup>a<sup>r</sup> <sup>t</sup>r<sup>e</sup> <sup>k</sup>omponenter, <sup>é</sup><sup>n</sup> <sup>f</sup>o<sup>r</sup> <sup>h</sup>ve<sup>r</sup> <sup>k</sup>asse. <sup>H</sup>ve<sup>r</sup> <sup>e</sup>nkel<sup>t</sup> <sup>k</sup>omponen<sup>t</sup> <sup>i</sup> <sup>S</sup>TATU<sup>S</sup> <sup>k</sup>a<sup>n</sup> <sup>a</sup>ntag<sup>e</sup> <sup>t</sup>r<sup>e</sup> <sup>v</sup>ærdier: AABEN  $(=1)$ , LUKKET  $(=0)$  og LUKKES  $(=-1)$ . Den verbale <sup>u</sup>dtryksfor<sup>m</sup> <sup>i</sup> <sup>p</sup>rogramme<sup>t</sup> <sup>e</sup><sup>r</sup> <sup>p</sup><sup>å</sup> <sup>d</sup>ett<sup>e</sup> <sup>p</sup>unk<sup>t</sup> <sup>s</sup><sup>å</sup> <sup>k</sup>lar, <sup>a</sup><sup>t</sup> <sup>y</sup>derliger<sup>e</sup> <sup>f</sup>orklaringe<sup>r</sup> <sup>t</sup>urd<sup>e</sup> <sup>v</sup>ær<sup>e</sup> <sup>o</sup>verflødige. <sup>O</sup>plysninge<sup>r</sup> <sup>o</sup>m, <sup>h</sup>vorvid<sup>t</sup> <sup>e</sup>kspediente<sup>n</sup> <sup>h</sup>a<sup>r</sup> <sup>s</sup>pis<sup>t</sup> <sup>e</sup>lle<sup>r</sup> <sup>e</sup>j, <sup>e</sup><sup>r</sup> <sup>l</sup>agre<sup>t</sup> <sup>i</sup> <sup>d</sup>e<sup>n</sup> <sup>B</sup>oolsk<sup>e</sup> <sup>v</sup>ekto<sup>r</sup> <sup>S</sup>PIST, <sup>s</sup>o<sup>m</sup> <sup>l</sup>igelede<sup>s</sup> <sup>h</sup>a<sup>r</sup> tre komponenter, én for hver kasse.

<sup>V</sup><sup>i</sup> <sup>v</sup>i<sup>l</sup> <sup>d</sup>erp<sup>å</sup> <sup>b</sup>eskriv<sup>e</sup> <sup>u</sup>nderprogramme<sup>t</sup> <sup>E</sup>KSPEDER.

proc ekspedér

udfør ekspeditionen

hvis kunden gøres færdig <sup>s</sup><sup>å</sup>

Lad kunden passere tælleren; læg hans indkøb til dagens øvrige; registrer <sup>a</sup><sup>t</sup> kunden forkader <sup>k</sup>øen; <sup>r</sup>y<sup>k</sup> <sup>k</sup>øe<sup>n</sup> <sup>o</sup><sup>p</sup> <sup>o</sup><sup>g</sup> <sup>s</sup><sup>e</sup> <sup>e</sup>fte<sup>r</sup> hvormange <sup>v</sup>are<sup>r</sup> <sup>e</sup>vt. <sup>n</sup>æst<sup>e</sup> kunde har med sig

# ku<br>slut

skLutproc ekspedér

Aktiviteten: <sup>u</sup>dfø<sup>r</sup> <sup>e</sup>kspeditione<sup>n</sup> <sup>r</sup>epræsentere<sup>s</sup> <sup>v</sup>e<sup>d</sup> <sup>t</sup>ildelingen: <sup>K</sup>UNDETID(KASSE)=KUNDETID(KASSE)-1, <sup>i</sup>de<sup>t</sup> <sup>v</sup>ektore<sup>n</sup> <sup>K</sup>UNDETI<sup>D</sup> <sup>t</sup>i<sup>l</sup> <sup>e</sup>thver<sup>t</sup> <sup>t</sup>idspunk<sup>t</sup> <sup>i</sup>ndeholde<sup>r</sup> <sup>o</sup>plysninge<sup>r</sup> <sup>o</sup>m, <sup>h</sup>vo<sup>r</sup> <sup>l</sup>ang<sup>t</sup> <sup>e</sup>kspeditione<sup>n</sup> <sup>a</sup><sup>f</sup> <sup>d</sup>e<sup>n</sup> <sup>f</sup>orrest<sup>e</sup> <sup>k</sup>und<sup>e</sup> <sup>i</sup> hver enkelt <sup>k</sup><sup>ø</sup> <sup>e</sup><sup>r</sup> <sup>s</sup>krede<sup>t</sup> <sup>f</sup>rem. <sup>F</sup>o<sup>r</sup> <sup>e</sup><sup>n</sup> <sup>g</sup>ive<sup>n</sup> <sup>k</sup>asse, <sup>u</sup>d<sup>r</sup>egne<sup>s</sup> <sup>k</sup>undetide<sup>n</sup> <sup>p</sup><sup>å</sup> <sup>d</sup>e<sup>t</sup> <sup>t</sup>idspunkt, <sup>k</sup>unde<sup>n</sup> <sup>t</sup>ræde<sup>r</sup> <sup>i</sup>n<sup>d</sup> <sup>p</sup><sup>å</sup> <sup>k</sup>øen<sup>s</sup> <sup>f</sup>orrest<sup>e</sup> <sup>p</sup>lads. <sup>D</sup>enn<sup>e</sup> <sup>b</sup>eregnin<sup>g</sup> <sup>s</sup>ke<sup>r</sup> <sup>i</sup> <sup>l</sup>inj<sup>e</sup> <sup>6</sup>4<sup>0</sup> (ve<sup>d</sup> <sup>o</sup>pryknin<sup>g</sup> <sup>a</sup><sup>f</sup> <sup>k</sup>øen) <sup>e</sup>lle<sup>r</sup> <sup>i</sup> <sup>l</sup>inj<sup>e</sup> <sup>7</sup>5<sup>0</sup> (nemli<sup>g</sup> <sup>n</sup>å<sup>r</sup> <sup>e</sup><sup>n</sup> <sup>n</sup><sup>y</sup> <sup>k</sup>und<sup>e</sup> <sup>g</sup>å<sup>r</sup> <sup>d</sup>irekt<sup>e</sup> <sup>i</sup>n<sup>d</sup> <sup>p</sup><sup>å</sup> <sup>k</sup>øen<sup>s</sup> <sup>f</sup>orrest<sup>e</sup> <sup>p</sup>lads). <sup>O</sup>prykninge<sup>n</sup> <sup>a</sup><sup>f</sup> <sup>k</sup>øe<sup>n</sup> <sup>e</sup><sup>r</sup> <sup>b</sup>eskreve<sup>t</sup> <sup>i</sup> <sup>l</sup>injern<sup>e</sup> <sup>6</sup><sup>00</sup> - <sup>6</sup>2<sup>0</sup> og man vil <sup>b</sup>emærk<sup>e</sup> <sup>v</sup>ektore<sup>n</sup> <sup>M</sup>AXNR, <sup>s</sup>o<sup>m</sup> <sup>t</sup>i<sup>l</sup> <sup>e</sup>thver<sup>t</sup> <sup>t</sup>ids<sup>p</sup>unk<sup>t</sup> <sup>i</sup>ndeholde<sup>r</sup> <sup>n</sup>ummere<sup>t</sup> <sup>p</sup><sup>å</sup> <sup>d</sup>e<sup>n</sup> <sup>s</sup>idst<sup>e</sup> <sup>k</sup>und<sup>e</sup> <sup>i</sup> <sup>d</sup>e<sup>n</sup> <sup>e</sup>nkelt<sup>e</sup> <sup>k</sup>ø. <sup>H</sup>vi<sup>s</sup> <sup>M</sup>AXNR(KASSE) <sup>f</sup>o<sup>r</sup> <sup>e</sup><sup>n</sup> <sup>g</sup>ive<sup>n</sup> <sup>k</sup>ass<sup>e</sup> <sup>h</sup>a<sup>r</sup> værdien 0, betyder det altså, at køen er tom.

<sup>U</sup>nderprogramme<sup>t</sup> <sup>N</sup>YKUND<sup>E</sup> <sup>e</sup><sup>r</sup> <sup>o</sup>pbygge<sup>t</sup> <sup>s</sup>åledes:

#### proc nykunde

hvis nykunde <sup>f</sup>r<sup>a</sup> supermarkedet <sup>s</sup><sup>å</sup>

den nye kunde passerer en tæller; og bringer en vis varemængde med sig; den nye kunde vælger <sup>k</sup>ø, <sup>o</sup><sup>g</sup> hvis den valgte <sup>k</sup><sup>ø</sup> <sup>e</sup><sup>r</sup> tom så

ekspeditionen <sup>a</sup><sup>f</sup> <sup>d</sup>e<sup>n</sup> <sup>n</sup>y<sup>e</sup> kunde begynder straks skut

<sup>k</sup>unde<sup>n</sup> <sup>b</sup>live<sup>r</sup> <sup>u</sup>nde<sup>r</sup> <sup>a</sup>ll<sup>e</sup> omstændigheder registreret som foreløbig sidste i køen; og den varemængde han bringer med sig lægges til de øvrige i køen

# br<br><u>slut</u>

#### sLutproc nykunde

<sup>S</sup>o<sup>m</sup> <sup>f</sup>ø<sup>r</sup> <sup>n</sup>ævn<sup>t</sup> <sup>l</sup>ade<sup>r</sup> <sup>v</sup><sup>i</sup> <sup>R</sup>ND-funktione<sup>n</sup> <sup>v</sup>ær<sup>e</sup> <sup>a</sup>fgørend<sup>e</sup> <sup>f</sup>or, <sup>o</sup><sup>m</sup> <sup>e</sup><sup>n</sup> <sup>n</sup><sup>y</sup> <sup>k</sup>und<sup>e</sup> <sup>d</sup>ukke<sup>r</sup> <sup>o</sup><sup>p</sup> <sup>e</sup>lle<sup>r</sup> <sup>e</sup><sup>j</sup> (linj<sup>e</sup> <sup>6</sup>90) <sup>o</sup><sup>g</sup> <sup>d</sup>e<sup>n</sup> <sup>v</sup>aremængde, <sup>k</sup>unde<sup>n</sup> <sup>i</sup> <sup>g</sup>ive<sup>t</sup> <sup>f</sup>al<sup>d</sup> <sup>b</sup>ringe<sup>r</sup> <sup>m</sup>e<sup>d</sup> <sup>s</sup>ig, <sup>b</sup>estemme<sup>s</sup> <sup>l</sup>igelede<sup>s</sup> <sup>v</sup>e<sup>d</sup> <sup>h</sup>jæl<sup>p</sup> <sup>a</sup><sup>f</sup> <sup>R</sup>ND-funktione<sup>n</sup> (linj<sup>e</sup> <sup>7</sup>10). I programmet optræder atter vektoren SUMVARER, hvis komponent for den valgte kasse nu øges med det antal varer, den nye kunde bringer med sig ind i køen. De øvrige repræsentationer i programmet er nævnt i det foregående. V<sup>i</sup> mangler <sup>n</sup><sup>u</sup> blot <sup>a</sup><sup>t</sup> beskrive underpro<sup>g</sup>ramme<sup>t</sup> <sup>K</sup>ASSEVLG, <sup>s</sup>o<sup>m</sup> <sup>u</sup>dføre<sup>r</sup> <sup>p</sup>rocessen: <sup>d</sup>e<sup>n</sup> <sup>n</sup>y<sup>e</sup> <sup>k</sup>und<sup>e</sup> vælger kø.

proc kassevlg <sup>k</sup>unde<sup>n</sup> <sup>s</sup>ortere<sup>r</sup> <sup>k</sup>øern<sup>e</sup> <sup>v</sup>e<sup>d</sup> <sup>d</sup><sup>e</sup> <sup>e</sup>nkelt<sup>e</sup> <sup>k</sup>asse<sup>r</sup> <sup>e</sup>fte<sup>r</sup> <sup>d</sup>e<sup>n</sup> samlede varemængde i disse køer; <sup>k</sup>assen, <sup>v</sup>e<sup>d</sup> <sup>h</sup>vilke<sup>n</sup> <sup>d</sup>e<sup>n</sup> <sup>m</sup>indst<sup>e</sup> <sup>v</sup>aremængd<sup>e</sup> <sup>f</sup>indes, <sup>k</sup>alde<sup>s</sup> kassel; <sup>k</sup>assen, <sup>v</sup>e<sup>d</sup> <sup>h</sup>vilke<sup>n</sup> <sup>d</sup>e<sup>n</sup> <sup>n</sup>æstmindst<sup>e</sup> <sup>v</sup>aremængd<sup>e</sup> <sup>f</sup>indes, kaldes kassel; <sup>o</sup><sup>g</sup> <sup>k</sup>assen, <sup>v</sup>e<sup>d</sup> <sup>h</sup>vilke<sup>n</sup> <sup>d</sup>e<sup>n</sup> <sup>s</sup>tørst<sup>e</sup> <sup>v</sup>aremængd<sup>e</sup> <sup>f</sup>indes, kaldes kasse3. hvis kassel <sup>e</sup><sup>r</sup> åben så kunden vælger køen <sup>v</sup>e<sup>d</sup> kassel ellers //kassel <sup>e</sup><sup>n</sup> altså <sup>i</sup>kk<sup>e</sup> åben// hvis kasse? <sup>e</sup><sup>n</sup> åben// kunden vælger køen <sup>v</sup>e<sup>d</sup> kasse?

ellers //kasse2 er heller ikke åben//

kunden vælger køen <sup>v</sup>e<sup>d</sup> kasse3

slut

skut

## skLutproc kassevlg

<sup>D</sup>e<sup>n</sup> <sup>n</sup>ævnt<sup>e</sup> <sup>s</sup>orterin<sup>g</sup> <sup>a</sup><sup>f</sup> <sup>k</sup>assern<sup>e</sup> <sup>e</sup>fte<sup>r</sup> <sup>v</sup>aremængd<sup>e</sup> <sup>e</sup><sup>r</sup> programmere<sup>t</sup> <sup>i</sup> <sup>l</sup>injern<sup>e</sup> <sup>8</sup>4<sup>0</sup> - <sup>9</sup>40. <sup>D</sup>erefte<sup>r</sup> <sup>f</sup>ølge<sup>r</sup> <sup>p</sup>rogrammet <sup>f</sup>uldstændi<sup>g</sup> <sup>o</sup>venståend<sup>e</sup> <sup>b</sup>eskrivelse, <sup>i</sup>de<sup>t</sup> <sup>a</sup>ktiviteten: <sup>k</sup>unde<sup>n</sup> <sup>v</sup>ælge<sup>r</sup> <sup>k</sup>øe<sup>n</sup> <sup>v</sup>e<sup>d</sup> <sup>k</sup>asse<sup>x</sup> <sup>u</sup>dføre<sup>s</sup> <sup>v</sup>e<sup>d</sup> <sup>t</sup>il<sup>d</sup>elinge<sup>n</sup> <sup>K</sup>ASSE=KASSEX, <sup>h</sup>vo<sup>r</sup> <sup>X</sup> <sup>e</sup><sup>r</sup> <sup>1</sup>, <sup>2</sup> <sup>e</sup>lle<sup>r</sup> <sup>3</sup>.

<sup>U</sup>nderprogramme<sup>t</sup> <sup>R</sup>APPOR<sup>T</sup> <sup>e</sup><sup>r</sup> <sup>m</sup>ege<sup>t</sup> <sup>s</sup>impelt, <sup>o</sup><sup>g</sup> <sup>d</sup>e<sup>r</sup> <sup>i</sup>ndgå<sup>r</sup> <sup>i</sup>kk<sup>e</sup> <sup>n</sup>y<sup>e</sup> <sup>r</sup>epræsentatione<sup>r</sup> <sup>i</sup> <sup>d</sup>et. <sup>B</sup>emær<sup>k</sup> <sup>d</sup>o<sup>g</sup> <sup>b</sup>ruge<sup>n</sup> <sup>a</sup><sup>f</sup> variabelnavne efter CASE.

På side Bl1<sup>l</sup> <sup>o</sup><sup>g</sup> <sup>B</sup>1<sup>2</sup> <sup>e</sup><sup>r</sup> <sup>v</sup>is<sup>t</sup> <sup>u</sup>dskrifte<sup>r</sup> <sup>a</sup><sup>f</sup> <sup>a</sup>ktuell<sup>e</sup> <sup>p</sup>ara<sup>m</sup>etr<sup>e</sup> <sup>f</sup>o<sup>r</sup> <sup>e</sup><sup>n</sup> <sup>k</sup>ørsel, <sup>o</sup><sup>g</sup> <sup>d</sup>el<sup>e</sup> <sup>a</sup><sup>f</sup> <sup>d</sup><sup>e</sup> <sup>u</sup>dskrevn<sup>e</sup> <sup>r</sup>apporte<sup>r</sup> <sup>e</sup><sup>r</sup> <sup>o</sup>gs<sup>å</sup> <sup>v</sup>ist. <sup>R</sup>apportern<sup>e</sup> <sup>t</sup>yde<sup>r</sup> <sup>p</sup>å, <sup>a</sup><sup>t</sup> <sup>f</sup>rokostpausern<sup>e</sup> <sup>i</sup>kk<sup>e</sup> <sup>e</sup><sup>r</sup> <sup>a</sup>l<sup>t</sup> <sup>f</sup>o<sup>r</sup> <sup>h</sup>ensigtsmæssig<sup>t</sup> <sup>p</sup>lacere<sup>t</sup> <sup>i</sup> <sup>f</sup>orhol<sup>d</sup> <sup>t</sup>i<sup>l</sup> <sup>h</sup>inanden. <sup>E</sup>ndvider<sup>e</sup> <sup>s</sup>e<sup>t</sup> <sup>d</sup>et, <sup>a</sup><sup>t</sup> <sup>d</sup>e<sup>t</sup> <sup>n</sup>æpp<sup>e</sup> <sup>e</sup><sup>r</sup> <sup>k</sup>log<sup>t</sup> <sup>a</sup><sup>t</sup> <sup>a</sup>nbring<sup>e</sup> <sup>e</sup><sup>n</sup> <sup>f</sup>orholdvi<sup>s</sup> <sup>l</sup>angso<sup>m</sup> <sup>e</sup>kspedien<sup>t</sup> (betj.fak.=1.7) <sup>v</sup>e<sup>d</sup> <sup>k</sup>ass<sup>e</sup> <sup>1</sup> (1<sup>0</sup> <sup>v</sup>entend<sup>e</sup> <sup>k</sup>unde<sup>r</sup> <sup>k</sup>l. <sup>88</sup>0).

<sup>S</sup>imulatore<sup>n</sup> <sup>e</sup><sup>r</sup> <sup>b</sup>ehæfte<sup>t</sup> <sup>m</sup>e<sup>d</sup> <sup>e</sup><sup>n</sup> <sup>r</sup>ækk<sup>e</sup> <sup>å</sup>benlys<sup>e</sup> <sup>m</sup>angler. <sup>S</sup>ålede<sup>s</sup> <sup>v</sup>i<sup>l</sup> <sup>t</sup>ilgange<sup>n</sup> <sup>a</sup><sup>f</sup> <sup>k</sup>unde<sup>r</sup> <sup>i</sup>kk<sup>e</sup> <sup>s</sup>k<sup>e</sup> <sup>m</sup>e<sup>d</sup> <sup>s</sup>amm<sup>e</sup> <sup>s</sup>andsandsynlighed hele dagen. RND-funktionen i linje 690 <sup>b</sup>ø<sup>r</sup> <sup>g</sup>ivetvi<sup>s</sup> <sup>m</sup>odificere<sup>s</sup> <sup>m</sup>e<sup>d</sup> <sup>e</sup><sup>n</sup> <sup>e</sup>lle<sup>r</sup> <sup>a</sup>nde<sup>n</sup> <sup>f</sup>unktion, som kan gengive den rytme, der normalt findes i tilgangen af kunder til en butik. Endvidere bør den til<sup>s</sup>tan<sup>d</sup> <sup>i</sup> <sup>h</sup>vilke<sup>n</sup> <sup>k</sup>assern<sup>e</sup> <sup>b</sup>efinde<sup>r</sup> <sup>s</sup>i<sup>g</sup> (åben, <sup>l</sup>ukke<sup>t</sup> <sup>e</sup>lle<sup>r</sup> <sup>l</sup>ukkes) <sup>k</sup>unn<sup>e</sup> <sup>s</sup>tyre<sup>s</sup> <sup>a</sup><sup>f</sup> <sup>a</sup>ndr<sup>e</sup> <sup>f</sup>aktore<sup>r</sup> <sup>e</sup>n<sup>d</sup> <sup>f</sup>rokostpausen, bl.a. af tilstrømningen af kunder. Der venter således en række opgaver på læseren, og disse opgaver er ikke af triviel art. 0

#### RESUME.

<sup>I</sup> dette kapitel har <sup>v</sup><sup>i</sup> hørt om:

RND-funktionen, <sup>s</sup>pi<sup>l</sup> <sup>o</sup><sup>g</sup> simulering <sup>a</sup><sup>f</sup> systemer.

RND- funktionens værdimængde er (pseudo-) tilfældige tal i det åbne interval fra 0 til 1. RND-funktionen har ikke nogen egentlig definitionsmængde, men skal af formelle grunde forsynes med et argument. Som argument anvendes ofte tallet 0 eller 1.
INDEX. ABS 40 AND 18 Aritmetiske udtryk 28 ATN 40 AUTO 14 Blanktegnet 48 Boolske udtryk 28 Boolske variable 73 CASE 66 CON 45, CONL 81  $COS 40$ DATA 7 Data, numeriske 1 DIM 36 Dimension (af matrix) 35 Dimension (af vektor) 33 Dimension (af strengvariabel) 49 Dobbelt indiceret variabel 35 Eksponentdel 1 Eksponential-notation 1 END 69 ENDCASES 66 ENDPROC 68 ESC 4 EXEC 68 EXP 40 Fejekost 61 Formatfelt 76 Formatstyring 75 FOR..NEXT 38 Forgreninger 18 Formel 2 Funktioner (def. af brugeren) 40 IF..ELSE..ENDIF 18 IF..ENDIF 21

## $-97 -$

Indbyggede funktioner 39 Index 31 Indicerede variable 31 INPUT 9 INT 40 Intervalmetoden 87 Komma (i PRINT sætninger) 11 Kommentarer 42 Komponent (af matrix) 35 Komponent (af vektor) 33 Konstant 1 Lager 2 Lagercelle 2 LET 5 Lineær liste 31 Linjenumre 4 Linjer 4 LIST 13 LOG 40 Logiske operatorer 18 Løkker 26 Løkkestrukturer 26 RUNL 81 Matrix 35 Multiforgreninger 66 Navn (for matrix) 35 Navn (for vektor) 33 NEW 14 Omskrivning (af RND- funktionen) 87 Omskrivningsmetoden 87 Operatørkontrol 70 OR 18 Parallelle processer 90 PRINT 11 PRINT USING 75 Prioritering (af operatorer) 3 PROC 68

```
Procedurer 68 
Program 1 
READ 7 
Relationsoperatorer 17 
Relationsoperatorer (mht. leksikografisk ordning) 64 
REM 43 
RENUMBER 15 
REPEAT..UNTIL 23 
RESTORE 9 
RND 86, RUNL 81 
RUN <linjenummer> 72 
RUBOUT 5 
RUN 13 
Sammenkædning af tegnfølger 54 
Sammenkædningsoperatoren 54 
Sammensatte sætninger 71 
Semikolon (i PRINT-sætninger) 11 
SGN 40 
SELECT 66 
Simulatorer 88 
Simulering af systemer 88 
Simulering 86 
SIN 40 
Strengvariabel 49 
Strengvariabels værdi 51 
 SQR 40 
 STOP 44 
 Styresætninger 17 
TAB 82 
 TAN 40 
 Tegnfølge 47 
 Tekst 11 
 Tildeling 5 
 Tilskrivning 5 
 Tomme følge, den 48 
 Transformation (af RND-funktionen) 87 
 Udtryk 2
```
Underprogram 68 Variabel 2 Variabelnavn 2 Vejledende tekst 10 Vektor 33 WHILE..ENDWHILE 25

 $-000 -$ 

## $-100 -$

another implementation from:

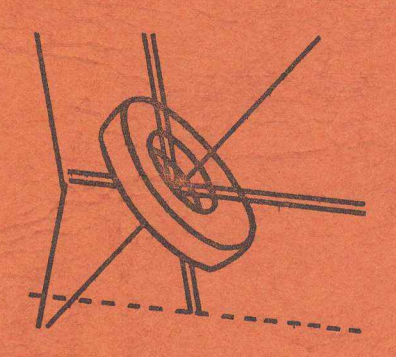

DATO, Tønder.<br>Container.<br>Container